# Radioamateur CQ **Mai 2000**

0

f

ĥ

# **BANCS D'ESSAI ~ ;**

## *P* **lcom IC-756 PRO**<sup>\*</sup>

**CALIMENTATION SAMLEX SEC-1223** 

**PISSIS** 

- **• Rotor AR300 Jléger" UK**
- **• Micro HEIL SOUND CM-V**

# **COMPARATIF**

**•** Antennes tribande

# **FACILE !**

p

 $\mathbf{d}$ 

 $\bullet$ 

**• Communiquez par sa^lli^ avec votre "pocketÿj^^^S**

**Nul n'est censé ignorer la loi La norme RTTE est arrivée**

**106 pages de passion**  $\frac{1}{4}$ 

6630 - 56 - 28,00

146.9'

**Francis** 

 $\frac{1}{2}$ 

**KENWOOD** 

 $\begin{array}{c} \hline \begin{pmatrix} - \\ 1 \end{pmatrix} \end{array} \begin{pmatrix} - \\ - \end{pmatrix} \begin{pmatrix} - \\ - \end{pmatrix} \begin{pmatrix} - \\ 1 \end{pmatrix} \end{pmatrix}$ 

561 Belgique 곪

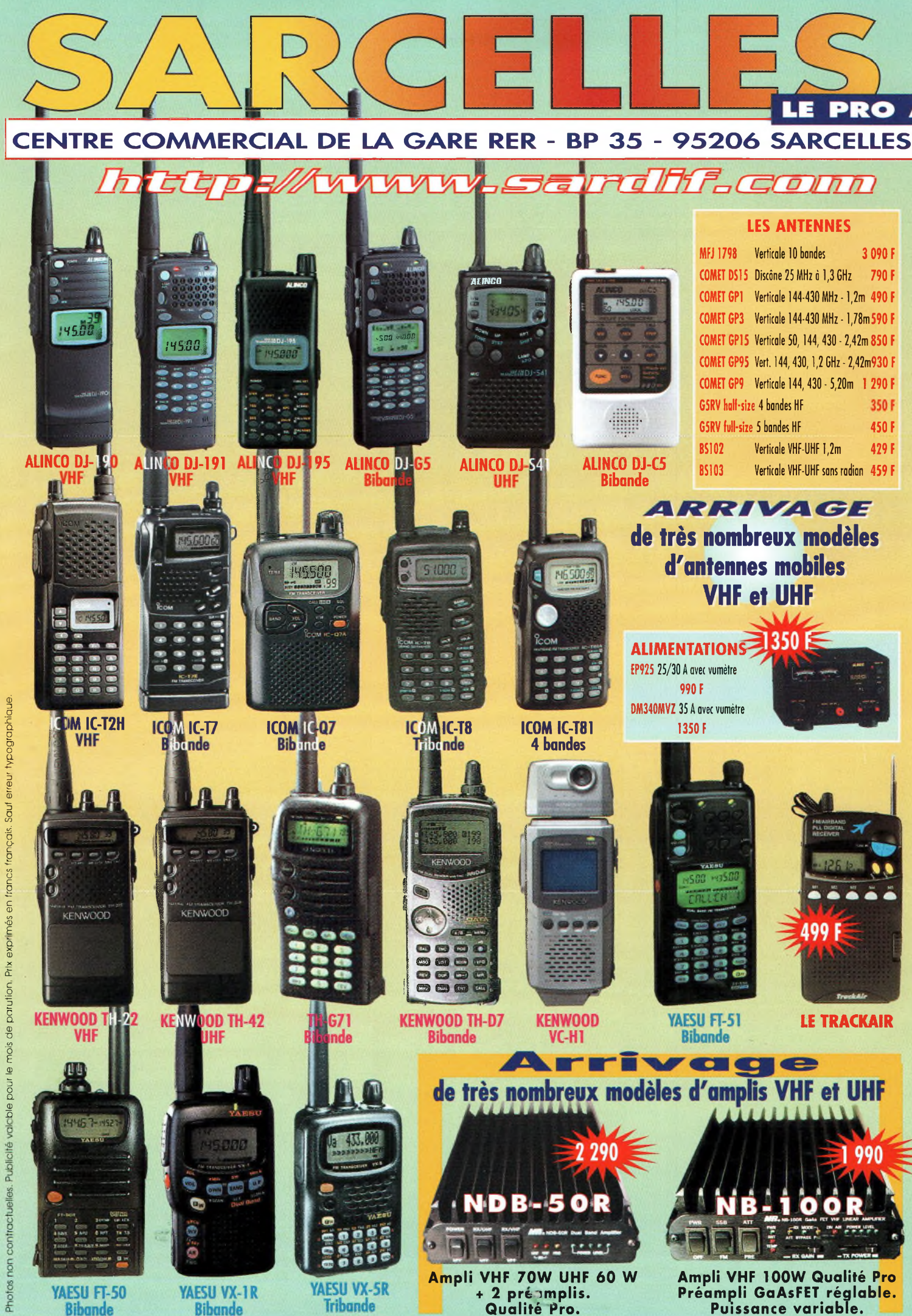

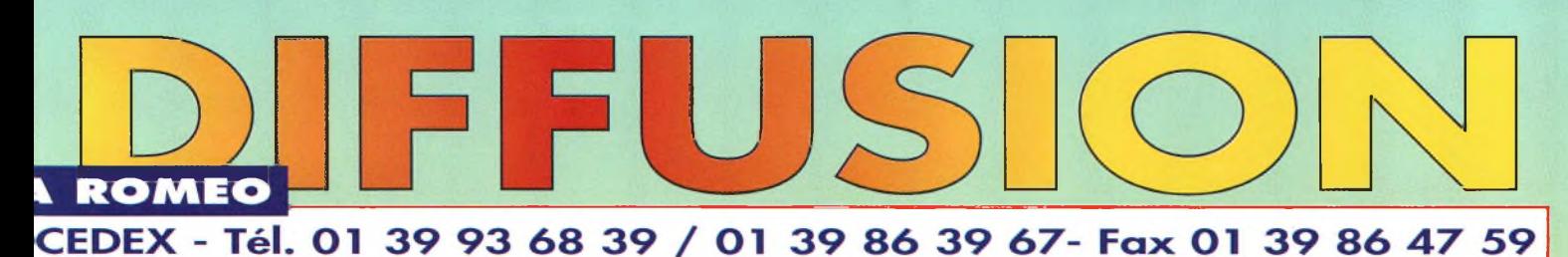

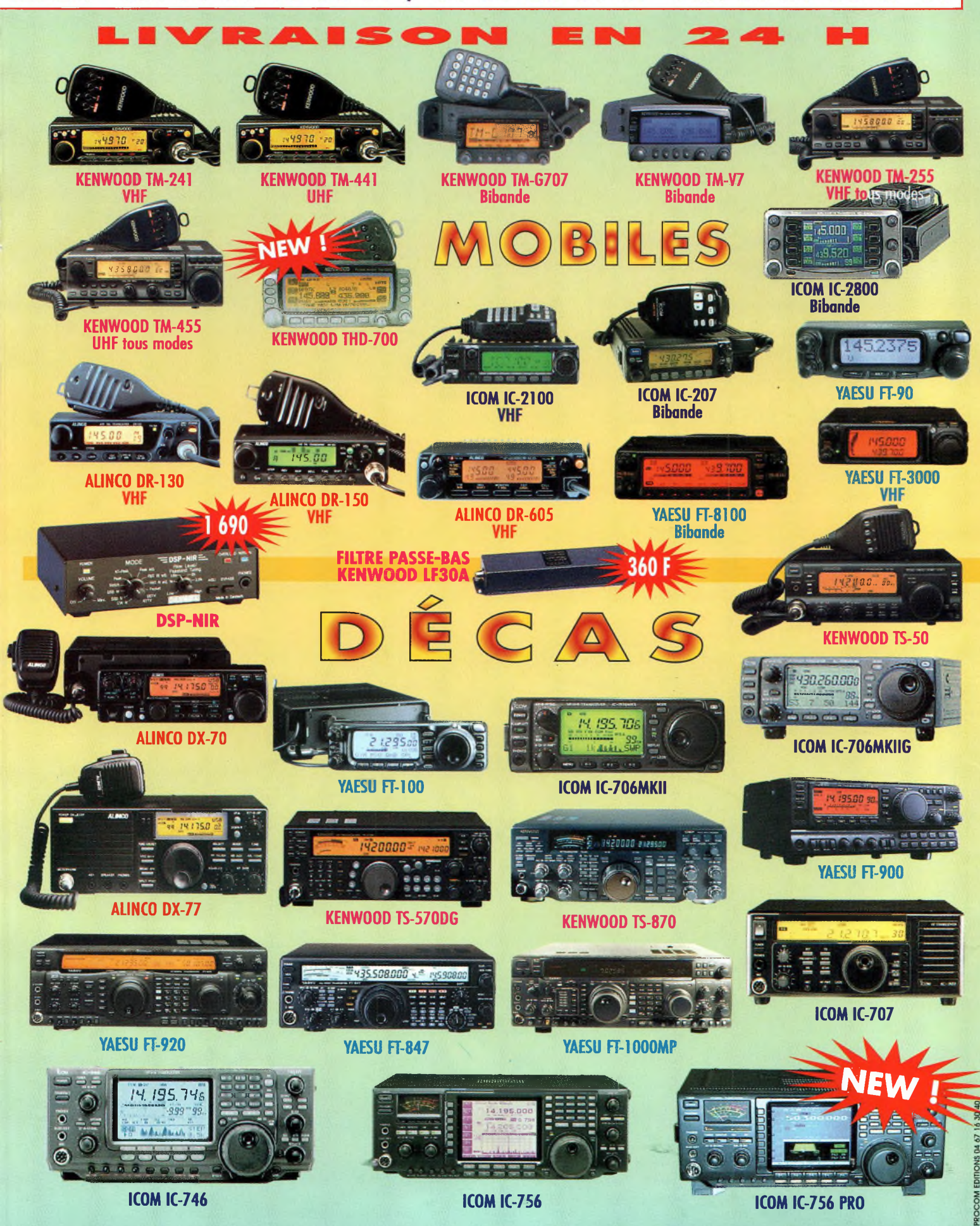

LE PRO A ROMEO CENTRE COMMERCIAL DE LA GARE RER - BP 35 - 95206 SARCELLES CEDEX - Tél. 01 39 93 68 39 / 01 39 86 39 67- Fax 01 39 86 47 59

teur de 50 watts dédié aux applications en mobile est prévu pour le trafic en modulation de fréquence. Les possesseurs de transceivers portatifs ou mobiles y trouveront un accessoire fort utile pour ajouter quelques décibels au bilan de liaison. D'autant plus que son prix est attractif.

Cet amplifica-

**1**

**c**

Ţ

**I**

»

RI

0

»

>

 $\blacksquare$ 

RI

A nérale, un nouveau ve-<br>nu dans notre communauté ujourd'hui, en règle génu dans notre communauté va faire son choix sur un équipement de base présentant un rapport qualité/prix satisfaisant et à sa portée financière.

Et, à force de trafiquer avec des puissances QRR il va se lancer dans l'achat d'un am- ' plificateur lui permettant d'être entendu dans de meilleures conditions. Cette

catégorie d'amplificateurs convient aussi bien au radioamateur qui désire s'offrir un booster pour son "pocket" que pour le jeune débutant qui fera des économies pour atteindre le même but. Une personne qui ne dispose que d'un émetteur-récepteur de faible puissance trouvera dans ce genre d'accessoire une grande opportunité de se monter une vraie station. Les premiers concernés sont les titulaires d'une licence novice qui ne peuvent utiliser une puissance supérieure à 10 watts. Lorsqu'ils passent en catégorie "F4", ils peuvent émettre avec 120 watts. Dans ces conditions, pourquoi changer toute la station puisqu'il existe des subterfuges des plus intéressants comme le NDB-50R. Les critères de choix seront le plus souvent ceux qui déterminent la qualité du produit et un prix relativement modéré, d'autant qu'il faut penser à l'alimentation. En effet, l'amplificateur bibande

dont nous allons vous narrer les caractéristiques est un gros gourmand. On assiste à une consommation de courant d'environ 8 à 9 ampères sur chacune des voies disponibles, la bande des 2 mètres et celle des 70 centimètres. Contrairement à des produits similaires qui disposent de deux chaînes d'amplification séparées, on ne retrouve ici que deux transistors qui servent pour les deux gammes de fréquences.

# Nietsche **LHJIIIIIIIII**

Rio de la P

**Lazi I de la 1** 

Une vue d'ensemble à la sortie de la boîte.

Pour arriver à un résultat concret, il faut mettre en œuvre des transistors Mitsubishi capables de développer la puissance *ad hoc* à la plus haute des fréquences à amplifier. Par ailleurs, pour bien faire les choses, il est préférable de construire les duplexeurs d'entrée et de sortie à l'intérieur même du châssis. Toutes ces petites trouvailles, vous les retrouverez dans votre amplificateur Nietsche NDB-50R.

#### **Présentation**

Comme de coutume avec cette catégorie d'amplificateur plutôt prévue pour une installation en mobile, la face avant ne présente guère de surprises, si ce n'est les deux interrupteurs qui permettent de mettre en service (ou non) les deux préamplificateurs de réception. C'est une excellente nouvelle, et nous sommes ravis de voir cette fonction. En effet, dans cer-

taines circonstances de trafic en zones "polluées", la présence permanente des préamplificateurs peut causer des troubles à la réception. Ces fameux effets que l'on connaît sous le nom de "intermodulation", provoquent la réception de stations indésirables. Le simple fait de couper le préamplificateur remet les choses dans le bon ordre. L'utilisation permanente d'un- préamplificateur passe impérativement par l'emploi de transistors disposant d'une grande dynamique. ce qui n'est pas le cas ici.

Deux petites lumières rouges (DEL) indiquent le fonctionnement des préamplificateurs de réception, l'une pour les VHF et une autre pour les UHF. Ces diodes sont suivies par cinq autres consœurs de couleur verte qui permettent l'affichage de la puissance de sortie. D'après les essais que nous avons réalisés, il n'est

# NDB-50R

DIFFU

pas conseillé de pousser la puissance de sortie au-delà de la dernière diode. Lorsque celle-ci est allumée, l'amplificateur délivre une puissance de 50 watts à l'antenne.

La face arrière se caractérise par la présence de deux fiches coaxiales et de la sortie du cordon d'alimentation. En premier lieu, nous avons trouvé dommage de constater la présence de fiches au standard SO-239. Ce n'est pas simplement à cause des pertes que cela occasionne sur la bande des 2 mètres, mais cela reste quand même dommage pour le 430 MHz. En revanche, un joli petit fusible se retrouve inséré dans le cordon d'alimentation.

#### **Installation et mise en œuvre**

Comme d'habitude, on prendra la précaution d'insérer un ou deux tores de ferrite dans les fils d'alimentation. Cela résout parfois certains problèmes. Par ailleurs, l'alimentation de l'amplificateur doit être assurée par deux fils arrivant directement des plots de la batterie. Il faut faire venir le "plus" et le "moins".

En déballant l'amplificateur, vous constaterez la présence d'un cordon coaxial pour la liaison entre le transceiver et l'ampli. Qui d'autre y avait déjà pensé ? Ce cordon se caractérise par la présence d'une fiche BNC mâle à une

#### extrémité et par une PL-259 à l'autre extrémité. Cela est très intéressant, car après une courte période d'installation, le NDB-50R peut être opérationnel.

La majeure partie du temps, les préamplificateurs de réception n'ont pas à être mis en service. La plupart des têtes de réception que l'on retrouve dans les transcei-

cepteurs modernes. D'autant que les préamplificateurs de l'appareil apportent au moins 15 dB de gain, ce qui déséquilibre le système dans l'autre sens. Par ailleurs, il convient de noter que si l'amplificateur se retrouve installé loin de l'antenne, vous ramasserez plus de bruit

qu'autre chose !

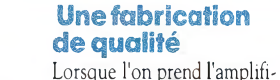

cateur NDB-50R en mains, on est surpris par sa masse, car il pèse lourd le bougre ! Les concepteurs de la gamme n'ont pas hésité une seule seconde à mettre en œuvre un amplificateur qui soit en même temps fiable, performant et peu coûteux. Malgré tout cela, ce qui nous a réellement surpris est la mécanique de tout l'ensemble.

ment silencieux. Pour savoir qu'il existe, il faut être curieux.

Cet amplificateur nous a totalement satisfaits, aussi bien dans ses performances que dans son aspect mécanique. Il est d'une mise en service particulièrement facile. En revanche, c'est un appareil qui, d'origine, ne permet que l'amplification de signaux modulés en fréquence. Il n'est donc pas linéaire... <sup>à</sup> moins d'y apporter quelques modifications ! Un tel amplificateur est donc utili-

> sable avec tous les transceir vers présents dans le commerce, qu'ils soient monobande ou bibande. Avec un duplexeur externe, il est possible de raccorder deux transceivers monobandes ou un bibande sur deux anrennes séparées.

En d'autres termes, tout est possible selon les configurations de chacun.

La gamme Nietsche est distribuée en France par Sarcelles Diffusion.

#### **Philippe Bajcik, F1FYY**

#### **Principals caractéristiques**

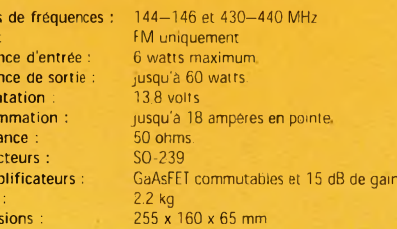

b

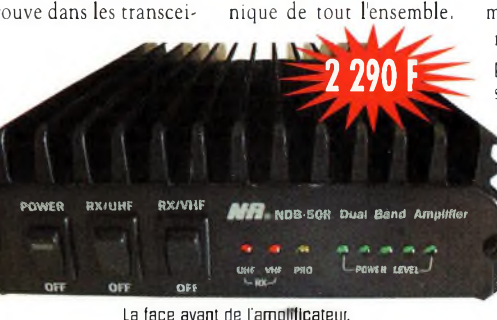

vers modernes sont capables d'assurer la différence de puissance par rapport à celle Lorsque l'on en fait le tour, on remarque un petit venti-

> Bandes Mode Puissa Puissa Alimen Conso **Imped** Conne Préam **Masse :** Dimen

d'origine. Comme on gagne 9 à 11 dB à l'émission, on serait tenté de croire qu'il est judicieux d'en faire de même à la réception. Or, ce n'est pas forcément le cas avec les rélateur placé sous l'amplificateur. Il envoie un flux d'air sur le dernier transistor de la chaîne d'amplification. Son fonctionnement permanent ne pose pas de véritables problèmes puisqu'il est absolu-

#### REDACTION

**Philippe Clédat,** Editeur **Mark A. Kentell, F6JSZ,** Rédacteur en Chef

**RUBRIQUES**<br>Bill Orr, W6SAI, Technique<br>John Dorr, K1AR, Concours<br>Mark A. Kentell, F6JSZ, DX<br>George Jacobs, W3ASK, Propagation<br>Joe Lynch, N6CL, VHF<br>Joe Lynch, N6CL, VHF<br>Jean-François Duquesne, F5PYS, Packet-Radio<br>Philippe B **Joël Chabasset, F5MIW,** Iles **Lucien Gaillard, F-16063,** Humanitaire **Patrick Motte, SWL**

#### DIPLOMES CQ

**Jacques Motte, F6HMJ,** Checkpoint France **Paul Blumhardt, K5RT,** WAZ Award **Norman Koch, K6ZDL,** WPX Award **Ted Melinosky, K1BV,** USA-CA Award **Billy Williams, N4UF,** CQ DX Award

CONCOURS CQ<br>Mark Kentell, F6JSZ, Checkpoint France<br>Jacques Saget, F6BEE, Membre du comité CQWW<br>Steve Bolia, N8BJQ, WPX Contest<br>Robert Cox, K3EST, WW DX Contest<br>Hoy Gould, KT1N, RTTY Contest<br>Joe Lynch, N6CL, VHF Contest **David L. Thompson, K4JRB,** 160M Contest

DIRECTION/ADMINISTRATION **Philippe Clédat,** Directeur de la Publication **Bénédicte Clédat,** Administration **Virginie Brouzet,** Abonnements et Anciens Numéros

PUBLICITÉ : Au journal

#### **PRODUCTION**

**Sylvie Baron,** Mise en page **Mark A. Kentell, F6JSZ,** Adaptation Française **Michel Piédoue,** Dessins

#### **CQ Radioamateur** est édité par **ProCom Editions SA** au capital 422 500 F

Principaux actionnaires : Philippe Clédat, Bénédicte Clédat Espace Joly, 225 RN 113, 34920 LE CRÈS, France Tél : 04 67 16 30 40 - Fax : 04 67 87 29 65 **Internet : <http://www.ers.fr/cq>**

**E-mail : [procom.procomeditionssa@wanadoo.fr](mailto:procom.procomeditionssa@wanadoo.fr)**<br>SIRET : 399 467 067 00034<br>APE : 221 E

#### **Station Radioamateur : F5KAC** Dépôt légal à parution.

**Inspection, gestion, ventes :** Distri Médias Tél : 05 61 43 49 59 **Impression et photogravure:** Offset Languedoc BP 54 - Z.l. - 34740 Vendargues Tél : 04 67 87 40 80 **Distribution MLP:** (6630) **Commission paritaire :** 76120 **ISSN :** 1267-2750

CQ USA CQ Communications, Inc. 25, Newbridge Road, Hicksville, NY 11801-2953, U.S.A. Tél : (516) 681-2922 - Fax (516) 681-2926

**Richard A. Ross, K2MGA,** Directeur de la Publication **Richard S. Moseson, W2VU,** Rédacteur en Chef **Arnie Sposato, N2IQO,** Directeur de la Publicité

Abonnement Version Américaine<br>Par avion exclusivement <sup>1</sup> an \$52.95, 2 ans \$99.95, 3 ans \$146.95

**PROCOM EDITIONS SA se réserve le droit de refuser toute** publicité sans avoir à s'en justifier. La rédaction n'est pas res-<br>ponsable des textes, illustrations, dessins et photos publiés qui<br>engagent la responsabilité de leurs auteurs. Les documents reçus ne sont pas rendus et leur envoi implique l'accord de<br>l'auteur pour leur libre publication. Les indications des marques et les adresses qui figurent dans les pages rédactionnelles de<br>ce numéro sont données à titre d'information sans aucun but<br>publicitaire. Les prix peuvent être soumis à de légères varia**tions. La reproduction des textes, dessins et photographies** publiés dans ce numéro est interdite. Ils sont la propriété exclu-<br>sive de PROCOM EDITIONS SA qui se réserve tous droits de **reproduction dans le monde entier.**

**Nous informons nos lecteurs que certains matériels présentés dans le magazine sont réservés à des utilisations spécifiques. II convient donc de se conformer à la législation en vigueur.**

> **Demande de reasserts :** D1STR1-MEDIAS (Denis Rozès) Tel : 05.61.43.49.59

# **POLARISATION ZÉRO** un éditorial

# **Encourager l'activité en THF**

nous faisons assez mal notre travail de "recrutement" parmies in the sequence of the sequence of the fait est que de nombreux titulaires de licences donnant accès à tous nos "privilèges", ont tendance à se prendre pour des uoi qu'on en dise et malgré les efforts de quelques-uns, nous faisons assez mal notre travail de "recrutement" parmi les jeunes. Trop souvent, nos portes se referment. Le fait est que de nombreux titulaires de licences donnant acamateurs "supérieurs" par rapport aux novices ou aux titulaires de licences VHF/UHF.

Soyons honnêtes, ce n'est pas parce que ceux qui ont passé l'épreuve de télégraphie ont accès à toutes les bandes qu'il faut négliger les autres. Si vous avez cette attitude, vous contribuez au manque de croissance de nos rangs. On ne fait plus les choses comme dans les années 1970/80 ; nous sommes dans une ère complètement différente, qu'on le veuille ou non.

En ce moment, partout dans le monde, on manque d'ingénieurs et de techniciens spécialisés dans le domaine des radiofréquences, ceci à cause de l'augmentation du nombre de spécialistes en techniques numériques. Mais les deux domaines ne vont pas l'un sans l'autre et il y a un grand besoin de techniciens RF. Devinez où se trouve le vivier de tels spécialistes... Si vous pensez à ce nouveau radioamateur qui fréquente assidûment votre radio-club, ou "le p'tit d'à côté" qui s'intéresse à ce que vous faites, vous visez juste !

Dans le domaine des Très Hautes Fréquences, nous sommes en parfaite position pour ouvrir la porte à ces futurs spécialistes. Nous pouvons leur donner le goût de persévérer dans ce domaine et les aider à travers leurs études. Pensez-y : tous ceux qui ont passé leur examen radioamateur au cours de leur adolescence, voire un peu plus tard, sont loyaux envers leur hobby préféré. Alors, pourquoi les nouveaux, les jeunes et les novices qui ne veulent pas entendre parler de télégraphie à l'examen, ne seraient-ils pas loyaux ?

73, Mark, F6JSZ

# CQ Sommain CDC

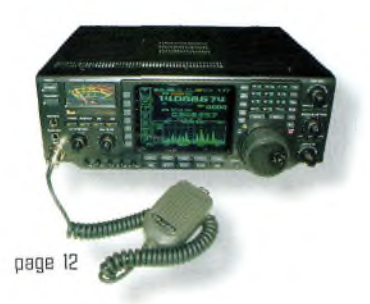

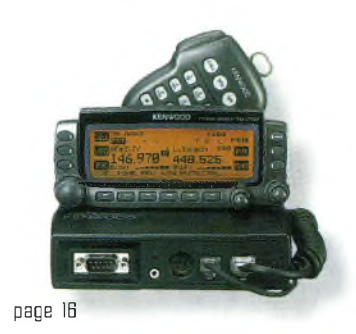

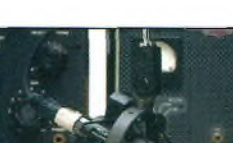

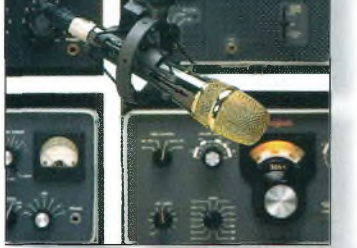

page 20

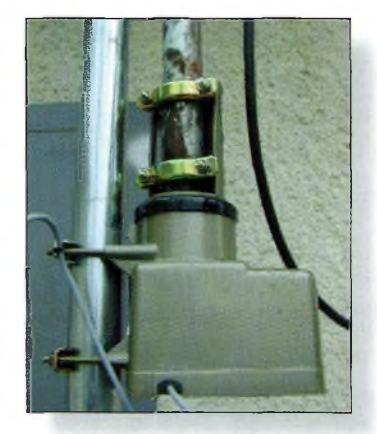

page 22

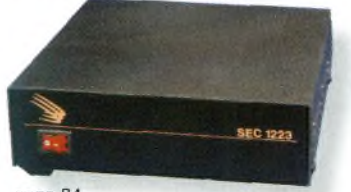

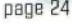

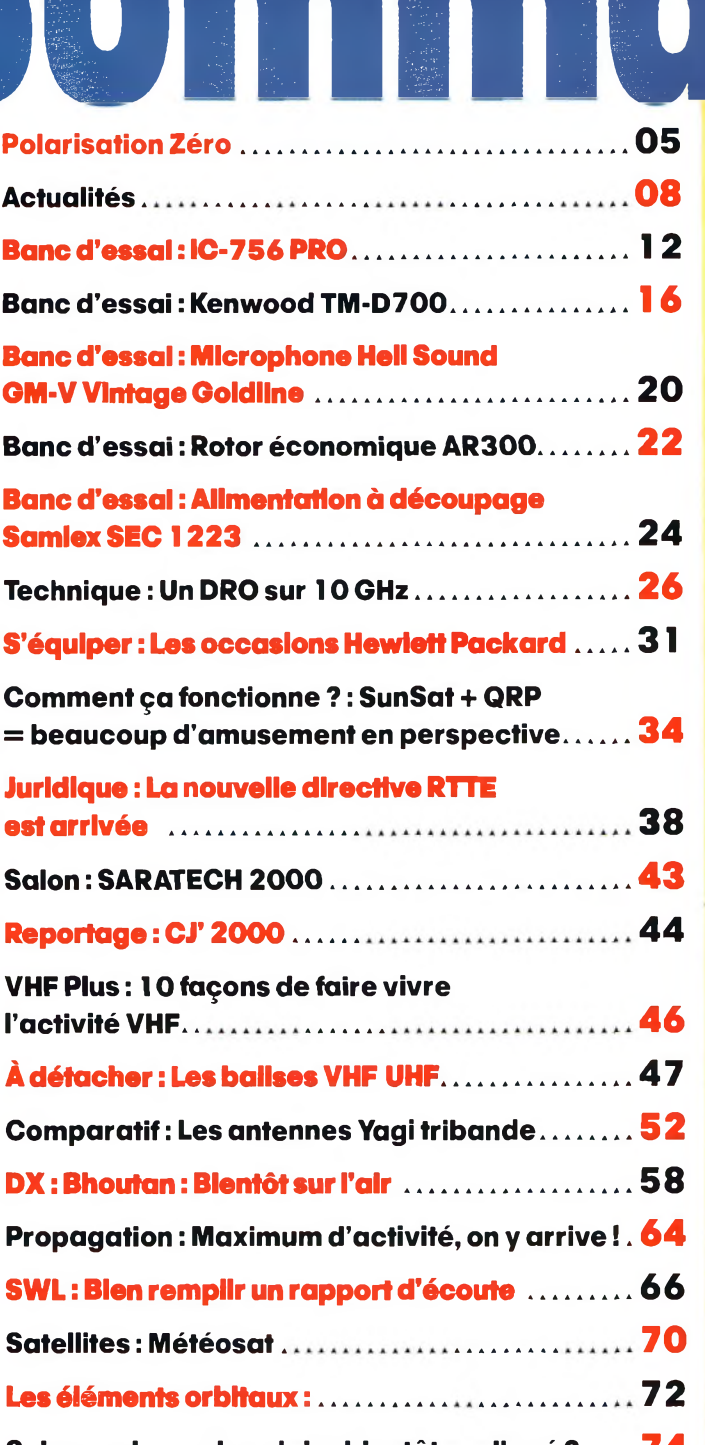

**Science : Le cycle solaire bientôt expliqué ? .... 74 Diplômes : Toilettage du diplôme WAZ.............. ..76 Internet : Le nouveau site ICOM France.......... . . . 79 Novices : Premiers pas en SSB (2). ................80 Formation : Les lois de l'électricité en courant continu............................... 82 CQ Contest: Résultats du CQ WW WPX CW Contest <sup>1999</sup> ................ <sup>86</sup> Les anciens numéros............................90 Abonnez-vous ............. <sup>91</sup> Les petites annonces............................ 92 es anciens numéros**<br> **Abonnez-vous**<br>
Les petites annonces<br> **Ca boutique CQ**<br> **Ca boutique CQ** 

# **N°5ô Mai 2000**

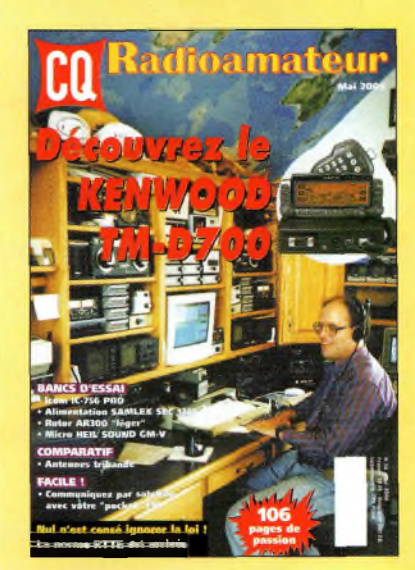

#### **EN COUVERTURE**

AA0BY n'est pas un Inconnu des radioamateurs francophones. Depuis ce super shack comportant deux transceivers, il s'adonna assidûment aux concours HF, mais aussi au DX. Il a d'ailleurs effectué de nombreuses expéditions en "VE2". Il parle français, avec un accent très particulier, ce qui ne l'empêche pas de se faire comprendre...

#### **NOS ANNONCEURS**

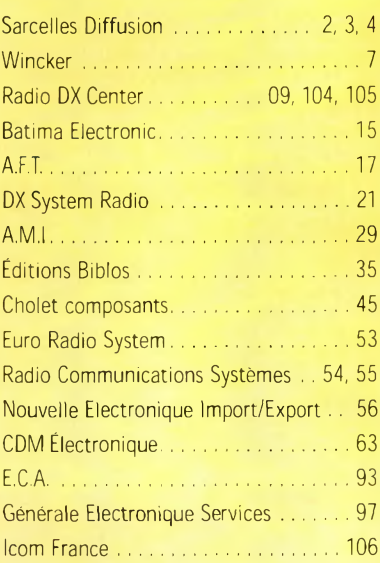

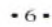

# Fabricant Français d'antennes  $INTERNET: <http://www.wincker.fr>$  $INTERNET: <http://www.wincker.fr>$  $INTERNET: <http://www.wincker.fr>$

À partir de

600

ETTC

#### **CARACTERISTIQUES TECHNIQUES**

- Antenne radioamateur ou militaire en fibre de verre
- Bande passante 1,8 à 32 MHz
- 3 modèles de puissance PEP :

Militaire : 700W **Marine** Standard : 500W  $.900W$ 

- Transformateur adaptateur haute impédance
- 13 selfs intégrées pour adaptation des bandes
- Coupleur magnétique 2 à 4 ferrites selon puissance
- Bobinages réalisés en mode "auto capacitif"
- Couplage antistatique à la masse
- Connecteurs N ou PL
- Antenne fibre de verre renforcée
- Raccords vissables en laiton chromé
- Longueur totale 7 mètres
- Démontable en 3 sections
- Poids total 4,700 kg
- Support en acier inoxydable, épaisseur 3 mm
- Fixation acier inoxydable pour tubes de 30 à 42 mm
- Sortie brin rayonnant par presse-étoupe (bronze ou PVC)
- Selfs d'accords réalisées en cuivre de 4.5x1 mm
- Utilisation depuis le sol... sans limitation de hauteur *Performances optimales avec boîte de couplage obligatoire*

#### **OPTIONS**

- Couronne de fixation du haubanage pour brin n°2 avec 3 cosses cœur en acier inox
- Haubans accordés <sup>1</sup> à 2 fréquences

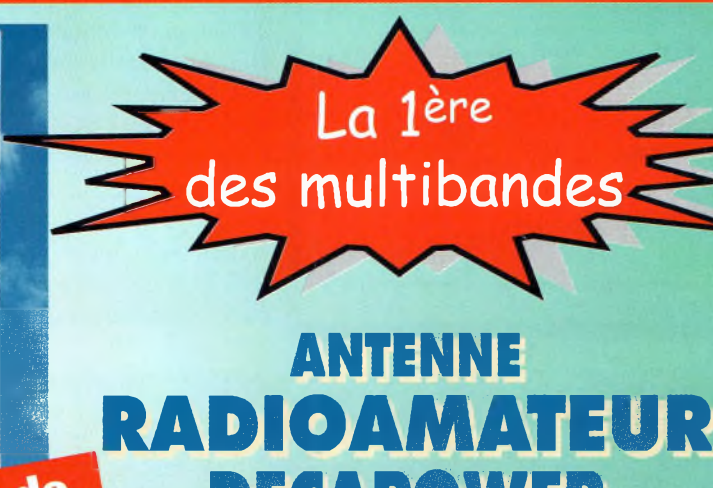

**DECAPOWER**

*Finitions solides et soignées*

### **— \_\_\_\_\_\_\_\_\_\_\_\_\_\_\_\_\_\_\_\_\_\_\_\_\_\_\_\_\_\_\_\_\_\_ BON DE COMMANDE**

**Demandez notre catalogue contre 50,ooFTTC** franco **and and all and all and all and all and all and all and all and all and all and all and all and all and all and all and all and all and all and all and all and all and all and all and all and all and all and all and all** 

# *JE PASSE COMMANDE DE* L'antenne Wincker Decapower • Standard 500 W 1 900.00 FTTC

• Militaire 700 W  $\Box$  2 100,00 FMC • Marine 900 W  $\Box$  2 300,00 FMC

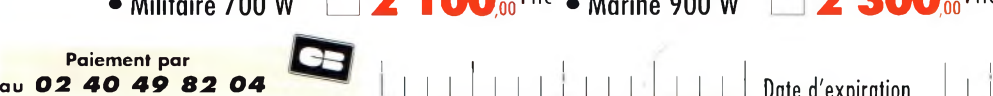

*Participation aux frais de port***................................. 70,ooFnt JE JOINS MON RÈGLEMENT TOTAL PAR CHÈQUE DE : ........................................ Fra** Catalogues CiBi/Radioamateurs franco **O 50ooFnt**

*WINCKER FRANCE*

**44300 NANTES CEDEX 03 Tél.:02 40 49 82 04 • Fax:0240520094 e-mail : [wincker.france@wanadoo.fr](mailto:wincker.france@wanadoo.fr)**

**55 BIS, RUE DE NANCY • BP 52605 ------**

M H hm .

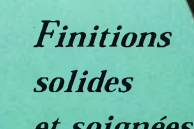

# **EN BREF**

#### **TX0DX : dernière minute**

Le DX Advisory Committee (DXAC) de l'ARRL a voté <sup>à</sup> l'unanimité l'addition des îles Chesterfield (Nouvelle Calédonie) à la liste des entités DXCC. Les contacts sont valables à compter du 23 mars 2000. Les cartes QSL pourront être soumises à l'ARRL à partir du 1er octobre prochain. Environ 72 000 QSO ont été réalisés au cours de l'expédition.

#### **MIR revit ! ,**

Deux cosmonautes, Sergei Zalyotin et Alexandr Kaleri, sont arrivés début avril à bord de la station MIR, c'est-à-dire 8 mois environ après que la station spatiale russe ait été abandonnée. Une activité radioamateur pourrait être possible sur 145,985 MHz, en FM.

#### **IMAGE**

Le satellite "IMAGE" de la NASA, lancé le 25 mars dernier, doit révolutionner notre compréhension de la magnétosphère terrestre. Les données transmises par le satellite doivent être rendues disponibles au public, gratuitement, sur l'Internet. Les scientifiques de la NASA développent aussi en ce moment des plans pour permettre la réalisation de stations de réception destinées tout particulièrement aux radioamateurs et SWL qui voudraient télécharger, eux-mêmes, les données en provenance du satellite.

#### **Château cle Belvoir**

Un château nouvellement référencé apparaîtra sur l'air les 13 et 14 mai prochains, grâce aux opérateurs du radio-club F5KKL. Il s'agit du château de Belvoir, dans le département du Doubs (25). Plusieurs membres du radioclub tâcheront d'être présents

# **ACTUALITÉS** Nouvelles du monde radioamateur

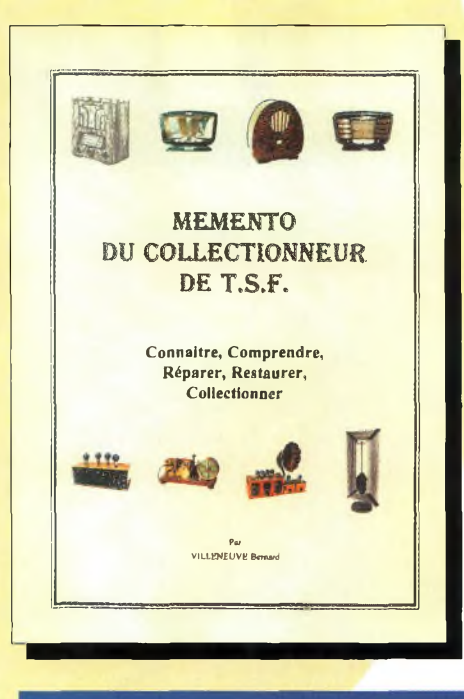

# **Mémento du collectionneur de T.S.F**

Cette initiative revient à nos confrères des éditions Biblos. Ce ne sont pas moins de 4 tonnes de documents que les enfants de F8JD ont léguées à cette maison d'édition. Afin de conserver un véritable patrimoine et le transmettre à chacun, l'éditeur décide de compulser un mémento sous forme de fascicules mensuels de 50 pages, pour un prix de 69 F auquel s'ajoute 21 F de frais de port. Informations techniques, dépannage, restauration de vieux postes mais également documents techniques, schémas sont au rendez-vous. Un système de fiches a été mis en place permettant ainsi de compléter au fur et à mesure ce mémento indispensable à tous les collectionneurs et... les autres. De plus, avec le numéro 1, un classeur gratuit est fourni. Sympa, non ?

# **STS-1O1 et ISS**

La dernière mission spatiale —le vol STS-101— destinée <sup>à</sup> emporter des éléments supplémentaires sur le site de construction de la station spatiale internationale (ISS) a été retardée. Le commandant de la mission, en effet, s'était blessé à la cheville, retardant la mission qui devait démarrer dès le 18 avril. Le commandant. Colonel James Halsell. s'était blessé au cours d'une mission d'entraînement. Un second vol de la navette Atlantis est prévu pour la mi-août, soit un mois environ après le lancement d un module de service russe 'Zvezda '. Ce n'est qu'après la mise en service complète des modules "habitables" de la station que le trafic radioamateur depuis ISS pourra commencer, annonçait-on récemment à la NASA. A noter qu'une quarantaine de vols a été programmée durant les cinq prochaines années, ainsi que <sup>1</sup> 700 sorties dans l'espace !

# Alimentation ALINCO DM-330MV

L'alimentation stabilisée ALINCO DM-330MV offre jusqu'à 30 ampères de courant sous 5—<sup>1</sup> *5* volts DC. Une "mémoire" permet de rappeler à tout instant le réglage de la tension choisie. Trois circuits de protection sont inclus : court-circuit, surchauffe et surconsommation. Cette alimentation à découpage ne pèse que 2 kg environ et propose quatre sorties :

> une de 30 ampères (32 ampères en crête) à l'arrière, deux de 5 ampères en façade ainsi qu'une prise allume-cigares pouvant délivrer jusqu'à 10 ampères.

La nouvelle alimentation à découpage ALINCO DM-330MV.

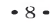

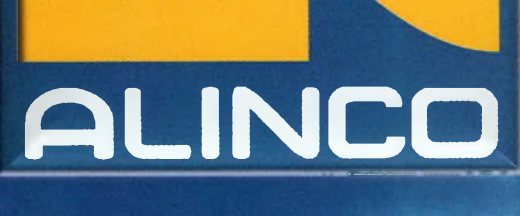

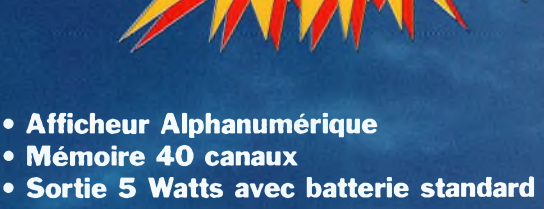

- 
- **• Appel sélectif DCS et DTMF • CTCSS encodeur et décodeur**
- **• Tone bursts 1000, 1450, 1750, 2100 Hz**
- **• S-mètre**
- **• Numérotation automatique**
- **• Cloning par câble**

#### **Accessoires:**

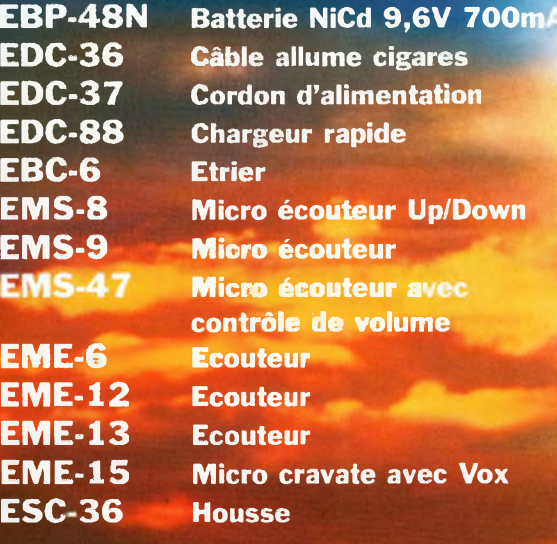

145000 **FUNCSET POWER STEP V7MMW SHIFT TOT TSQ SCANKl PO <sup>A</sup>PO OCS CALLSKIP S VOL DIALNAME SOL**

**r™»DJ-195**

*ALINCO*

DJ-195E **VHF FM** 

**• Puissance • Efficacité • Qualité**

**Alinco innove à nouveau en créant un nouvel émetteur-récepteur 2 mètres.**

**Ses nouvelles fonctions, sa facilité d'utilisation, et son écran alphanumérique le rendent très convivial.**

**II est doté d'un design ergonomique**

**et d'une puissance de sortie de 5 watts avec sa batterie standard.**

**Préparé pour une uti** sans frontière avec son **CTCSS, son DCS, son DTMF et ses tone bursts.**

**Le DJ-195E reste fidèle à la tradition ALINCO:**

**Un produit de qualité, une valeur sure.**

> **Visitez notre site internet** [www.rdxc.com](http://www.rdxc.com)

votre C.B. **avec** *ef réglez* Commandez par *téléphone* 

**39, route du Pontel (RN 12) 78760 JOUARS-PONTCHARTRAIN**

### Tél 01 34 89 46 01 Fax : 01 34 89 46 02

**Ouvert de 10H à 12H30 et de 14H à 19H du mardi au samedi (fermé les dimanches, lundis, et jours fériés)**

# **ACTUALITÉS** Nouvelles du monde radioamateur

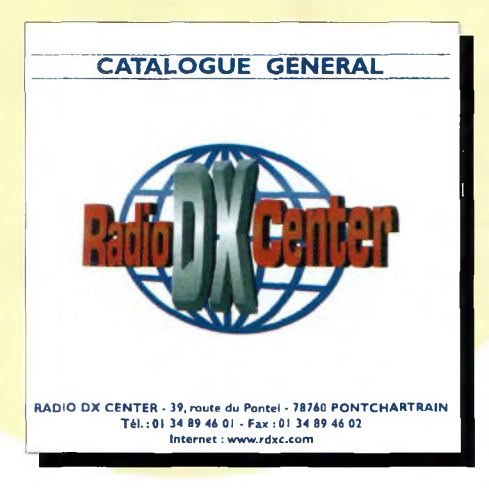

# **CATALOGUE SOR CD-ROM CHEZ RADIO DX CENTER**

On innove chez Radio DX Center. Les responsables de cette société ne s'y sont pas trompés. L'activité du monde radioamateur est de plus en plus liée à l'informatique d'où l'idée d'un catalogue sur CD-ROM. Qui dit catalogue dit, bien sur. la consultation de l'ensemble des produits vendus par Radio DX Center. Ce catalogue informatique est présenté par catégorie de produits et des accès directs ont été

prévus pour les marques les plus représentatives du marché. Quelques plus toutefois sont à signaler. De larges commentaires et photos "accompagnent" les matériels et vous pourrez même trouver des bancs d'essais parus dans des revues spécialisées dont *CQ magazine.* Les tarifs (sous forme "papier) sont joints au CD. Une promenade dans un "magasin virtuel" nous est donc proposée...

# ICOM IC-718

ICOM annonce le lancement imminent d'un tout nouveau transceiver décamétrique, le IC-718. Vu ses caractéristiques, on peut affirmer qu'il s'agit du remplaçant du IC-707, un transceiver simple au nombre réduit de commandes destiné aux débutants ou à ceux qui ont besoin d'un second "assistant" pour les concours. Léger et compact, le IC-718 sera également le compagnon idéal pour vos voyages insulaires ou au cœur des châteaux et autres phares...

Le changement de bande s'effectue par simple pression sur une touche et l'on peut aussi entrer directement la fréquence au clavier. L'appareil dispose d'un compresseur, d'un IF Shift et d'un keyer CW. Il délivre jusqu'à 100 watts (40 watts en AM). Son haut-parleur se situe en façade et un circuit de filtre DSP est disponible en option.

Web : <[www.icom-france.com](http://www.icom-france.com)>.

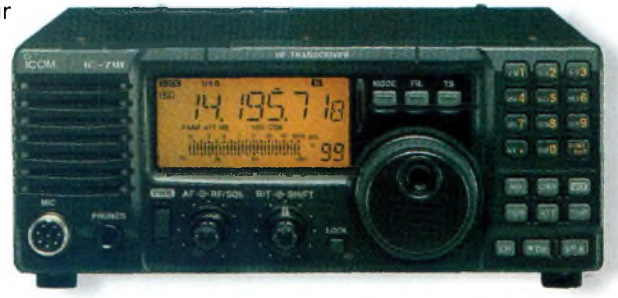

Le nouveau ICOM IC-718 est un transceiver HF plutôt compact.

# **nucleurs**<br>Techniciens supérieurs<br>en radiofréquences

Depuis 5 ans, le Lycée Charles De Gaulle de Muret (31) propose une Formation Complémentaire Post-BTS/DUT en Radiofréquences pour répondre à une forte demande des entreprises de ce secteur d'activité. **Les candidatures des radioamateurs sont traitées avec bienveillance.**

Public concerné : étudiants titulaires d'un BTS ou d'un DUT en électronique, ayant une passion pour les radiocommunications et, si possible, titulaires d'une licence radioamateur. Quatorze places sont à pourvoir. La commission de sélection se réunit début juillet (entretien avec le candidat). Elle est composée de partenaires professionnels et d'enseignants.

La durée de la formation est d'un an, en alternance : 600 heures en entreprise, 500 heures au lycée. Quant à son contenu, il se compose d'électronique théorique appliquée aux radiofréquences (140 heures), de mesures (60 heures), de conception et de fabrication (180 heures), de gestion de projet et qualité (15 heures) et, enfin, d'anglais technique (30 heures).

A noter que les programmes sont élaborés en concertation avec les entreprises partenaires. De plus, une partie de la formation est assurée par des intervenants du milieu industriel.

Pratiquement, les dossiers sont à déposer avant le 26 juin 2000 à : Lycée Charles De Gaulle, 24 avenue du Général de Gaulle, B.P. 113, 31604 MURET Cedex.

sur l'air en HF comme en VHF, en CW comme en SSB. La référence du château de Belvoir n'est pas encore connue en ce qui concerne le Diplôme des Châteaux de France.

# **AGENDA**

#### **Mai 20**

Journée des Radioamateurs du Radio-Club Amiénois "Michel Wattier" (F5KEU), de 9h00 <sup>à</sup> 18h00 à la Salle des Fêtes de Villers-Bocage (Somme). Démonstrations, informations . sur la TVA (stand ANTA), exposition de matériels construits par les membres du club, SSTV. Packet... Brocante radio, informatique et électronique (50 F la table de 3 m). Restauration sur place, parking gratuit. Radioguidage sur 145,500 MHz ou sur le relais FZ2UHB (430,325 MHz). *| Organisation : Radio-Club "Michel Wattier",* 7 *allée du Bicètre, 80026 AMIENS Cedex 1.*

#### **Avril 29-Mai <sup>I</sup>**

3ème Salon de la Radiocommunication et du Modélisme, à Seynod (74), près d'Annecy, Maison de Malaz. Exposition de matériel radioamateur, associations, démonstrations de modélisme, tombola. Buvette et restauration sur place. *Renseignements : Patrick Chartier au 06 80 03 86 65.*

#### **Mai 6-7**

Les radioamateurs et cibistes des départements 70 et 52 vous invitent au 6ème Salon champêtre organisé par l'Association des Cibistes des Hauts du Val-de-Saône, à Broncourt (Haute-Marne), RN19, au lieu-dit "La Rose des Vents", facile à découvrir en suivant le fléchage dans le triangle ) Fayl-Billot/Cintrey/Genevrières, ou simplement en se laissant guider sur 145,500 MHz. Nombreux exposants, professionnels et brocanteurs, ainsi que diverses associations qui

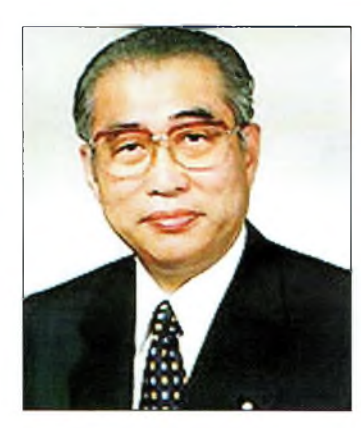

Keiza Obuchi, JITKIT.

# **Trarisptirent**

Le nouveau transceiver bibande portatif ALINCO DJ-V5 joue la transparence pour l'année 2000. Avec son boîtier translucide, on voit toute l'électronique qui se trouve à l'intérieur. Rappelons, pour mémoire, que ce transceiver VHF/UHF propose une multitude de fonctions pratiques, dont un CTCSS, quatre modes de balayage automatique et 200 mémoires. En émission, sa puissance atteint jusqu'à 6 watts. Original.

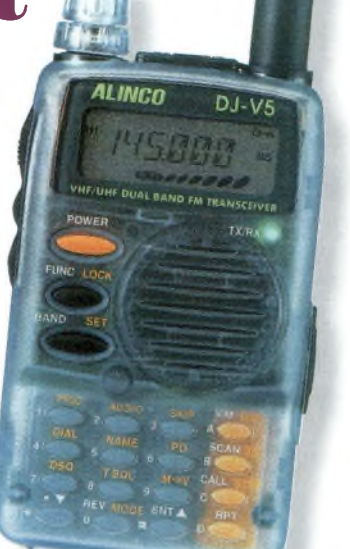

Le DJ-V5 "Millenium" joue la transparence...

# **Le Guide du Packet-Radio**

Un successeur pour

JI1KIT est âgé de 62 ans.

Keizo Obuchi, JI1KIT

Le parti libéral démocratique du Japon vient de choisir un successeur pour le premier ministre Keizo Obuchi, JI1KIT. Obuchi a du être hospitalisé début avril après avoir souffert d'une crise cardiaque. Il est actuellement en soins intensifs, à Tokyo, dans le coma et sous aide respiratoire.

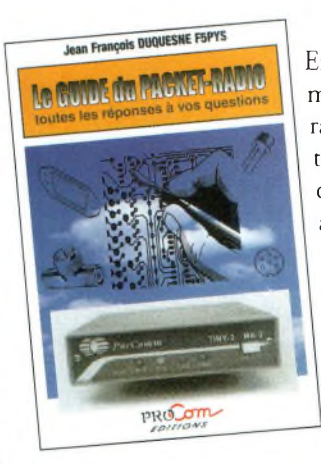

Enfin un guide réellement pratique pour vous guider dans les méandres du réseau Packet en France ! Ce livre de notre collaborateur Jean-François Duquesne, F5PYS, se veut avant tout instructif dans la mesure où les aspects pratiques de la transmission de données par voie radioélectrique sont largement traités. Après avoir évoqué l'histoire de ce mode de transmission, l'auteur explique les différents systèmes que sont TheNet, PC-FlexNet et les nodes FPAC. Les BBS, nombreux à travers tout le pays, sont listés, ainsi que leurs principales fonctions. Les messages compressés en 7Plus sont également détaillés. Enfin, véritable "voie de service" pour lès DX'eurs et les contesters, les DX Clusters font l'objet d'un chapitre détaillé.

A découvrir dans nos pages "Boutique", en fin de revue.

Le Guide du Packet-Radio : l'un des rares ouvrages en langue française pour l'amateur de transmission de données.

# *UlNiagç du* **Moi?**

Encore de l'EME direz-vous, mais c'est tellement impressionnant que l'on ne s'en lasserait pas ! Voici Gunter, DL4PV, qui pose pour la postérité devant sa parabole de fabrication maison destinée au trafic "terre-lune-terre" en THF. L'autre parabole, sur la gauche de la photo, est destinée au 10 GHz. Chapeau !

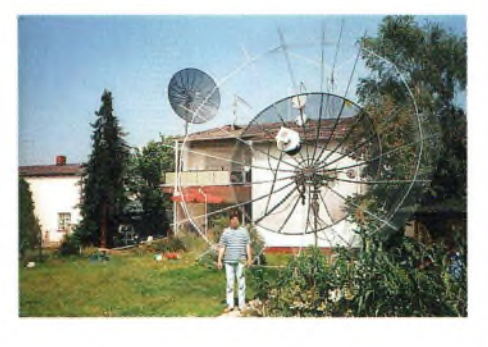

peuvent d'ores et déjà réserver leurs stands. *Renseignements : ACBVS, B.P. 1,70120 Cintrey ; Tél. : 06 07 5797 16 tous lesJours de 8h00 à 19h00 sauf le lundi.*

#### **Mai 8—Juin 2**

Conférence mondiale des radiocommunications, <sup>à</sup> Istanbul, Turquie.

#### **Mai 2<sup>1</sup>**

Assemblée Générale de l'Établissement Départemental du REF-Union 03, à 10 heures, au château de Sarre, à Blombard, près de Montmarault. L'AG sera suivie d'un repas et de l'activation du château en HF et en VHF. *Pour activer le château :* <sup>i</sup> *Marc, F5SHN au 04 70 46 32 22 ; renseignements et réservations : 04 70 47 31 16.*

#### **Juin 11**

Assemblée Générale Ordinaire du REF-Union, à Clermont-Ferrand (63).

#### **Juillet 5—11**

World Radiosport Team Championship 2000, le "cham ) pionnat du monde de radiosport par équipes", à Bled, Slovénie.

# Devenir radioamateur

**Les centres d'examen**

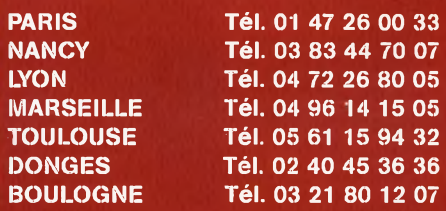

#### **Combien ça coûte ?**

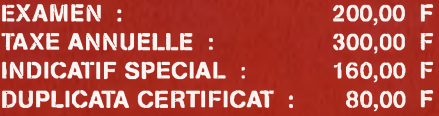

*Note de la rédaction : Vu la récente décision du Conseil d'Etat, l'administration nous fait savoir que les examens sont suspendus jusqu'à nouvel ordre. Il est donc inutile de prendre rendez-vous pour votre examen tant que l'arrêté d'homologation relatif à la règlementation radioamateur n'a pas été signé par la personne compétente.*

Mai 2000

# **BANC D'ESSAI ransceiver hors normes**

Ce fut un réel plaisir que de pouvoir faire le banc test de l'ICOM IC 756 PRO. Contrairement aux apparences, c'est avec beaucoup d'étonnement que nous avons découvert un appareil d'une simplicité d'utilisation incroyable. Nous n'avons pratiquement pas utilisé la notice qui, par ailleurs, s'avère aussi pratique que l'appareil en lui-même.

avec<br>
ible de dé<br>
incus de ans le cadre de ce banc d'essai, nous avouons qu'il serait quasiment imposdécrire toutes les | le Di fonctions de ce transceiver. Si nous devions tout expliquer en détails, la revue à elle seule ne suffirait pas. Nous nous limiterons donc à en détailler les points essentiels, du

moins, ceux qui nous ont paru les plus importants.

**IC 756 PRO :**

HI AN

#### **La clé de voûte: le DSP**

A chaque mise sous tension, il faudra patienter 10 secondes, temps d'initialisation du DSP 32 bits (lisez : Digital Signal Processor). Ce DSP permet de traiter tous les si-

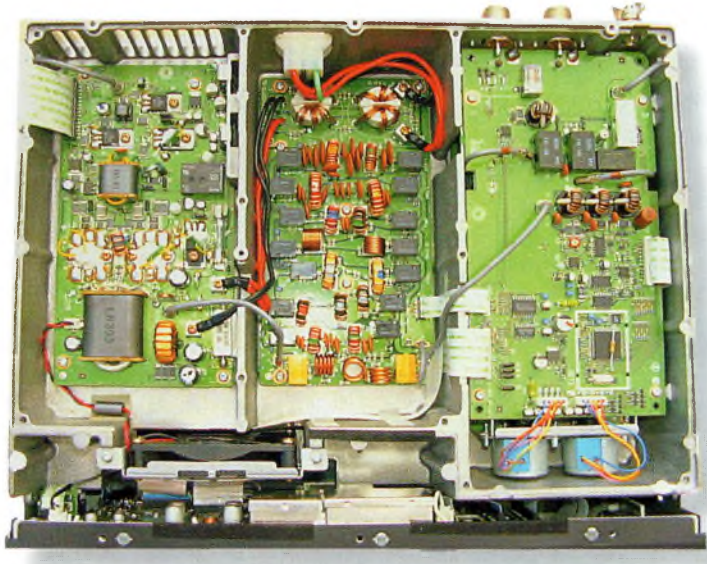

Étage de puissance à gauche, au centre les filtres de bandes, et à droite le coupleur automatique.

gnaux, paramétrables sur tous les modes. Au dernier changement de fréquence, à 36 kHz, le signal est envoyé au DSP qui gère le réglage afin d'obtenir un filtrage beaucoup plus étroit. C'est ce même DSP qui traite les fonctions du notch et du réducteur de bruit. Eavantage de ce système est d'éviter l'achat, en option, d'une collection de filtres qui s'avère relativement onéreuse.

#### **Des fonctions un écran LCD**

Vous pourrez choisir et programmer, dans le menu, votre filtration à la carte ! Vous avez donc la possibilité de programmer votre récepteur selon...''votre oreille". Vous disposerez de 41 choix de bande passante pour la BLU et la CW, entre 50 et 3600 Hz et réglable par incrémentation de 50 ou 100 Hz. En mode RTTY la bande passante

se situe entre 50 et 2700 Hz, avec le même pas d'incrémentation que la BLU. Pour l'AM et la EM, trois largeurs de bandes sont disponibles. De plus, la mémorisation des filtres inclue, en même ti nps, les décalages par le PBT.

La plus grande majorité des fonctions se retrouve sur l'écran LCD couleur de 5", permettant ainsi le réglage des différents menus (filtres avec visualisation des courbes, programmation des mémoires du keyer, spectroscope en temps réel, décodage RTTY, etc.). Vous trouverez sur le côté gauche de l'appareil, en bas du LCD, les différentes fonctions qui changent par rapport aux modes de trafic. Il suffit pour cela de se servir des touches situées sur le côté du transceiver. Utilisation que nous avons trouvée très "souple" même dans le cas d'une utilisation faite par un débutant. Notons que ce LCD est entièrement paramétrable tant au niveau du "look" que dans le choix de l'écriture.

#### **IC 756 PRO : ÇA CHANGE TOUT !**

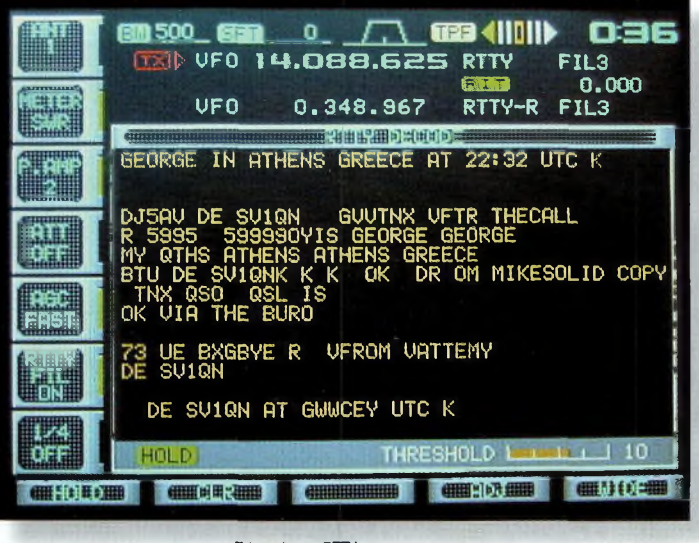

Décodage RTTY en cours.

#### **Les avantages des mémoires**

8 mémoires sont disponibles en BLU, 4 pour l'émission (de 15 secondes chacune), programmables directement par le micro, avec ajustement du gain par un bargraphe. Une possibilité des plus pratiques surtout dans le cadre d'un contest. 4 mémoires sont dédiées à la réception, de 15 secondes comme en émission. C'est un peu court, à notre goût, mais cela permet, tout de même, de pouvoir stocker une information importante, évitant ainsi de tout noter. 4 mémoires sont également disponibles pour la télégraphie pouvant stocker chacune 54 caractères.

La programmation s'effectuera par le générateur de caractères via le VFO.

Vous aurez, de plus, la possibilité d'identifier chaque mémoire. Vous pouvez conserver 99 fréquences en mémoires avec, bien sûr, choix du mode de réception, de fonction répétition et saut de mémoires.

Egalement à votre disposition une fonction scanning disposant de deux vitesses de balayage avec mémoire du mode de réception.

Notons la possibilité d'un transfert VFO mémoire avec programmation du squelch ON/OFF.

#### **L'émission**

Nous avons remarqué un niveau de puissance de 5 à 100 watts, y compris sur 50MHz. Nous avons mesuré 108 watts sur 7 MHz, hors boîte de couplage automatique. La puissance chutant à 99 watts avec le coupleur automatique. Au minimum de nos mesures, nous avons constaté 1,9 watt.

Le coupleur automatique d'antenne couvre les bandes HF et le 50 MHz. Côté pratique, nous avons la possibilité de connecter deux antennes, évitant ainsi l'éternel changement de PL.

#### **La modulation**

Nous disposons d'un compresseur à trois réglages, bas 2.0 kHz, milieu 2.6 kHz, haut 2.9 kHz, réglable avec contrôle grâce à la fonction monitoring, permettant le réglage du gain micro et du compresseur ainsi que la visualisation sur le S-mètre à aiguille ou par l'afficheur LCD. Le DSP (hé oui, encore lui...) assure le contrôle de la bande passante permettant les affinements des fréquences graves ou aiguës. Alors, vous me direz : pourquoi utiliser un S-mètre à aiguille alors que nous disposons d'un afficheur LCD, et qui plus est, en couleur ? Le S-mètre à aiguille vous permettra, lorsque vous vous

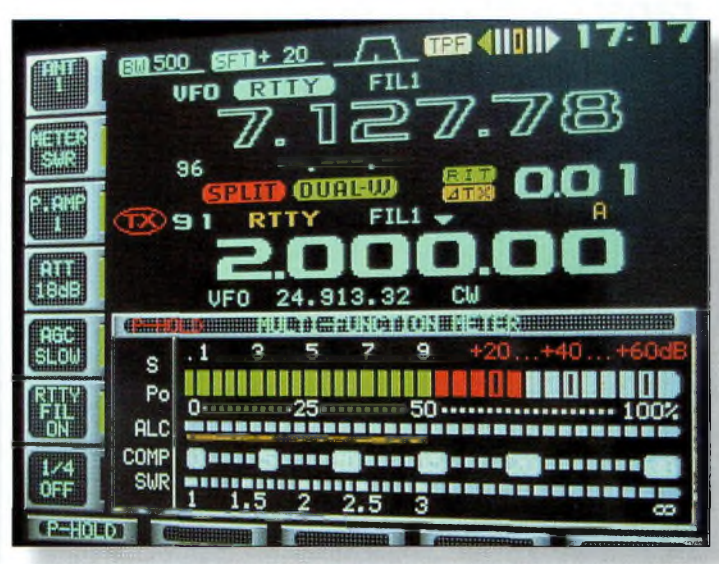

Toutes les informations du galvanomètre, sont aussi disponibles sur l'écran LCD

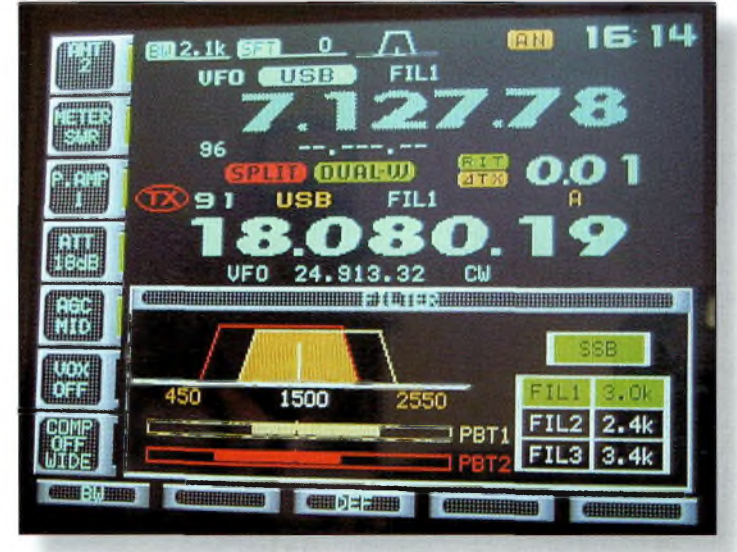

Programmation des filtres, avec réglage visuel de le largeur.

| 图 2.1k 目<br>$ \tau x $  | <b>UFO</b><br><b>CENTRE CURL-10</b><br>VFO 28.505.00 | 7.127.78               | <b>ATTE</b><br><b>USB</b><br>硫酸乙酸<br><b>USB</b>       | B<br>173<br>FIL1<br>0.01<br>FIL1 |
|-------------------------|------------------------------------------------------|------------------------|-------------------------------------------------------|----------------------------------|
| 87<br>88                |                                                      |                        |                                                       |                                  |
| 89<br>$90+$<br>91<br>92 | 0.162.00<br>0.183.00<br>0.198.00                     | AM<br>AM<br><b>AM</b>  | FL <sub>1</sub><br>FL <sub>1</sub><br>FL <sub>1</sub> | A                                |
| 93<br>94                | 0.216.00<br>0.234.00                                 | <b>AM</b><br><b>AM</b> | FL <sub>1</sub><br>FL <sub>1</sub>                    |                                  |
| 95<br>96<br>97          | 0.349.00                                             | СW                     | FL <sub>2</sub>                                       |                                  |
| 98<br>99                | 3.675.00 LSB                                         |                        | FL <sub>2</sub>                                       |                                  |
|                         | 自由テア語                                                | 低づまさゆ曲                 |                                                       |                                  |

Programmation des fréquences en mémoires.

trouverez en position menu, réglage filtre, ou tout simplement décodage RTTY de pouvoir avoir un signal aussi bien en émission/réception sans avoir besoin de changer la fonction du LCD. La visualisation au niveau dudit gal-

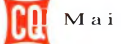

# **BANC D ESSAI ransceîver hors normes**

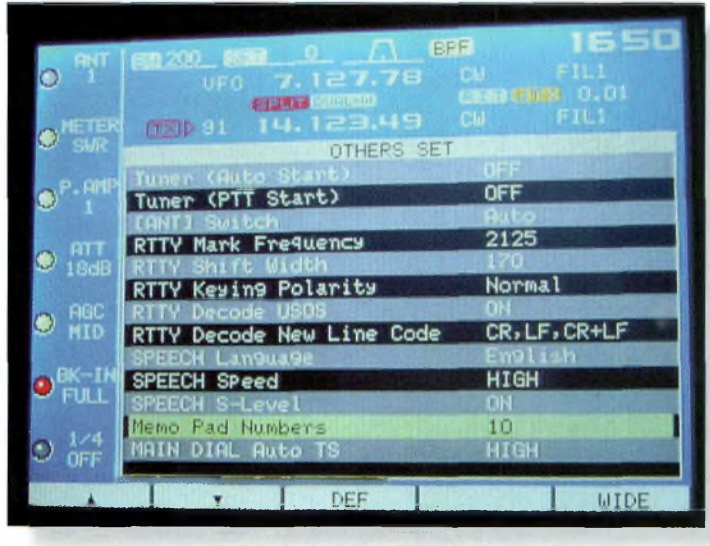

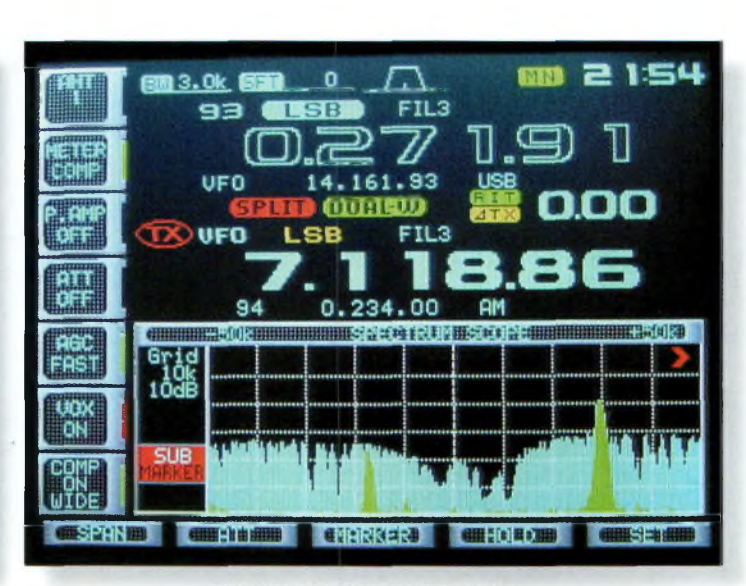

Menu déroulant, très fonctionnel.

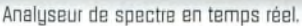

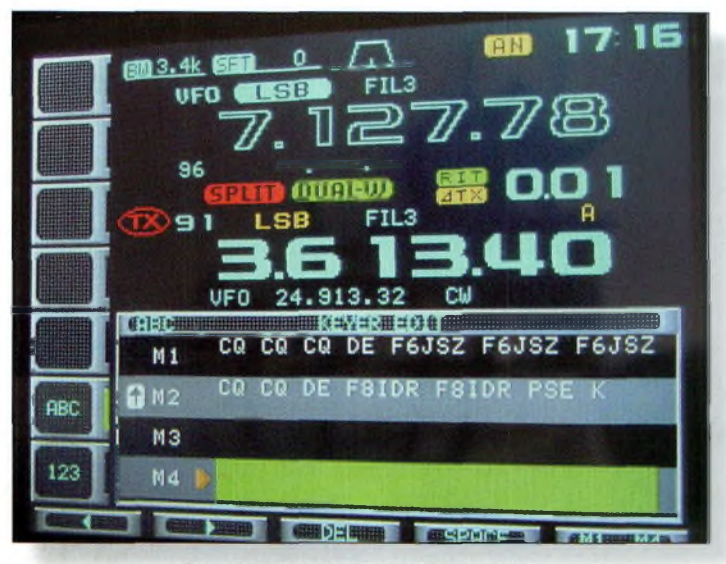

Programmation des 4 mémoires du keyer.

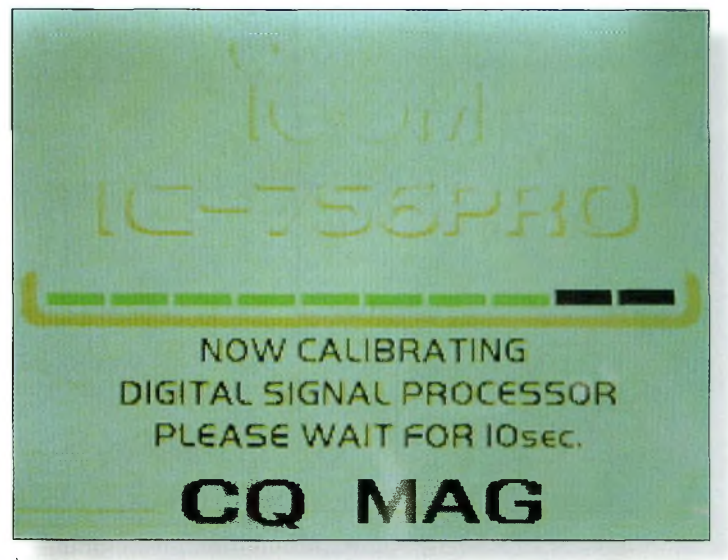

À l'allumage du 756Pro. 10 secondes de patience, le temps de l'initialisation du OSP

vanomètre permet de contrôler le R.O.S, la puissance d'émission, TALC et le niveau de compression. Cette visualisation est également disponible sur le LCD.

#### **La réception**

LIC 756 PRO possède le TWIN PBT permettant la variation de la bande passante. Au niveau de la FI, le TWIN PBT permet d'extraire un signal trop fort. Il est, lui aussi, contrôlé par le DSP Deux préamplis, l'un de 10 dB, l'autre de 16 dB seront bien pratiques pour sortir les petits signaux. Un atténuateur à trois positions : 6, 12, 18 dB réduira les signaux trop forts.

La réception peut être réduite en agissant sur le potentiomètre RF, partagé avec la fonction squelch. On peut d'ailleurs activer ou non cette double fonction dans le menu.

Le CAG est également paramétrable par le menu pour ses trois niveaux : lent, moyen, rapide. De plus, le DSP tenant compte du CAG, ceci améliore la dynamique du récepteur. La double réception permet l'écoute de deux fréquences sur la même bande de fréquence. Léquilibrage audio se fait à partir de la fonction BAL. En position RTTY, un décodeur intégré permet de lire le texte directement sur l'afficheur LCD. Un réglage d'accord placé en haut et à droite de l'écran permet un calage précis sur la

fréquence évitant ainsi la réception de caractères erronés.

La fonction analyseur de spectre en temps réel avec sélection sur +/- 12.5, 25, 50, 100 kHz permet, avant de lancer l'appel, de vérifier l'encombrement de la bande. Nous noterons au passage sa sortie transverter à -20 dBm, pour les adeptes des VHF, UHF, SHF.

Voilà pour les fonctions que nous avons jugées importantes. Nous aurions pu également vous parler du Keyer automatique complètement paramétrable, du dualwatch, de la fonction split pour les fréquences, de la fonction vox, du tone scan, de la programmation horloge, du pilotage externe possible par ordinateur, etc,etc,etc. Mais, je vous laisse le plaisir de découvrir, lors d'un salon ou d'une visite chez un de nos annonceurs, un tel appareil, car arriver à une telle technologie... peuton encore le qualifier de transceiver ?

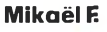

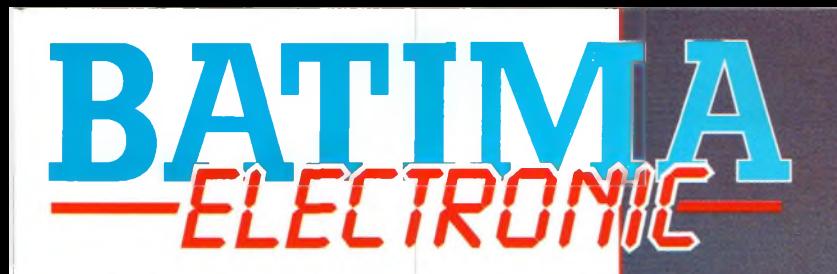

# **ANTENNES** FRIZEL

**Les antennes FRITZEL sont destinées aux bandes décamétriques. Elles sont connues pour être fiables et d'excellente qualité. Les matériaux utilisés pour leur construction sont résistants à la corrosion et aux rayons UV.**

**L'alliage utilisé pour les éléments est particulièrement résistant. Les antennes sont modulables avec des extensions pour l'amélioration des performances ou extensions WARC**

#### **BEAMS 21/28**

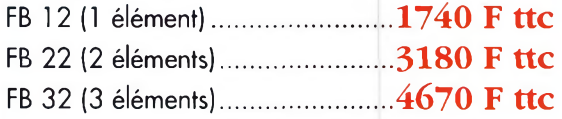

#### **BEAMS 18/24**

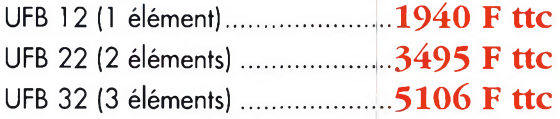

#### **BEAMS 14/21/28**

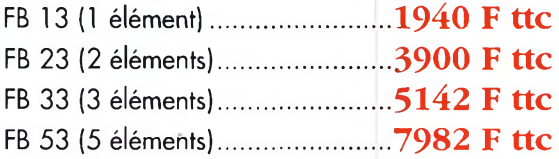

#### **BEAMS 10/18/24**

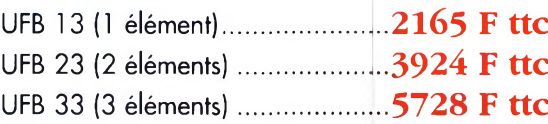

#### **BEAMS 7/14/21/28**

FB 34 (1 élé. sur 7 <sup>+</sup> <sup>3</sup> élé.)..........**6950 F ttc**

#### **BEAMS14/18/21/25/28**

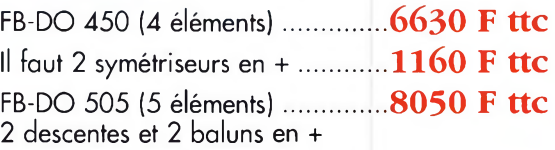

**BATTM** 

#### NOUS DISTRIBUONS LES ÉMETTEURS RÉCEPTEURS YAESÜ-ICOM-KENWOOD... ET NOUS EN ASSURONS LE SERVICE APRÈS-VENTE POUR NOS CLIENTS.

120, rue du Maréchal Foch F 67380 LINGOLSHEIM (Strasbourg)

**Antenne BEAM FRITZEL FB23** *Jusqu'au 31 mai 2000...4000 F ttc* **avec balun et port en FRANCE (chèque à la commande)**

#### DE TRÈS NOMBREUSES CONFIGURATIONS EN PLUS ! • BEAMS <sup>6</sup> BANDES

**UNE EXPÉRIENCE DE**

**30 ANS AU SERVICE**

**DES RADIOAMATEURS**

• BEAMS MONOBANDES

**S' : 03 88 78** DO 22 - *SiAG* : 7; SS <sup>7</sup>*<sup>G</sup>* <sup>17</sup> <sup>97</sup>

- VERTICALES G.P. AVEC RADIANS FILAIRES !
- ANTENNES FILAIRES ORIGINE FRITZEL TELLES QUE FD3/FD4/W3-2000, ETC.
- PIÈCES DÉTACHÉES TELLES QUE BOOMS SIMPLES ET DOUBLES.

REMARQUE IMPORTANTE : CHAQUE MARQUE AYANT SES QUALITÉS, NOUS DISTRIBUONS EGALEMENT LES ANTENNES DE BONNE QUALITÉ DES AUTRES CONCEPTEURS (CUSHCRAFT-GAP-FLEXAYAGI-WIMO-TONNA, ETC.

'**ATTENTION** AFIN DE FONCTIONNER CORRECTEMENT, TOUTES CES ANTENNES DEMANDENT À ÊTRE ALIMENTÉES À TRAVERS UN SYMÉTRISEUR. MODÈLE PROPOSÉ : SYMÉTRISEUR 1016 1 KW-CW FRITZEL..........580 F TTC

E **xclusìf**

**bano dessai**

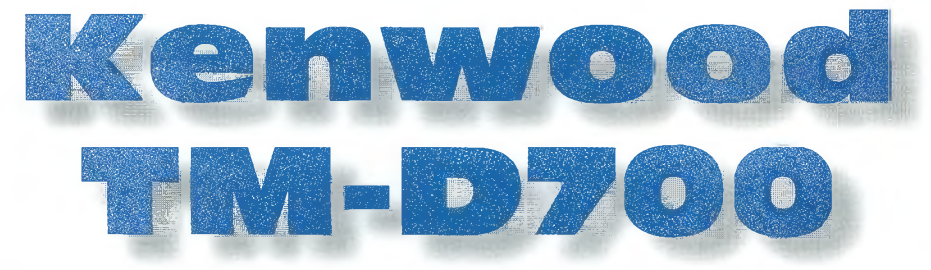

uissance élevée, Packet et APRS (Automatic Position Reporting System) ; telles sont les trois grandes caractéristiques qui définissent le tout nouveau Kenwood TM-D700, un transceiver mobile fonctionnant dans les gammes VHF et UHF, en FM.

Cependant, vous n'avez nul besoin d'être un aficionado du Packet-Radio ou de l'APRS pour profiter des possibilités offertes par ce transceiver. Dans sa configuration "normale", il offre une puissance de 50 watts en VHF et 40 watts en UHF, intègre un duplexer et permet la réception simultanée sur les deux bandes, ou encore en 2 x VHF ou 2 x UHF. La bande "A" permet la réception entre 118 et 136 MHz en AM (bande aéronautique) ainsi qu'entre 136 et 200 MHz en FM. l'émission est possible dans la bande radioamateur des 2 mètres. La bande "B" autorise la réception entre 200 et 470 MHz et l'émission dans la bande radioamateur des 70 cm. La bande "B" peut également permettre la réception

Kenwood annonce le lancement de son dernier né en matière de transceivers VHF/UHF mobiles, le TM-D700. Avec sa façade détachée d'origine et ses nombreuses fonctions toutes plus étonnantes les unes que les autres, c'est une véritable évolution que nous propose

**UFO** 

**MR** 

RENGER

46.970

Kenwood en matière de transceivers pour radioamateurs. Nous avons testé la version U.S., en attendant la version européenne...

entre 400 et 524 MHz

en FM, de 136 à 175 MHz en FM, ou encore l'émission-récep-<br>tion dans les bandes amateurs 2

qu'une sous-bande autorise la réception entre 300 et 400 MHz, 800 et 1 300 MHz! mètres et 70 cm. A noter | Il est possible d'écouter les

KENWOOD

448

200 PM

deux "VFO" virtuels en même temps. Deux jacks HP sont prévus à cet effet.

Le TM-D700 possède, en outre, un encodeur/décodeur CTCSS et une fonction Tone Squelch avec 104 tonalités DSC différentes.

> La façade du TM-D700 est détachée. En fait, il n'est même pas possible de la fixer sur le boîtier principal. Le câble de liai-

son est fourni d'origine et d'autres câbles, plus longs, sont disponibles sur demande. Le microphone

Le nouveau bibande Kenwood TM-0700 intègre un TNC pour la trafic Packet-Radio et un progiciel pour l'APRS.

Kenwood est relié à l'appareil au moyen d'un cordon spiralé. Le boîtier principal peut être logé sous le siège passager du véhicule. Il n'y a qu'une seule sortie d'antenne (fiche UHF SO-239) à cause du duplexer intégré. Si, toutefois, vous aviez envie d'utiliser deux antennes (une pour la VHF, l'autre pour l'UHF), un diplexer sera nécessaire. L'afficheur à cristaux liquides présente une couleur ambre et une résolution de 188 x 54 pixels. La luminosité et le contraste de cet afficheur sont programmables.

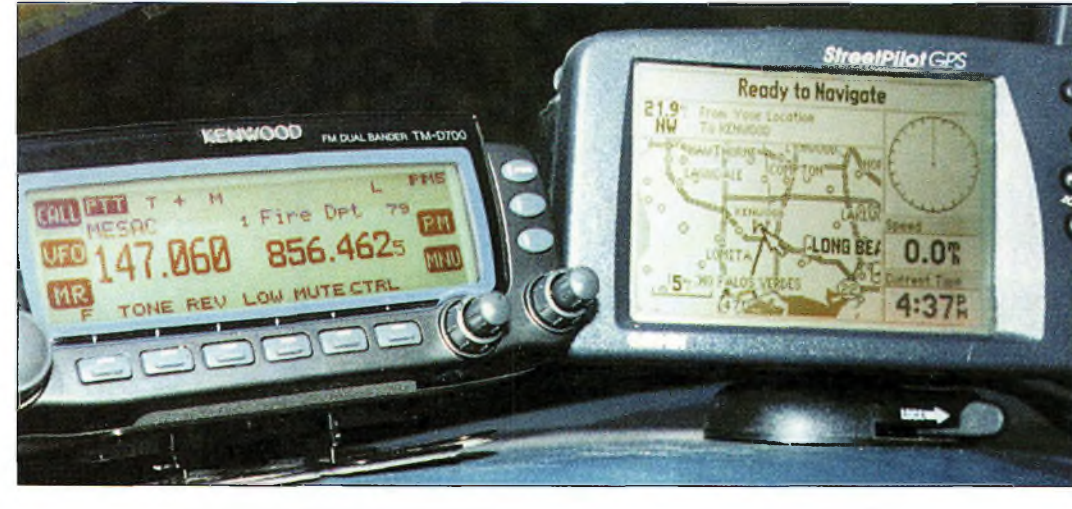

La façade du transceiver est détachée du corps de l'appareil et ne peut pas y être fixée. Le cordon de liaison est livré d'origine. Sur ce cliché, le TM-D7DD est relié <sup>à</sup> un récepteur GPS pour le trafic APRS,

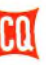

# **ANTENNE PATCH série "FLAT LINE"**

**SEULEMENT 30X30X5 CM DISCRÉTION ASSURÉE Utilisations: "Fixe" "Locale" "Portable"** Montage : Sur mât, sur mur, sur balcon, etc.

#### **CARACTERISTIQUES ELECTRIQUES 1240/1300 MHz Référé«« 20604**

**Longueur électrique effective (1296 MHz) 0,18 À Gain isotrope (1296 MHz) 13,8 dBi Angle d'ouverture à -3 dB (1296 MHz)** 

**Premier jeu de lobes latéraux (1296 MHz) Plan <sup>E</sup> -15 dB à 65°**

**Protection arrière (1296 MHz) -30 dB Rayonnement diffus moyen (1296 MHz)** *t*

**Bande passante en gain, à -1 dB 1240 à 1300 MHz Impédance nominale (sorite Fiche N UG58A/U** 50 12 **Bande passante en adaptation, à ROS < 1,5/1 1240 à 1300 MHz Puissane HF maxi admissible (CW/FM/PSK) 150 W**

**Plan H -25 dB à 80° Plan <sup>E</sup> -20 dB Plan H -25 dB**

**Î î Plan <sup>H</sup> 2x21,1°**

## **CARACTÉRISTIQUES MÉCANIQUES**

Angle d'ouverture a -3 dB (1296 MHz)<br>
Premier jeu de lobes latéraux (1296 MHz)<br>
Rayonnement diffus moyen (1296 MHz)<br>
Rayonnement diffus moyen (1296 MHz)<br>
Rayonnement diffus moyen (1296 MH<br>
Bande passante en gain, à -1 dB<br> **Boîtier Capot Visserie et accessoires de fixation Dimensions hors-tout f Masse |Charge au vent Surface au vent équivalente Charge au vent résultante j 25 m(d (90 km/h) J 45m/s (160 km/h)**

**f** I\* **0,11 m<sup>2</sup> 300x390x50 mm 0,5 kg Tôle acier traité Cu/Ni/Sn, ép.l mm ABS traité anti UV Acier galvanisé et Inox**

**4,1 daN 13,3 daN**

**Antennes F.T.** *g* **132, boulv. DAUPHINOT Z** *H* **132**, boulv. D

#### **CARACTÉRISTIQUES ÉLECTRIQUES 430/440 MHz Référence 20901**

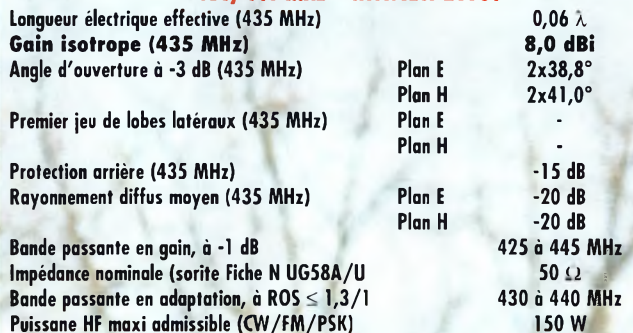

# **CARACTERISTIQUES MECANIQUES**

**Boîtier Capot Visserie et accessoires de fixation Dimensions hors-tout Masse Charge au vent Surface au vent équivalente Charge au vent résultante 25 m(d (90 km/h) 45m/s (160 km/h)**

**Tâle acier traité Cu/Ni/Sn, ép.l mm ABS traité anti UV Acier galvanisé et Inox 300x390x50 mm 0,5 kg 0,11 m<sup>2</sup>** 4,1 daN **13,3 daN**

**Tél. 03.26.07.00.47**<br>Fax 03.26.02.36.54<br>E-mail :<br>Antennes FT@compuserve.com **E-mail : [Antennes\\_FT@compuserve.com](mailto:Antennes_FT@compuserve.com)**

**SWA \*\* IN TAXABLE TO THE ANGELES OF A \$400 KM** 

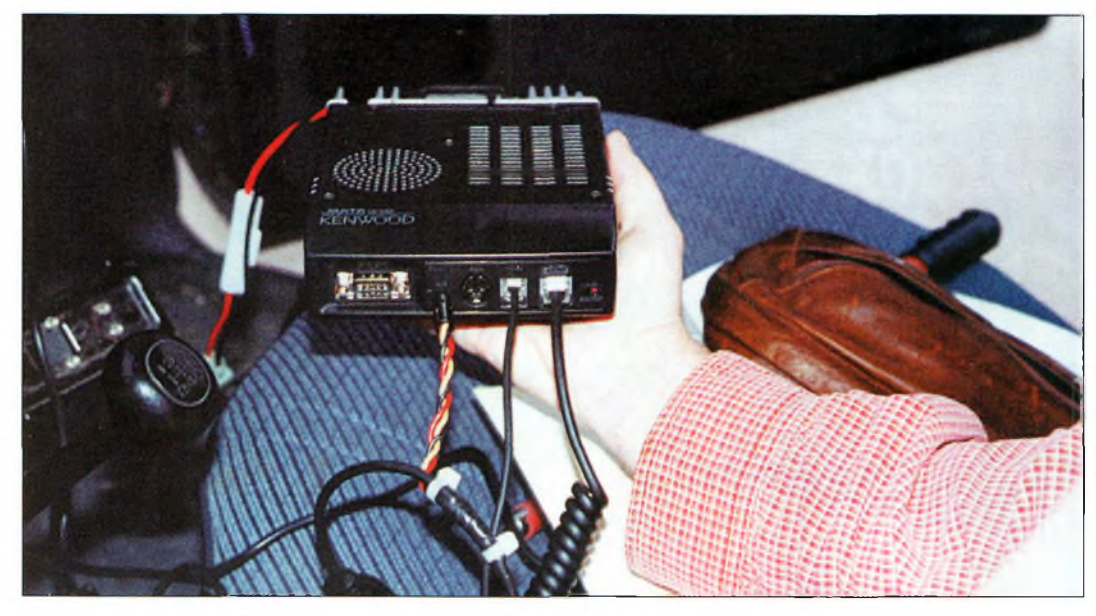

Le boîtier principal du TM-D700 peut être fixé sous le siège passager du véhicule, ou dans le coffre.

Une seule des commandes de la façade possède une fonction fixe et invariable. Toutes les autres proposent des fonctions multiples. L'une des fonctions proposées dans le menu permet de choisir le type de tableau de bord que l'on souhaite utiliser. L'un d'eux est plutôt adapté au trafic APRS, les deux autres étant accessibles pour le trafic courant.

Le TM-D700 offre 200 canaux mémoire. Ils composent une unique banque de mémoires comme sur le TH-D7 du même fabricant. Les canaux peuvent stocker un nom alphanumérique pouvant atteindre huit caractères, que l'on peut programmer manuellement ou au moyen d'un ordinateur.

Dans le mode mémoire, nous avons découvert que les bandes A et B rappellent toutes les mémoires que chaque bande peut recevoir (tri automatique).

La bande A permet alors l'émission sur 144 et 430 MHz et la réception dans la bande aéronautique en AM, ainsi que sur 300 MHz en FM. La bande B, à droite, peut également émettre sur 2 mètres et 70 cm et recevoir sur 300 MHz ainsi qu'entre 800 et <sup>1</sup> 300 MHz. Un ingénieur de chez Kenwood au Japon nous a conseillé de balayer les fréquences VHF sur la bande A et les fréquences UHF sur la bande B. Dans le mode scan, la vitesse de balayage est impressionnante.

Le squelch (silencieux) peut être automatique ou manuel. Un délai de 500 millisecondes est induit pour empêcher sa fermeture intempestive durant la réception Packet.

Le microphone fourni possède des touches rétro éclairées et dix mémoires DTMF. Il permet également la programmation des noms de mémoires et d'envoyer des messages textuels si votre ordinateur n'est pas connecté au transceiver.

Enfin, notons la présence d'une fonction de balayage visuel qui montre graphiquement à l'écran l'activité sur les fréquences enregistrées en mémoire. <sup>11</sup> est possible de passer instantanément d'une fréquence à une autre, ou de changer la fréquence centrale pour le balayage spectral d'une simple pression sur une touche.

#### **Packet-Radio et APRS**

Le TNC (Terminal Node Controller) intégré opère à <sup>1</sup> 200 ou à 9 600 bauds et offre les deux modes CMD: et KISS. Les connexions multiples sont possibles et le dispositif peut être

utilisé comme un digipeater. Il dispose de 150 ko de mémoire pour stocker d'éventuels messages (fonction PMS). Si le TNC requiert une mise à jour, il peut être facilement démonté en enlevant quatre vis. Les opérateurs Packet peuvent se connecter au PMS même lorsque le transceiver est en mode APRS. Cependant, il n'y a rien qui indique la présence d'éventuels messages et, pour les lire lorsqu'il y en a, il faut que l'ordinateur soit connecté via le port RS-232.

La façade du boîtier principal possède un connecteur DB9 RS-232 pour le trafic Packet via ordinateur. Un jack 2,5 mm à trois conducteurs permet la connexion d'un récepteur GPS (Global Positioning System). Une fiche mini-DIN à 6 broches offre la possibilité de connecter un TNC externe ou encore un "communicateur visuel" Kenwood VC-H1.

Tous les paquets APRS sont envoyés avec l'encodage M1C-E. Le TM-D700 tente de minimiser la duplication des paquets APRS à l'aide d'un mélange de substitution des indicatifs (comme le font les Kantronics KPC-3 et KAM) et de stockage d'un checksum des 64 derniers paquets reçus. Lorsqu'arrive un paquet identique à un paquet déjà retransmis par le TM-D700 ou un autre digipeater au cours d'une période de 30 secondes, le paquet n'est pas retransmis.

Le TNC accepte aussi les modes WIDEN-N et SS1D. Ce dernier mode permet à l'opérateur APRS de spécifier la direction que doivent prendre les paquets. Par exemple, un paquet peut être envoyé avec les SS1D -8, -9, -10 ou -11, ce qui indique le nord, le sud, l'est et l'ouest respectivement. Lorsque le paquet a été relayé par le premier digipeater, le SS1D est retiré. Lorsque l'on utilise un SSID supérieur à 11, le paquet est transmis comme "DX" dans la direction spécifiée ; le SSID n'est alors pas

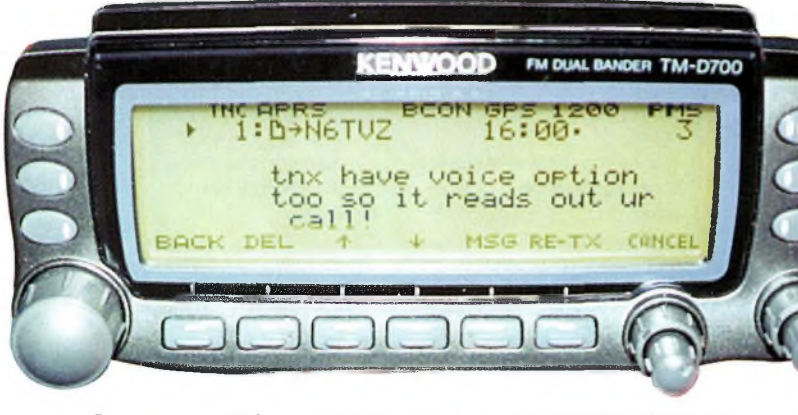

Des messages APRS apparaissent sur l'écran. Le synthétiseur VS-3 [en option] énonce pralement l'indicatif de l'expéditeur du message.

#### **Kenwood TM-0700**

retiré et le paquet est retransmis *ad infinitum.*

Les utilisateurs de TH-D7 seront heureux d'apprendre que l'afficheur du TM-D700 ne clignote pas lorsque de nouvelles données APRS arrivent. Au lieu de cela, un petit triangle noir clignote, ce qui rend l'affichage beaucoup plus lisible. Aussi, l'arrivée d'une nouvelle information est signalée par la transmission de la lettre "N" en code Morse.

Lorsque des données APRS sont reçues, elles peuvent être affichées sur une page simple en appuyant sur la touche DE-TAILS. Sur le TH-D7, plusieurs pages seraient nécessaires pour permettre la lecture de toutes les données reçues. C'est encore une fonction pratique du TM-D700. De surcroît, il peut être relié à un réjusqu'à 9 600 bauds, contre seulement 4 800 bauds sur le portatifTH-D7.

Une autre fonction intéressante du TM-D700 est la possibilité de programmer jusqu'à cinq modes de fonctionnement séparés, dans des mémoires programmables (PM). Lorsque PM est hors service, le transceiver fonctionne comme un bibande normal. PM-1 le transforme en station APRS et transmet une balise toutes les 30 minutes. PM-2 le transforme en station APRS mobile et transmet des données NMEA (GPS) toutes les 30 secondes. PM-3, 4 et 5 fonctionnent de manière similaire mais l'éclai rage de l'afficheur diminue pour les conditions de trafic nocturnes.

Il y a cinq mémoires pour stocker des positions géographiques en latitude et en longitude. Chacune de ces mémoires possède un nom alphanumérique. Il suffit de rappeler la mémoire désirée et d'indiquer au TM-D700 de l'utiliser.

Dès lors, il transmet la position choisie sous forme de balise à une fréquence programmable entre quelques secondes et jus-

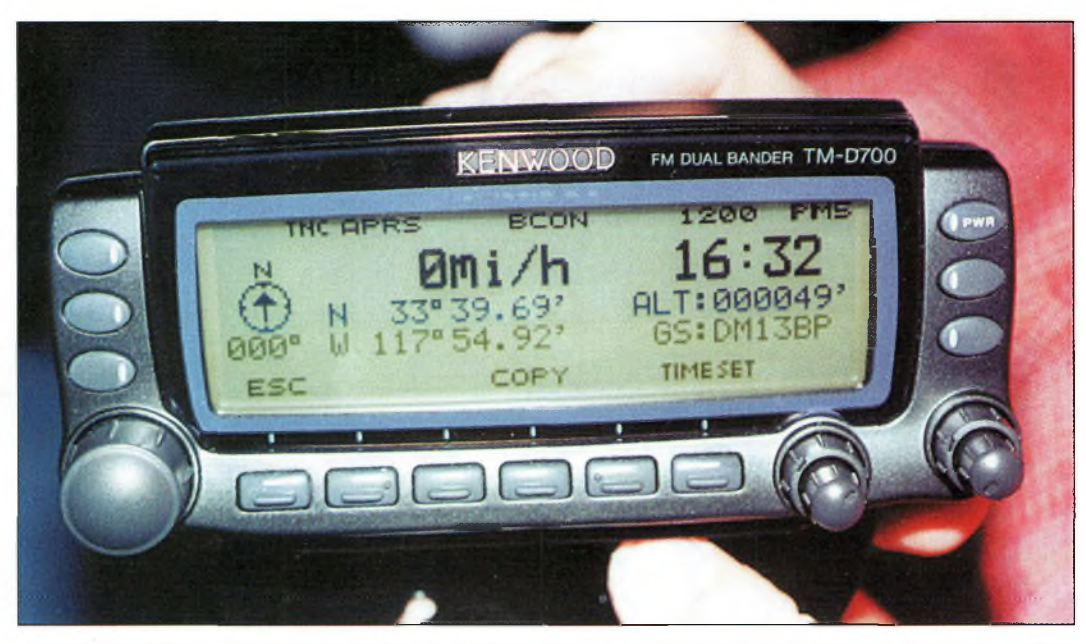

Lorsqu'un récepteur GPS est connecté, le TM-0700 affiche votre position, votre vitesse, la direction empruntée et d'autres informations comme le carré locator Isi votre récepteur GPS permet l'affichage de ce type de doooéesl.

qu'à 30 minutes d'intervalle. Si vous avez beaucoup de matériel dans votre véhicule et que vous ne souhaitez pas être repéré par un individu aux mauvaises intentions, il est possible de programmer le transceiver pour que les coordonnées géographiques transmises soient un peu moins précises. C'est utile en zone urbaine "sensible".

#### **"II n'y a personne au micro pour l'instant..."**

Le TM-D700 prend aussi des messages ! Enfin presque. Il ne s'agit pas de messages que vous pouvez changer physiquement, mais ils sont destinés à avoir une signification préalablement établie entre parties. Par exemple, le message <sup>1</sup> pourrait être "la réunion du radio-club est maintenue ce soir" et le message 2 "le relais est toujours en panne".

Le texte peut comporter jusqu'à 28 caractères. La fréquence de sa diffusion est programmable par l'utilisateur.

#### **II parle !**

Nous recommandons l'installation du synthétiseur de parole optionnel VS-3. Cette petite carte énonce oralement l'indicatif de la station qui envoie un message, ce qui, en mobile,

permet de ne pas quitter les yeux de la route. Le synthétiseur possède aussi quelques<br>fonctions cachées. Par cachées. Par exemple, si quelqu'un vous envoie le message APRS suivant "%i[7e]u[6b]144[7a]330[60]", le synthétiseur énoncera "je vous appelle sur 144 point 330 mégahertz" (en anglais). Il faut croire qu'il y a encore d'autres macros disponibles, tant en anglais qu'en japonais...

Un moniteur Packet intégré permet de surveiller le trafic en direct, tel qu'il est transmis. Le transceiver peut stocker jusqu'à dix pages de trafic et il est possible de naviguer à travers les pages.

#### **Essais sur l'air**

Au cours de nos essais, nous avons relié le TM-D700 à un ordinateur portable réglé sur 9 600 bauds pour la communication entre les deux appareils. Les réglages du TNC sont conservés en mémoire même lorsque le TM-D700 est éteint. Il accepte la plupart des commandes standards, comme "C Indicatif" pour se connecter à une station précise. Il peut également être utilisé en mode KISS.

Tous les programmes Packet peuvent être employés. Pour le mobile, un terminal tout

simple avec un afficheur de 4 ou 5 lignes suffit.

Nous avons aussi utilisé l'appareil avec le système Sky Command de Kenwood à l'aide d'un portatif TH-D7 et un Kenwood TS-570D.

#### **A notre avis...**

Malgré un nombre impressionnant de fonctions et des modes de transmission encore peu répandus en Europe, ce transceiver reste d'une simplicité enfantine à utiliser.

De nombreuses possibilités d'utilisation s'ouvrent à l'amateur comme aux membres des ADRASEC. Des essais ont été réalisés pour la transmission de messages via e-mail, simplement en mettant l'adresse électronique du récipiendaire dans l'entête d'un message APRS !

Le prix public du Kenwood TM-D700 n'a pas encore été fixé, mais il devrait se situer entre 4 800 et 6 500 Francs. Au moment où nous mettons sous presse, il n'est pas encore disponible à la vente en France, ce qui ne saurait tarder ! Kenwood est présent sur le Web à : <[www.kenwood-electronics.fr](http://www.kenwood-electronics.fr)>.

**Gordon West, WB6NOA**

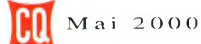

'

**BANC D ESSAI udîo Microphone Heil Sound CM-V vintage Coldline**

Tout est à propos d'égalisation. Je me souviens des débuts de l'ère rock n' roll où les ingénieurs du son tentaient de mixer leurs 45 tours afin qu'ils "sonnent" bien sur le mangedisques des adolescents. Les stations de radiodiffusion en AM qui passaient les mêmes disques adaptaient le son pour qu'il soit bien perçu dans les haut-parleurs de l'autoradio moyen. Tandis que la réglementation ne nous autorise pas à diffuser de la musique (heureusement I), les radioamateurs partagent avec les professionnels du son certains objectifs communs.

m<br>
que<br>
but cons<br>
quer de mai<br>
sible. La qu eu importe les modes "phonie" que nous utilisons, le but consiste à communianière compréhensible. La qualité de l'audio est certes très éloignée de la haute-fidélité, puisque nous employons une bande-passante qui ne dépasse jamais 3 000 Hz. Des filtres utilisés en SSB peuvent encore réduire cette bande-passante. Les contesters et DX'eurs aiment bien employer de faibles bandes-passantes, tout en diffusant une voix compréhensible, échangeant leur voix normale contre un signal avec plus de punch. Qu'importe le but recherché, le tout consiste à tirer le maximum du matériel adopté.

Il n'est pas inutile de rappeler que la communication radio, du début à la fin du trajet, constitue un système. Le point de départ, c'est-à-dire l'entrée du système, est le microphone de l'amateur émetteur.

La sortie du système est le haut-parleur, ou le casque de la station réceptrice. Les équipements d'émission et de réception, ainsi que certains accessoires, jouent un rôle au milieu du procédé. Certaines composantes du système peuvent être négatives lorsqu'il s'agit de préserver la bonne qualité de l'audio transmise. L'égalisation permet de compenser ces défauts.

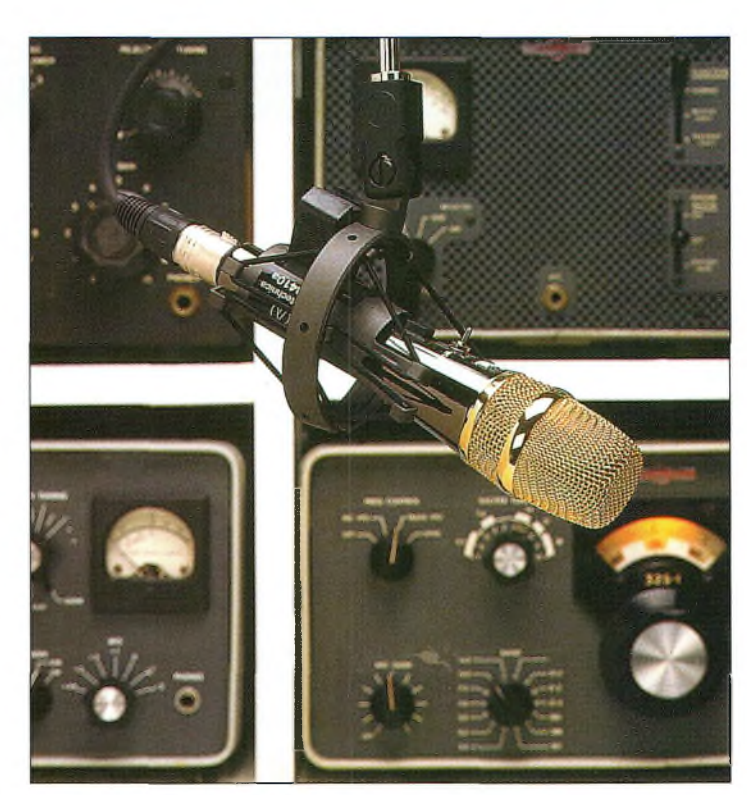

Le microphone Heil Sound BM-V Vintage Boldline est aussi plaisant à regarder qu'à écouter, **IPhato parJDBVBras, N4DB1.**

#### **Description**

Le microphone GM-V (Vintage Goldline) est la plus récente addition au catalogue Heil Sound. <sup>11</sup> a été conçu tout spécialement pour les transceivers de l'ère classique dont les entrées micro présentent une haute impédance. De nombreux audiophiles ne jurent que par les amplis à tubes, une opinion partagée par de nombreux amateurs aussi. En gardant à l'esprit ce que nous venons de voir, s'il est avantageux de tirer profit du son généré par l'émetteur, il est de bon ton de lui adjoindre un microphone

de bonne qualité. Le nouveau GM-V accomplit cette tâche avec excellence. La pastille du micro GM-V offre une réponse en fréquence très intéressante, puisqu'elle est à 3 dB inférieur à 30 Hz et 15 kHz et presque plate entre 70 Hz et 8 kHz. La faible impédance de la pastille est couplée à la haute impédance du transceiver moyennant un transformateur conçu par Bob Heil lui-même. Non satisfait des transformateurs disponibles sur le marché, Heil s'est attaché à concevoir un composant parfaitement adapté à ses micros.

#### **Microphone Heil Sound CM V vintage Coldline**

Le cœur du GM-V et la clef de son superbe rendu sonore consiste en un circuit d'égalisation audio. D'une simple commutation, on passe de la gamme complète de sons à une courbe de réponse en fréquence dont l'octave et demi inférieur est atténué et dont la gamme intermédiaire est "boostée" de 4 dB à 2 kHz. Les chiffres et les courbes sont une lecture essentielle, mais qu'en est-il dans la vie réelle ?

#### **Essais concluants**

Durant la période où le GM-V était connecté à ma ligne Collins, au Drake TR-4 et au Viking Ranger, je n'ai reçu que d'excellents reports de la part des stations contactées. Jamais je n'ai sollicité mes correspondants pour faire des essais, ces derniers ayant été effectués "à l'aveugle". Deux autres microphones ont été utilisés au cours des essais : un Astatic 10-D et un D-104 de la même marque. Ils étaient identifiés par les lettres A, B et C durant les contacts. Presque tous mes correspondants ont préféré le son du GM-V, avec le 10-D en seconde position.

Une autre différence entre le micro Heil et les autres réside dans son niveau de sortie plus faible. Cela se traduit tout simplement par l'obligation d'élever très légèrement le gain micro au niveau du transceiver. Le GM-V fait aussi merveille lorsque l'on parle assez près de la pastille. En fait, l'on devrait procéder de la sorte avec tous les microphones et réduire le gain micro de telle sorte à ne produire une action de l'ALC suffisante. La réverbération produite par le volume de la pièce dans laquelle on se trouve et le bruit de l'aspirateur que XYL passe sous vos pieds n'ajoutent rien, au contraire, à l'intelligibilité des signaux transmis.

En plus du commutateur qui permet la mise en service de

l'égaliseur, il y a une touche PTT sensitive sur le GM-V. On peut également utiliser le micro en mode VOX. Le câble référencé CC-1C est requis pour connecter le microphone à l'émetteur. Il est doté d'une fiche compatible avec les prises micro Collins et Drake. Le cordon comporte également une autre fiche permettant l'adjonction d'une pédale pour la commutation PTT au pied.

Deux autres accessoires sont disponibles pour compléter l'ensemble. Un boom de studio, référencé LX-1, permet de positionner le microphone devant la bouche de l'opérateur. Une rotule permet d'écarter le microphone au besoin. La monture SM-1 permet de fixer le micro en huit points et fournit une suspension qui découple la pastille du meuble sur lequel il est fixé. Le GM-V est aussi agréable à regarder qu'à écouter. La finition laquée, noire, contraste bien avec la couleur dorée de l'habitat de la pastille et de la grille. Le boom LX-1 est particulièrement pratique si vous êtes bavard et ajoute une touche de nostalgie à votre shack.

Pour les concours, toutefois, je préfère mon ensemble micro/casque, plus adapté à ce type d'activité.

Enfin, ce micro est économique. Le GM-V se vend actuellement aux Etats-Unis au prix de \$159.99 ; son câble CC-1C \$32.99. Le boomLX-<sup>1</sup> vaut \$94-99, la monture SM-1 \$50.00 et la pédale FS-<sup>1</sup> \$29.99.

Malheureusement, comme de nombreux produits intéressants comme ceux de la marque Heil Sound, le GM-V n'est disponible, en France, que dans les bonnes "pharmacies" (importations épisodiques), ou directement auprès du fabricant aux Etats-Unis.

> **Joe Veras, N4QB** *e-mail ;*

*<[n4qb@cq-amateur-radio.com](mailto:n4qb@cq-amateur-radio.com)>*

# DX SYSTEM RÄDIO **Fabricant Français d'antennes**

*NOUVEAU !* **DXSR 3B3 Yagi 3 éléments tri-bandes 14/21 <sup>7</sup> <sup>28</sup> MHz Gain(dBd): 8.6/9.0/10.60 Av/Ar (dB): -13 / -15 / -17 Puissance max: 2 000 Watts**

3 290 F

**VISA** 

**FD 300 Couvre de 1.8 à 30 MHz? ROS max de 2.2:1 sans boîte d'accord. Alimentée par balun spécial Puissance 300 Watts Fonctionne** *en* **V inversé, Doublet, stopper. Longueurtotale 25 M.**

**Joseph** 

*DX SYSTEM RADIO* **74, route de la Cordelle 28260 Oulins** Et toujours, nos Antennes monobandes, Antennes<br>ADRASEC 121.5 MHz. Antennes croisées pour trafic<br>spatial, Baluns, Haubans non conducteurs **Documentation contre 20 FF en timbres, Ou sur notre site Web Tel: 02 37 64 32 30 Fax 02 37 64 32 47 [www.dxsr-antennas.com](http://www.dxsr-antennas.com)**

# **L'univers des scanners**

**. <sup>1</sup>" PRIX** *décerné par l' u.e.f.*

Pour tout savoir sur les scanners du marché actuel, le matériel, des centaines de fréquences. *516 pages.*

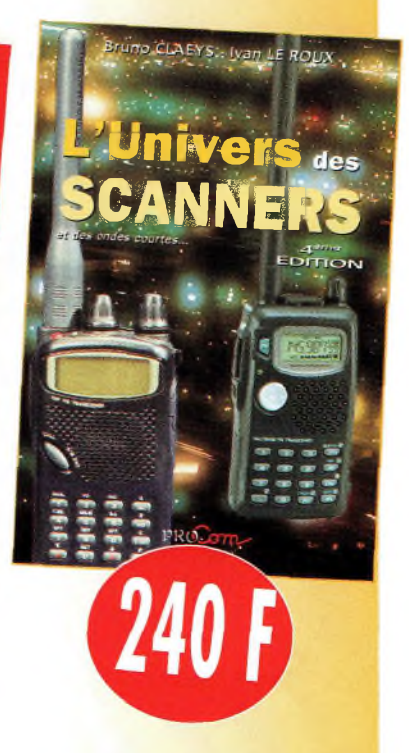

*<u>Utilisez le bon de commande en page 101</u>* 

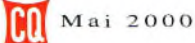

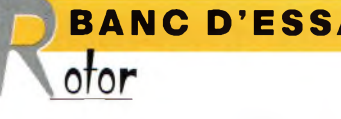

**BANC D'ESSAI Red COLOR économique AR3OO** 

Ce moteur d'antennes est un modèle extrêmement économique. II est évident que ce modèle bas de gamme ne peut pas rivaliser avec des ensembles dix <sup>à</sup> vingt fois plus onéreux. II suffit toutefois pour orienter une parabole, ou une antenne VHF et/ou UHF.

e rotor AR300 n'est pas l'engin idéal pour faire tourner un "stack" de **LwMa** beams destiné aux concours HF ! Il se contentera d'orienter des petites paraboles ou des Yagi légères fonctionnant à partir de 50 MHz. Ce type de rotor est parfait pour le portable ou pour compléter une installation existante. Dans cer-

taines installations radio, on assiste, en effet, à la présence de plusieurs antennes totalement indépendantes au niveau de leur rotation. C'est parfois très utile, car cela permet par exemple de recevoir dans une direction et de renvoyer les signaux dans une autre. Il s'agit d'un cas typique d'installations TVA équipées pour le trafic sur

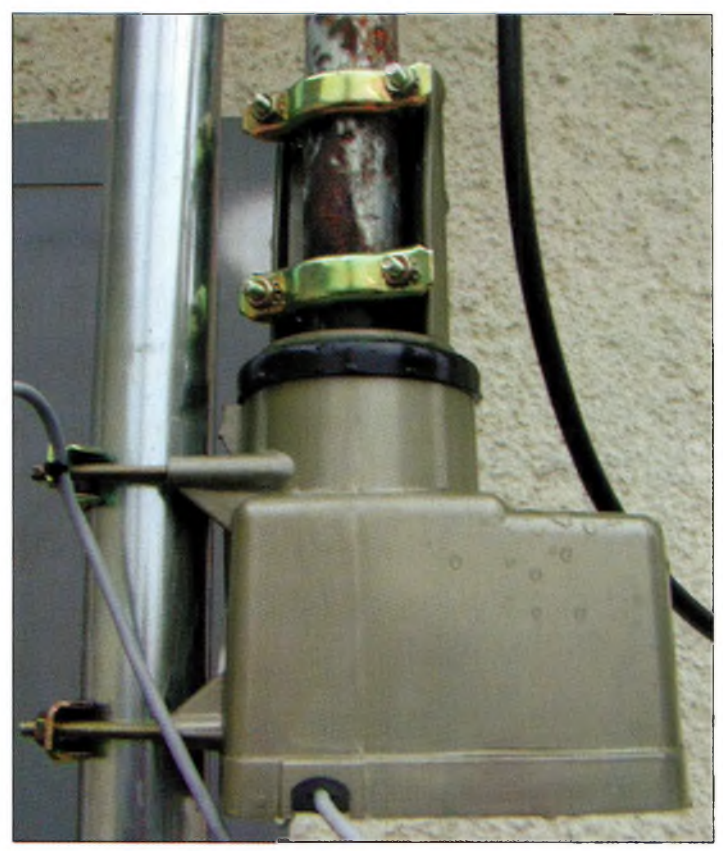

L'installation du moteur est déportée par rapport à son mât.

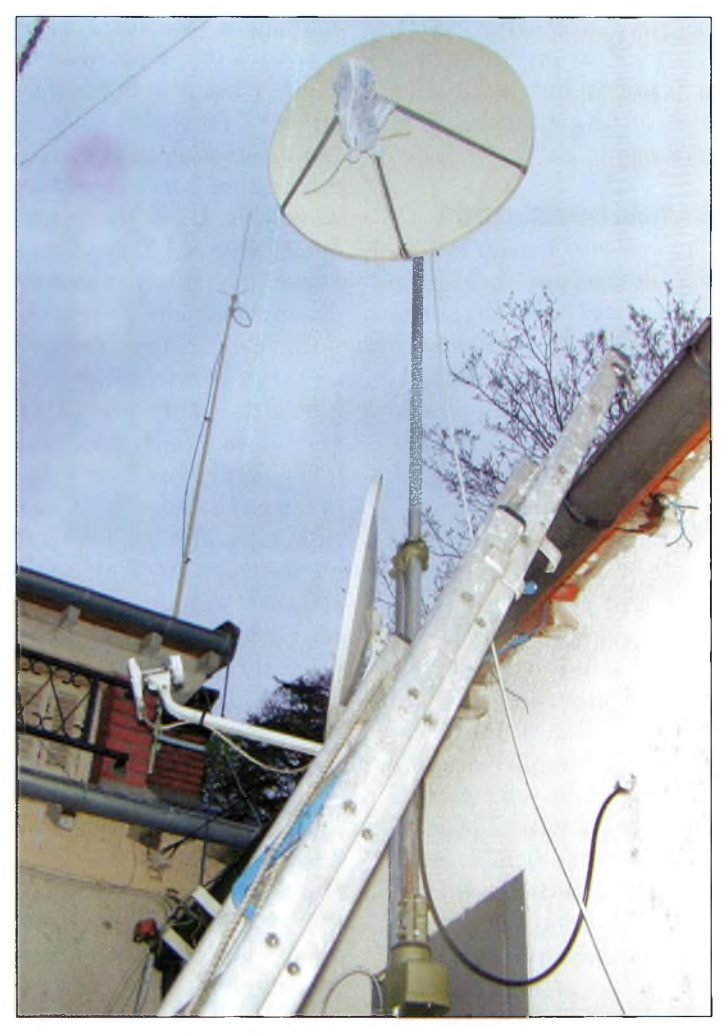

Une vue globale de l'installation de la parabole avec un AR3D0.

plusieurs bandes. Bien qu'étant fort peu coûteux —puisqu'il faudra dépenser moins de 400 F !— cela ne lui retire pas une certaine qualité de fabrication. Le gros défaut de ce genre de rotor réside principalement dans la précision du calage à long terme et le bruit du moteur intégré dans le pupitre. Il faut occasionnellement vérifier le calage en azimut pour s'assurer de la véracité de la position. Comme ce rotor n'est pas asservi, la précision manque un peu, mais on arrive toutefois à se caler sur ses correspondants sans difficulté.

#### **Principales caractéristiques**

Comme il est initialement prévu pour l'orientation d'antennes de télévision et de radiodiffusion FM, la rotation s'effectue sur un angle de 360 degrés en un temps de 78 secondes. C'est assez lent, mais si l'on accroche une parabole dessus, c'est parfait. Le modèle AR300 comporte des mâchoires d'accroche au mât sur le côté de la grosse boîte moteur. C'est une très bonne idée puisque vu la charge verticale admissible, il est bon de rajouter sur le mât un roulement à billes.

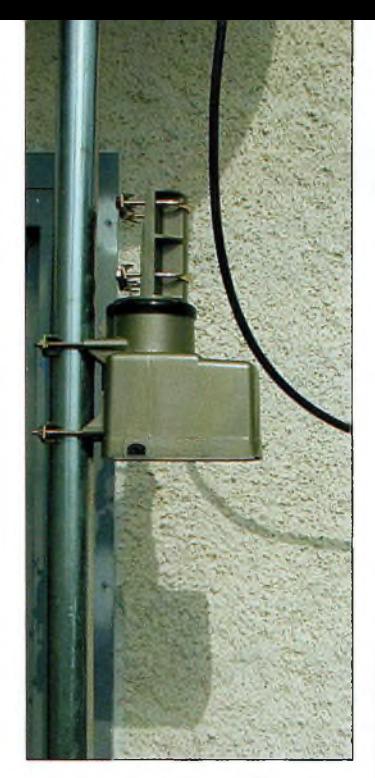

Le moteur attend sa flèche avant le calage de l'azimut.

Ce palier sera fixé plus haut, à 0,5 ou <sup>1</sup> m du rotor. Ce palier de renfort remplace la cage utilisée avec les rotors plus gros. Mécaniquement parlant, l'ensemble paraît sommaire, mais s'avère des plus efficaces dans la pratique. La charge verticale maximale ne doit pas dépasser les 45 kg. Bien que le palier de renfort à roulement contribue au soulagement de la mécanique du rotor, il ne faudrait pas croire qu'il permet de dépasser la charge maximale admissible. L'alimentation générale se fait par l'intermédiaire du boîtier de commande sous une tension de 220 volts. En revanche, la tension qui monte vers le moteur pour assurer sa rotation est de 18 volts. La masse totale du moteur est d'environ 4,5 à 4,6 kg selon que l'on place ou non le palier de renfort, ce qui est conseillé. Les mâchoires d'accroche au mât ou de la flèche sont prévues pour être fixées sur des tubes de 28 à 44 mm de diamètre.

#### **Installation et utilisation**

Après avoir déballé toutes les pièces du rotor, il est bon de réaliser un montage préalable, la notice fournie avec l'appareil étant un peu sommaire. Le principe retenu à la station est le suivant : un mât de 3 m de haut et de 45 mm de diamètre a été installé. A 2 m de la base de celui-ci, j'ai disposé le moteur pour laisser un dégagement de <sup>1</sup> m vers le haut. Ce retrait permet de placer le palier de renfort tout en haut du mât de 3 m. Un second mât de 3 m, mais de 40 mm de diamètre, a été enfilé dans le trou du roulement à billes avant de se retrouver inséré dans les mâchoires de la partie rotative de l'AR300. Comme l'intérieur du palier présente un trou de 38 mm, il faut passer quelques coups de lime ronde pour l'agrandir jusqu'à 40. Une flèche de 2 m apparaît alors au-dessus du palier pour laisser libre cours à l'installation de petites antennes.

En ce qui me concerne, j'y ai installé une parabole de <sup>1</sup> m de diamètre. Avant de serrer les mâchoires sur la partie rotative, il convient de caler et de faire démarrer le rotor. C'est tout à fait déroutant au début, car rien ne se passe lorsque l'on branche le boîtier de commande. On cherche d'abord l'interrupteur mais il n'y en a pas. On se dit alors que le modèle qui nous a été vendu est en panne. Et puis, lorsque l'on trouve la combine, c'est rassurant. Il faut appuyer fermement sur le gros bouton de commande avant de le faire tourner de 360 degrés dans le sens des aiguilles d'une montre. Cette opération entraîne un petit point rouge qui sert de butée. Maintenant, si l'on va placer la butée représentée par le point rouge dans la direction du sud, on va entendre le rotor s'activer. Lorsqu'il a fini de tourner et qu'il s'arrête au sud, on peut enfin serrer les mâchoires de la flèche en dirigeant ses antennes dans la bonne direction. Tout simplement.

#### **Économique**

Il s'agit d'un matériel dont la qualité globale est à la hauteur de son prix. La solidité et la longévité de ce rotor seront augmentées si l'on prend soin de rajouter une petite centaine de Francs. En plus de ces deux paramètres importants, il

#### **Rotor économique AR3OO**

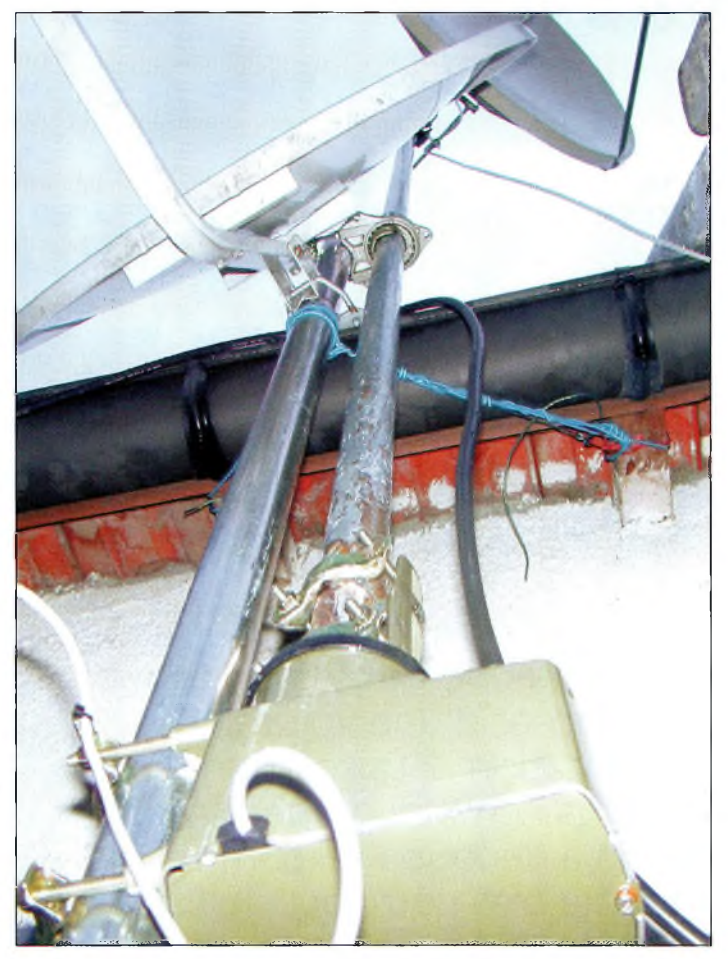

On note ici parfaitement le montage du palier de renfort par rapport au mât, au moteur et à la flèche.

convient de considérer que la précision sera également augmentée. En effet, la rigidité mécanique du boîtier moteur étant "limite", il est préférable de placer ce roulement si l'on ne veut pas voir ses antennes bagotter à tout vent.

Que ce soit au niveau du boîtier moteur ou à celui du palier de renfort, un flasque en caoutchouc recouvre le dessus pour éviter les infiltrations d'eau. Rien n'est indiqué dans la documentation concernant le graissage du roulement dans le palier.

Compte-tenu du prix, ce petit rotor est une bonne affaire. Pour les jeunes qui débutent ou pour rajouter des antennes indépendantes dans une station déjà bien équipée, c'est le "petit rotor à petit budget" qu'il ne faudra pas négliger à l'heure du choix.

Vu chez notre annonceur Sarcelles Diffusion.

#### **Philippe Bajcik, F1FYY**

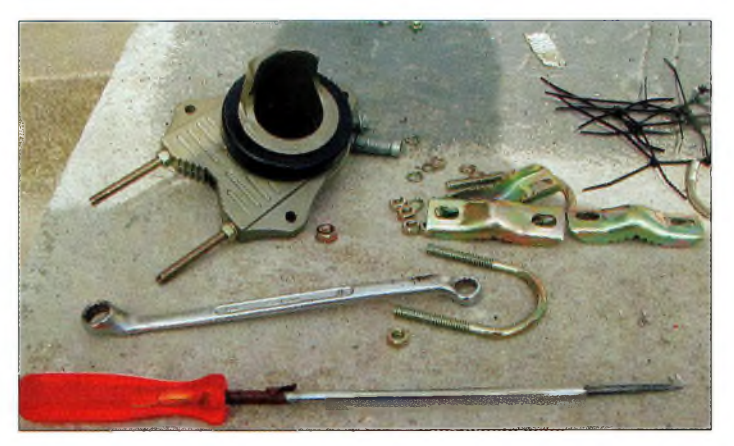

Le palier de renfort équipé d'un roulement à billes.

**ccessoîre**

**BANC D ESSAI**

A

**Alimente de la Componenta â découpage**  $\overline{\phantom{a}}$ 

Vous avez besoin de puissance mais vous ne voulez pas vous encombrer d'une volumineuse alimentation ? La solution réside dans l'emploi d'une alimentation <sup>à</sup> découpage, comme ce modèle très compact du fabricant SAMLEX qui peut fournir jusqu'à23 ampères sous 15,8 volts.

**SEC 1223**

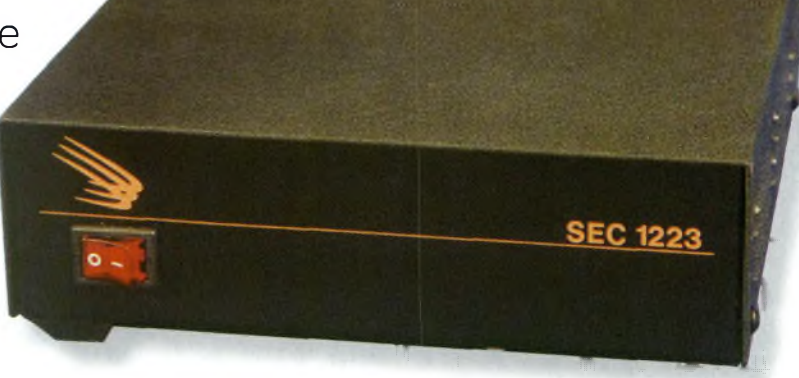

L'alimentation à découpage SAMLEX SEC 1223 délivre jusqu'à 23 ampères sous 13,8 volts. Ses dimensions sont plutôt compactes.

es expéditions insulaires et autres activités de la sorte ont certaine- $\blacksquare$  ment encouragé les fabricants d'équipements radioamateurs à produire des appareils toujours plus compacts et légers.

C'est le cas des derniers transceivers HF (et parfois HF, VHF et UHF !) qui, désormais, sont de dimensions à peine supérieures à celles d'un autoradio. De surcroît, on y trouve toutes les fonctions traditionnelles, sans oublier les circuits DSP qui permettent une réception des signaux dans des conditions optimales.

En matière d'accessoires, il fallait bien que les fabricants suivent le mouvement engagé au niveau des transceivers. Et, aujourd'hui, la technologie des alimentations à découpage est la seule qui permette une réduction sensible du volume et du poids des alimentations.

#### **Description**

Plus simple que ça tu meurs ! L'alimentation SAMLEX SEC 1223 se présente sous la forme d'une boîte métallique plate. C'est la discrétion même.

Les seules choses que l'on remarque sont le commutateur marche/arrêt en façade, les

> borniers rouge et noir à l'arrière et les trous

> > d'aération du ventilateur en-dessous. D'autres bouches d'aération se profilent de chaque côté de l'alimentation.

Au total, la petite boîte noire ne pèse pas plus de 2,5 kg et ses dimensions n'excèdent pas 200 x 200 x 50 mm !

On notera aussi que le cordon d'alimentation n'est pas fixe, puisqu'il est fourni à part et se connecte à l'alimentation à travers une prise à trois broches (avec terre).

Enfin, quatre pieds en caoutchouc, situés sur la partie inférieure de l'alimentation SEC 1223, apportent un espacement suffisant pour permettre une bonne aération et assurent une bonne stabilité de l'appareil sur une table.

#### **Visite à l'intérieur**

Le circuit de cette alimentation est surprenant. Après avoir ôté les quatre vis qui maintiennent en place le capot métallique, on découvre un circuit fort bien réalisé et agencé.

On constate par exemple que l'appareil est correctement filtré, au moyen de conden-

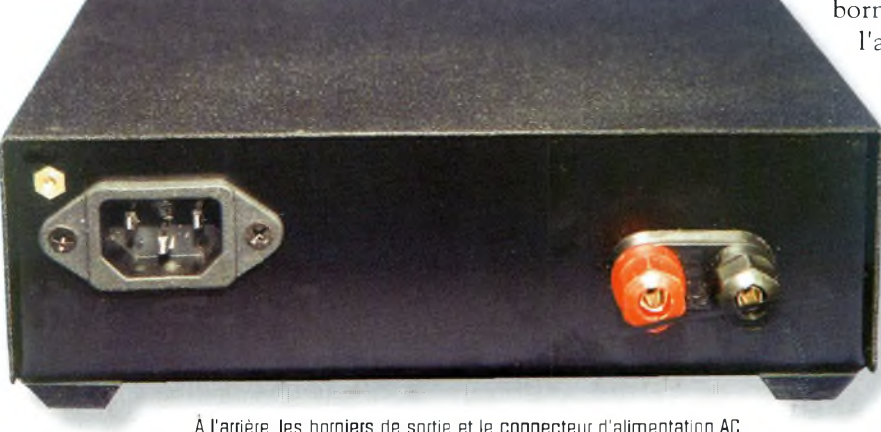

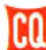

#### **limentation à découpage SAMLEX SEC 1223**

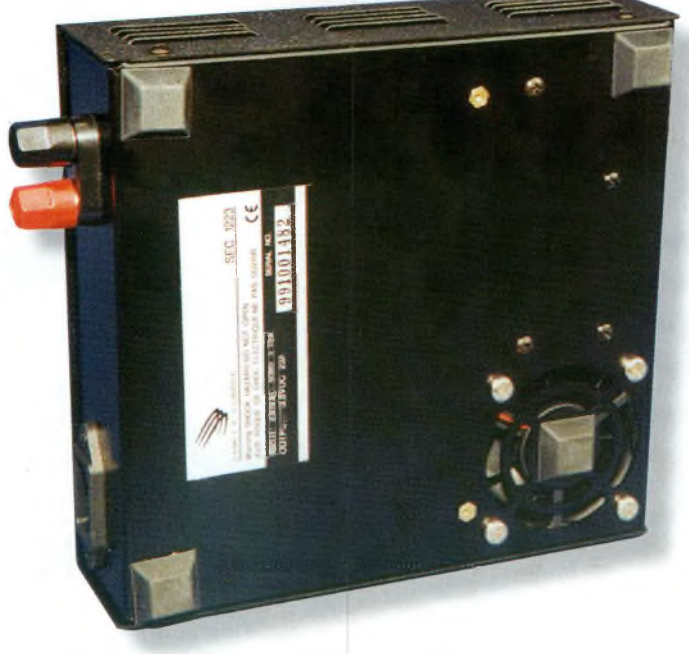

Sur la face inférieure, le ventilateur.

sateurs, tant à la sortie qu'à l'entrée. Les dissipateurs thermiques sont bien dimensionnés et tous les composants sont accessibles. Quant au câblage, il est plutôt "propre".

#### **Essais**

Lors de la mise sous tension, le ventilateur ne se met pas immédiatement en route. C'est un gage de silence. Il ne se met à tourner que lorsque la température interne de

l'alimentation dépasse un certain seuil.

En outre, même lorsqu'il est en marche, il reste relativement silencieux et ne risque pas de vous déranger en plein trafic.

En plein "effort", l'alimentation SEC 1223 se comporte bien.

Avec une puissance d'une centaine de watts en émission HF, on "tire" à peine une vingtaine d'ampères et les 23 ampères disponibles

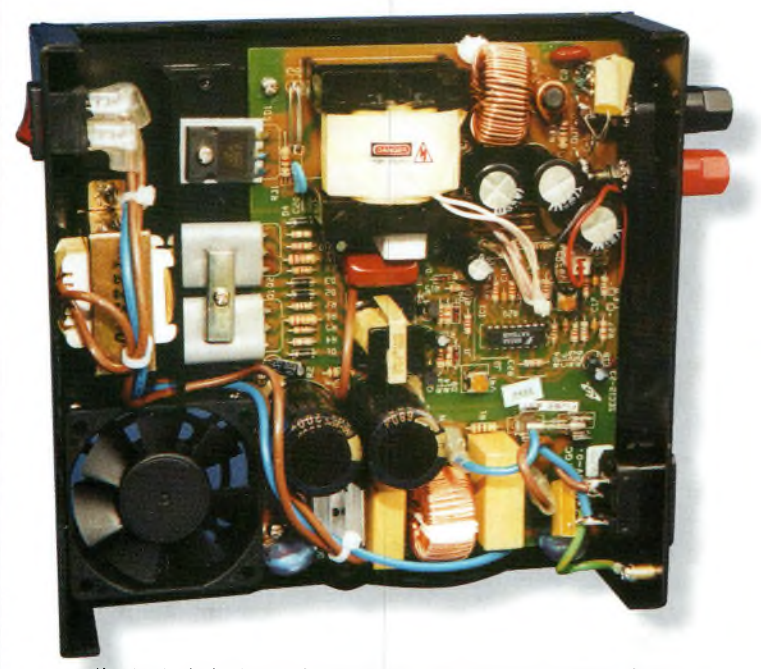

Un circuit plutôt bien confectionné qui devrait vous apporter satisfaction pendant de nombreuses années d'utilisation.

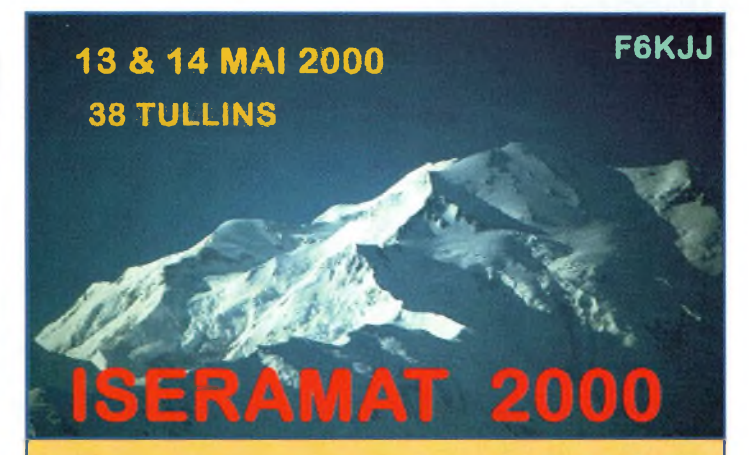

**F 6 K <sup>J</sup> <sup>J</sup> - Radio club de la M <sup>J</sup> C du Pays de Tullins organise sa neuvième manifestation. SALLE DES FETES de Tullins Fures ( Isère )**

- **- Démonstration PSK décamétrique / VHF**
- **- Radio guidage sur 145.500 MHz**
- **- Exposition vente de matériel neuf radioamateur/citizen band**
- **- Stands des associations**
- **- Démonstrations techniques et animations**
- **- Promotion du radioamateurisme ( ADRI )**
- **- Informatique / Packet-radio / PSK** *I* **Internet**
- **- La "Sacro sainte" bourse aux occasions**
- **- Bar restauration sur place et point rencontre**

**Ouverture : 9 à 18 H le samedi / Dimanche 9 à17 H Brocante : F1PQA, Tél : 04.76.07.26.71 - 30 <sup>F</sup> la table**

> **Entrée :10 <sup>F</sup>** *(ticket à conserver pour les tirages de la tombola qui seront dotés de très nombreux lots)*

s'avèrent, du coup, largement suffisants. En plein "tune", on peut même pousser la plaisanterie jusqu'à 25 ampères sans, pour cela, que l'alimentation ne se mette à genoux.

L'alimentation SAMLEX SEC 1223 est vendue au prix indicatif d'environ <sup>1</sup> 100 F, ce qui lui donne un rapport qualité/prix très intéressant compte tenu des possibilités offertes.

Notez enfin que vous avez la possibilité de l'utiliser en expédition à l'étranger, là où le courant secteur est affiché à 110/120 volts AC. Il suffit de déplacer un simple cavalier sur le circuit imprimé pour passer d'une norme à l'autre.

Merci à notre annonceur *Euro Radio System* pour le prêt de l'exemplaire présenté.

**Mark A. Kentell, F6JSZ**

#### **Principales caractéristiques**

Tension d'alimentation : 100-130 VAC/200-260 VAC

Tension de sortie : 13,8 VDC Courant disponible : 23 A Courant crête : 25 A Protection : Court-circuit Fusible : 6,3 A

 $(50-60$  Hz)

# **TECHNIQUE**<br>Superfréquences **yperfréguences un DRO sur 10 GHz**

Cela fait déjà quelques mois que nous vous parlons de cette bande. La pratique de la BLU ou de la TVA sont autant de possibilités d'utilisation. Pour concocter un transceiver BLU <sup>à</sup> ces fréquences, cela relève du défi technique, car les bandes-passantes de 2 kHzà 10 568 MHz correspondent à un rapport de plus de 5 millions. Par voie de conséquence, il faut faire un oscillateur local extrêmement précis et stable. En ATV il n'en va pas de même.

ous laisserons en arrière plan les techniques d'obtention d'un signal BLU sur 10 GHz pour continuer à s'intéresser aux transmissions d'images. Nous avons vu précédemment que la modification d'une tête de réception satellite convenait parfaitement à cet usage. Ceux qui sont passé aux actes en s'essayant à cet-

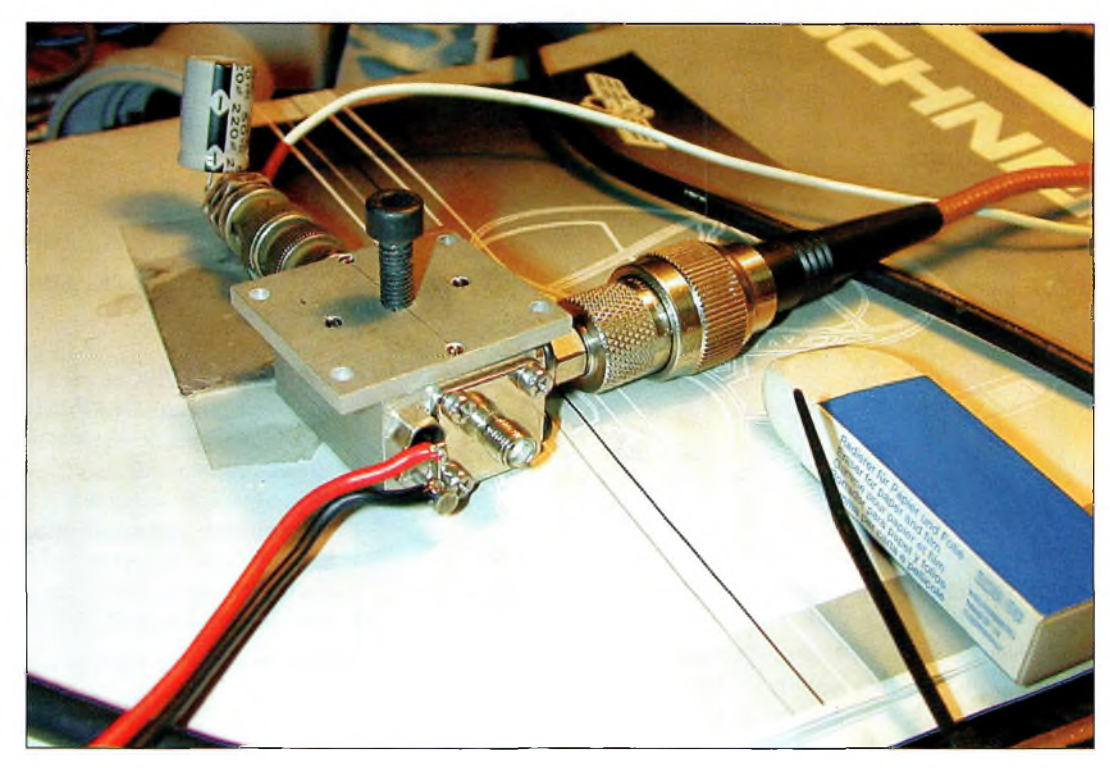

te activité, ont certainement dû s'apercevoir des difficultés qui en découlaient. Que ce soit pour le calage en site d'une parabole "offset" ou encore de son azimut, on se rend vite compte que bien au-delà des techniques radio, cette activité réclame également un tempérament de sportif.

Lorsque tout est correctement calé et réglé, la satisfaction de voir ou d'être vu par un correspondant est totale. Pour être vu, il faut un émetteur, mais comment se fabriquer un tel appareil avec des moyens amateurs sans faire appel à une abondance de matériels de mesure et autres substrats ? La réponse est simple, puisqu'elle se trouve à l'intérieur même de la tête de réception satellite. Certaines têtes LNB élaborées par SHARP, en revanche, ont des oscillateurs locaux fonctionnant avec le même transistor. Il est donc impossible de récupérer quoi que ce soit. A

Le DRO en cours de tests.

défaut d'un transistor, c'est une puce à six broches qui en contient certainement deux. II est donc impossible de récupérer l'oscillateur local "bas". Par contre, avec d'autres convertisseurs, les deux parties de l'OL sont récupérables.

Par ailleurs, pour réaliser un émetteur TV sur 10 GHz, il existe aussi la possibilité de récupérer des DRO de récupération. C'est l'un des grands intérêts des expositions comme "CJ", par exemple. On y trouve de nombreuses possibilités de récupération.

#### **Les principes du DRO**

DRO signifie "Dielectric Resonator Oscillator", ou Oscillateur à Résonateur Diélectrique. Le résonateur sert à faire entrer en résonance sur une fréquence donnée un ensemble comportant un transistor, formant l'oscillateur. En ce qui concerne le diélectrique, il s'agit du matériau dans lequel est fabriqué le résonateur que l'on appelle "DR". Ces petits composants sont les pièces maîtresses des oscillateurs en hyperfréquences, sans parler des modèles à Gunn, Impatt ou autres Yig. La permittivité des matériaux de céramique dans lesquels ils sont taillés va de 29 à 88 selon les fréquences. La fréquence de résonance de ces composants est en relation directe avec le rapport de leur diamètre sur leur hauteur. En faisant varier l'une ou l'autre, on parvient à modifier leur fréquence de résonance. En réalité, la plupart des résonateurs diélectriques rencontrés présente un rapport de hauteur sur le diamètre de 0,4, mais celui-ci peut varier de 0,2 à 0,6. En première approximation, on peut dire que la fréquence de résonance d'un cylindre de céramique peut s'écrire selon la formule :  $fr = c/(D\sqrt{\epsilon}r)$ , avec fr en MHz, c la vitesse de propagation dans le vide, D le

#### **Un DRO sur 10 GHZ**

diamètre en millimètres, et la racine de la permittivité relative du matériau. Cette formule peut aussi prendre une nouvelle forme si l'on s'intéresse plus à la hauteur qu'au diamètre. Dans nos manipulations, ce qui va nous intéresser est la hauteur. En remplaçant D par L/0,4, on aboutit à l'expression fr =  $c/(2.5L\sqrt{\epsilon}r)$ . Elles sont toutes les deux très approximatives mais donnent une idée de la fréquence d'un résonateur diélectrique de récupération.

A titre d'exemple pour les fréquences qui nous intéressent, le diamètre d'un résonateur 10 GHz a un diamètre 5,4 mm et une hauteur de 2,2 pour une permittivité de 38. A cette même fréquence mais pour une permittivité relative de 29, le diamètre passe à 6,2

Il existe plusieurs catégories d'oscillateurs à résonateurs diélectriques, un peu comme les oscillateurs fonctionnant sur d'autres fréquences. Le principe reste globalement identique puisqu'il s'agit de faire entrer un composant actif en autooscillation. Pour ce faire, il convient de mettre en réaction l'entrée et la sortie du montage. Plusieurs méthodes existent et l'on peut réaliser des montages à drain commun ou à grille à la masse. Selon les montages, le signal de sortie s'obtiendra en le puisant sur le drain ou sur la source.

Dans les DRO des têtes satellite, on en rencontrera des deux sortes. Avec de telles sources d'énergie hyperfréquences, on

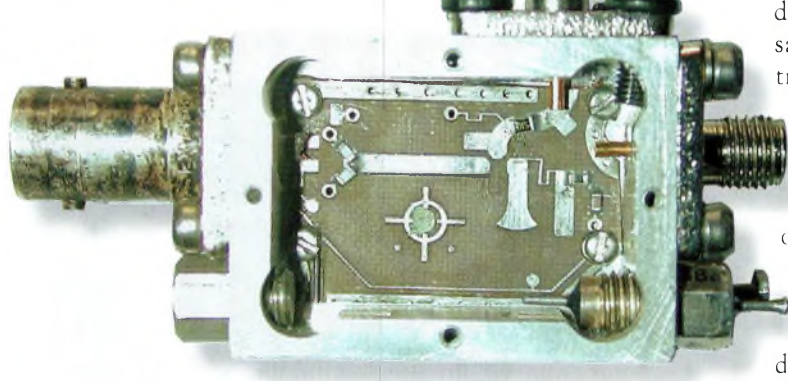

On ne place le transistor GaAsFET qu'en dernier lieu, une fois la mécanique Et le câblags électrique réalisés.

pour une hauteur 2,5 mm. Un tel matériau s'apparente à un circuit résonant RLC dont le couplage s'effectue par le bord du cylindre. Puisque l'axe du résonateur est perpendiculaire à la ligne micro ruban, le couplage se fait par l'intermédiaire des champs magnétiques. Par conséquent, les champs électriques produits dans ces matériaux sont parallèles aux surfaces planes du cylindre.

Enfin, signalons que la mise en œuvre du résonateur diélectrique date de plus d'un siècle, puisque c'est Rayleigh qui, en 1897, en eut l'idée. A cette époque, il imagina un résonateur diélectrique comme un tronçon de guide d'onde diélectrique.

peut s'attendre à obtenir des puissances de l'ordre de 10 mW, ce qui n'est déjà pas si mal.

#### **De la théorie à la pratique**

Dans cet article, nous nous contenterons de résumer les différentes étapes qui nous ont conduit vers la réalisation d'un petit émetteur 10 GHz avec des composants de récupération. Il faut cependant savoir que l'on a une chance sur dix de tomber sur le bon transistor. Bien que rentrant en oscillation, en effet, il n'est absolument pas évident de lui faire sortir toute la puissance qu'il pourrait produire. C'est un fait, mais il y a pire. L'obtention

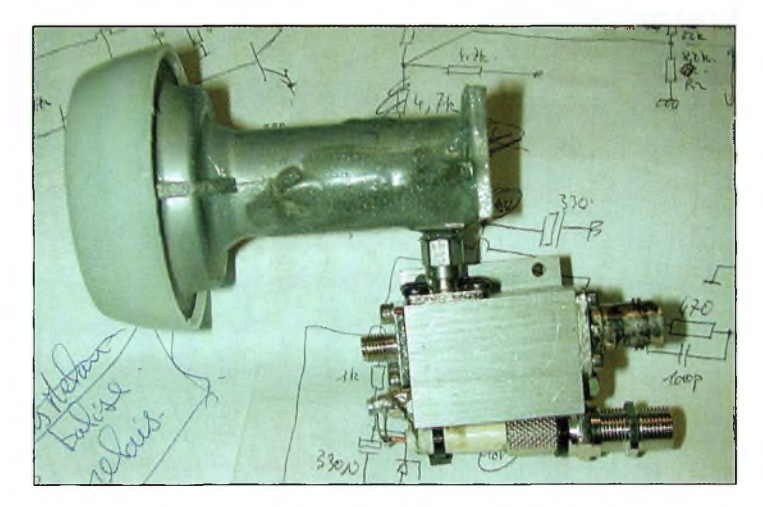

Le produit fini et prêt à monter dans la parabole.

d'une puissance raisonnable n'inclue pas forcément une qualité optimale de modulation. Il faudra donc réaliser un compromis acceptable.

Concernant les signaux vidéo, on prendra soin de bien les inverser afin de respecter le sens de l'excursion. De plus, il faut savoir que l'utilisation d'un transistor AsGa de récupéra-

tion peut parfaitement<br>fonctionner durant fonctionner quelques heures et, soudainement, ne plus entrer en oscillation. C'est l'une des raisons qui m'ont conduit vers

l'emploi de transistors spécialisés dans la fonction d'oscillateur. On a le choix entre deux modèles : VATF26884 qui coûte 26 à 30 F ou son homologue en boîtier céramique, le ATF26836 qui vaut dans les 130 E II paraît beaucoup plus adapté à cette fonction d'après certaines personnes qui l'utilisent depuis de nombreuses années. C'est ce même transistor

qui fût employé dans l'émetteur 10 GHz de Denys, F6IWF. Ce transistor en boîtier céramique présente l'avantage d'avoir ses quatre pattes qui viennent en contact direct, à plat, sur les pistes du circuit imprimé. Cela évite de rajouter des inductances parasites provoquées par la courbure des pattes des ATF26884. Quelques millimètres de fil sur 10 GHz correspondent déjà à quelques nH...

Quoi qu'il en soit, on peut démarrer les essais avec le transistor d'origine du DRO s'il est encore en bon état. Pour tester ces transistors, je me suis inspiré du schéma équivalent utilisé dans les modèles de transistors que l'on emploie avec le logiciel SPICE. Vous pourrez en trouver quelques exemples dans la librairie des composants par l'intermédiaire du site <<microwave.free.fr>>.

Avec un testeur de continuité, on place la sonde positive sur la gâte du transistor (patte de

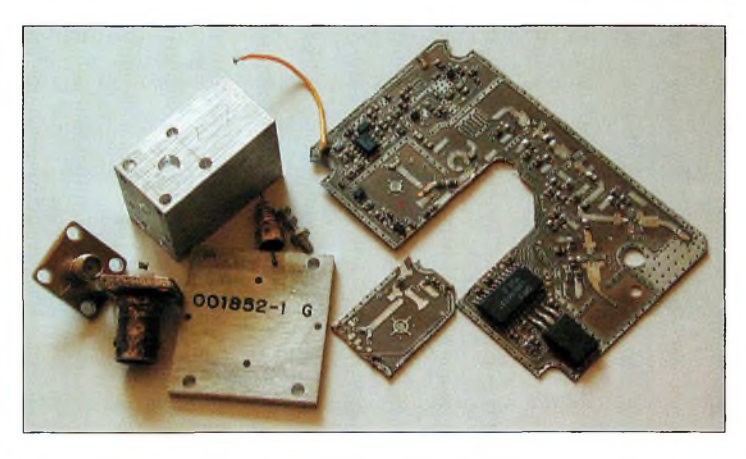

Tous les ingrédients pour réaliser son DRO avec de la récupération.

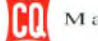

# **TECHNIQUE yperfréguences**

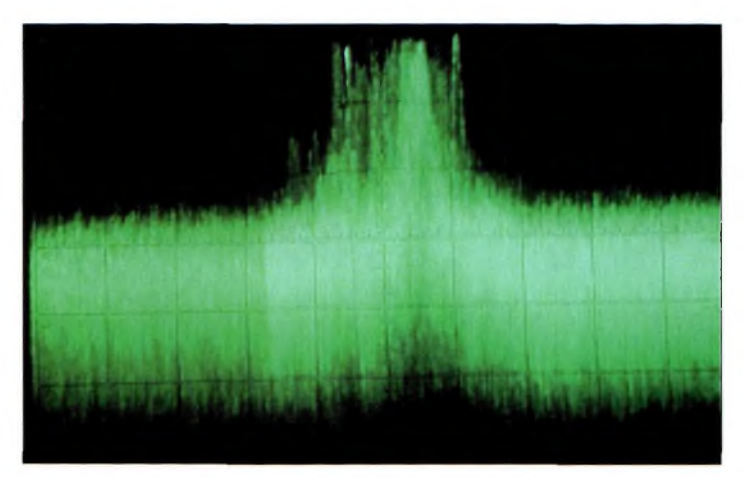

Vue du spectrs ds sortis du DRO modulé en fréquence par le vidéo. Chaque correau représente 5 MHz.

connexion biseautée) et la négative sur le drain. Dans ce sens, une différence de potentiel d'environ 600 mV apparaît. En inversant les sondes, rien ne se passe. Dans le cas contraire, le FET AsGa est mort. Cette mesure peut également se faire dans les mêmes conditions entre gâte et source du transistor.

On obtient une ddp de 600 mV entre ces deux accès lorsque la grille est positive et rien dans l'autre sens. En position d'ohmmètre cela correspond à des résistances de l'ordre de 700 à 1200Q selon les transistors. Entre source et drain, on devra trouver des résistances comprises entre 13 et 20 Q.

Par ailleurs, il est extrêmement important de se protéger des décharges électrostatiques. Pour ce faire, on s'aménage un plan de travail métallique ; la table habituelle recouverte d'une large feuille de papier d'aluminium fait parfaitement l'affaire. Les fers à souder qui n'ont pas leur panne à la masse

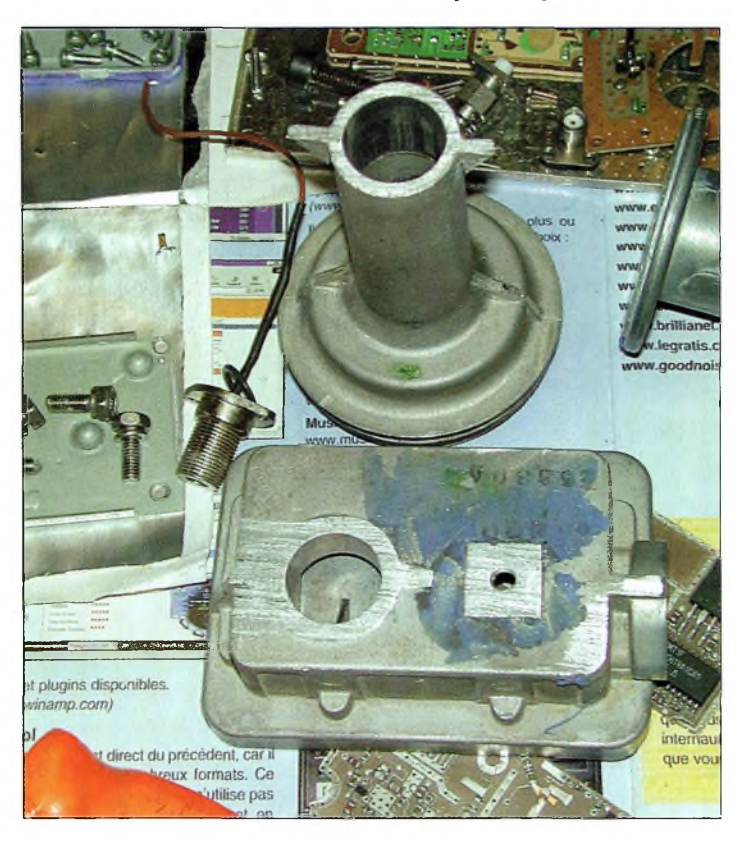

La découpe du cornet au ras de son boîtier d'origine.

ainsi que des vêtements en matière synthétique sont à proscrire.

#### **Récupération et montage**

Pour espérer récupérer la petite platine de circuit imprimée correspondant à l'oscillateur local bas, munissez-vous d'un cutter de tapissier équipé d'une lame neuve. Il faut découper méticuleusement le pourtour de l'oscillateur local sans forcer. Il est préférable de repasser sur les petites découpes précédentes plutôt que de forcer d'un seul coup. Il faut ensuite récupérer un petit lot de résonateurs diélectriques (brocantes ou récupération de vieilles têtes).

Lorsque vous vous retrouvez avec le circuit imprimé dans le creux de la main, il faut en pre-

mier lieu s'en occuper en retirant les composants qui ne servent à rien. Seuls seront préservés ceux qui servent à la polarisation du transistor. On les devine tout de suite vu la simplicité de ces schémas.

Aucune tension négative n'est appliquée sur la gate des AsGa ;

les oscillateurs à DR fonctionnent en mode d'auto-polarisation.

Lorsque le circuit imprimé est prêt, on se lance dans la réalisation de la mécanique. Selon ses approvisionnements en coffrets, on pourra utiliser différentes solutions pour fabriquer l'habitat de votre DRO. La meilleure consiste à employer un boîtier fraisé ou moulé avec de grosses parois. On trouve ses boîtes avec une relative facilité dans des brocantes ou autres expositions radioamateurs. En général, un lot ne doit pas excéder 50 F. S'il y a encore de l'électronique dedans, on prendra soin de tout démonter avec soin, car tout peut s'avérer utile un jour ou l'autre.

Il faut prendre un soin particulier au niveau des fiches SMA. Vous en aurez besoin pour votre DRO. Elles comportent de minuscules picots qu'il ne faut pas casser. Afin de dessouder correctement ces picots, on commence par enlever les quatre vis de fixation de la fiche. Puis, avec un fer bien chaud, on fait fondre la soudure et l'on pousse vers l'extérieur.

Suivant les formes et les possibilités de disposition dans le boîtier, on peut être amené à retoucher les découpes du circuit imprimé. L'important est de se retrouver avec une liai-

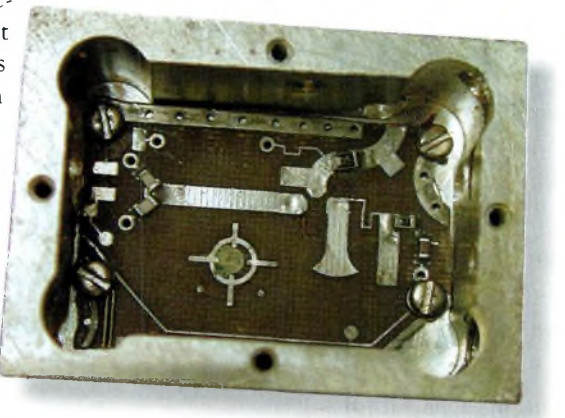

Notez en bout et sur la gauche de la ligne micro ruban horizontale les deux résistances qui mettent la grille à la masse. C'est Exactement ici que l'on vient appliquer quelques cantaines de millivolts de vidéo Inverse.

> son "sortie DRO vers SMA" la plus directe possible. La ligne de sortie vient en contact directe avec le picot de la SMA. Avec un condensateur de passage (bypass) de quelques centaines de pF, on préparera l'entrée pour l'alimentation. Une fiche BNC viendra compléter la connectique de votre DRO. Autant que faire se pourra, essayez de mettre autant de petites vis sur le pourtour du circuit imprimé afin d'assurer un parfait contact avec la masse. Dans tous les cas, le transistor ne sera disposé à son emplace-

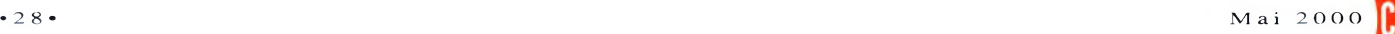

#### **Un DRO sur 1O GHz**

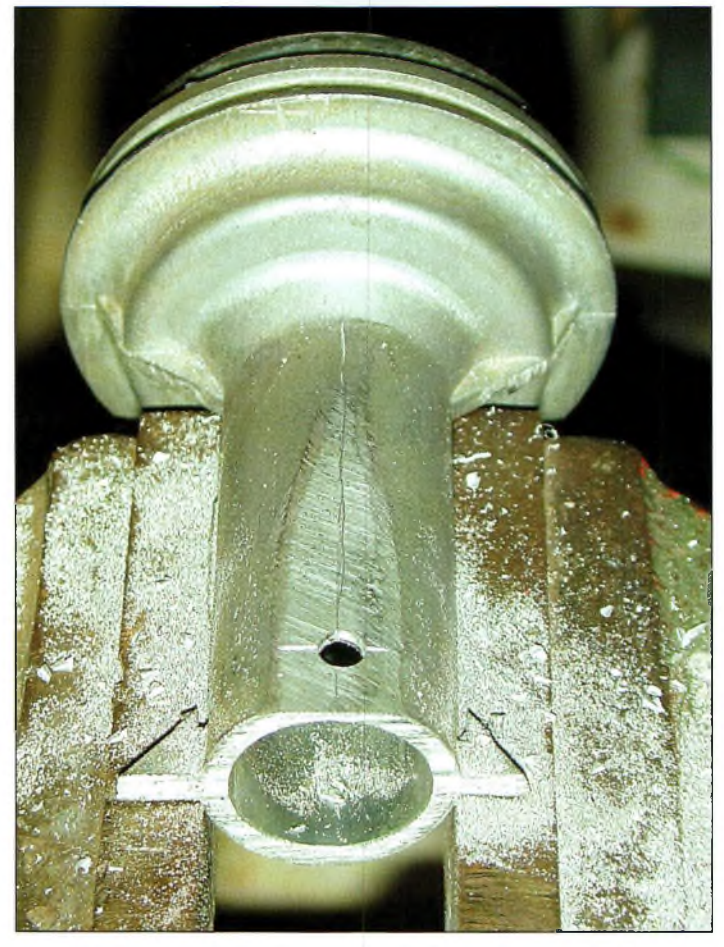

Un méplat et un petit trou sont pratiqués dans le cornet afin de pouvoir disposer le connecteur SMA.

ment que lorsque tout sera monté de manière définitive dans le boîtier.

Pendant que vous serez dans la mécanique, vous devrez penser à réaliser une transition pour passer de la fiche SMA vers un guide d'onde. Ce n'est pas l'objet de l'article, mais les photographies vous montrent celui que j'ai réalisé avec un cornet en provenance d'une vieille tête de réception satellite. Une fois découpée au ras du boîtier en aluminium, il reste à pratiquer un méplat pour que le socle carré de la fiche SMA vienne y prendre place. A 7 mm du bord, on perce un trou et l'on réalise la petite sonde qui plongera dans le cornet. Celle-ci fait environ <sup>7</sup> mm de longueur.

Si le circuit imprimé présente des défauts de surface, il convient de le nettoyer correctement pour que son aspect soit brillant.

En fait, avec ce type de monta-

ge, il faut savoir adapter les matériaux et matériels en présence.

#### **Les expériences en matière de DRO**

Devant le nombre restreint de composants sur le circuit imprimé, on serait tenté de croire qu'il n'y a guère plus simple. En réalité, c'est assez compliqué avant d'obtenir un fonctionnement valide surtout si l'on ne dispose pas d'instruments de contrôle. Avant de se lancer dans une telle réalisation, il est évident qu'il faut déjà disposer d'une tête de réception qui fonctionne et dont on soit sûr. L'oscillateur local de votre LNB est calé sur 9 400 MHz, ce qui implique deux possibilités de réception pour une fréquence intermédiaire de <sup>1</sup> 050 MHz, soit 10 450 MHz (la bonne), soit 8 350 MHz pour la mauvaise. Qui nous dit que ce n'est pas sur cette dernière sur laquelle

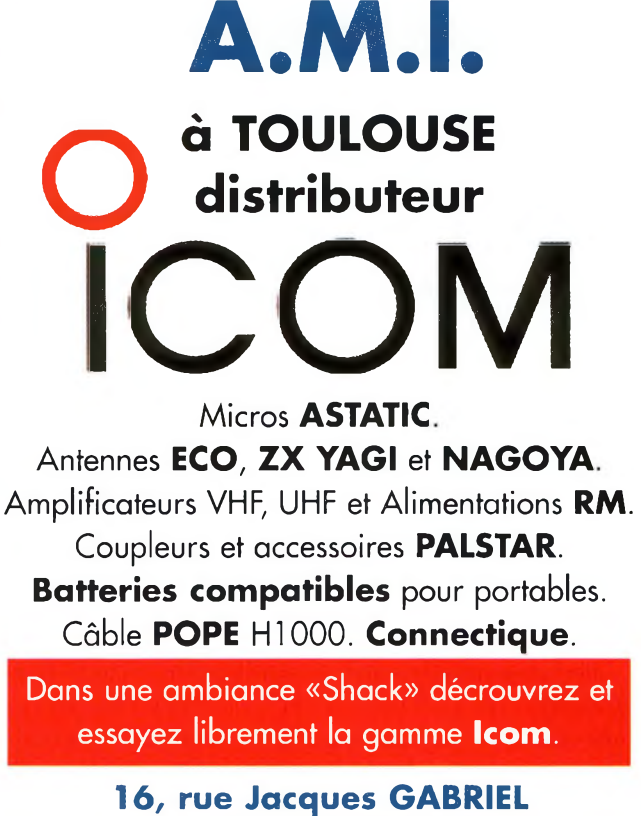

**31400 TOULOUSE Tel: 0 534 315 325 Fax: 0 534 315 553**

se retrouve calé votre DRO ? Sans fréquencemètre ni analyseur, c'est impossible à déterminer. En revanche, pour lever le doute, il n'existe qu'une seule solution : injecter un signal vidéo composite dont les tops de synchronisation se retrouvent vers le haut sur la grille du transistor.

Pour ce faire, il faudra bien entendu appliquer la vidéo sur le point froid. Un petit réglage de niveau permettra d'ajuster l'excursion en fréquence. Si votre DRO est réglé sur 8 350 MHz, l'image sera inversée sur votre téléviseur, tandis que si vous êtes sur 10 450 MHz, l'image prendra la bonne polarité.

Il y a d'autres étapes plus cocasses. Elles consistent à faire démarrer l'oscillation du DRO en recherchant la bonne position du résonateur diélectrique, et là, franchement, ce n'est pas toujours évident. Permettez-moi de vous recommander de disposer de plusieurs résonateurs. Certains oscillateurs vont démarrer avec des résonateurs sur 9 750 MHz, d'autres

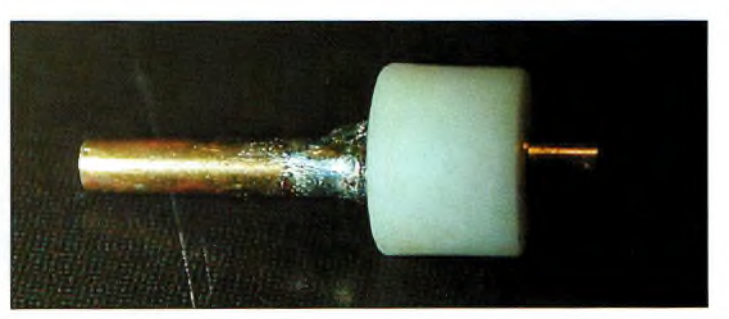

La sonde qui plonge dans le cornet. À gauche et à droite celle qui va dans la fiche SMA.

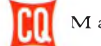

# **TECHNIQUE yperrréguences**

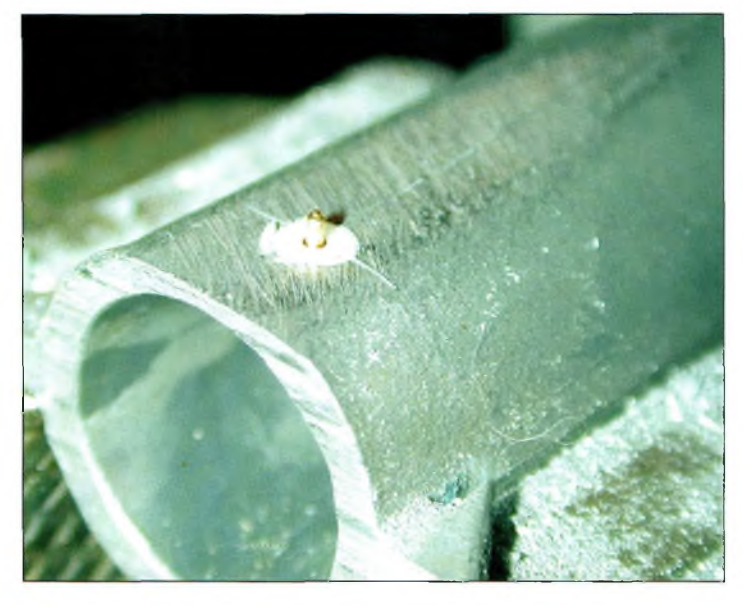

Cafte même sonde introduite dans le trou du cornet.

avec des résonateurs sur 10,750 MHz... rien n'est sûr. Le transistor ATF26884 travaille avec une tension drainsource de 5 volts et consomme un courant de 30 mA. Il faut travailler avec une alimentation bien régulée et qui dispose d'une limitation de courant réglable. La différence de potentiel entre drain et source sera également limitée à 3,5 ou 4 volts. Deux cas se présentent alors : vous avez, ou non, fabriqué la transition SMA/guide d'onde.

Dans le premier cas, c'est elle que vous utiliserez pour charger votre DRO, éventuellement par l'intermédiaire d'un circulateur.

Dans ce cas, éloignez la tête de réception à une bonne distance et ne regardez jamais directement dans le cornet (éloignez animaux et enfants aussi). Ce n'est pas que les puissances mises en jeu sont phénoménales, mais à la longue, cela peut provoquer des troubles de la vue absolument irréversibles.

Si vous n'avez pas réalisé la transition, utilisez une charge fictive sur fiche SMA. Dans ce cas, rapprochez la tête de réception de votre montage. Les choses sérieuses peuvent commencer. Munissez-vous d'un résonateur diélectrique prévu pour l'oscillateur local haut et posez-le à l'endroit où se trouvait celui d'origine.

Allumez l'alimentation et commencez à "touiller" le résonateur avec une baguette isolante. Vérifiez également les variations de consommation de courant.

A un moment ou à un autre, à force de touiller, vous arriverez à noircir l'écran de votre moniteur. Repérez bien la position de la pastille et appliquez de la vidéo pour vérifier si vous êtes sur la bonne fréquence. Si c'est le cas, appréhendez votre pot de colle cyanoacrylate pour fixerla pastille. Là encore, c'est un travail de longue haleine, car si l'on ne fait pas attention, la colle va se répandre sur les pistes et il faudra la gratter et recommencer.

Pour bien coller l'objet sans cet inconvénient, mettez une goutte de colle sur une pièce d'époxy et prenez une épingle

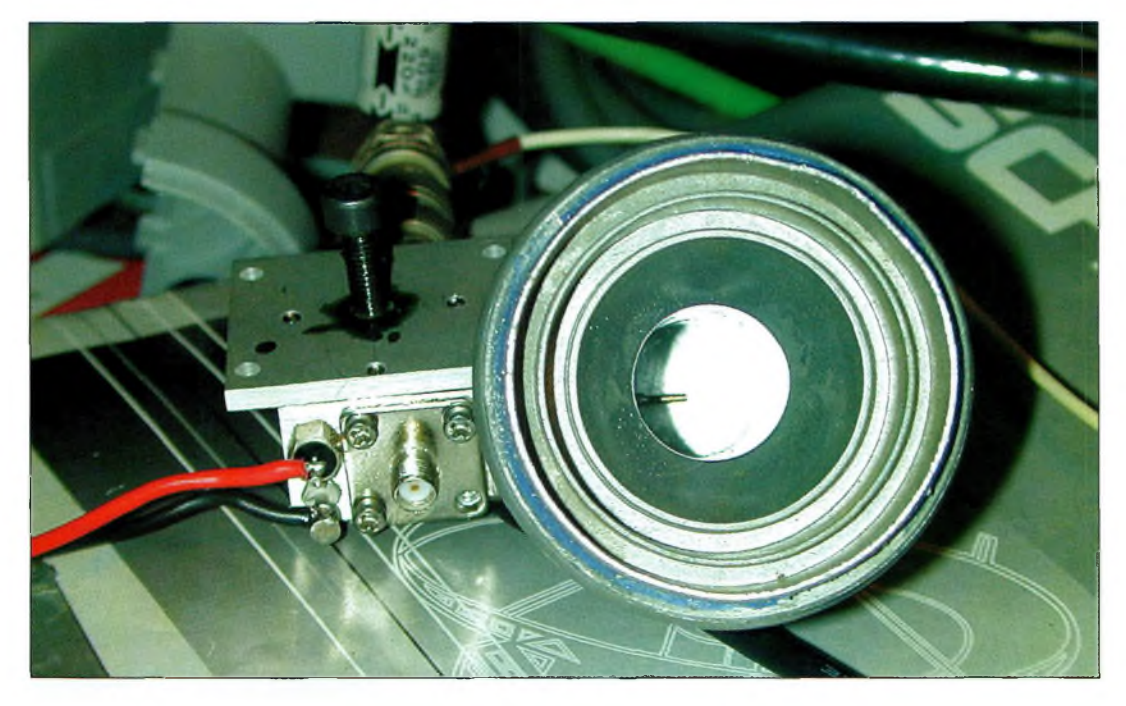

La transition vue de face. On n'oubliera pas de mettre un radôme devant le cornet pour éviter les infiltrations d'eau. Celui d'origine fera parfaitement l'affaire.

pour la tremper dedans avant de l'appliquer. Cette opération doit être faite en vérifiant qu'une image est bien présente.

Plusieurs événements ont été constatés pendant les essais. Selon le mode de résonance de la pastille, donc de sa position par rapport aux pistes du circuit imprimé, nous avons remarqué que la fréquence ne variait pas de la même façon lorsque l'on mettait le couvercle. Nous n'avons pas d'explication légitime, mais les faits sont bien là. Il faudra s'en assurer lorsque vous en serez à ce stade. Le DRO qui tourne en ce moment présente une fréquence d'oscillation plus haute sans le capot. C'est d'ailleurs l'événement le plus logique auquel on est en droit de s'attendre.

#### **Facile, mais...**

Tout cela doit vous paraître compliqué et long à mettre en œuvre, et je vous donne raison. C'est bien pour cela que j'attends de me procurer quelques cavités à diodes Gunn pour faire des essais dans ce domaine. Il semble, aux dires de fins spécialistes, que cette solution relève plus de la facilité que du défi. Par voie de conséquence, c'est certainement la meilleure méthode pour commencer les émissions sur 10 GHz.

Un dernier détail : lorsque vous monterez le DRO dans la parabole, enrobez l'ensemble d'un sac en plastique que l'on donne dans les grandes surfaces. La partie inférieure de celui-ci sera percée pour laisser l'eau s'écouler.

Lors de notre prochain numéro, nous évoquerons la possibilité de recevoir les émissions 10 GHz sans avoir à retoucher aux réglages d'origine d'une tête LNB.

**Philippe Bajcik, F1FYY**

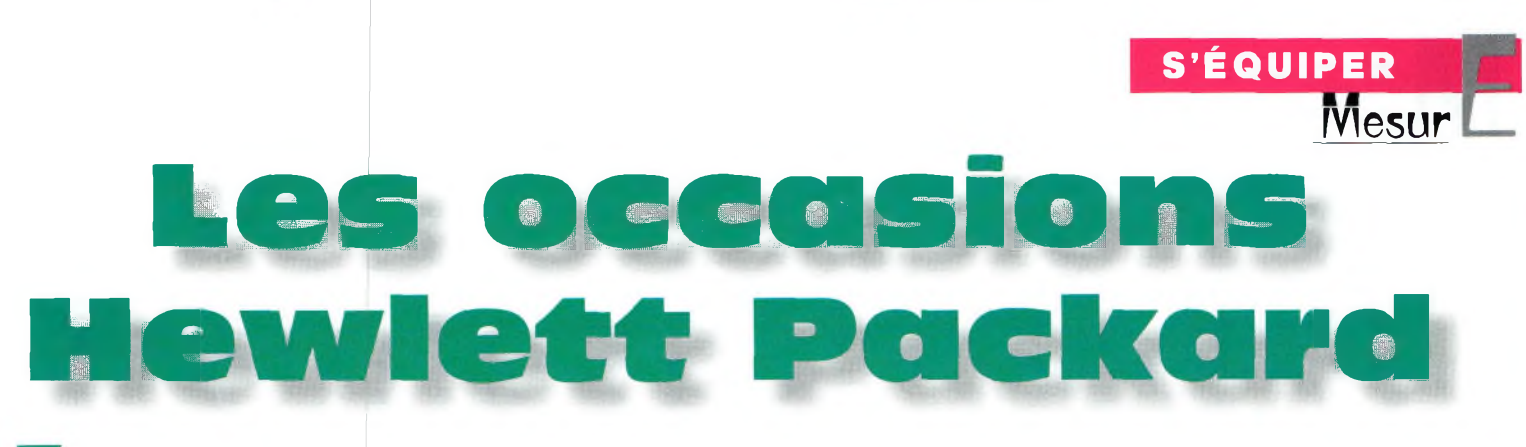

es appareils les plus utiles dans la station du radioamateur sont certainement le ROS/wattmètre, l'analyseur de spectre et le générateur de signaux HE Avec ces trois appareils, il est possible de pratiquer de nombreuses mesures, pour ne pas dire toutes les mesures dont un radioamateur à besoin. Pour n'en citer que quelques-unes, disons qu'avec une station équipée de la sorte, on peut contrôler ses antennes, ses harmoniques, sa puissance, vérifier ou caler des filtres, etc. Mais l'une des questions que l'on peut se poser consiste à savoir s'il n'est pas plus raisonnable de se grouper

On trouve un grand nombre d'appareils de mesure d'occasion lors des Salons radioamateurs. La quantité faisant, ces appareils sont devenus accessibles <sup>à</sup> des prix tout <sup>à</sup> fait raisonnables. Nous allons vous présenter une partie de la gamme "HP" que l'on trouve un peu partout. Enfin nous évoquerons quelques conseils pour bien utiliser ces matériels.

dans un radio-club pour acquérir ce genre d'équipements. En effet, il n'est pas sûr que l'on puisse amortir son achat sur une année, même si les prix ont largement baissé en l'espace de quelques années. En la matière, on arrive vite à dépenser des sommes équivalentes au prix d'un transceiver HF haut de gamme.

Les appareils de mesure que l'on rencontre le plus fréquemment sont de la marque Hewlett Packard dont l'un des deux "papas", David Packard nous a quitté en 1996 à l'âge de 83 ans. La gamme d'instruments de mesures de cette firme s'est construite une solide réputation au fil des années.

La base que l'on rencontre le plus fréquemment est le HP141 et HP141T. Elle se présente sous la forme d'un oscilloscope dont il manquerait quelque chose. Ce petit quelque chose s'appelle les "tiroirs".

Il en existe une multitude selon les applications envisagées. On peut y enfiler soit des tiroirs pour faire un oscilloscope, soit des tiroirs d'ana-

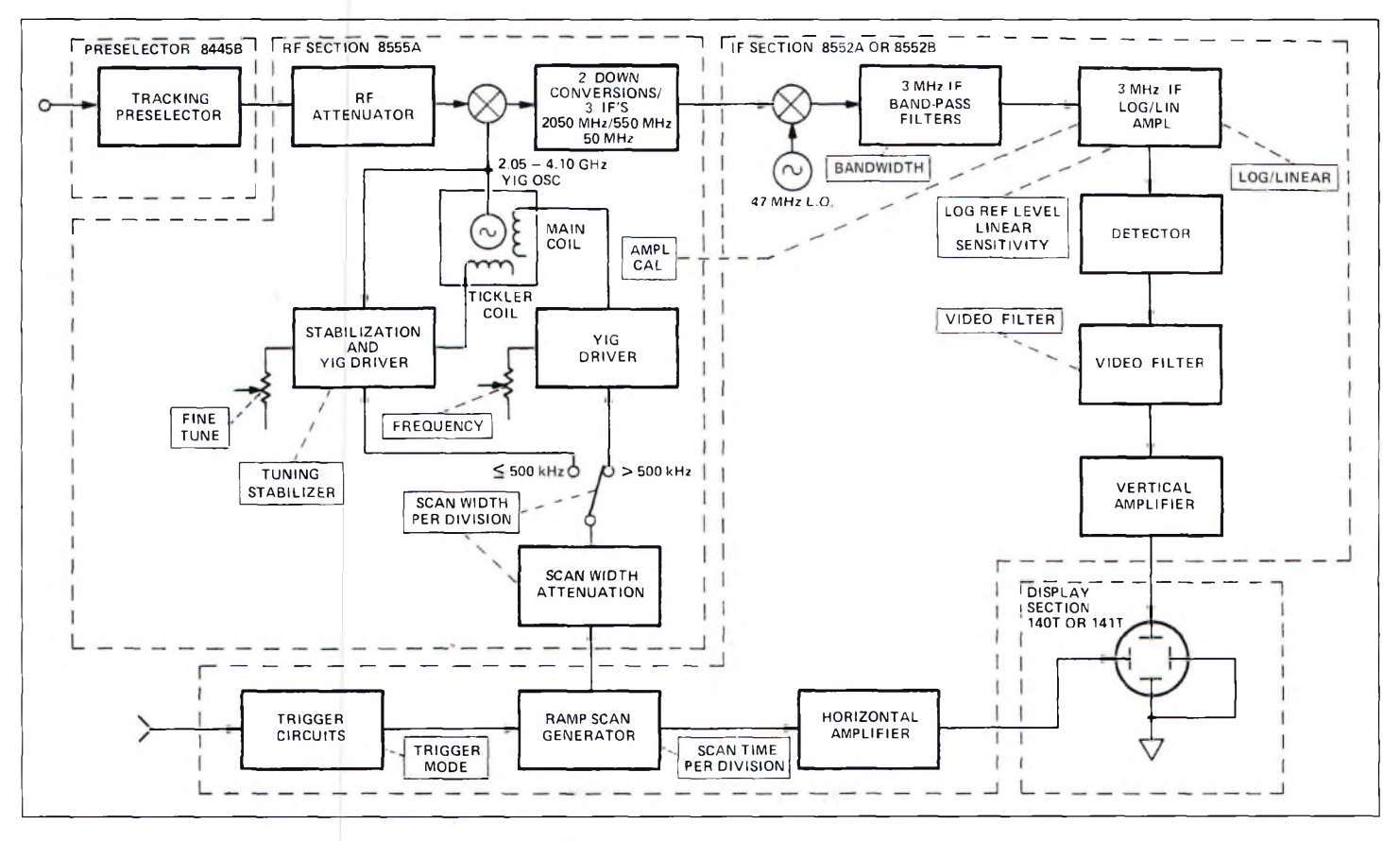

Schéma synoptique de l'analyseur.

**S'ÉQUIPER**

#### **' - lesure**

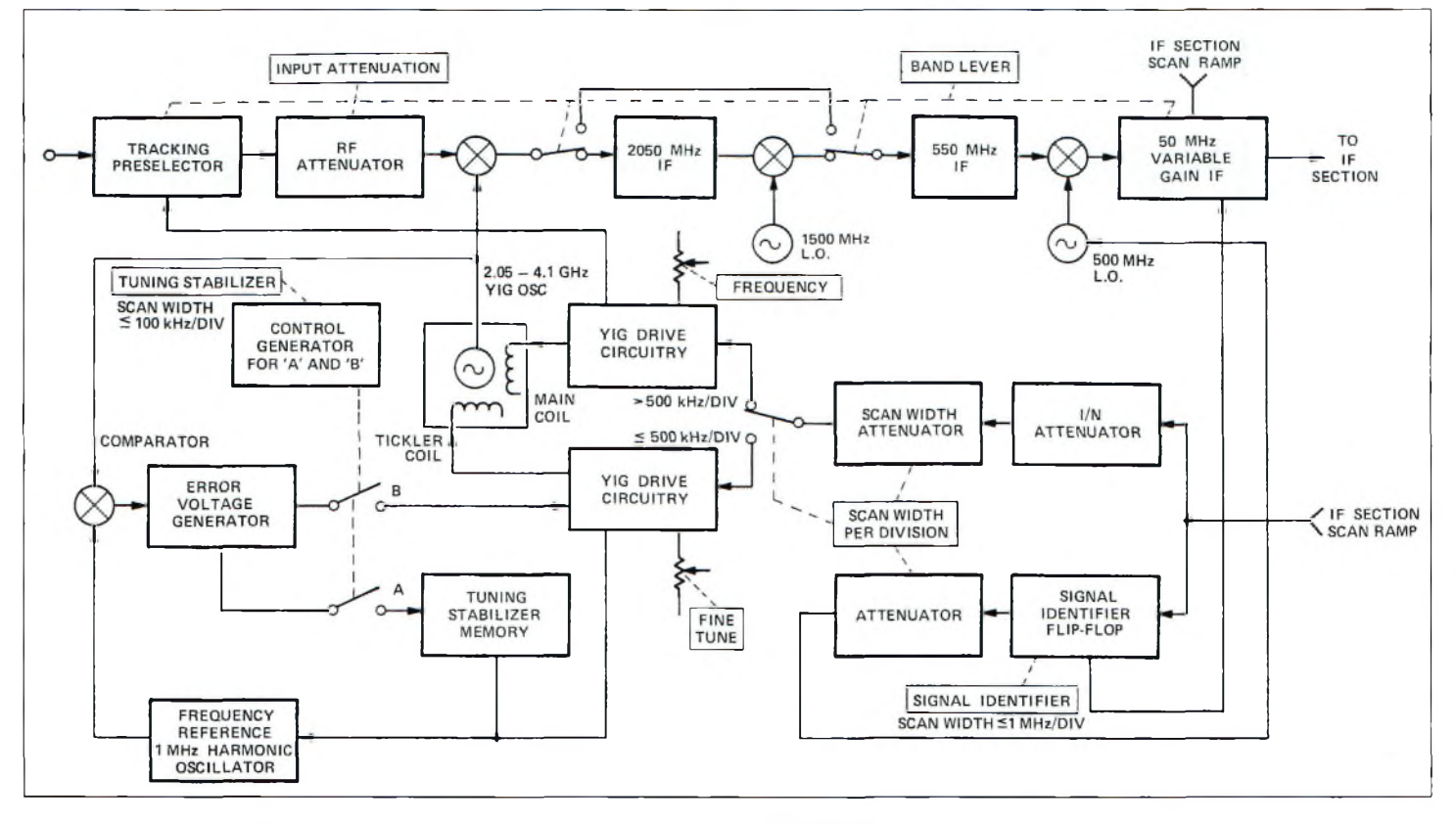

Schéma synoptique du tiroir HP8555A.

lyse spectrale. Ceux-ci se déclinent dans des gammes de fréquences allant de 0 à 40 GHz avec la version HP8555A et son mélangeur externe ; très bien pour des mesures sur 24 GHz ! Pour l'analyse spectrale, le tiroir HP8552B convient. Il regroupe toutes les fonctions de traitement des fréquences intermédiaires à partir de 50 MHz. Il est doté d'un amplificateur FI sur 50 MHz avant d'être transformé sur une fréquence de 3 MHz. C'est à ce niveau que viennent opérer les amplificateurs logarithmiques et les contrôles de sélectivité. C'est également ce tiroir qui génère la dent de scie qui balaye l'oscillateur principal à YIG entre 2 et 4 GHz.

Le tiroir HP8552B envoie aussi les informations à la partie affichage de la base HP141T. Celle-ci comporte une mémoire d'écran analogique.

C'est en fait un écran spécial au phosphore épais qui permet de marquer et de figer une trace d'analyse. Cette fonction est des plus pratiques lorsque l'on souhaite prendre des photographies de mesures.

#### **Le principe d'un analyseur de spectre**

Comme son nom l'indique, un analyseur de spectre permet d'analyser simultanément toutes les fréquences situées entre deux limites (gamme). Il est ainsi possible de visualiser des signaux radio avec une grande couverture. Cela s'avère extrêmement pratique lorsque l'on commence les réglages de certains montages. Pour permettre cela, on fait appel à une structure strictement identique à celle d'un récepteur à changement de fré-

quences. Dans le tiroir HP8555A, on convertit toutes les fréquences de 10 à 2 000 MHz en une FI unique de 2,05 GHz. Pour ce faire, Hewlett Packard emploie un oscillateur à sphère de grenat d'yttrium fer, un YIG en langage courant. La propriété de ces boules est d'avoir une fréquence de résonance extrêmement étroite lorsqu'elles sont excitées par un champ magnétique. On réalise d'ailleurs aussi bien des filtres de bande à YIG que des oscillateurs avec ce même matériau ; le présélecteur automatique HP8445B du tiroir HP8555A en est un exemple.

Aux alentours de 10 GHz, la pente de sélectivité du filtre à YIG s'écroule brutalement autour de 25 MHz de la fréquence centrale. Faire aussi bien avec des techniques traditionnelles de filtrage relèverait du défi. Donc, notre oscillateur YIG est balayé en fréquence par une dent de

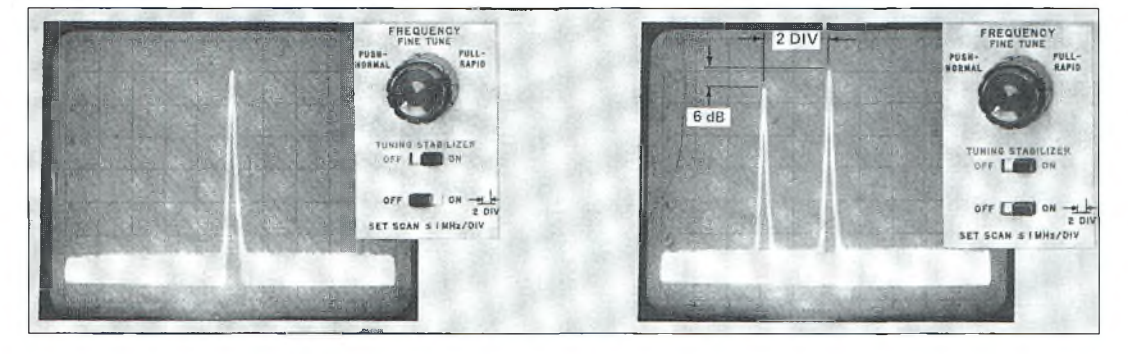

Activation de l'identificateur de signai.

#### **Les occasions Hewlett Packard**

scie qui lui permet de couvrir de 2,05 à 4,05 GHz. Avant d'être transformée en FI utilisable pour le traitement des signaux, on traverse une seconde FI centrée, elle, sur 550 MHz. On passe ensuite sur 50 MHz avant de se diriger vers le tiroir HP8552B.

Comme certains utilisateurs l'ont certainement remarqué, il existe deux modes de travail. L'un prend en compte la FI sur 2 GHz, l'autre sur 550 MHz. Dans ce dernier mode, il est possible d'analyser deux bandes de fréquences supplémentaires : entre 1,5 et 3,5 GHz puis entre 2,5 et 4,7 GHz. Sans cette astuce, ces deux bandes ne seraient pas accessibles à l'utilisateur.

En fait, les calculs sont simples. Avec le mode de fonctionnement du premier mélangeur qui travaille en mode harmonique, on fait appel soit aux fréquences travaillant sur la fondamentale appelée "1-" (2 à 4 GHz), soit-on travaille avec l'harmonique 2 appelé " $1 +$ " (4 à 8 GHz).

En réalité, on ne couvre dans ce dernier mode que de 4 à 6 GHz pour garder la proportion du balayage sur 2 GHz de bande.

Lorsque l'on démarre l'utilisation de cet appareil, on est vite pris de panique car les graduations du cadran indicateur de fréquence comportent pas mal d'indications et on se sent un peu perdu.

#### **Un affichage rempli de signaux parasites**

Étant donné le principe évoqué plus haut concernant le fonctionnement d'un analyseur de spectre, il va sans le dire que l'on assiste à un moment ou à un autre à l'apparition de raies parasites. On peut aussi les appeler "fréquences image" pour les unes, ou "produits d'intermodulation" pour les autres. Dans la première gamme couverte par le tiroir

HP8555A (de 10 à 2 000 MHz), les fréquences image n'existent pas. La raison de ce phénomène vient de la conception même de l'appareil, puisque la première FI est plus haute que la fréquence maximale. En conséquence, il est absolument impossible de voir apparaître une telle raie.

En revanche, concernant les produits d'intermodulation, quelle que soit la gamme utilisée, le système à mélangeur générera des signaux parasites lorsque la puissance appliquée à l'entrée sera trop importante.

Pour les gammes d'analyses spectrales qui ne font plus appel au fondamental de l'oscillateur à YIG, on voit apparaître assez souvent des raies qui n'ont rien à voir avec les signaux que l'on souhaite visualiser, surtout si l'on ne dispose pas d'un présélecteur à l'entrée.

Il existe une fonction qui s'appelle le "signal identifier". Elle permet de vérifier si la raie que l'on regarde est le fruit d'un produit de mélange ou si on est en présence de la bonne.

Pour ce faire, il suffit de descendre le balayage sur <sup>1</sup> MHz par carreau puis d'enclencher le "signal identifier" du 8555A. Deux cas se présentent alors : si l'on voit apparaître un nouveau signal à gauche de celui à analyser, espacé de deux carreaux, c'est le bon. Toutes les autres apparitions spectrales montreront que ce n'est pas le bon. C'est un procédé un peu sommaire mais qui a fait ses preuves durant des décennies.

On s'aperçoit que l'utilisation d'un analyseur de spectre, bien que très pratique, ne peu pas se faire les yeux fermés. Il faut savoir interpréter et même devancer les signaux susceptibles de s'afficher. Dans tous les cas, l'apprentissage se fait rapidement.

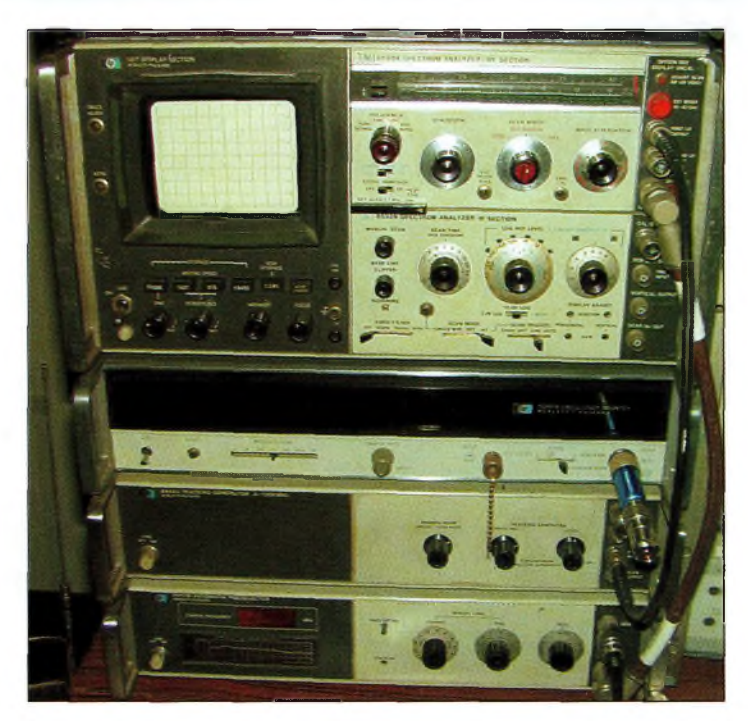

Un banc de mesure des années 1078/1980 au grand complet avec, de bas en haut, le présélecteur, le générateur de poursuite, le fréquencemètre et l'analyseur de spectre. Un appareil aux fonctions identiques fabriqué de nos jours peut valoir beaucoup d'argent. Alors ne loupez pas les brocantes !

#### **Fin d'une première approche**

Vous vous doutez bien que ce n'est pas en si peu de lignes que nous avons pu vous faire le tour de l'analyse spectrale. Loin s'en faut car bien audelà des conseils et autres préconisations de base, il y a de nombreuses applications et extensions possibles. Je pense notamment à l'extension faite il y a quelques années pour augmenter les performances du générateur de poursuite HP8443. Cette option permet de balayer la gamme 10—<sup>1</sup> 300 MHz.

Comme cela s'était avéré "un peu juste" pour une application, il a fallu trouver une combine satisfaisante afin d'augmenter la plage utilisable.

Il faudra également revenir sur certaines précautions d'emploi qui, sans elles, meurtrissent les étages d'entrée de nos appareils de mesure. Quand on connaît le tarif de maintenance pratiqué par HP en France, cela mérite un petit détour...

**Philippe Bajcik,F1FYY**

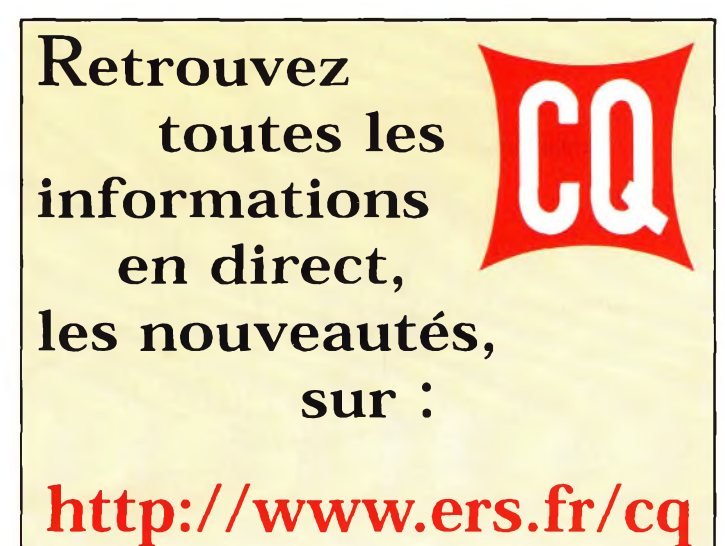

### **COMMENT ÇA FONCTIONNE ?**  $\frac{1}{2}$ **afellites**

**SunSat <sup>+</sup> QRP <sup>=</sup> beaucoup d'amusement en perspective !**

**N**<br>
v v<br>
v c<br>
cous pouve<br>
nultitude ce qui suit : avec votre petit transceiver portatif, ez accéder à une  $\vert$  441 multitude de communications mondiales grâce au satellite SO-35.

Pour cela, il suffit d'allumer votre émetteur-récepteur quelques minutes avant le passage du satellite et vous pourrez alors effectuer quelques liaisons internationales pendant 12 ou 14 minutes.

Etonnant, non ?

OK les amis, il est temps de passer <sup>à</sup> des choses plus amusantes. Sachez qu'il est possible de communiquer avec le monde entier (ou presque), simplement avec un transceiver portatif 144/430 MHz, grâce au nouveau satellite SO-35. Comme vous allez le découvrir, c'est une expérience très enrichissante...

Le trafic par satellite n'est pas <sub>il</sub> n'est pas du tout difficile de un sujet tabou. Loin de là ! Il <sup>I</sup> communiquer de la sorte, et

le satellite SO-35 est justement très facile d'accès avec des moyens limités. Contrairement à de nombreux autres satellites amateurs, SO-35 est doté d'un relais FM fonctionnant exactement comme votre répéteur local.

Il ne peut "transporter" qu'un seul signal à la fois, au contraire des transpondeurs CW/SSB qui peuvent en relayer plusieurs à la fois. La FM utilisée avec des transpondeurs est plutôt déconseillée, d'ailleurs, car la

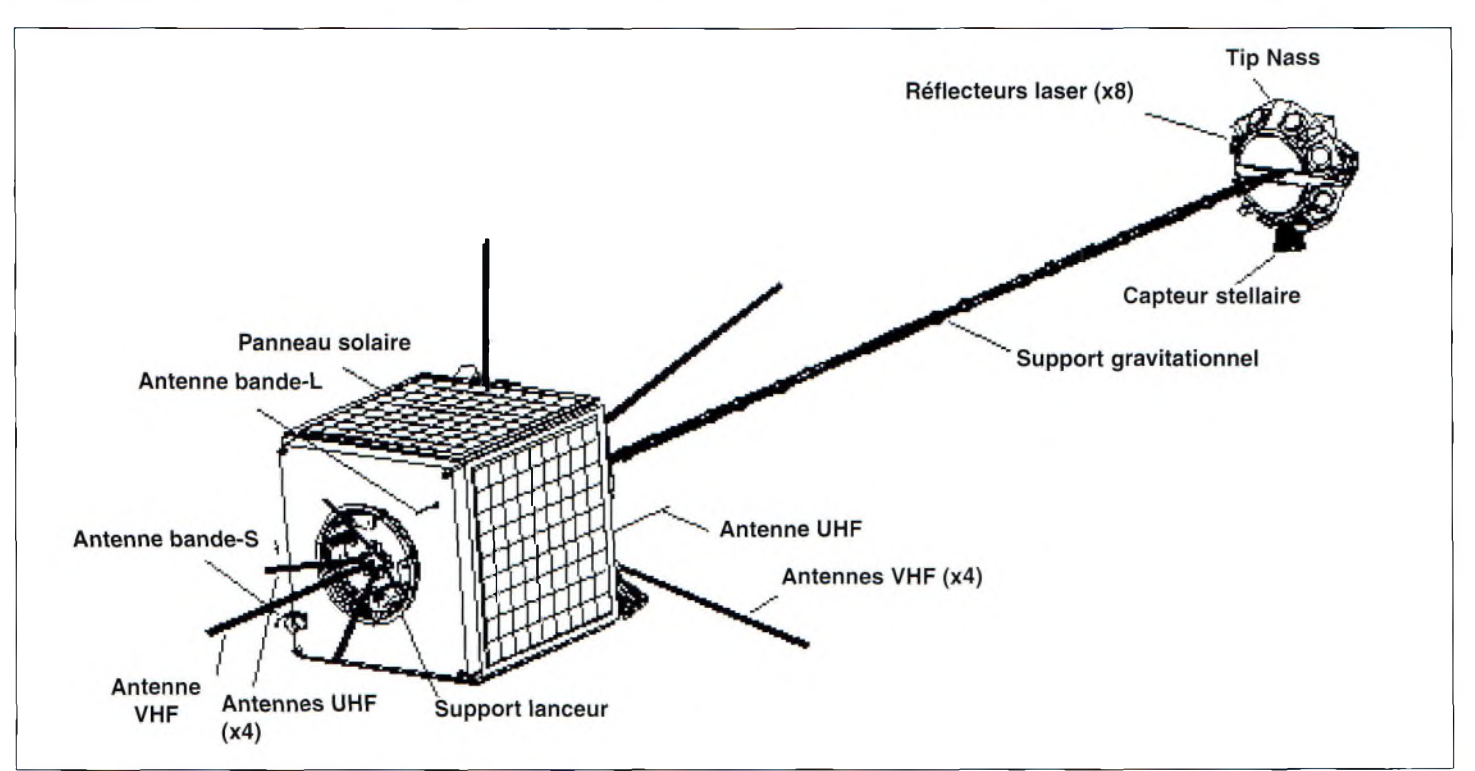

#### **QRP <sup>=</sup> beaucoup d'amusement en perspective !**

Un équipement classique pour trafiquer via SunSat. un simple portatif suffit. Le magnétophone sert à enregistrer les QSD "trop" rapides.

bande-passante est plutôt

**SO-35 : un satellite unique en son genre** SunSat, ou SO-35, est ce que l'on appelle un microsatellite, car il est plus petit qu'un satellite traditionnel comme Phase 3D par exemple. SunSat ne mesure que 61 x 45 x 45 cm de côté et comporte des équipements destinés à la fois aux communications amateurs et commerciales. Il a été construit par des étudiants sud-africains. Ils ont réalisé un excel-

large dans ce mode.

lent travail.

Des schémas de SO-35 sont montrés en fig. <sup>1</sup> et 2. Le satellite porte une caméra à haute résolution pour l'étude de la densité de la végétation sur Terre, un récepteur GPS, un réflecteur laser et une "boîte aux lettres" électronique d'une capacité de 64 Mo. Il possède également deux ordinateurs de bord, des liaisons 2,4 GHz et 1,2 GHz pour la commande, ainsi que des émetteurs-récepteurs 2 mètres et 70 centimètres pour le trafic

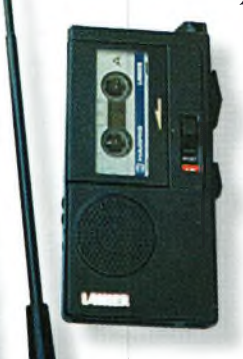

**Cemparons AO-27 etSO-35...**

AO-27 et SO-35 sont similaires dans leur fonctionnement.

Cependant, ils diffèrent au niveau des fréquences. AO-27 reçoit sur

<sup>1</sup> 45,8 <sup>5</sup> <sup>0</sup> MHz et émet sur 436,795 MHz, tandis que SO-35 reçoit sur 436,290 MHz et émet sur 14 5,8 <sup>2</sup> <sup>5</sup> MHz (± doppler dans les deux cas). En d'autres termes, les bandes sont inver-

sées. Pour l'heure, le répéteur "perroquet" de SO-35 n'est pas encore en service, mais on peut penser qu'il sera actifsur 145,825 MHz. Une autre différence entre les deux satellites réside dans leur sensibilité. Celle de SO-35 est supérieure à celle de AO-27 et son signal reçu sur Terre est aussi largement supérieur. SO-35 est donc tout particulièrement desti-

#### **Commenttrafiquer sur \$0-35 ?**

né à des liaisons QRP

Au niveau du matériel, vous aurez besoin d'un transceiver portatif ("pocket") bibande 2 m/70 cm FM capable de fonctionner en full-duplex, cela vous permettra de savoir si vous "entrez" effectivement dans le satellite ou si vous êtes "couvert" par les autres opérateurs.

Cela vous permettra également d'écouter vos propres signaux. Sans cette possibilité, vous visez une cible invisible. Vous aurez aussi besoin d'un petit casque ou d'une oreillette pour éviter le "feedback" entre l'émission et la réception légèrement décalée.

Puis, une antenne "améliorée" est nécessaire pour rayonner un maximum de puissance et capter un maximum de signal. Le "scoubidou" livré avec votre portatif

### **MAGAZINE MENSUEL** SPECIAL T.S.F.

**50 pages de T.S.K à lire et à classer tous les mois** *Tout amateur de vieux postes est lonfrotué à un problème crucial :*

*L'éparpillement des informations et des documents*

**Vous y trouverez des informations techniques sur le fonctionnement, le dépannage, la restauration et l'histoire des vieilles technologies de la première moitié du siècle, des listes aussi exhaustives que possible, des appareils, des schémas, des fiches techniques sur les lampes, des blocs d'accords, de nombreuses photos et illustrations, actuelles et d'époque.**

**Ce système de fiches va vous permettre de compléter votre mémento au** fur et à mesure, pour arriver à un ouvrage le plus pratique et le plus com-<br>plet possible, qui deviendra vite l'instrument indispensable du réparateur **ou du collectionneur, débutant ou chevronné !**

*Chaque fascicule de 50 pages : 69,00 F + port : 21,00 F* Le 1er FASCICULE avec son *Classeur* gratuit<br>Le 1er FASCICULE avec son *Classeur gratuit* **ENVOYEZ VOTRE COMMANDE, ACCOMPAGNÉE DE VOTRE RÈGLEMENT À :**

**EDITIONS BIBLOS, <sup>1</sup> ALLÉE DES CHÊNES, 31240 L'UNION TT 05 34 27 46 47**

s'avérera, en effet, insuffisant. Optez donc pour une de ces fameuses 5/8<sup>ème</sup> télescopiques ou, au moins, une quart d'onde "full-size". De façon à pouvoir communiquer avec SO-35, vous de-

vez connaître le couple de fréquences utilisé lorsque le satellite est à vue de votre QTH et lorsque son répéteur est opérationnel. La fig. 3 montre les fréquences approximatives en tenant

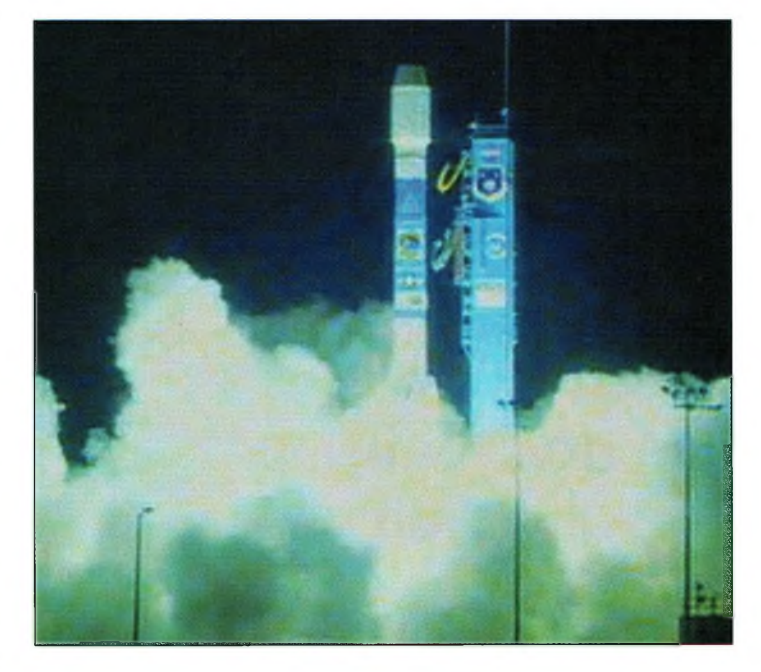

Lancement de SQ-35.

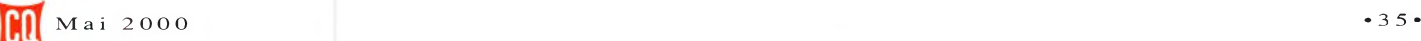

radioamateur.

## **COMMENT ÇA FONCTIONNE** afellites

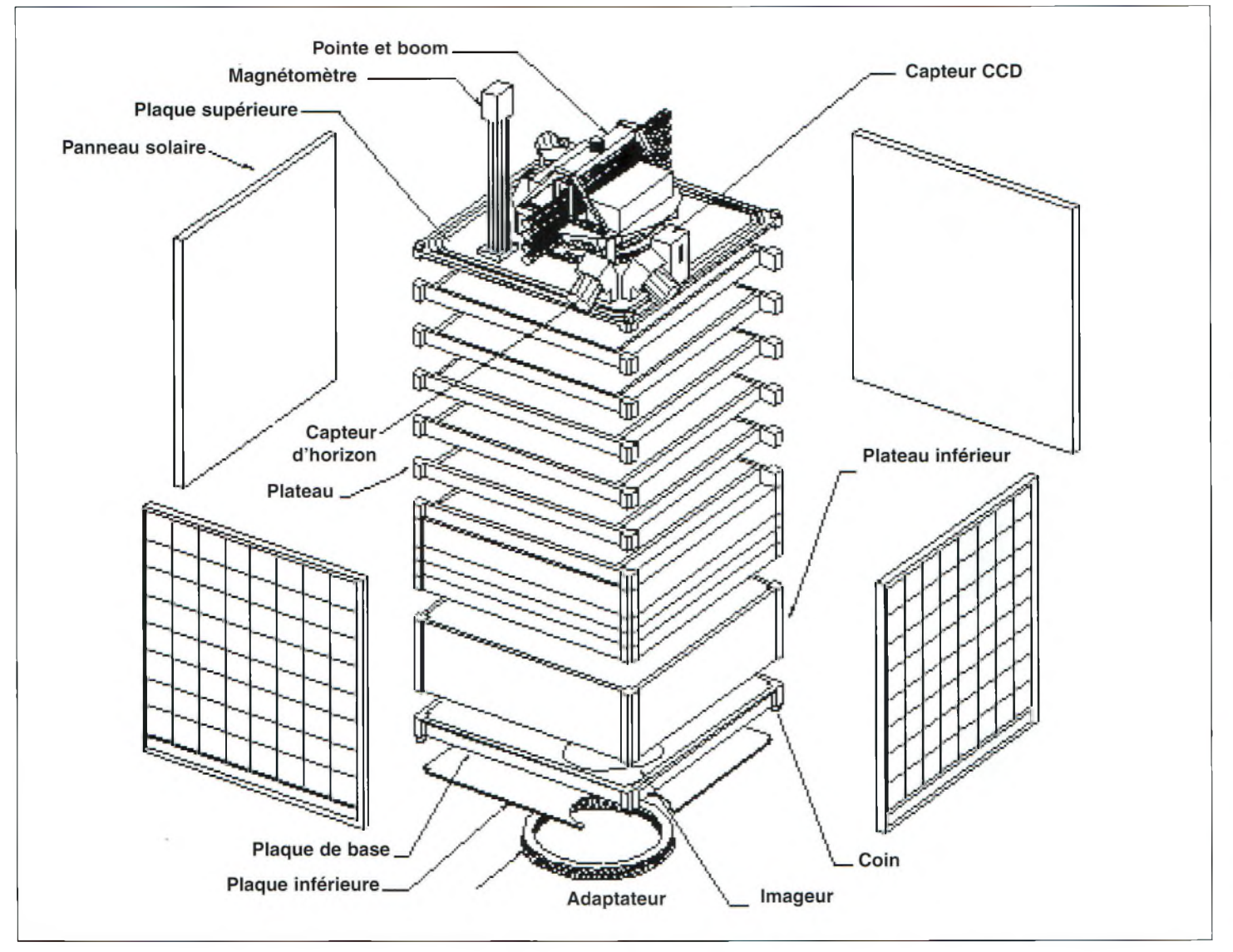

Fig. 2- Vue structurelle de SunSat.

compte de l'effet doppler. Si votre transceiver peut mémoriser ces fréquences individuellement par bande, vous avez beaucoup de chance. Sinon, vous devrez régler

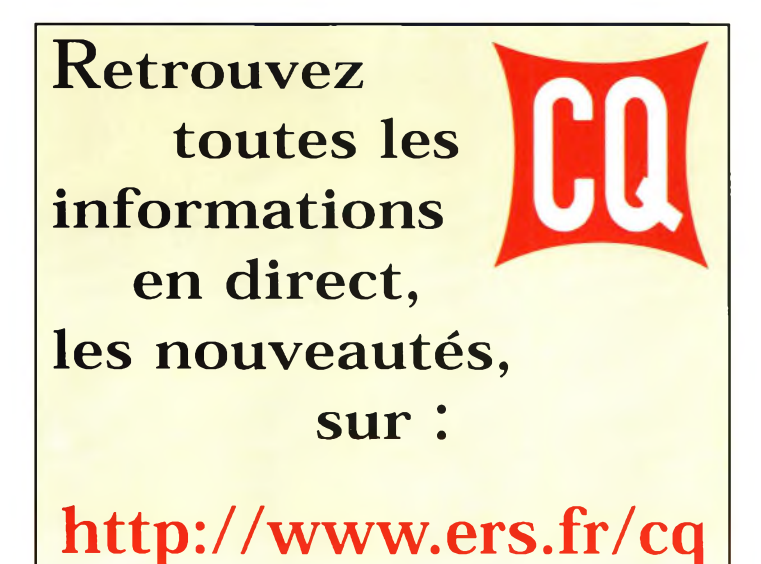

le pas d'incrémentation du VFO sur 5 kHz et tourner le vernier en conséquence toutes les 3 minutes environ. Rappelez-vous simplement que vous émettez sur 70 cm et que vous recevez sur 2 mètres.

Les opérateurs satellite utilisent des ordinateurs dotés de logiciels de poursuite fonctionnant avec les "éléments orbitaux" que nous publions tous les mois.

Ces programmes permettent de connaître la position exacte des satellites et de prévoir les heures de passage. Si vous avez accès à l'Internet, connectez-vous sur <[www.amsat.org](http://www.amsat.org)> pour télécharger quelques-uns de ces programmes forts utiles. Il existe également

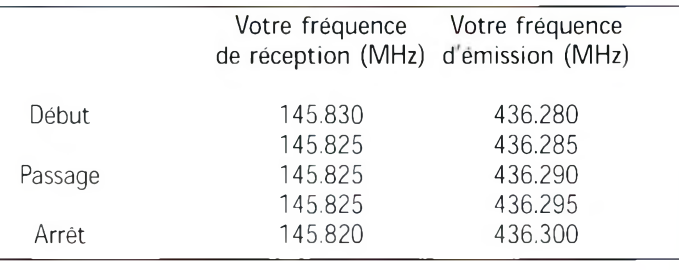

Fig. 3- Les fréquences de SÜ-35 en tenant compte de l'effet doppler.
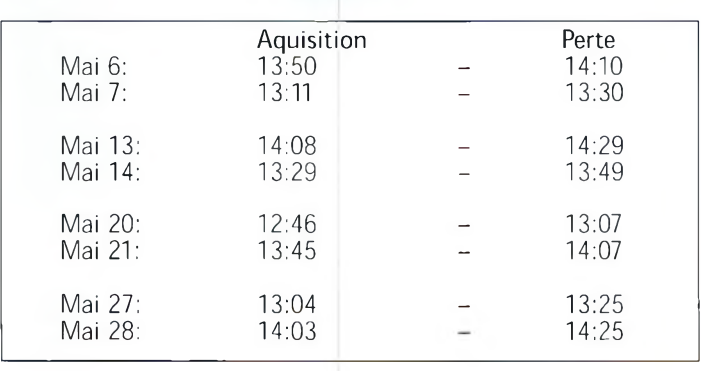

Fig. *4-* Temps de passage de SÜ-35 peur le mois de février.

un logiciel distribué en freeware sur le site <[satnet.com/winorbit](satnet.com/winorbit_)>.

Au cas où vous n'auriez pas un programme de poursuite de satellites, la fig. 4 donne les prévisions de passages du satellite SO-35. Ces prévisions pourront s'avérer fausses dans les semaines à venir, puisqu'elles sont datées du mois de février. Dépêchez-vous donc de récupérer un logiciel et des prévisions à jour.

#### **Les tuyaux pour bien réussir**

D'abord, comparez les horaires de passage du satellite avec d'autres opérateurs plus expérimentés. Vérifiez le bon fonctionnement de votre transceiver et celui de l'antenne, par exemple en essayant d'attaquer un relais distant.

Mettez votre montre à l'heure et vérifiez régulièrement l'approche du satellite. Réglez aussi le transceiver de telle sorte à pouvoir communiquer en full-duplex (ou en semi-duplex si vous ne pouvez pas faire autrement). N'oubliez pas l'effet doppler qui induit constamment des différences de fréquence tant en émission qu'en réception. Lors des transmissions, soyez bref.

Soyez aussi très attentif aux appels, car eux aussi seront très brefs.

Soyez prêt à donner votre carré locator (connaissez-le d'avance !), car de nombreux radioamateurs aiment bien les collectionner en vue d'obtenir différents diplômes comme le VUCC par exemple.

Les journées pluvieuses peuvent affecter les transmissions, sachez-le.

Evitez aussi de trafiquer près des relais GSM : les produits d'intermodulation peuvent affecter la qualité des liaisons.

Enfin, ne vous découragez pas si des opérateurs de stations plus puissantes vous "marchent dessus". C'est l'opérateur qui fait la différence, et non l'équipement.

#### **Succès garanti !**

Cette discussion sur le trafic QRP via les satellites amateurs pourrait continuer sur de nombreuses pages.

Terminons donc celle-ci sur quelques notes d'ordre purement pratique. SO-35 tourne autour de la Terre sur une orbite fixe alors que la Terre tourne lentement à l'intérieur de cette orbite.

Etant donné que nous sommes sur Terre, chaque orbite semble déplacée. En réalité, cependant, la position de l'orbite reste fixe et seule la Terre tourne.

#### **David Ingram, K4TWJ**

OFFIRE LIMITÉE Offre valable dans la limite des stocks. Opération spéciale jusqu'au **15 /0 5 /2 0 0 0 .** OFFRE VALABLE DANS LA LIMITE DES STOCKS. OPÉRATION SPÉCIALE JUSQU'AU 15/05/2000. AMATEUR RADIO **¿A RÉFÉREA/CE WJ MOA/bE**

#### **\* + 35 F de port**

**BON DE COMMANDE à retourner à : PROCOM EDITIONS SA** Boutique-225 RN 113,34920 LE CRÈS

**RAWGAWEÜR !**

Tél : 04 67 16 30 40 - Fax : 04 67 87 29 65

**QUI**, je désire recevoir le livre "The ARRL HANDBOOK 2000" au prix de 295 F l'unité + **35 F de port,** soit au total **330 <sup>F</sup>** l'unité \_

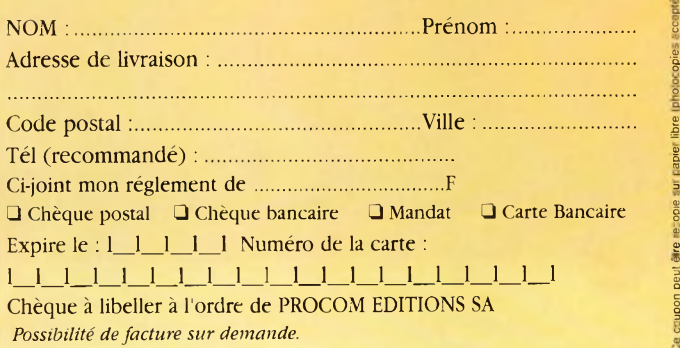

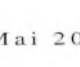

# $\overline{U}$  **onformité** des matériels 61 **nouvell directive est arrivée**

Voilà longtemps que la nouvelle "norme" européenne en matière de conformité des équipements radio était "dans le tuyau". En vigueur depuis le 8 avril 2000, la directive RTTE doit simplifier la procédure de contrôle technique des équipements et permettre la reconnaissance mutuelle de leur conformité dans tous les pays d'Europe. Tout un programme !

a directive du 9 mars | 1999 concernant les équipements hertziens et les équipements terminaux de télécommunications et la reconnaissance mutuelle de leur conformité est enfin parue au Journal officiel de la Communauté européenne. Elle est entrée en vigueur, comme prévu, le 8 avril dernier avec, toutefois, une période de transition permettant aux industriels de s'habituer à ce nouveau mode de travail.

équipements destinés au réseau commercial devaient passer par un laboratoire d'essais désigné par l'Autorité de régulation des télécommunications (ART). Désormais, la directive RTTE va Auparavant, en effet, les

permettre un contrôle interne de la conformité des appareils directement chez le fabricant ou, à défaut, chez l'importateur.

En outre, le marquage "CE" sera reconnu

dans tous les pays de la Communauté européenne ce qui ouvre encore davantage les marchés : votre nouveau transmarque "X ou Y" ne portera plus l'étiquette verte francofrançaise, mais un label CE valable partout.

Notons toutefois que certaines catégories d'appareils ne sont pas concernées. Il s'agit notamment des équipements radioamateurs modifiés par l'amateur ou construits de toutes pièces, ainsi que les kits.

Enfin, la protection et l'information du consommateur sont largement traitées, puisque désormais, les appareils radioélectriques doivent porter une mention indiquant l'usage auquel ils sont destinés.

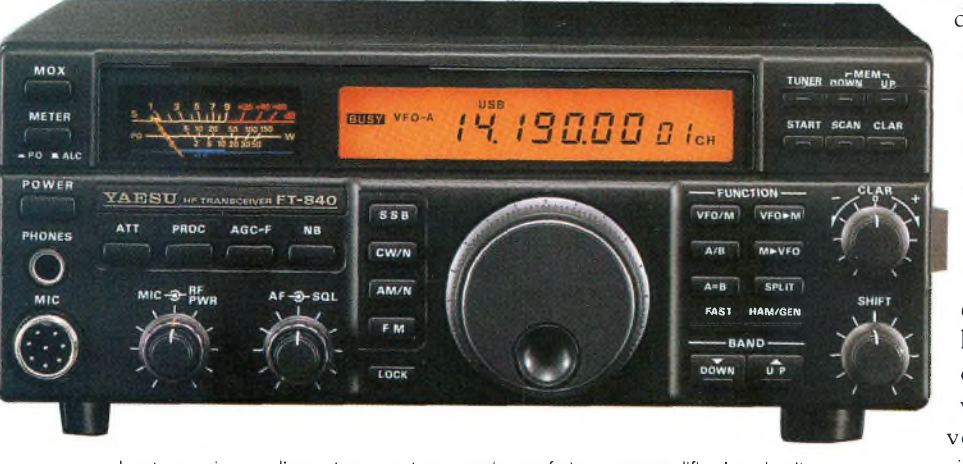

Les transceivers radioamateurs sont concernés, sauf si vous an modifiez les circuits. ceiver de- **Mark A. Kentell, F6JSZ**

#### **La** *nouvelle* directive RTTE

#### **DIRECTIVE 1999/5/CE DU PARLEMENT EUROPÉEN ET DU CONSEIL**

du 9 mars 1999 concernant les équipements hertziens et les équipements terminaux de télécommunications et la reconnaissance mutuelle de leur conformité

#### **CHAPITRE I GÉNÉRALITÉS**

#### *Article premier Champ d'application et objectif*

1. La présente directive établit un cadre réglementaire pour la mise sur le marché, la libre circulation et la mise en service dans la Communauté des équipements hertziens et des équipements terminaux de télécommunications.

2. Lorsqu'un appareil au sens de l'article 2, point a), comprend, comme partie intégrante ou comme accessoire:

a) un dispositif médical au sens de l'article 1er de la directive 93/42/CEE du Conseil du 14 juin 1993 relative aux dispositifs médicaux(14), ou

b) un dispositif médical implantable actif au sens de l'article 1er de la directive 90/385/CEE du Conseil du 20 juin 1990 concernant le rapprochement des législations des Etats membres relatives aux dispositifs médicaux implantables actifs(15), l'appareil est régi par la présente directive sans préjudice de l'application des directives 93/42/CEE et 90/385/CEE respectivement au dispositif médical et au dispositif médical implantable actif.

3. Lorsqu'un appareil constitue un élément ou une entité technique séparée d'un véhicule au sens de la directive 72/245/CEE du Conseil concernant les parasites radioélectriques (compatibilité électromagnétique) produits par les véhicules, ou un élément ou une entité technique séparée d'un véhicule au sens de l'article 1er de la directive 92/61/CEE du Conseil du 30 juin 1992 relative à la réception des véhicules à moteur à deux ou trois roues, l'appareil est régi par la présente directive sans préjudice de l'application respectivement de la directive 72/245/CEE ou de la directive 92/61/CEE.

4- La présente directive ne s'applique pas aux équipements énumérés à l'annexe 1.

5. La présente directive ne s'applique pas aux appareils utilisés exclusivement dans des activités ayant trait à la sécurité publique, la défense, la sécurité de l'Etat (y compris le bien-être économique de l'Etat lorsque les activités ont trait à la sécurité de l'Etat) ou aux activités de l'Etat dans le domaine du droit pénal.

#### *Article 2 Définitions*

Aux fins de la présente directive, on entend par:

a) "appareil", tout équipement qui est soit un "équipement hertzien", soit un "équipement terminal de télécommunications", soit les deux;

b) "équipement terminal de télécommunications", un produit permettant la communication, ou un composant pertinent d'un produit, destiné à être connecté directement ou indirectement par un quelconque moyen à des interfaces de réseaux publics de télécommunications (à savoir des réseaux de télécommunications servant entièrement ou en partie à la fourniture de services de télécommunications accessibles au public) ;

c) "équipement hertzien", un produit, ou un composant pertinent d'un produit, qui permet de communiquer par l'émission et/ou la réception d'ondes hertziennes en utilisant le spectre attribué aux communications radio terrestres ou spatiales;

d) "ondes hertziennes", des ondes électromagnétiques dont les fréquences sont situées entre 9 kilohertz et 3000 gigahertz et qui se propagent dans l'espace sans guide artificiel;

e) "interface",

1) un point de terminaison d'un réseau, c'est-à-dire un point de raccordement physique par lequel les usagers obtiennent l'accès à un réseau public de télécommunications et/ou

2) une interface radio, précisant le trajet radioélectrique entre les équipements hertziens, et leurs spécifications techniques ;

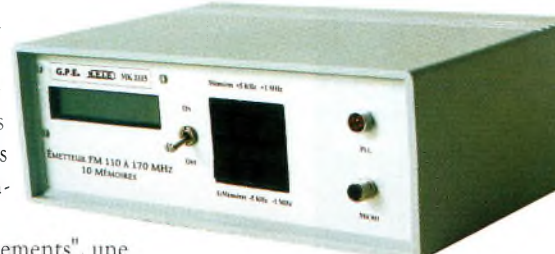

f) "catégorie d'équipe d'appareils considérés comme sem-

catégorie désignant certains types Les kits. même d'émetteurs, ne sont pas<br>d'annarelle considérée comme som concernés par la directive RTTE.

blables en vertu de la présente directive et les interfaces auxquelles les appareils sont destinés. Les appareils peuvent appartenir à plusieurs catégories d'équipements ;

g) "dossier technique de construction", un dossier décrivant l'appareil et donnant des informations et des explications quant à la façon dont les exigences essentielles applicables ont été observées;

h) "norme harmonisée'', une spécification technique adoptée par un organisme de normalisation agréé dans le cadre d'un mandat délivré par la Commission conformément aux procédures établies par la directive 98/34/CE en vue de l'élaboration d'une exigence européenne, et dépourvue de caractère obligatoire ;

i) "perturbation", toute interférence qui compromet le fonctionnement d'un service de radionavigation ou d'autres services de sécurité ou qui porte gravement atteinte ou fait obstruction à un service de radiocommunications fonctionnant conformément à la réglementation communautaire ou nationale applicable, ou qui interrompt un tel service de manière répétée.

#### *Article 3*

#### *Exigences essentielles*

1. Les exigences essentielles ci-après sont applicables à tous les appareils : a) la protection de la santé et de la sécurité de l'utilisateur et de toute autre personne, y compris les objectifs, en ce qui concerne les exigences de sécurité, figurant dans la directive 73/23/CEE, mais sans seuil inférieur de tension ;

b) les exigences de protection, en ce qui concerne la compatibilité électromagnétique, figurant dans la directive 89/336/CEE.

2. Les équipements hertziens sont, en outre, construits de telle sorte qu'ils utilisent efficacement le spectre attribué aux communications radio terrestres ou spatiales ainsi que les ressources orbitales pour éviter les interférences dommageables.

3. Conformément à la procédure prévue à l'article 15, la Commission peut décider que les appareils relevant de certaines catégories d'équipements ou certains types d'appareils sont construits de sorte :

a) qu'ils interagissent au travers des réseaux avec les autres appareils et qu'ils puissent être raccordés à des interfaces du type approprié dans l'ensemble de la Communauté ; et/ou

b) qu'ils ne portent pas atteinte au réseau ou à son fonctionnement ni ne fassent une mauvaise utilisation des ressources du réseau, provoquant ainsi une détérioration inacceptable du service ; et/ou

c) qu'ils comportent des sauvegardes afin d'assurer la protection des données à caractère personnel et de la vie privée des utilisateurs et des abonnés ; et/ou

d) qu'ils soient compatibles avec certaines fonctionnalités empêchant la fraude ; et/ou

e) qu'ils soient compatibles avec certaines caractéristiques assurant l'accès aux services d'urgence; et/ou

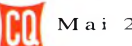

## JURIDIQUE<br>
onformité des matériels

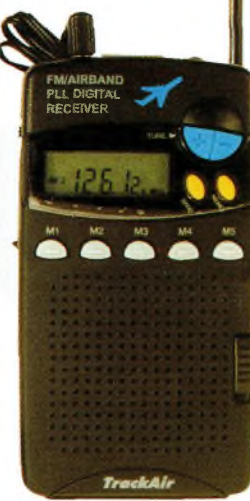

Les récepteurs destinés à l'écoute de la la radiodiffusion n'entrent pas dans le cadre de la directive RTTE.

f) que certaines catégories d'appareils soient compatibles avec certaines caractéristiques pour faciliter leur utilisation par les personnes handicapées.  $\left( \ldots \right)$ 

#### Article 6 Mise sur le marché

1. Les États membres veillent à ce que les appareils ne soient mis sur le marché qu'à condition d'être conformes aux exigences essentielles appropriées visées à l'article 3 et aux autres dispositions pertinentes de la présente directive lorsqu'ils sont installés et entretenus de façon appropriée et qu'ils sont utilisés conformément à leur destination. Ils ne sont pas soumis à d'autres exigences nationales quant à la mise sur le marché.

 $(...)$ 3. Les États membres veillent à ce que le fabricant ou la personne responsable de la mise sur le marché de l'appareil fournisse à l'utilisateur des informations sur

l'usage auquel l'appareil est destiné, accompagnées de la déclaration de conformité aux exigences essentielles. Lorsqu'il s'agit d'équipements hertziens, ces informations sont suffisantes pour permettre d'identifier sur l'emballage et la notice d'utilisation de l'appareil les États membres ou la zone géographique à l'intérieur d'un litat membre dans lesquels l'équipement est destiné à être utilisé, et elles alentent l'utilisateur grâce au marquage apposé sur l'appareil et visé à l'annexe VII, point 5, sur la possibilité que l'utilisation de l'équipement hertaien soit soumis dans certains États membres à des restrictions ou à des exigences en vue de l'autoriser. Lorsqu'il s'agit d'équipements terminaux de télécommunications, ces informations sont suffisantes pour permettre d'identifier les interfaces des réseaux publics de télécommunications auxquelles les équipements sont destinés à être raccordés. Pour tous les appareils, ces informations sont mises en évidence.

4. Dans le cas d'équipements hertziens utilisant des bandes de fréquences dont l'utilisation n'est pas hammonisée dans l'ensemble de la Communauté, le fabricant ou son mandataire établi dans la Communauté ou la personne responsable de la mise sur le marché des équipements informe l'autorité nationale responsable de la gestion des fréquences dans l'État membre concerné de son intention de commercialiser ces équipements sur son marché national. La notification est faite au moins quatre semaines avant le début de la mise sur le marché et comprend des informations sur les caractéristiques hertziennes des équipements (en particulier, bandes de fréquences, espacement des canaux, type de modulation et puissance RF) et le numéro d'identification de l'organisme notifié visé aux annexes IV et V.

#### Article 7

#### Mise en service et droit de connexion

1. Les États membres autorisent la mise en service des appareils conformément à l'usage auquel ils sont destinés lorsqu'ils sont conformes aux exigences essentielles appropriées visées à l'article 3 et aux autres dispositions pertinentes de la présente directive.

2. Nonobstant le paragraphe 1 et sans préjudice des conditions attachées aux autorisations pour la fourniture du service concerné conformément au droit communautaire, les États membres ne peuvent limiter la mise en service d'équipements hertziens que pour des raisons liées à l'utilisation efficace et appropriée du spectre radio, à la nécessité d'éviter des interférences dommageables, ou à des questions liées à la santé publique.  $(\ldots)$ 

4. Lorsqu'un État membre estime qu'un appareil, déclaré conforme à la présente directive, occasionne un dommage grave à un réseau ou des perturbations radioélectriques, ou une atteinte au réseau ou à son fonctionnement, l'exploitant peut être autorisé à refuser la connexion d'un tel appareil, à le déconnecter ou à le retirer du service. Les États membres notifient chaque autorisation de ce type à la Commission, qui convoque une réunion du comité, afin qu'il donne son avis sur la question. Après avoir consulté le comité, la Commission peut entamer la procédure visée à l'article 5, paragraphes 2 et 3. La Commission et les États membres peuvent aussi prendre d'autres mesures appropriées.

5. En cas d'urgence, l'exploitant peut déconnecter un appareil si la protection du réseau exige que l'équipement soit déconnecté sans délai et si une solution de rechange peut être offerte à l'utilisateur sans délai et sans frais pour ce dernier. L'exploitant en informe immédiatement l'autorité nationale chargée de la mise en œuvre du paragraphe 4 et de l'article 9.

#### Article 8

#### Libre circulation des appareils

1. Les États membres n'interdisent pas, ne limitent pas ou n'entravent pas la mise sur le marché et la mise en service sur leur territoire d'appareils portant le marquage CE visé à l'annexe VII, qui prouve leur conformité avec toutes les dispositions de la présente directive, y compris les procédures d'évaluation de la conformité définies au chapitre II, et cela sans préjudice des dispositions de l'article 6, paragraphe 4, de l'article 7, paragraphe 2, et de l'article 9, paragraphe 5.

2. Lors des foires commerciales, expositions, démonstrations, etc., les États membres ne créent pas d'ebstacle à la présentation d'appareils qui ne sont pas conformes à la présente directive, à condition qu'un signe visible indique clairement que ces appareils ne peuvent être commercialisés ou mis en service avant d'avoir été rendus conformes.

3. Lorsque l'appareil est soumis à d'autres directives concernant d'autres aspects et qui prévoient également l'apposition du marquage CE, ce dernier indique que cet appareil satisfait également aux dispositions des autres directives. Toutefois, si l'une ou plusieurs de ces directives permettent au fabricant, pendant une période transitoire, de choisir le régime qu'il applique, le marquage CE indique que l'appareil satisfait seulement aux dispositions des directives appliquées par le fabricant. Dans ce cas, les références de ces directives, telles que publiées au Journal officiel des Communautés européennes, doivent figurer dans les documents, notices ou instructions requis par ces directives et accompagnant ces produits.

#### Article 9 Sauvegardes

1. Lorsqu'un État membre constate qu'un appareil relevant du champ d'application de la présente directive n'est pas conforme aux exigences de celleci, il prend toutes les mesures utiles sur son territoire pour retirer l'appareil du marché ou du service, en interdire la mise sur le marché ou la mise en service ou en restreindre la liberté de circulation.

 $(\ldots)$ 

 $(...)$ 

#### **CHAPITRE II** ÉVALUATION DE LA CONFORMITÉ

#### Article 11

#### Organismes notifiés et autorités de surveillance

1. Les États membres notifient à la Commission les organismes qu'ils ont désignés pour effectuer les tâches pertinentes visées à l'article 10. Ils déterminent les organismes à désigner en appliquant les critères définis à l'annexe VL.

2. Les États membres notifient à la Commission les autorités établies sur leur territoire qui effectuent les tâches de surveillance liées à la mise en œuvre de la présente directive.

#### **La nouvelle directive rtte est arrivée**

3. La Commission publie au Journal officiel des Communautés européennes une liste des organismes notifiés, comprenant leur numéro d'identification ainsi que les tâches pour lesquelles ils ont été désignés. La Commission publie également une liste des autorités de surveillance au Journal officiel des Communautés européennes. Les Etats membres fournissent à la Commission toutes les informations nécessaires pour la mise à jour de ces listes.

#### **CHAPITRE III MARQUAGE "CE" DE CONFORMITÉ ET INSCRIPTIONS**

#### *Article 12*

#### *Marquage "CE"*

1. Les appareils conformes à toutes les exigences essentielles applicables portent le marquage "CE" de conformité prévu à l'annexe VII. Ce marquage est apposé sous la responsabilité du fabricant, de son mandataire établi dans la Communauté ou de la personne responsable de la mise sur le marché de l'appareil. En cas d'application des procédures visées à l'annexe III, à l'annexe IV ou à l'annexe V, le marquage est accompagné du numéro d'identification de l'organisme notifié vise à l'article 11, paragraphe 1. Les équipements hertziens sont en outre accompagnés, le cas échéant, de l'identificateur de la catégorie d'équipements lorsqu'un tel identificateur a été attribué. Tout autre marquage peut être apposé, à condition de ne pas réduire la visibilité et la lisibilité du marquage "CE".

2. Qu'ils soient conformes ou non aux exigences essentielles applicables, les appareils ne peuvent porter aucun marquage susceptible de tromper les tiers sur la signification et le graphisme du marquage "CE" représenté à l'annexe Vil.

3. L'Etat membre compétent prend les mesures adéquates à l'encontre Je toute personne ayant apposé un marquage non conforme aux paragraphes 1 et 2. S'il n'est pas possible d'identifier la personne qui a apposé ce marquage, les mesures appropriées peuvent être prises à l'encontre du détenteur de l'appareil au moment où la non-conformité a été découverte.

4. Les appareils sont identifiés par le fabricant sur la base du type, du lot et/ou des numéros de série, et par le nom du fabricant ou de la personne responsable de la mise sur le marché.

 $(\ldots)$ 

#### *Article 18*

#### *Dispositions transitoires*

I. Les normes visées par la directive 73/23/CEE ou la directive 89/336/CEE dont les références ont été publiées au Journal officiel des Communautés européennes peuvent être utilisées comme base pour présumer la conformité aux exigences essentielles visées à l'article 3, paragraphe 1, points a) et b). Les réglementations techniques communes visées par la directive 98/13/CE dont les références ont été publiées au Journal officiel des Communautés européennes peuvent être utilisées comme base pour présumer la conformité aux autres exigences essentielles visées à l'article 3. La Commission publie une liste des références à ces normes au Journal officiel des Communautés européennes immédiatement après l'entrée en vigueur de la présente directive.

2. Les Etats membres ne font pas obstacle à la mise sur le marché et la mise en service d'appareils conformes aux dispositions de la directive 98/13/CE ou aux règles en vigueur sur leur territoire et qui ont été mis sur le marché pour la première fois avant l'entrée en vigueur de la présente directive ou au plus tard deux ans après son entrée en vigueur.

3. Outre les exigences essentielles mentionnées à l'article 3, paragraphe 1, les Etats membres peuvent demander de continuer, pendant une période pouvant aller jusqu'à trente mois suivant la date prévue à l'article 19, paragraphe 1, première phrase, et dans le respect des dispositions du traité, à exiger que les équipements terminaux de télécommunications ne puissent pas provoquer une détérioration inacceptable d'un service de téléphonie

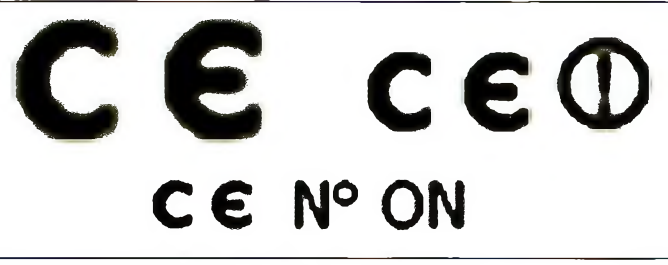

#### Les nouveaux marquages.

vocale accessible dans le cadre du service universel tel que défini par la directive 98/10/CE. L'Etat membre informe la Commission des motifs pour lesquels il demande de maintenir cette exigence, de la date à laquelle le maintien de cette exigence ne sera plus nécessaire pour le service concerné et des mesures prévues pour respecter ce délai. La Commission examine la demande en tenant compte de la situation particulière existant dans l'Etat membre et de la nécessité d'assurer un environnement réglementaire cohérent au niveau communautaire, et notifie à l'Etat membre si elle estime que la situation particulière de celui-ci justifie le maintien de cette exigence et, si tel est le cas, jusqu'à quelle date ce maintien est justifié.

#### *Article 19 Transposition*

1. Les Etats membres adoptent et publient au plus tard le 7 avril 2000 les dispositions legislatives, réglementaires et administratives nécessaires pour se conformer à la présente directive. Ils en informent immédiatement la Commission. Ils appliquent les présentes dispositions à partir du 8 avril 2000. Lorsque les Etats membres adoptent ces mesures, celles-ci contiennent une référence à la présente directive ou sont accompagnées d'une telle référence lors de leur publication officielle. Les modalités de cette référence sont arrêtées par les États membres.

2. Les Etats membres informent la Commission des dispositions essentielles de droit interne qu'ils adoptent dans le domaine régi par la présente directive.

 $\left( \ldots \right)$ 

#### **ANNEXE I**

#### *ÉQUIPEMENTS NON VISÉS PAR* LA PRÉSENTE DIRECTIVE

1. Equipements hertziens utilisés par des radioamateurs au sens de l'article 1er, définition 53, du règlement des radiocommunications de l'Union internationale des télécommunications (UIT), à moins qu'il ne s'agisse d'équipements disponibles dans le commerce. Les kits de pièces détachées à assembler par des radioamateurs et les équipements commerciaux modifiés par des radioamateurs et pour leur usage ne sont pas considérés comme des équipements disponibles dans le commerce.

2. Equipements relevant de la directive 96/98/CE du Conseil du 20 décembre 1996 relative aux équipements marins ;

3. Fils et câbles.

4. Équipements de réception radio destinés à être utilisés exclusivement pour la réception de services de radiodiffusion sonore et télévisuelle.

5. Produits, équipements ou éléments au sens de l'article 2 du règlement (CEE) n° 3922/91 du Conseil du lôdécembre 1991 relatif à l'harmonisation de règles techniques et de procédures administratives dans le domaine de l'aviation civile.

6. Équipements et systèmes pour la gestion du trafic aérien au sens de l'article 1er de la directive 93/65/CEE du Conseil du 19 juillet 1993 relative à la définition et à l'utilisation de spécifications techniques compatibles pour l'acquisition d'équipements et de systèmes pour la gestion du trafic aérien.

 $(...)$ 

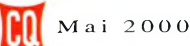

### **JURIDIQUE onrormifé des maférîefs**

#### L'Autorité de régulation des télécommunications ;

Vu le code des postes et télécommunications, et notamment ses articles L. 32 (10°) et (12°), L. 34-9, L, 36-6 (3°), R.20-1, R.20-2  $(3^\circ)$ ;

Vu la directive 1998/13/CE du Parlement Européen et du Conseil du 12 février 1998 concernant les équipements terminaux de télécommunications et les équipements de stations terrestres de communications par satellite, incluant la reconnaissance mutuelle de leur conformité, et notamment son article <sup>11</sup> ainsi que son annexe V ;

Vu la directive 1999/5/CE du Parlement Européen et du Conseil du 9 mars 1999 concernant les équipements hertziens et les équipements terminaux de télécommunications et la reconnaissance de leur conformité, et notamment ses articles 3, 10 et <sup>11</sup> ainsi que ses annexes III, IV, V et VI ;

#### I - *Le cadre général*

L'article L.34-9 du code des postes et télécommunications actuellement en vigueur donne compétence à l'Autorité pour désigner les organismes notifiés intervenant dans l'évaluation de la conformité des équipements hertziens et des équipements terminaux de télécommunications.

L'Autorité estime nécessaire de procéder dès à présent à la désignation de tels organismes. La présente décision a pour objet de définir les modalités et les critères d'une telle désignation.

#### *Il - La procédure de désignation des organismes notifiés*

La directive 1998/13 the définit dans son annexe V les critères minimaux que doivent remplir les organismes pour être désignés comme organisme notifié. L'Autorité procédera à l'examen des candidatures au regard des critères qui sont repris en annexe <sup>1</sup> de la présente décision.

Les candidats doivent présenter un dossier établissant qu'ils respectent chacun de ces critères. Ils ont le choix entre deux modes de preuve : l'accréditation ou un audit effectué(e) par un organisme signataire de l'accord de reconnaissance multilatéral de l'EA (European cooperation for Accreditation) et portant sur les tâches définies en annexe 2 pour lesquelles ils demandent leur désignation.

La désignation d'un organisme fera l'objet d'une décision individuelle.

Un organisme est regardé comme respectant les critères minimaux définis par l'annexe V de la directive 98/13/CE et repris en annexe <sup>1</sup> :

a) Si l'organisme choisit le mode de preuve de l'accréditation :

- s'il possède les accréditations, couvrant explicitement un ou plusieurs des domaines techniques visés par la directive 1999/5/CE, selon la norme européenne EN 45001 délivrées par le comité français d'accréditation (COFRAC) ou un autre organisme signataire de l'accord de reconnaissance multilatéral de l'EA (European cooperation for Accreditation) et demande à être désigné pour effectuer les tâches définies en annexe 2a ;

- s'il possède les accréditations, couvrant explicitement un ou plusieurs des domaines techniques visés par la directive 1999/5/CE, selon les normes européennes EN 45001 et (EN 45011 ou 45004) délivrées par le COFRAC ou un autre organisme signataire de l'accord de reconnaissance multilatéral de l'EA (European cooperation for Accreditation) et demande à être désigné pour effectuer les tâches définies en annexe 2b ;

- s'il possède les accréditations, couvrant explicitement un ou plusieurs des domaines techniques visés par la directive 1999/5/CE, selon les normes européennes EN 45001 et EN 45012

délivrées par le COFRAC ou un autre organisme signataire de l'accord de reconnaissance multilatéral de l'EA (European coopération for Accreditation) et demande à être désigné pour effectuer les tâches définies en annexe 2c.

b) Lorsque l'organisme n'est pas accrédité, il est invité à démontrer qu'il respecte les critères susmentionnés en faisant effectuer un audit défini et réalisé par le COFRAC ou tout autre organisme signataire de l'accord de reconnaissance multilatéral de l'EA (European cooperation for Accreditation).

Des contrôles annuels, sous forme d'audits, sont effectués afin de vérifier le respect des critères ; ces audits pourront, le cas échéant, être définis et effectués à la demande de l'Autorité par le COFRAC ; les organismes accrédités qui sont déjà soumis à de telles vérifications en seront dispensés. Lorsque l'Autorité estime, au regard des rapports d'audit, que les obligations liées à l'un des critères ne sont pas respectées, elle en informe l'organisme. Celuici dispose d'un délai d'un mois pour présenter des éléments justificatifs ou des mesures pour y remédier. Il est entendu par l'Autorité, s'il le souhaite. A l'issue de ce délai, si les obligations liées à ce critère ne sont pas respectées, l'Autorité peut prononcer l'abrogation de la décision de désignation,

#### *III - Le rôle des organismes notifiés*

Les tâches que devront effectuer, à compter du 8 avril 2000, les organismes notifiés sont définies en annexe 2. Les organismes notifiés interviennent dans les procédures d'évaluation de conformité des équipements radioélectriques, soit pour définir des suites d'essais radioélectriques, soit pour donner un avis sur la conformité aux exigences essentielles d'un équipement radioélectrique sur la base d'un dossier de construction technique, soit pour évaluer le système de qualité de l'entreprise.

A compter du 8 avril 2000, les organismes désignés devront effectuer les tâches, définies en annexe 2 pour lesquelles ils ont obtenu la désignation. Les organismes peuvent limiter leur champ d'intervention a une partie seulement de l'annexe 2 ou à certaines catégories de produits radioélectriques.

Après en avoir délibéré le 15 mars 2000

Décide :

Article 1er : Les organismes qui le demandent sont désignés comme organismes notifiés selon la procédure et au vu des critères définis en annexe 1 de la présente décision

Article 2 : Des contrôles annuels sont effectués par ou pour le compte de l'Autorité afin de vérifier le respect des critères sus rappelés. Si l'Autorité estime au regard des contrôles que l'un des critères auxquels est subordonnée la désignation n'est pas respecté, elle en informe l'organisme. Celui-ci dispose d'un délai d'un mois pour présenter des éléments justificatifs ou des mesures pour y remédier. Il est entendu par l'Autorité, s'il le souhaite. A l'issue de ce délai, l'Autorité peut prononcer, le cas échéant, l'abrogation de la décision de désignation.

Article 3 : A compter du 8 avril 2000 les organismes désignés comme organismes notifiés effectuent les tâches définies en annexe 2 pour lesquelles ils ont été désignés.

Article 4 : Le chef du service Interconnexion et nouvelles technologies est chargé de l'exécution de la présente décision, qui sera mentionnée au Journal officiel de la République française et publiée sur le site Internet de l'Autorité.

Fait à Paris, le 15 mars 2000

Le Président

Jean-Michel Hubert

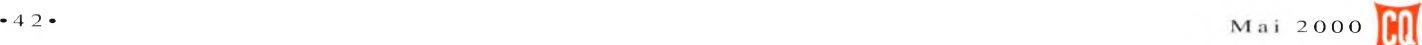

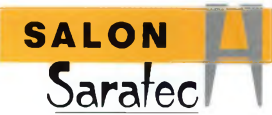

# **SARATECH 2000, le Granel sud-ouest était au rendez-vous**

Ce sont les 18 et 19 mars derniers que Saratech 2000 <sup>a</sup> ouvert ses portes. Fort de son expérience, ce salon a véritablement pris ses marques !

a région toulousaine | peut, aujourd'hui, <sup>s</sup>'enorgueillir de posséder un salon de l'électronique et des radiocommunications digne de ce nom. Le mérite en revient à l'ensemble des bénévoles de l'IDRE qui réalisent années après années quelques tours de force.

#### **Une affluence en augmentation**

C'est dans l'enceinte du lycée Charles de Gaulle à Muret que les visiteurs, dont certains venus de fort loin, découvraient la version 2000 de Saratech. Bien que l'accès fut gratuit (donc difficile de comptabiliser le nombre d'entrées...), nous avons remarqué cette année un nombre de visiteurs plus important. "Les plateaux repas vendus sont là pour l'attester" nous confiait un organisateur. Eoriginalité de Saratech réside, de part sa configuration, dans une promenade entre différentes "salles" où l'on rencontre associations, démonstrations, professionnels...

#### **Des exposants**

Ils furent nombreux à converger vers la périphérie de la ville rose. Côté professionnels, Radio Communications Systèmes, Fréquence Centre, ICOM, GES, A.M.I (le régional de l'étape), les éditions Bibios, EGA, Ottavio IK1PML pour ne citer qu'eux. Les associations et institutions furent aussi de la fête. EU.R.C, Le REF national et départemental, le Clipperton DX club, le musée de

l'Herm, le club d'Astronomie Populaire, R.C.N.E.G, Rétrophonia, les amis de Saint-Lys, l'ANTA, F 6 K P H , F6BBB,F6AJL, la Cité de l'Espace, Ecoute et Philatélie Radio,<br>IF 81, 14CAM31, GHD, l'IDRE...

Après avoir questionné les uns et les autres, il s'avère que le "cru" 2000 s'est avéré d'excellente qualité.

#### **Des projets**

Forts de leurs succès, on pouvait entendre, en fin de salon, quelques organisateurs suggérer quelques ambitions. Tant mieux, si SARATE-CH évolue tout en conservant son âme. On parlait aussi de partenariats. Quoiqu'il en soit SARATECH 2001 est déjà en cours de préparation.

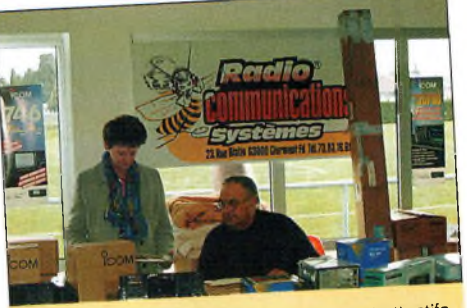

RCS, madame et monsieur particulièrement attentifs.

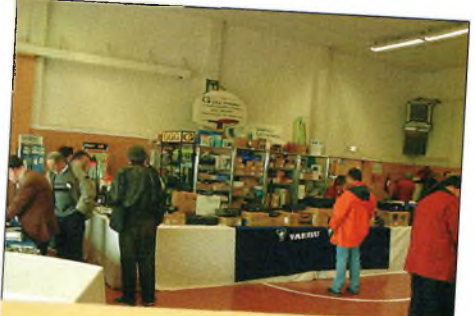

Deplacement toulousain pour GES

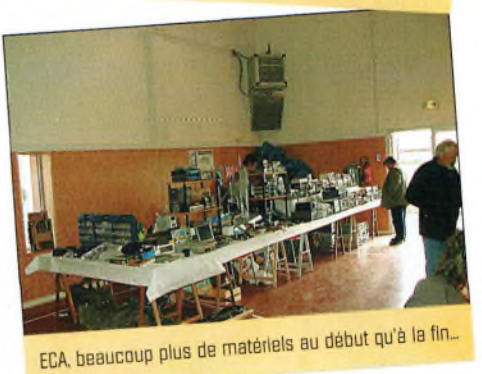

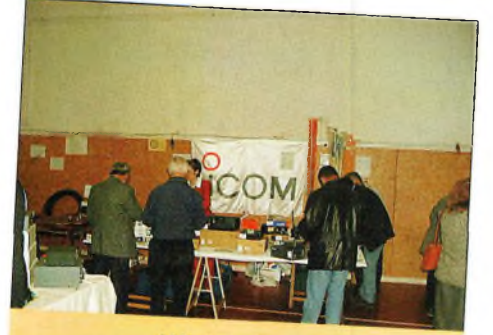

A.M.L. le toulousain.

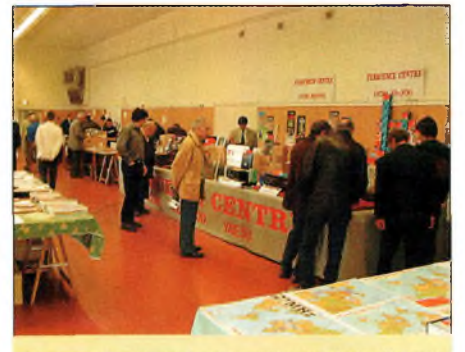

Fréquence Centre, les lyonnais à l'assaut de la ville rose.

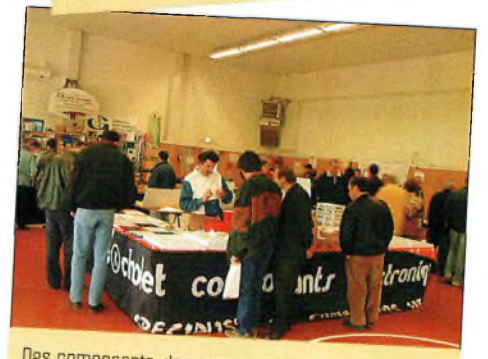

Des composants, des composants, c'est chez Cholet !

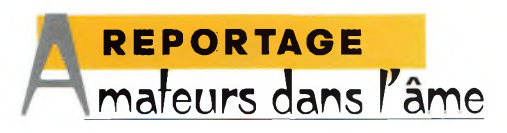

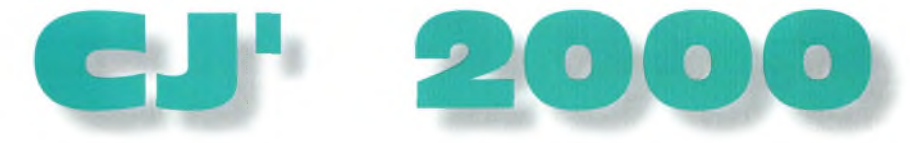

L'édition 2000 du salon "CJ" s'est déroulée le weekend tant attendu des poissons d'avril. Pour autant, cette "réunion" n'en était pas un (poisson). Organisée sous le patronage du radio-club F6KCS, Gilles, F5JCB, dirigeait l'équipe de bénévoles. Nous y étions...

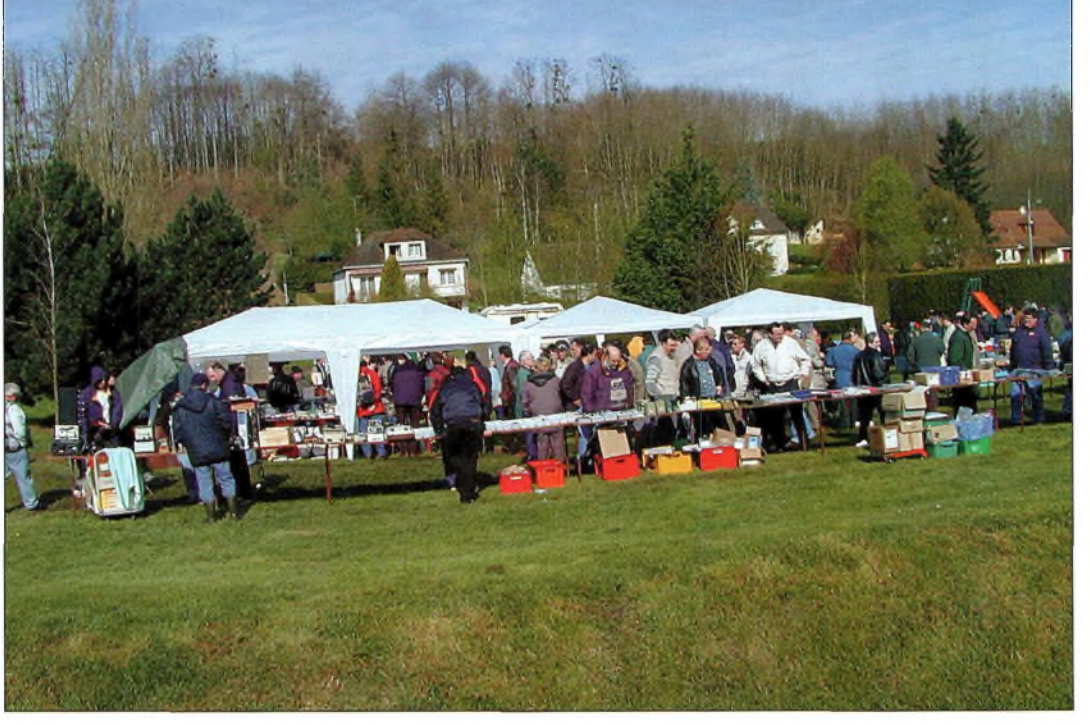

Avec les battes on n'allait pas à la pêche aux moules mais on y venait pour chercher la bonne affaire.

p<br>
li<br>
veurs et exp<br>
nyperfréque e Salon qui n'en est pas un est particulièrement orienté vers les radioama $t$ périmentateurs en  $\mid$   $C'est$ hyperfréquences, avec ce petit côté convivial que l'on aime tant. C'est souvent l'occasion pour de nombreux OM ayant

l'habitude de se contacter sur ces longueurs d'onde plutôt courtes, de venir se serrer une chaleureuse poignée de main. C'est aussi l'occasion entre personnes préoccupées par des mêmes centres d'intérêts de partager leurs techniques et leur savoir-faire.

Contrairement à ce que l'on pourrait penser, "CJ" n'est pas un Salon. C'est plutôt une réunion de radioamateurs qui "bidouillent" et qui expérimentent, tout particulièrement dans le domaine des THE On ne voit à "CJ" que des personnes qui ont comme

passion commune le trafic et les réalisations personnelles. C'est d'ailleurs l'une des raisons pour lesquelles on n'y rencontre que des distributeurs de composants et d'accessoires, rares et même inexistants dans nos expositions traditionnelles.

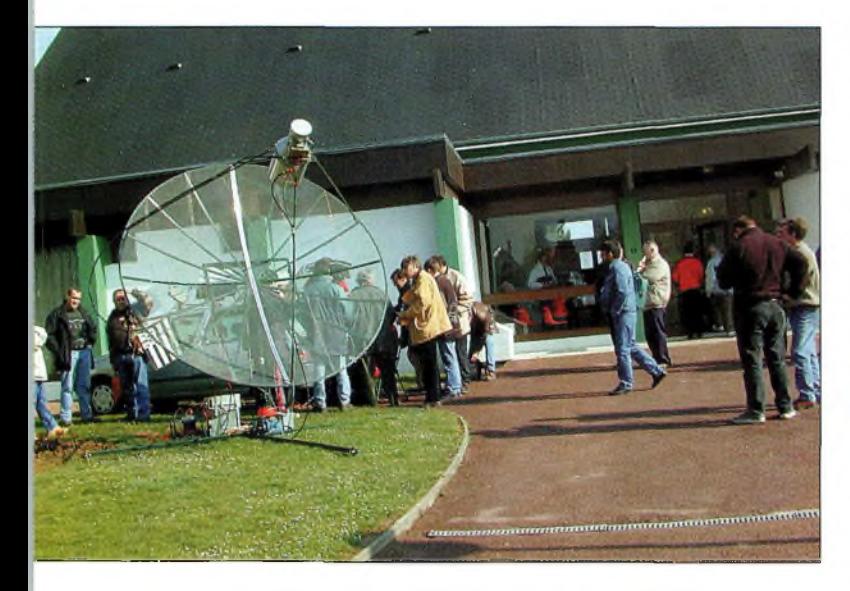

bs démonstrations d'EME allaient bon train avec F1ANH.

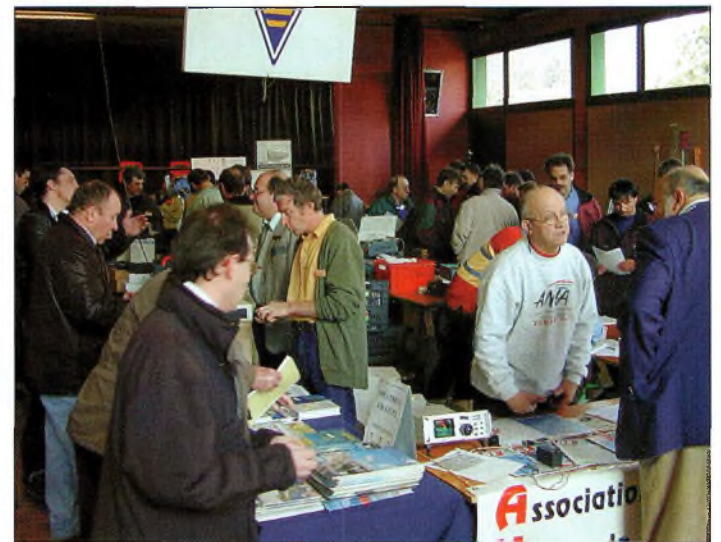

Toujours l'ANTA en premier plan mais notez surtout l'abondance des visiteurs venus pour la plupart de très loin.

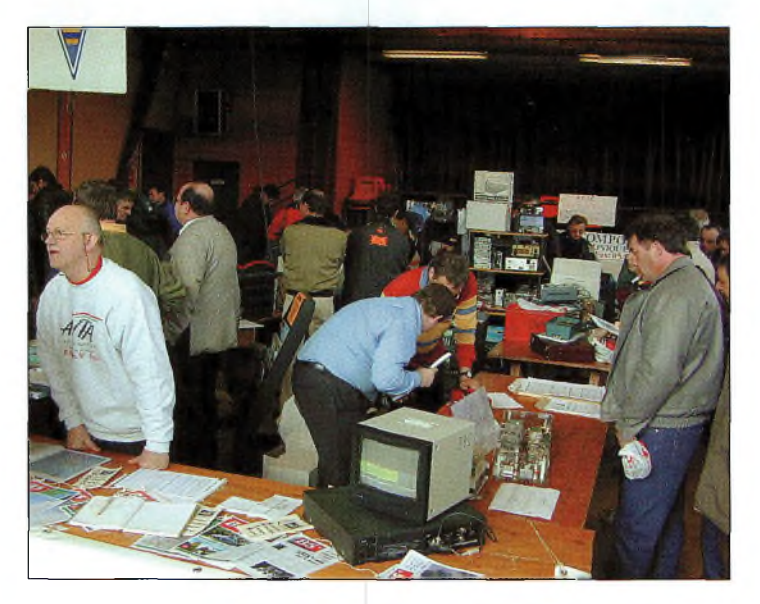

Le stand de l'association ANTA a vu défiler un grand nombre de visiteurs.

#### **Brocante et colloques**

Au petit matin, avant que tout le monde ait pu faire ses emplettes, lorsqu'on s'approche de l'exposition, on est frappé par le nombre de paraboles, appareils de mesures, cornets 5,7 GHz et autres matériels "hyper".

C'est assez impressionnant et l'on se dit que l'on va forcément y trouver la pièce rare que l'on est venu chercher. Les pôles d'attraction du "CJ" furent la brocante en extérieur avec les pieds dans la gadoue, les démonstrations de liaisons EME de F1ANH sur la bande des 23 cm, la salle des exposants avec bar pour discuter technique "autour du pot", et enfin, la salle des colloques.

En ce qui concerne la brocante, on pouvait y trouver du matériel de mesure, des pièces de récupération, des tubes de puissance SHF et beaucoup d'autres choses pour commencer à monter sa station SHF. En se dirigeant de la brocante vers la salle, on tombait inévitablement nez à nez sur cette énorme parabole de F1ANH pour faire ses démonstrations EME.

Avant d'entrer dans la salle, on fait une pose "péage" à 30 F, et l'on arrive enfin à l'intérieur.

C'est ici que se trouvaient les exposants qui ont pignon sur rue. En les personnes de Cholet Composants, Gigatech, l'association ANTA et bien d'autres, les visiteurs pouvaient faire leurs courses en composants neufs et adhérer ou discuter avec leur association favorite. C'est dans cette enceinte que nous avons aperçu la fameuse antenne "Libellule".

#### **Le dernier "bastion" ?**

Différentes conférences étaient organisées afin de parler, chacun dans leur domaine, de sujets aussi divers que variés.

C'est ainsi que l'on pouvait assister à la réunion du bulletin "Hyper" avec les réactions des lecteurs, le GPS et les bases de temps, la radioastronomie, l'étude de l'antenne doubleboucle "Libellule" sur 144 MHz, le bilan 1999 des activités en hyperfréquences et, sur le coup de 18h30, le "p'tit vin d'honneur" avant de passer à table du côté de Saint-Romain-sur-Cher pour un dîner régional entre amis.

La journée du dimanche était plutôt axée sur la brocante, en tous cas pour ce qui en restait de la veille.

"CJ" est une excellente concentration radioamateur

### **CHOLET COMPOSANTS ÉLECTRONIQUES**

**'**

**KITS et Composants H.F.**

**Convertisseur d'impédance pour antenne long Fil** version 500 W porteuse

### **46 €** ttc

**RFIC. Power Amplifier** ASGA 1,255 à 2,3 GHz 630 mW  $Gp = 29$  dB

### 9.45 € TTC

18 rue Richelieu - 24660 Chamiers Tél : 05 53 05 43 94 Fax : 05 53 35 41 46

qui mérite de perdurer. C'est peut-être bien le seul endroit "public" où l'on peut encore trouver des gens qui savent à quoi ressemble un fer à souder... et s'en servir à bon escient !

> **Philippe Bajcik, F1FYY** 區

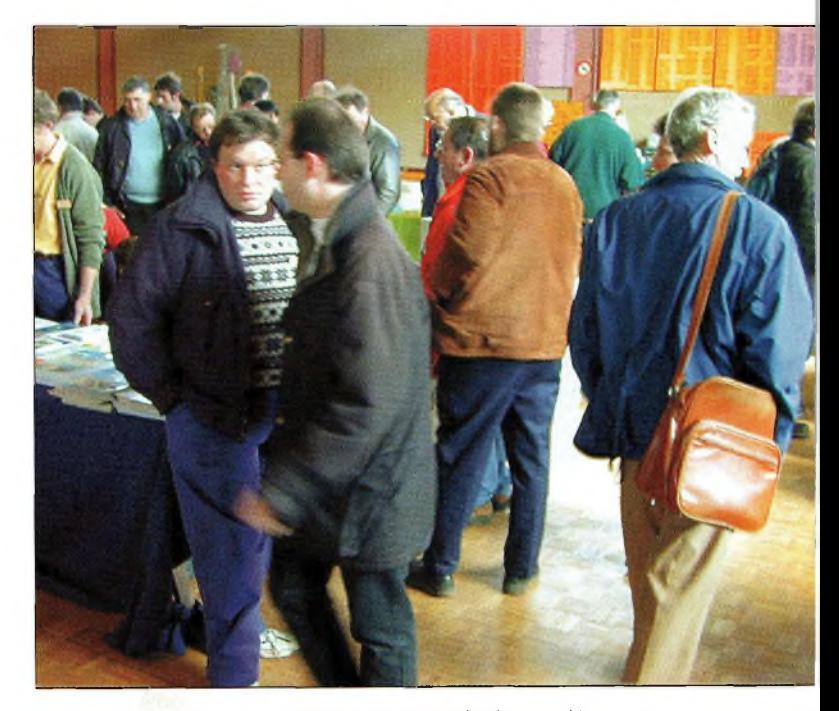

Même pas le tamps de poser pour la photographie, entre chaque pause ça ne rigolait pas !

### **VHF Plus** Activité au-delà de 50 MHz **IO façons de faire vivre l'activité** vhf

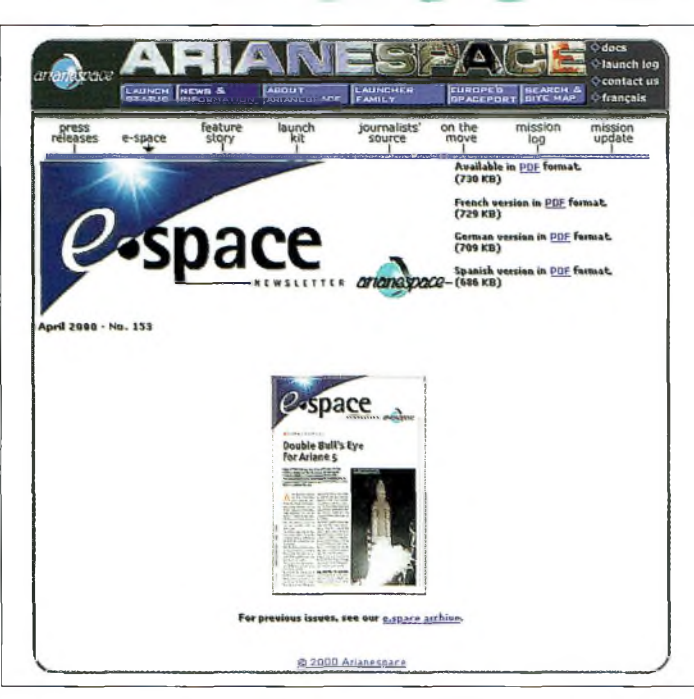

Davantage de nouvelles à propos des lancements de fusées Ariane et du satellite Phase 3D sont disponibles sur le site Web d'Arianespace à <[www.arianespace.com](http://www.arianespace.com)>.

#### **La désertification des radio-clubs** n'est pas enco-

re à l'ordre du jour. Heureusement d'ailleurs ! Cependant, on est en droit de s'inquiéter du phénomène Internet qui a tendance à faire oublier aux parents que des activités scientifiques dignes de ce nom existent encore dans le monde réel. Le virtuel ne fait pas tout ! Voici un petit guide, en dix points essentiels, pour vous rappeler comment on peut attirer de nouveaux opérateurs vers nos activités.

1. Planifiez au sein des activités de votre radio-club une sorte de programme permettant aux nouveaux membres de connaître les activités du trafic DX sur les THF. Une vidéo ou un diaporama des activités passées sera une aide précieuse.

2. Ayez en tête une activité simple, comme la réalisation d'un transceiver 10 GHz. Cela devrait permettre aux nouveaux de se familiariser avec les hyperfréquences et en même temps leur fournir leurs premiers équipements. Un autre projet peut être un plus : la réalisation d'une beam pour le 50 MHz.

3. Soyez présent sur le relais local et dites ce que vous avez l'intention de faire lors de la prochaine réunion.

4. Envoyez un mailing à tous les radioamateurs de votre secteur, avec la bénédiction du président de votre radio-club.

5. Tâchez d'être accueillant lors de la réunion. Prévoyez des rafraîchissements et des gens pour accueillir les membres à la porte du local. Lors de telles réunions, nous avons tous tendance à nous diriger vers "nos" amis. Tâchez d'éviter ce phénomène. Ne vous asseyez pas à votre siège habituel. Placez-vous plutôt à côté d'un nouveau venu que vous ne laisserez pas s'asseoir de son plein gré.

6. Faites circuler une feuille avec les nom, prénom et indicatif de tous les présents, sans oublier leur adresse e-mail, les bandes qu'ils occupent, le matériel dont ils disposent... Cela vous permettra de savoir dans quels domaines il faudra que vous les aidiez.

7. Assurez-vous que l'éclairage de la salle soit suffisant et qu'un nombre suffisant de chaises ait été prévu.

8. Prévoyez une feuille d'information sur le club : un petit historique, les horaires d'ouverture, les noms et coordonnées des dirigeants et/ou des responsables d'activités.

9. Assurez-vous de parler avec tous les nouveaux visiteurs à l'issue de la réunion. Posez-leur les bonnes questions : qu'ont-ils aimé, que n'ont-ils pas aimé, quelles sont leurs idées pour les prochaines réunions...

10. Faites un sondage pour mieux connaître l'avis du groupe présent.

Avec les données collectées, vous parviendrez à mieux cerner chaque personnalité et ainsi à améliorer la qualité des réunions.

Ces dix points n'ont rien d'exhaustif. Il faut se creuser la tête et trouver les idées qui vont bien pour mieux accueillir les nouveaux et les jeunes. Tout cela représente beaucoup de travail, certes, mais c'est l'avenir de notre hobby et de votre radioclub qui sont en jeu.

#### **Phase 3D**

Peter Guelzow, DB2OS, de l'AMSAT-DL, annonçait l'heureuse nouvelle le 29 février dernier : "c'est *officiel".* Le satellite radioamateur de la prochaine génération prendra (enfin !) son envol fin juillet.

Selon les informations fournies par Arianespace, confirmées par l'AMSAT et l'ARRL, le satellite Phase 3D doit être lancé sur le vol V132 à bord du lanceur Ariane 507.

Lentement, mais sûrement, Phase 3D s'approche de son lancement, grâce, notamment, à Arianespace.

D'autres "charges" seront présentes à bord, dont PAS-1R (Europe Star) et STRV-1C/1D. Rappelons qu'un contrat avait été signé en octobre 1999 pour que Phase 3D soit lancé dans les mois à venir. Le satellite est désormais en poste à Kourou, en Guyane Française.

n

#### **L'éphéméride** *VHF Plus*

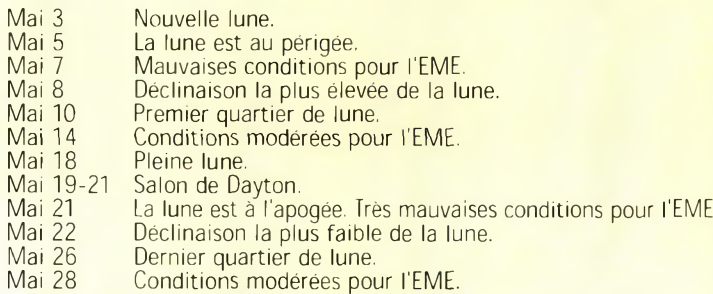

### Les ballses **AUTO AND STATE**

Les balises VHF et UHF en IARU Région 1 sont nombreuses. Elles permettent de connaître les conditions de propagation dans une direction donnée sur ces fréquences (144 et 430 MHz). En voici la liste complète, mise à jour au mois de mars.

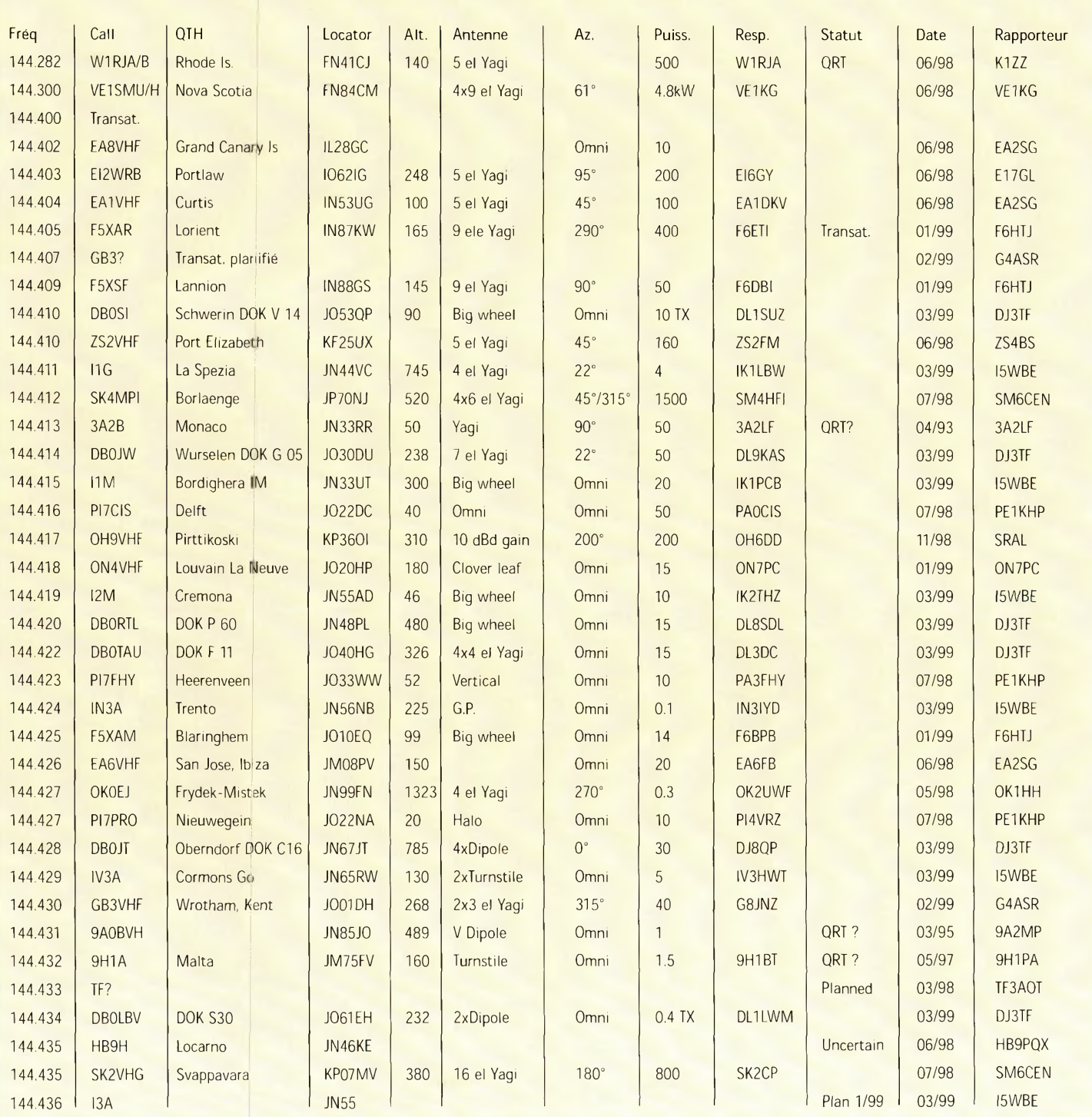

#### Balises 144 MHz en IARU Région 1

A DÉTACHER

Aide-mémoir

#### **A DÉTACHER Oiae-mémoir<sup>e</sup>**

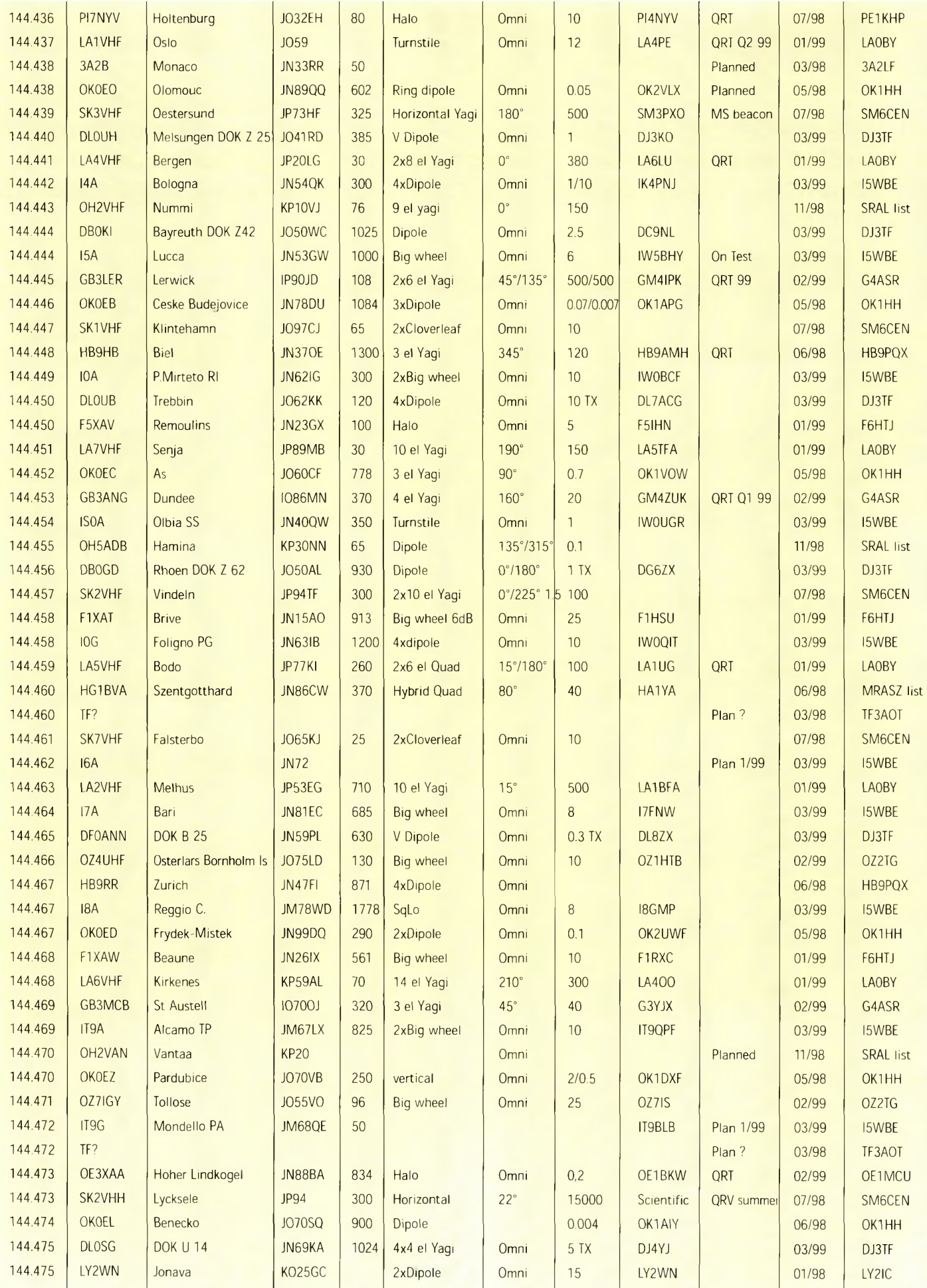

#### **Les balises VHF UHF**

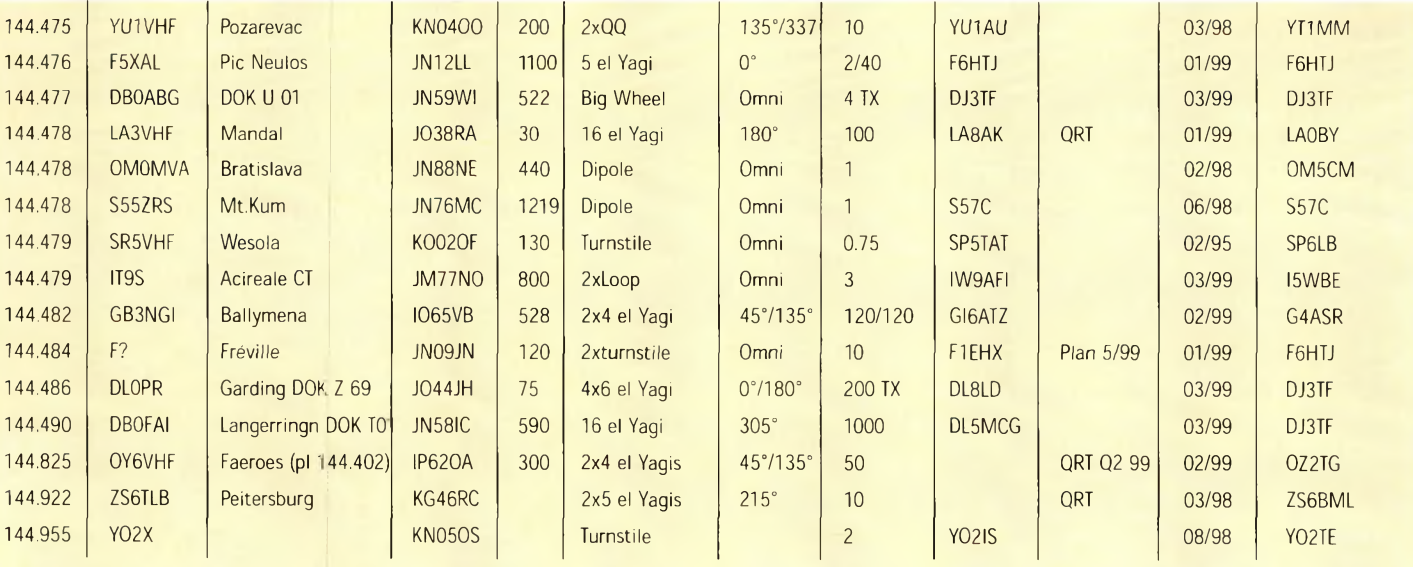

### **Balises 432 MHz IARU Région 1**

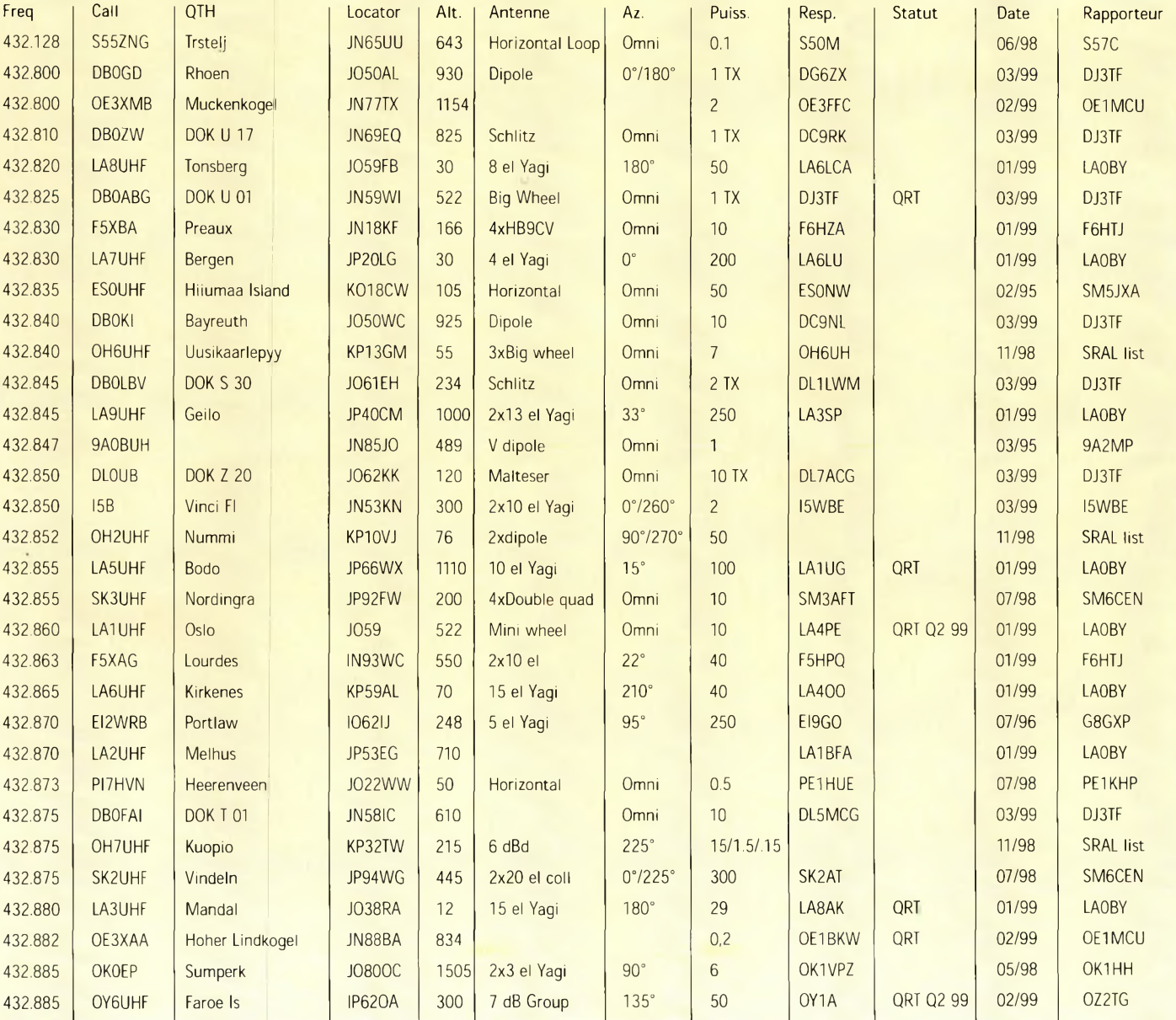

# A DÉTACHER

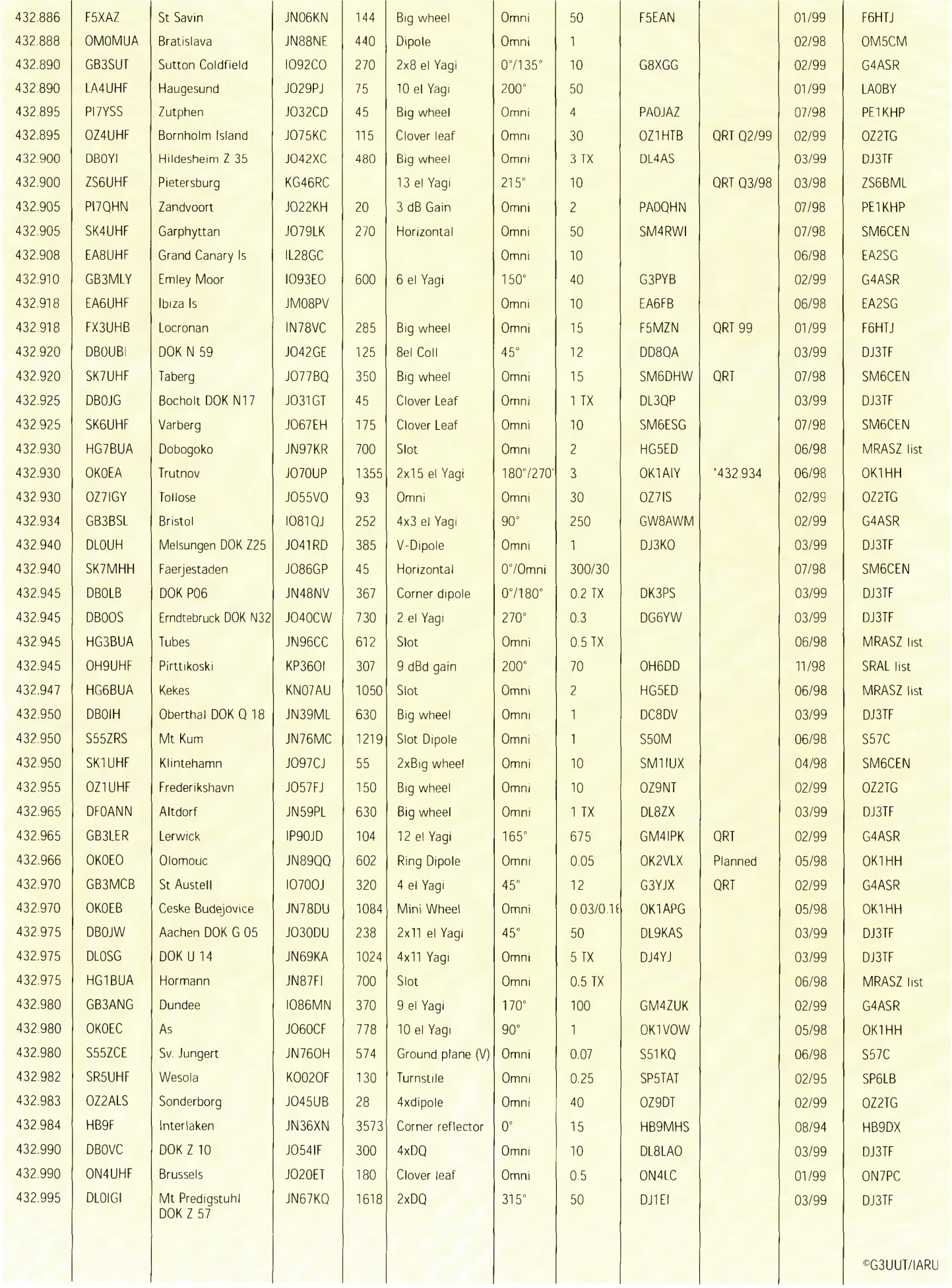

# **pleine paçe** Un **nouveau** jour se lève **sur votre**

# NOUVELLE ÉLECTRONIQUE **L'électronique** montages **passion ! NUMÉRO SPÉ**

### 40 montages flash

- **ALIMENTATION**
- **AUDIO**
- **t®- RADIO**
- **<sup>&</sup>gt; MESURE**
- **VIDÉO**
- **BF** ALARME
- **<sup>&</sup>gt; GADGETS**
- **TÉLÉPHONIE**
- **BIOÉLECTRONIQUE**
- **t MUSIQUE etc.**

**ATTENTION :** Ce numéro n'est pas inclus dans notre offre d'abonnement **VENTE UNIQUEMENT EN KIOSQUES**

### **EN VENTE CHEZ VOTRE MARCHAND DE JOURNAUX A COMPTER DU 28 AVRIL 2000**

**COMPARATIF**

? 1 **À**

r

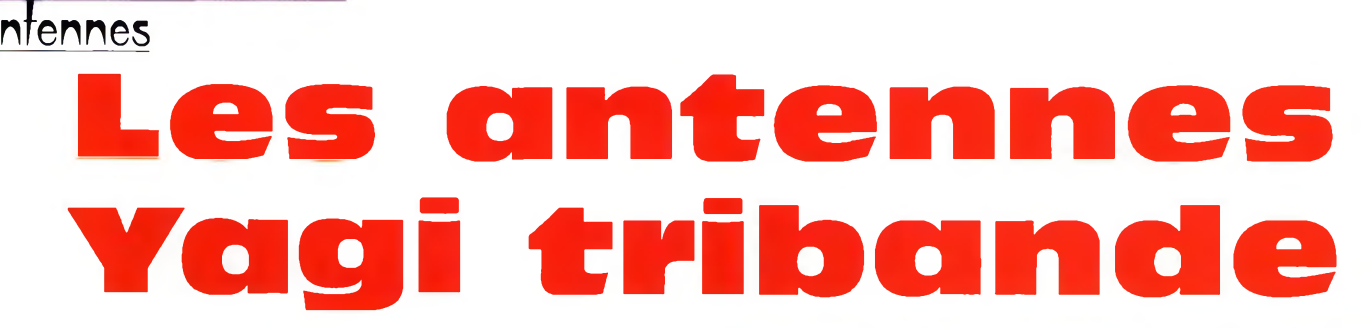

L'antenne tribande <sup>a</sup> pendant longtemps été considérée comme l'antenne "universelle" en HF. La station "moyenne" comportait presque toujours une Yagi à deux ou trois éléments fonctionnant sur 10, 15 et 20 mètres, puis des dipôles pour les bandes basses et une 9 éléments pour la VHF. S'y ajoutaient peut-être quelques antennes destinées <sup>à</sup> d'autres bandes. Aujourd'hui, si la configuration traditionnelle <sup>a</sup> beaucoup évolué, la Yagi tribande reste une valeur sûre.

La Yagi 3 elémants tribande fait partie des valeurs sûres en matière d'antennes radioamateurs.

**S** i la superposition de plusieurs beams monobande vous donne des frissons dans tez pas, dirigez-vous vers une antenne tribande. Il en existe plusieurs sortes, à 2, 3, 4... et jusqu'à 9 éléments. Mais la bonne vieille 3 éléments tribande n'a fini de faire parler d'elle ! Ces antennes offrent un gain moyen de l'ordre de 6 à 8 dBd et un rapport avant/arrière permettant d'éliminer le plus gros du QRM que l'on rencontre dans les pile-up sur les bandes décamétriques.

Si votre pylône et votre rotor le permettent, une tribande à 4, <sup>7</sup> ou 9 éléments constitue un choix judicieux si le DX fait partie de votre panoplie d'activités. Sinon, là où la place manque, optez pour un dipôle rotatif ou une de ces fameuses beams miniatures qui constituent des compromis intéressants.

#### **Trappes ou pas trappes ?**

C'est une question qui alimente les discussions dans tous les radio-clubs. Si les trappes restent

des dispositifs très pratiques, les partisans de l'élément capacitif sont aussi très nombreux. D'autres fabricants ont opté

pour la beam "monobande/multibande", c'est-à-dire ces antennes composées de plusieurs monobandes disposées sur un boom unique. Chaque solution a ses avantages et ses inconvénients et mieux vaut se contenter d'observer les caractéristiques pour faire votre choix.

**Mark A. Kentell, F6JSZ**

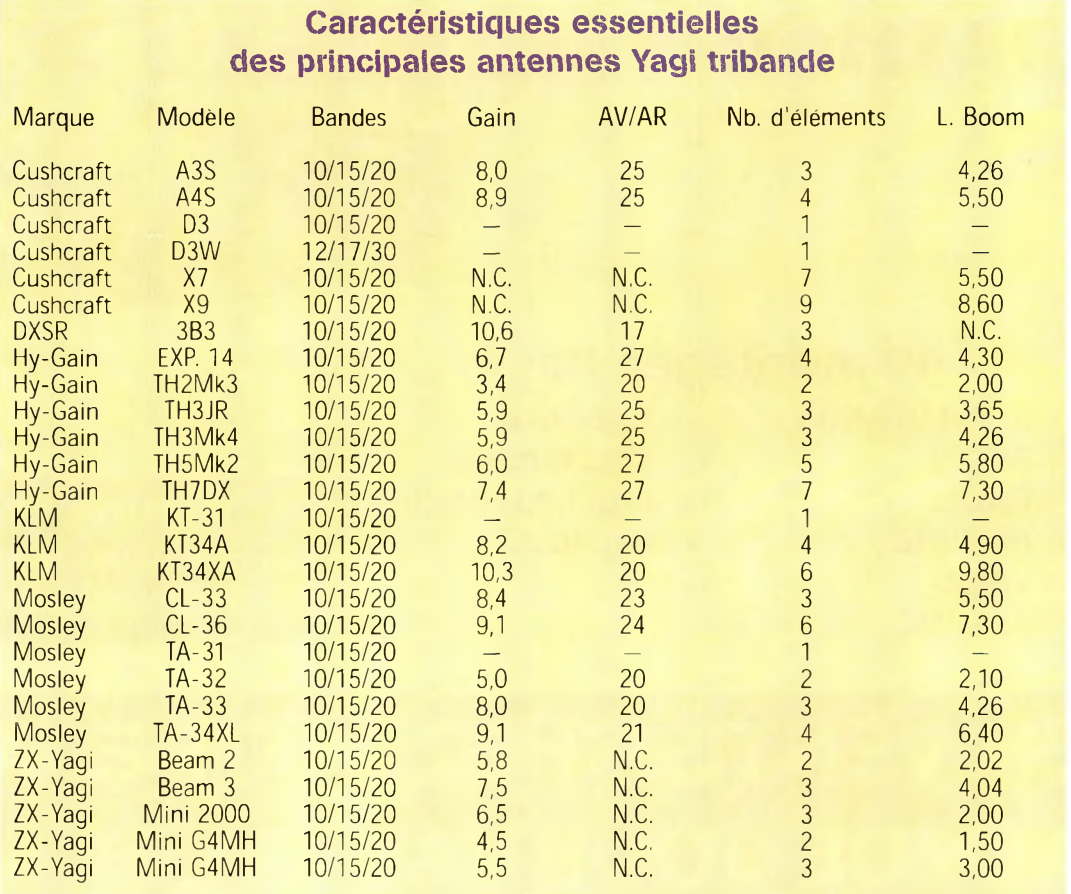

1 300

port compris

**SEC-1223 Input voltage:** 220-240 VAC Output voltage: 13,8 VDC Output current: 23/24 ampères  $Poids: 1,5 kg$ 19 cm  $\times$  18 cm  $\times$  5.5 cm

**SEC 1223** 

1100 F

Procom **BCL 1-KA** Antenne de réception pour 10 kHz/ 80 MHz

Relais coaxial CX-520 D

Modem Multimode PTC<sub>2e</sub>

3 500 F

ACTOR-LO PACTOR-<br>AMTOR O RITY<br>AUDIO O PAX SSTV<br>CW O PACKET **8000 SCS PTC-lle** Tune DSP Multimode PACTOR-Controller

1 690 F

Préampli Tête de mât **SSB Electronics** 

SP-2000 et SP-7000

475 F

Danmike DSP-NIR

Euro Radio System - BP 7 - F-95530 La Frette sur Seine Tél: 01.39.31.28.00 - Fax: 01.39.31.27.00 - e-mail: mike@ers.fr Découvrez notre catalogue complet sur Internet : http://www.ers.fr Vente uniquement par correspondance

O

# KENWOOD Le DÉCA CONFORT à

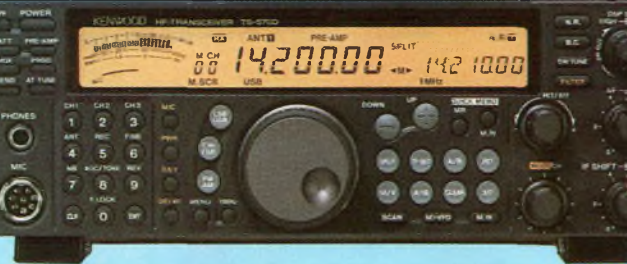

# Le DÉCA HAUTE TECHNOLOGIE

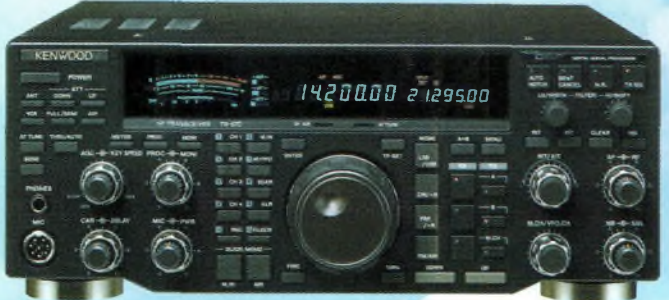

à prix abordable ! **TS-870** 

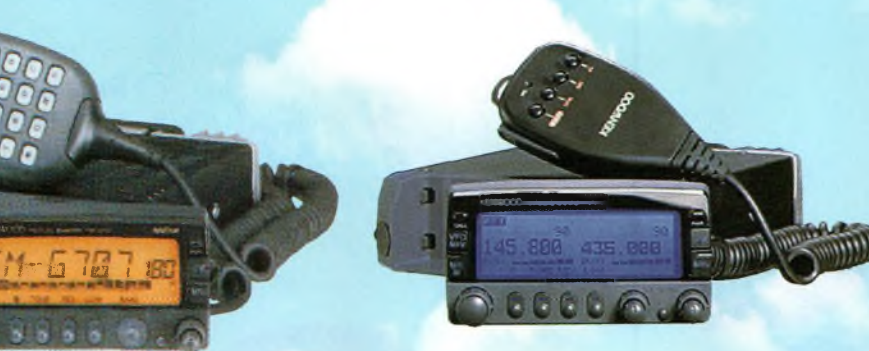

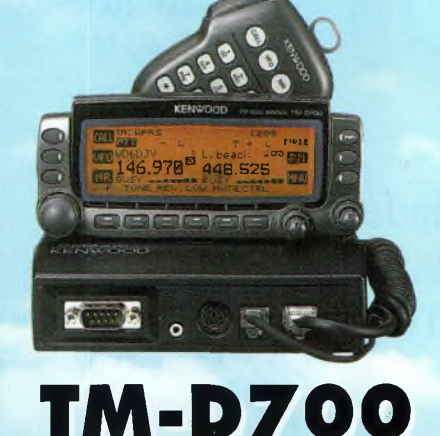

petit prix !

**TS-570** 

**TM-G707** 

Le bibande pour tous

R

### TM-V7

Le bibande double VFO Nombreuses possibilités

Le bibande le plus complet **Dernier** cri

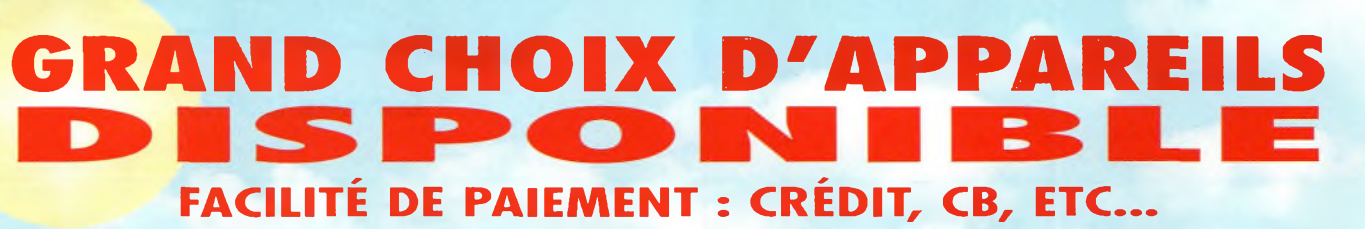

4, Bd Diderot • 75012 PARIS<br>Tél.: 01 44 73 88 73 - Fax : 01 44 73 88 74<br>e.mail : rcs\_paris@wanadoo.fr - Internet : http://perso.wanadoo.fr/rcs\_paris 23, r. Blatin • 63000 CLERMONT-FERRAND<br>Tél.: 04 73 41 88 88 - Fax : 04 73 93 73 59

 $L.14h/19h$ M. à S. 10h/19h

> L. à V. 9h/12h  $14h/19h$

**JOI** mois de mai

せき ハウロハキソリリギイ

**Nous aimons vous en parler quand nous pouvons vous les livrer**

**COM** 

IC-756

**DISPO** 

LA CAPELLE (02)

### *Enfin disponible : le Communicator Visuel*

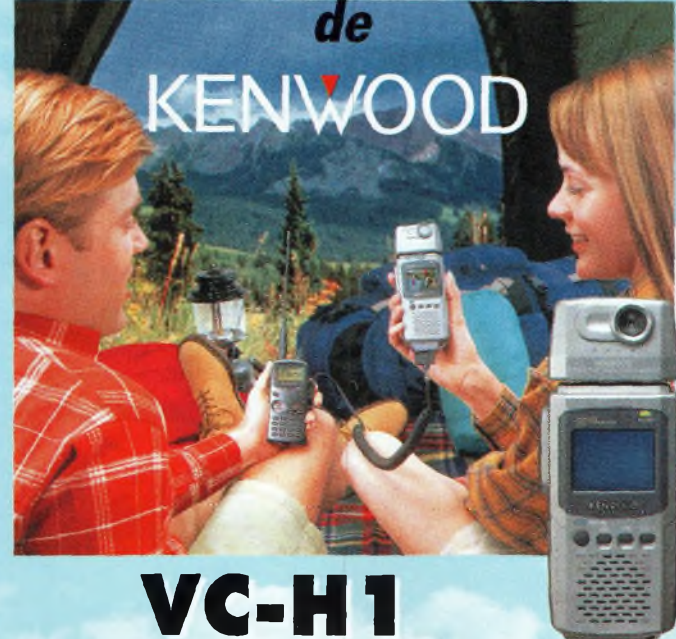

**L'appareil "Slow-scan Television" portable est arrivé! Le VC-H1 de KENWOOD, un tout nouveau concept en matière de communication visuelle, permet d'élargir les possibilités de transmission radio-amateur.**

### **LEAU BIBANDE DE CHEZ KENWOOD... "** TMDZ00

RLs

**KENWOOD - KOM** *Règlement à votre convenance : CREDIT - CB* **REPRISES DE TOUT MATERIEL OM NOMBREUSES OCCASIONS, NOUVELLES CHAQUE SEMAINE** *VOIR PAGE 30 DE CE RADIO-ME*

**DISPONIBLE** 

**VHF - UHF - HF \* Portables - Mobiles et stations de base**

**GRAND CHOIX DE MATÉRIEL**

*ENREVAŬ* EN ENOTREJON ZUON<br>UNIVERSI EN ENSTANDER EN EN

**4, Bd Diderot • 75012 PARIS**  $T\acute{e}l.:$  01 44 73 88 73 -  $Fax:$  01 44 73 88 74<br>e.mail : rcs. paris@wanadoo.fr - Internet : http://perso.wanadoo.fr/rcs. paris

**L. Ï4h/Ï9h M.à S. IOh/19h**

 $29 - 30$  avril **ANNECY** (74)

13-14 mai **ISERAMAT (38)** 

**L. à V. 9h/12h 14h/19h**

**23, r. Blatin • 63000 CLERMONT-FERRAND Tél.: 04 73 41 88 88 - Fax :** *oa <sup>73</sup>* **<sup>93</sup>** *<sup>73</sup>* **<sup>59</sup>**

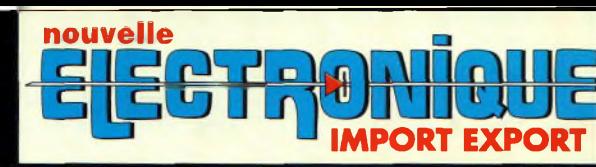

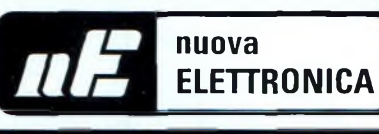

### **IMPORTATEUR**

### **IMPORTATEUR EXCLUSIF FRANCE DES KITSG.P.E.**

#### **Récepteur de 32 à 200 MHz**

**Nouveau à synthèse de fréquence PLL, double conversion, afficheur sur LCD**

**2x16 caractères, 10 mémoires, sélection au pas de 5 Khz ou <sup>1</sup> Mhz, sensibilité > 0,35 pV pour 12 dB, squelch (min) 0,25 pV, Intervention squelch = 0,1 pV, largeur de bande 5,5 Khz à + 6 dB >, tension alimentation 12-15 Volts, consommation 60 mAà 12 Volts. Description complète dans la revue Nouvelle Electronique n°44.**

MK 3000 Kit complet avec boîtier 1 575 F

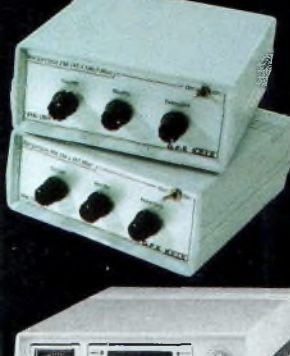

#### **f Récepteur VHF FM**

MK 1895 - 143 à 146,5 MHz<br>MK 1900 - 156 à 163 MHz MK 1870 - 116 à 140 MHz  $345,00$ (avec boîtier)

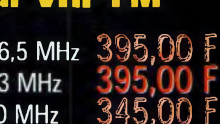

#### **Récepteur Météosat « Numérique**

 **Nouveau récepteur Météosat, affichage de la fréquence sur 6 digits, mémoires, fonction**  $scanning des fréquences ou des mémoires,$ 

**sensibilité 0,4-0,5 pV, réglage du 2400 Hz interne (pas besoin de fréquencemètre) Alimentation 220 Volts. Description complète dans la revue Nouvelle Electronique n°42.**

KC <sup>1375</sup> Kit complet avec boîtier Î 790 F

#### **Interface HAMCOMM**

**Spécialement étudiée pour fonctionner avec le logiciel HAMCOMM, cette interface permet d'émettre et de décoder**

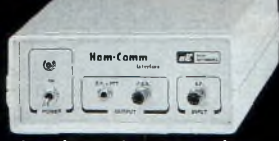

**les signaux CW, RTTY, FAX. Réglages des gains d'entrées et sorties internes, alimentation 12 Volts. Description complète dans la revue Nouvelle Electronique n°21.**

KC 1237 le kit complet avec boîtier  $268$  F

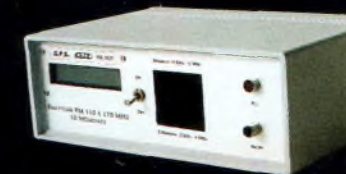

#### **Émetteur FM à synthèse digitale 110 à 170 MHz**

**Afficheur sur LCD 2x16 caractères, 10 mémoires, sélection au**

**pas de 5 kHz ou <sup>1</sup> MHz, puissance 100 mW, tension d'alimentation 12 Volts. Description complète dans la revue Nouvelle Electronique n°46.** MK 3335 avec boîtier 1 095,00 F

#### **Récepteur Météosat Eco**

Réception canal 1 & 2 météosat, satellites défilants 137 à 138 MHz. Bande passante: 30 KHz Visualisation de la fréquence sur Bargraph à Led **C.A.F. : 700 KHz de dérive max.**

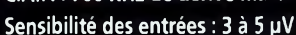

**Description complète dans la revue Nouvelle Electronique n°3.** KC 1163 en kit complet avec boîtier 1 180 F

#### **Récepteur 7 MHz AM/SSB/CW**

**Récepteur 6.900 à 7.350 MHz avec BFO, pour permettre la réception des**

signaux CW, BLU. Alimentation 12 Volts 150 mA, sur piles ou alimentation externe. Description complète dans la revue Nouvelle Electronique n°47.

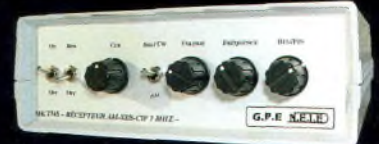

MK 2745 en kit complet, récepteur avec boîtier 635 F

# **Récepteur AM - FM de 38 à 860 MHz**

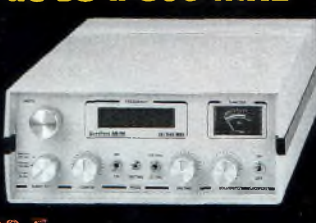

Commande par minitel :

Affichage sur 5 digits, bande passante commutable 30 Khz ou 150 Khz, sensibilité d'environ 0,8µV, vumètre pour sensibilité de réception. Description complète dans la revue Nouvelle

KC 1346 en kit avec boîtier 1990 F

Electronique n°38.

#### **BON DE COMMANDE : A renvoyer à : NOUVELLE ELECTRONIQUE IMPORT-EXPORT** 96 rue Roger Salengro - BP 203 - 34401 Lunel Cedex - Tél : 04 67 71 10 90 - Fax : 04 67 71 43 28

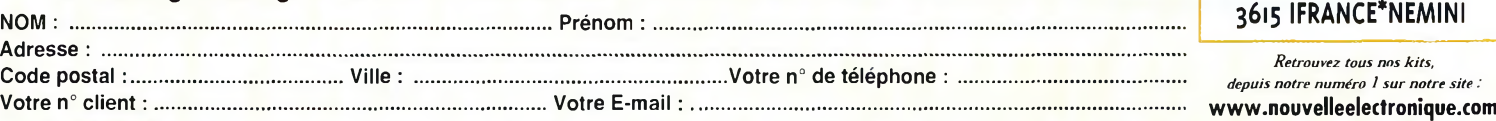

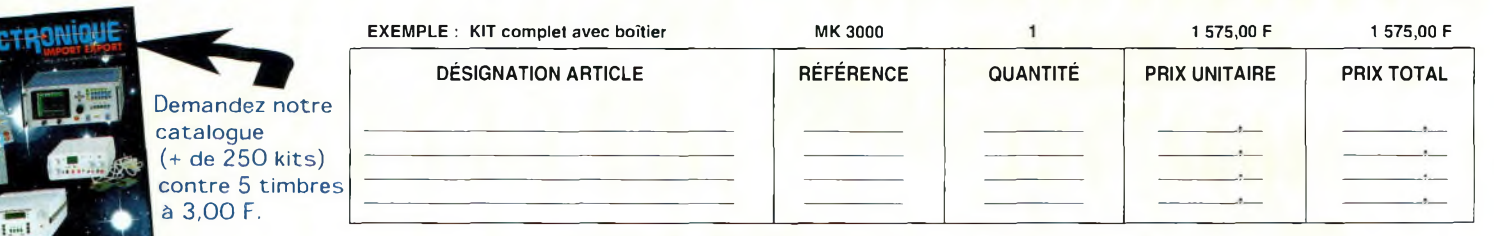

#### **COMMANDEZ PAR TÉLÉPHONE ET RÉGLEZ** Montant total des articles **AVEC VOTRE CARTE BLEUE**

**JE CHOISIS MON MODE DE PAIEMENT :**

**Chèque bancaire ou postal (à l'ordre de Nouvelle Electronique Import) Mandat-lettre**

**Avec ma carte bancaire Expire le : I\_\_ I\_\_I\_\_I\_\_l**

**Numéro de la carte : I I <sup>I</sup> <sup>I</sup> <sup>I</sup> I I I <sup>I</sup> I I <sup>I</sup> <sup>I</sup> <sup>I</sup> <sup>I</sup> <sup>I</sup> <sup>I</sup> <sup>I</sup> I <sup>I</sup>**

Frais de traitement et de port TOTAL A PAYER

*+ 50,00 F*

**c**

Prix valables du 01/05/2000 au 31/05/2000. Prix exprimés en francs français, sauf erreur typographique.

Prix valables du 01/05/2000 au 31/05/2000. Prix exprimés en francs français, sauf erreur typograp

# Vient de paraître

**Un livre utile pour le débutant/ un guide pratique pour les radioamateurs confirmés.**

**nouveau**

*Après avoir évoqué l'histoire du Packet-Radio, l'auteur explique les différents systèmes que sont TheNet, PC-FlexNet et les nodes FPAC. Les BBS sont nombreux à travers tout le pays, et l'auteur nous guide à travers leursfonctions. L'envoi et la réception de messages compressés en 7Plus sont également détaillés. Véritable voie de service pour les amateurs de trafic en HF, le PacketCluster' est aussi largement expliqué.*

CQ N°56

**Jean François DUQUESNE F5PYS** 

toutes les réponses à vos questions

TINY-2

**BON DE COMMANDE à retourner à : PROCOM EDITIONS SA** Boutique Espace Joly - 225 RN 113 - 34920 LE CRÈS

<sup>D</sup>acComn

PROCom

### **OUI, je désire recevoir** *"Le* **GUIDE du PACKET-RADIO" au prix de 189 <sup>F</sup> port compris**

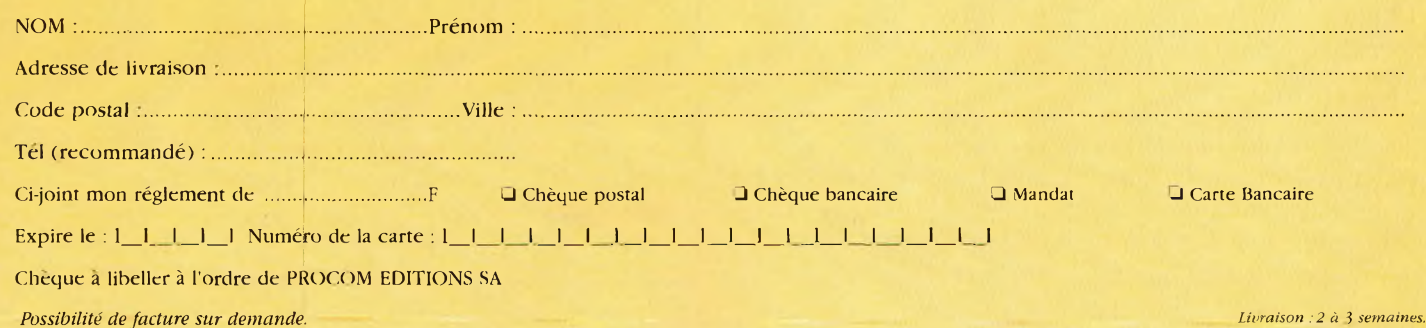

189

**Port compris**

### **DX** L'actualité du trafic HF **Bhoutan**

Radia Gendarmerie,

#### **on aurait pu croire à un poisson**

**d'avril,** l'annonce d'une imminente expédition de grande envergure au Bhoutan, un "most wanted", ayant été diffusée par tous les médias possibles le 1er avril dernier. Vérification faite, il est clair que plusieurs opérateurs connus, dont une partie de l'équipe VKØIR, doit se rendre au Bhoutan pour "faire un maximum de QSO".

D'autre part, on sait aussi qu'une équipe française doit s'y rendre très prochainement, l'accès aux bandes radioamateurs ayant été ouvert par les autorités locales.

#### **Clipperton, FO0AAA**

Après plusieurs jours en mer, l'équipe de l'expédition FOØAAA est arrivée sur l'île de Clipperton où le mauvais temps a fait apparition en guise d'accueil, ce qui a retardé l'installation de l'équipement et des antennes. Pendant ce temps, des centaines de stations attendaient pa-

tiemment leur tour sur les fréquences annoncées. Plusieurs fréquences ont alors été assaillies vers 0015 UTC le 2 mars. Il y avait beaucoup de chaos au début, mais les opérateurs ont réussi à contrôler les pile-up simultanés. La barre des 50 000 QSO était atteinte dès les 96 premières heures de l'activité, et la barre des 70 000 QSO était franchie à la fin de l'opération, le 8 mars !

#### **Chesterfield Islands, TX0DX**

La validité de ces îles en tant que nouvelle entité DXCC a été contestée par un certain nombre d'amateurs qui ont fait part de leurs arguments aux DXAC. Le fait est qu'il y aurait, selon eux, une autre île —Sable— dans le trajet entre la Nouvelle Calédonie et Chesterfield.

Pour leur part, les opérateurs de l'expédition TX0DX ont effectué un petit détour sur le trajet vers Chesterfield, afin

de constater la présence ou non d'une autre île qui figurait effectivement sur une ancienne carte. Ils confirment les indications figurant sur la documentation de la Marine *Nationale :* les îles mises en cause n'existent pas. Ainsi, la séparation de 350 km entre la Nouvelle Calédonie et le groupe Chesterfield existe bel et bien, selon les opérateurs de TXØDX. Affaire à suivre...

**bientôt sur l'air**

#### **Lettre de SV2ASP/A : 10 ans d'activité au Mont Athos**

Le temps passe et ne revient jamais, et personne n'y peut rien. Sans vraiment m'en rendre compte, dix années se sont écoulées depuis ce 2 novembre 1990 où je me suis retrouvé assis devant un transceiver HF, tentant de réaliser mon tout premier QSO. De nombreux amateurs de-

vaient être surpris, ce jour-là, d'entendre un moine appelant "CQ" sur les bandes amateurs depuis le Mont Athos, mieux connu dans nos cercles comme le "Jardin de la Vierge Marie". C'était encore plus inhabituel pour moi, seul face à la grande fraternité mondiale des radioamateurs qui étaient tous égaux et amis, peu importe leurs différences culturelles ou politiques. C'était un moment excitant, bien que je ne parlais que très mal l'anglais que j'avais appris très approximativement à l'école longtemps auparavant.

#### **Le calendrier des concours**

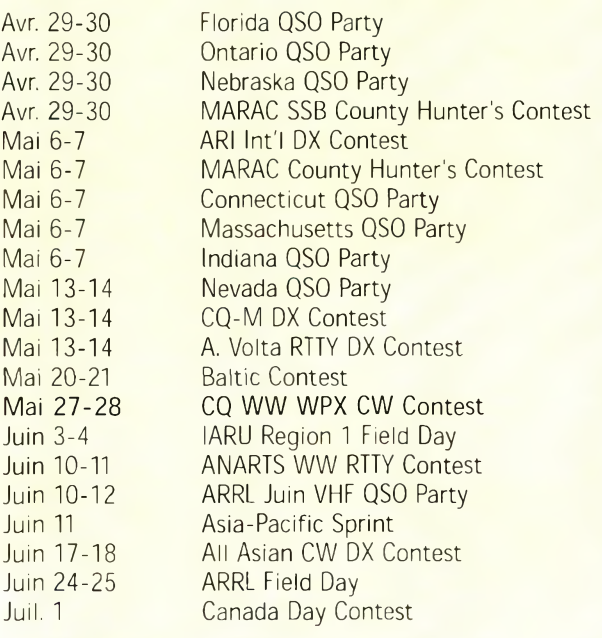

#### **Bhoutan : bientôt sur l'air**

C'était mon principal problème.

Permettez-moi de vous confesser ce qui m'est arrivé lorsque, pour la toute première fois, je me suis aventuré sur l'air tout seul. Au début, quelques amis radioamateurs de la ville la plus proche, Thessaloniki, m'ont appris comment faire QSO. Grâce à leur générosité et à leur expérience, les choses semblaient aller au mieux. Cependant, lorsqu'ils sont partis, je me suis retrouvé seul face au monde et les choses sont devenues plus compliquées. Au premier appel, de nombreuses stations m'ont répondu. J'ai paniqué et j'ai passé un report de "7-9" à l'une d'elles ! J'ai vite compris que d'autres stations essayaient de corriger mon erreur. Effrayé et persuadé que j'avais passé le bon report, j'ai continué à délivrer des "7-9" à tout va. Puis, j'ai entendu quelqu'un parler, entre deux transmissions. Il disait "ce gars-là ne sait dire que "7-9" J'ai éteint mon transceiver et j'ai tenté de comprendre où se trouvait mon erreur. Un rapide coup d'œil au dictionnaire m'a permis de comprendre.

Depuis lors, avec l'aide de Dieu, j'ai essayé de consacrer un maximum de mon temps libre au radioamateurisme de telle sorte à satisfaire un maximum d'amateurs à la recherche d'un contact, d'une carte QSL en provenance du Mont Athos. Désireux de satisfaire encore davantage mes amis radioamateurs et pour célébrer mes dix ans de radioamateurisme, j'ai demandé l'indicatif spécial **SY2A.** Vous devriez pouvoir m'entendre du 1er octobre au 31 décembre 2000 avec cet indicatif. Avec l'aide de Dieu, je vais tenter d'exploiter toutes les bandes et tous les modes tant que la propagation le permettra. J'ai demandé une licence pour trois mois afin de satisfaire un maximum

d'amateurs à travers le monde.

Dans l'espoir d'apporter un peu de bonheur à la communauté radioamateur et dans l'attente de vous rencontrer nombreux sur les ondes, je vous souhaite tout *ce* qu'il y a de meilleur depuis la Montagne Sainte. Que Dieu vous bénisse.

**Frère Apollo, SV2ASP/A**

#### **Concours**

#### **Le conseil de K1AR**

Il y a un vieux truc pour connaître les conditions de propagation dans une direction donnée sur telle ou telle bande. Il suffit d'écouter les stations de radiodiffusion émettant depuis des pays lointains. C'est particulièrement valable au-delà de 15 mètres. Il n'y a rien de tel qu'une station de 100 kW pour vous dire si la bande est ouverte ou non !

#### **ARIInternational DX Contest**

*2000Z Sam., mai* 6 *to 2000Z dim., mai 7*

C'est le championnat national italien organisé par la Associazione Radioamatori Italiani. Le ARI DX Contest est géré par I2UIY et génère beaucoup d'activité sur l'air. Tout le monde contacte tout le monde.

**Classes** : Mono-opérateur SSB, CW, ou RTTY ; Monoopérateur mixte ; Multi-Single mixte ; et SWL mixte.

**Fréquences :** 160 à 10 mètres (pas de bandes WARC) dans le respect des plans de bande de l'IARU (RTTY du 80 au 10 mètres). Toutes les stations (y compris les mono-opérateurs) doivent adhérer à la règle habituelle des 10 minutes.

**Échanges :** Les stations italiennes transmettent le RS (T) et leur province ; les autres le RS (T) et un numéro de série commençant à 00L

**Points** : Les QSO avec son propre pays comptent uni-

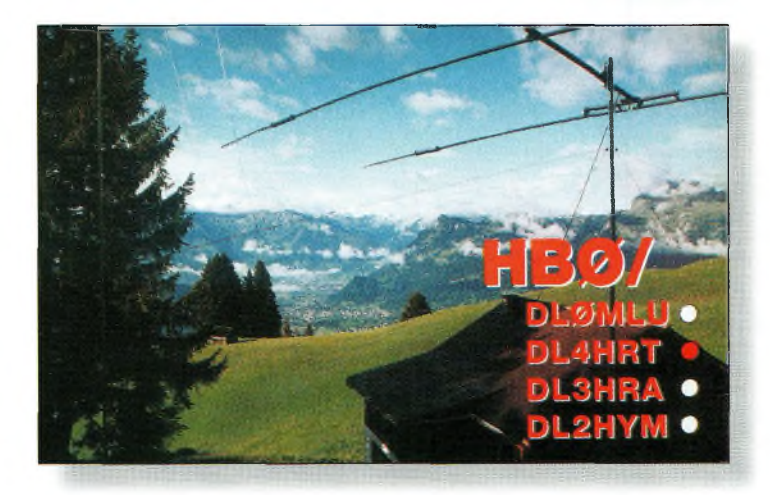

Petit pays, gros pile-up.

quement pour le décompte des multiplicateurs. Comptez <sup>1</sup> point pour les QSO avec son propre continent, 3 points en dehors de son continent et 10 points pour

WD6CKT, DK4SY. 1250 US7MM, DK4SY. 1300 US7MM, DK4SY. 1350 US7MM, DK4SY, K9GWH. 1400 US7MM, DK4SY. 1450 US7MM, DK4SY. 1500 US7MM, DK4SY. 1550 US7MM, DK4SY. 1600 US7MM, DK4SY. 1650 US7MM, AAI KS. DK4SY. 1700 US7MM, DK4SY, AAI KS. 1750 US7MM, DK4SY. 1800 US7MM, DK4SY. 1850 US7MM, DK4SY. 1900 US7MM, DK4SY. 1950 US7MM, DK4SY. 2000 US7MM, DK4SY. 2050 US7MM, DK4SY. 2300 DK4SY. 2350 DK4SY. 2400 DK4SY. 2450 DK4SY. 2500 DK4SY. 2550 DK4SY. 2600 DK4SY. 2650 DK4SY. 2700 DK4SY. 2750 DK4SY. 2800 DK4SY. 2850 DK4SY. 2900 DK4SY. 2950 DK4SY. 3000 KS4F, DK4SY.

20 mètres: JK1VSL, ON5UE 40 mètres: JK1VSL 160 mètres: DK4SY, EA7TV les QSO avec l'Italie. Une même station peut être contactée une fois par bande et par mode (par exemple en CW, SSB et en RTTY sur 15 mètres).

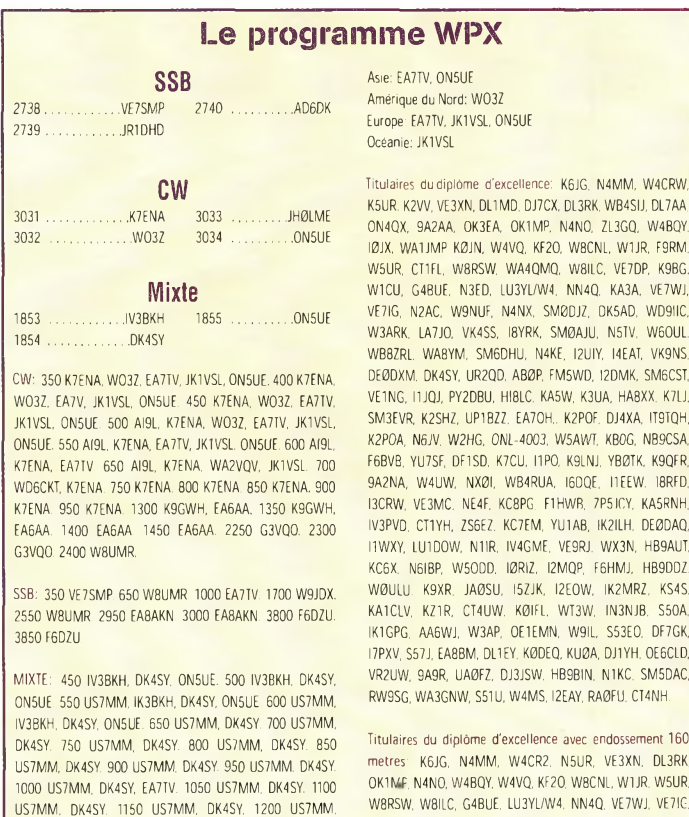

W8RSW, W8ILC, G4BUE, LU3YL/W4, NN4O, VE7WJ, VE7IC W9NUF N4NX, SMØDJZ, DK3AD, W3ARK, LA7JO, SMØAJU, N5TV, W60UL, N4KE, I2UIY, I4EAT, VK9NS, DE0DXM, UR1QD, AB90, FM5WD, SM6CST, I1JQJ, PY2DBU, HI8LC, KA5W, K3UA, K7U, SM3EVR, UPlBZZ, K2P0F, IT9TQH, N8JV, ONL-4003, W5AWT, KB0G, F6BVB, YU7SF, DF1SD, K7CU, <sup>11</sup> POR, YB0TK, K9OFR, W4UW, NX0I, WB4RUA, J1FFW, ZP5JCY KA5RNH, IV3PVD, CT1YH, ZS6EZ, YU1AB, IK4GME, WX3N WB0DD, I0RIZ, I2MQP, F6HMJ, HB9DDZ, K9XR, JA0SU, I5ZJK, I2E0W, KS4S, KA5CLV, K0IFL, WT3W, IN3NJB, S50A, IK1GPG, AA6WJ, W3AP, S53EO, S57J, DL1EY, K0DE1, DJ1YH, 0E6CLE, HB9BIN, N1KC, SM5DAC, S51U, RA0FU, UA0FZ, CT4NH, W1CU.

Le réglement complet et les imprimés nécessaires pour l'obtention des diplômes CQ sont disponibles auprès de Jacques Motte, F6HMJ, Le Soleil Levant, B8,06270 Villeneuve-Loubet, contre une ESA et 4,50 F en timbres.

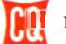

### **DX** L'actualité du trafic HF

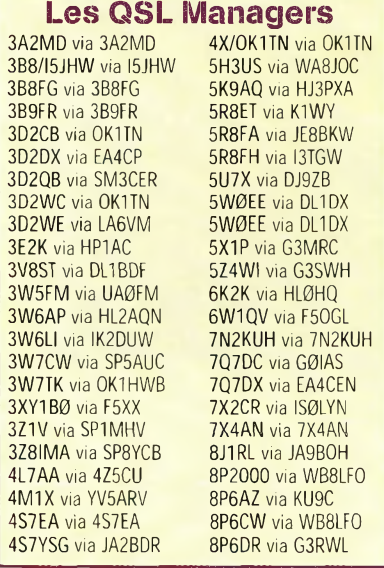

**Multiplicateurs :** Les provinces italiennes (103) et les entités DXCC (sauf I et IS0). Les multiplicateurs ne comptent qu'une seule fois par bande.

**Score** : Le score final est la somme des points QSO mul-

#### **WAZ 5 Bandes**

Au 1er mars 2000, 513 stations ont atteint le niveau 200 Zones et 1125 stations ont atteint le niveau 150 Zones.

Nouveaux récipiendaires du 5BWAZ avec 200 Zones confirmées:  $\ldots$ . VK3EW

Stations qualifiées recherchant des zones sur 80 mètres:

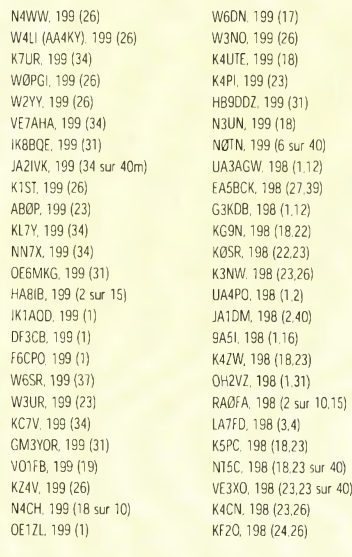

Les stations suivantes se sont qualifiées pour le 5BWAZ de base Aucune

Endossements: DK0EE, 200 zones F6CUK, 200 zones

Le règlement complet et les imprimés nécessaires pour l'obtention des diplômes CQ sont disponibles auprès de Jacques Motte, F6HMJ, Le Soleil Levant, B8,06270 Villeneuve-Loubet, contre une ESA et 4,50 F en timbres, tiplié par la somme des multiplicateurs.

**Récompenses :** Une plaque sera décernée aux vainqueurs dans chacune des catégories. De plus, un certificat sera décerné aux quatre suivants ainsi qu'aux vainqueurs dans chaque entité DXCC.

**Récompenses spéciales :** Deux plaques très attrayantes seront décernées par les Santa Barbara Contesters en mémoire de IN3ANE. Elles seront décernées au meilleur radioamateur de moins de 21 ans et au meilleur SWL de moins de 18 ans.

Un logiciel gratuit pour la gestion du trafic est disponible auprès du Contest Manager (\$5 ou 10 IRC pour couvrir les frais).

Les logs peuvent être soumis sur disquette (joindre la feuille récapitulative imprimée) aux formats N6TR (TRLog), K1EA (CT), EI5DI (SD) ou ASCII brut. Ils peuvent également être envoyés par e-mail à <a[ri@contes](mailto:ri@contes-ting.com)ting.com>. Vous recevrez alors un accusé de réception de votre log sous 48 heures. Les logs doivent être expédiés au plus tard 30 jours après le concours à : ARI Contest Manager, I2UIY, RO. Box 14, 1-27043 Broni (PV) Italie.

#### **CQ-M International DX Contest**

2100Z Sam., *mai 13 to 21*00Z *dim., mai 14*

Le Krenkel Central Radio Club of Russia invite les invites radioamateurs du monde entier à participer au 44ème CQ-M International DX Contest. L'activité a lieu sur toutes les bandes amateurs (sauf WARC) en CW, SSB et en SSTV

**Classes :** (1) Mono-opérateur, monobande ou multibande (CW, SSB, Mixte ou

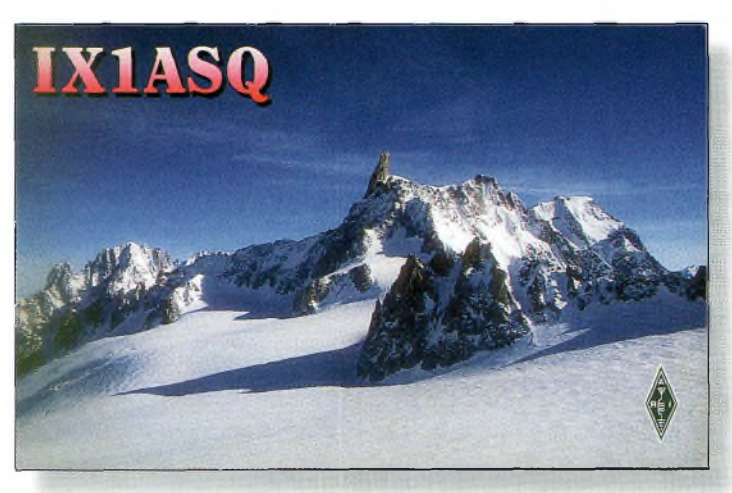

Au nord de la "butta".

SSTV) ; (2) QRP mixte (CW et SSB), 5 watts ; (3) Multi- opérateur—multibande, un émetteur, mixte (CW et SSB) ; (4) SWL—multibande, mixte (CW et SSB) ; (5) Vétérans de la seconde guerre mondiale—monoopérateur, multibande, mixte (CW et SSB) ; (6) SSTV mono ou multi-opérateur, multibande, SSTV uniquement. La règle des 10 minutes s'applique à toutes les catégories multibande. Dans les catégories mode mixte, on ne peut effectuer qu'un seul QSO avec une même station sur une même bande. **Echanges :** RS (T) et numé-

ro de QSO commençant à 001.

**Score :** QSO avec son propre pays "P-150-C", <sup>1</sup> point ; QSO avec un autre pays "P-150-C" sur le même continent, 2 points ; QSO avec un autre continent, 3 points. Tous les pays figurant sur la liste du diplôme "P-150-C" sont des multiplicateurs une fois sur chaque bande. Les SWL ne prennent pas compte des multiplicateurs. Le score final est la somme des points QSO multiplié par le nombre de multiplicateurs de toutes les bandes.

**Récompenses :** Des trophées seront décernés aux vainqueurs dans chaque catégorie. Des médailles seront décernées aux vainqueurs continentaux dans chaque catégorie. Des certificats seront décernés aux vainqueurs aux dix meilleurs classés au plan mondial, aux trois meilleurs au plan continental

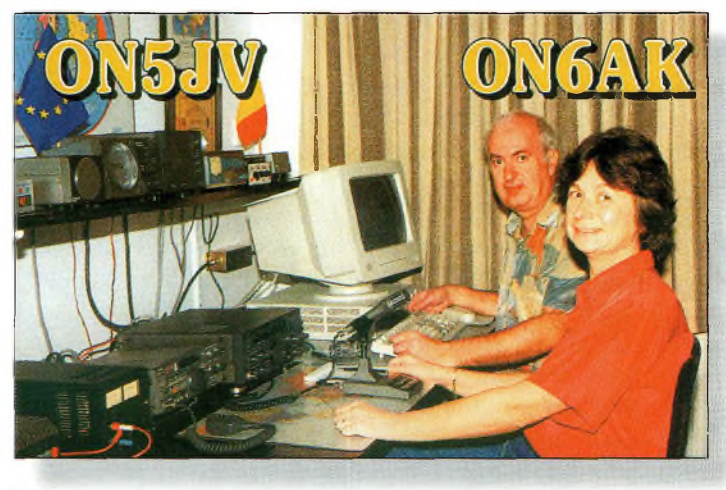

Trafic an coupla...

#### **Bhoutan : bientôt sur l'air**

et aux vainqueur dans chaque pays et dans chaque catégorie.

Envoyez vos logs à : CQ-M Contest Committee, Krenkel Central Radio Club of Russia, P.O. Box 88, Moscow, Russie, au plus tard le 1<sup>er</sup> juillet 2000.

Les logs électroniques peuvent être envoyés à  $\leq$ [cqm00@mai.ru](mailto:cqm00@mai.ru) >. Les données, au format ASCII, doivent être intégrées dans le corps du message (pas de documents joints). N'envoyez pas de fichiers binaires.

Un accusé de réception sera envoyé dans la semaine suivant la réception du message. Si vous ne recevez pas de confirmation, envoyez un message à  $\langle \text{rw3fo@qsl.net} \rangle$  $\langle \text{rw3fo@qsl.net} \rangle$  $\langle \text{rw3fo@qsl.net} \rangle$ . En cas de non réponse, envoyez votre log imprimé par courrier prioritaire.

**Baltic Contest** *2100Z Sam., mai 20 to 0200Z dim., mai 21*

La fédération lithuanienne de radiosport (LFRS) invite les radioamateurs du monde entier à participer à l'édition 2000 du Baltic Contest.

**Classes** : Mono-opérateur mixte, SSB, CW ; Multi-Single ; et SWL.

**Echanges :** RS (T) et numéro de série commençant à 001. Une même station peut être contactée une fois par bande et par mode.

**Fréquences :** CW 3510 à 3600 kHz ; SSB 3600 à 3650 et 3700 à 3750 kHz. **Score** : Pour les stations d'Estonie, Lettonie et de Lituanie, les contacts avec l'Europe valent <sup>1</sup> point ; 2 points avec les autres continents. Les stations européennes comptent 10 points

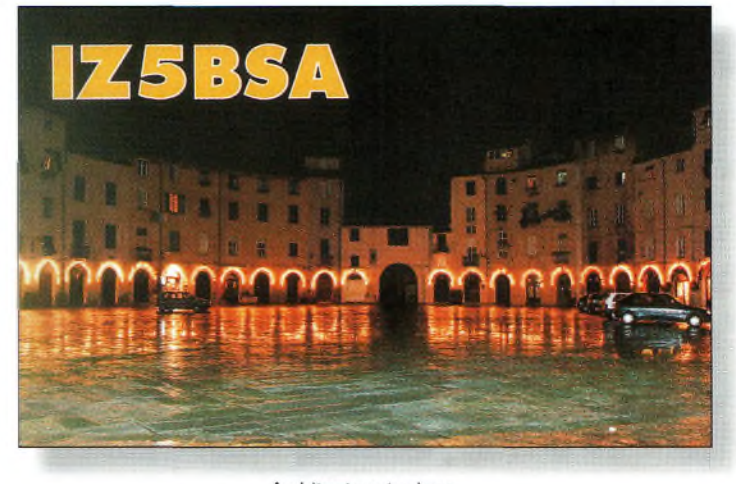

Architecture typique.

pour les QSO avec les pays baltes. Les stations DX comptent 20 points pour les QSO avec les pays baltes. Il n'y a pas de multiplicateurs. Le score final est donc égal à la somme des points.

**Récompenses :** Des certificats seront décernés aux vainqueurs dans chaque ca-

tégorie dans chaque entité DXCC, à condition que le nombre de participants le justifie. De plus, un certain nombre de trophées est disponible. Ils seront décernés à la discrétion des arbitres. Les logs doivent être expédiés au plus tard le 1<sup>er</sup> juillet 2000, via e-mail à :

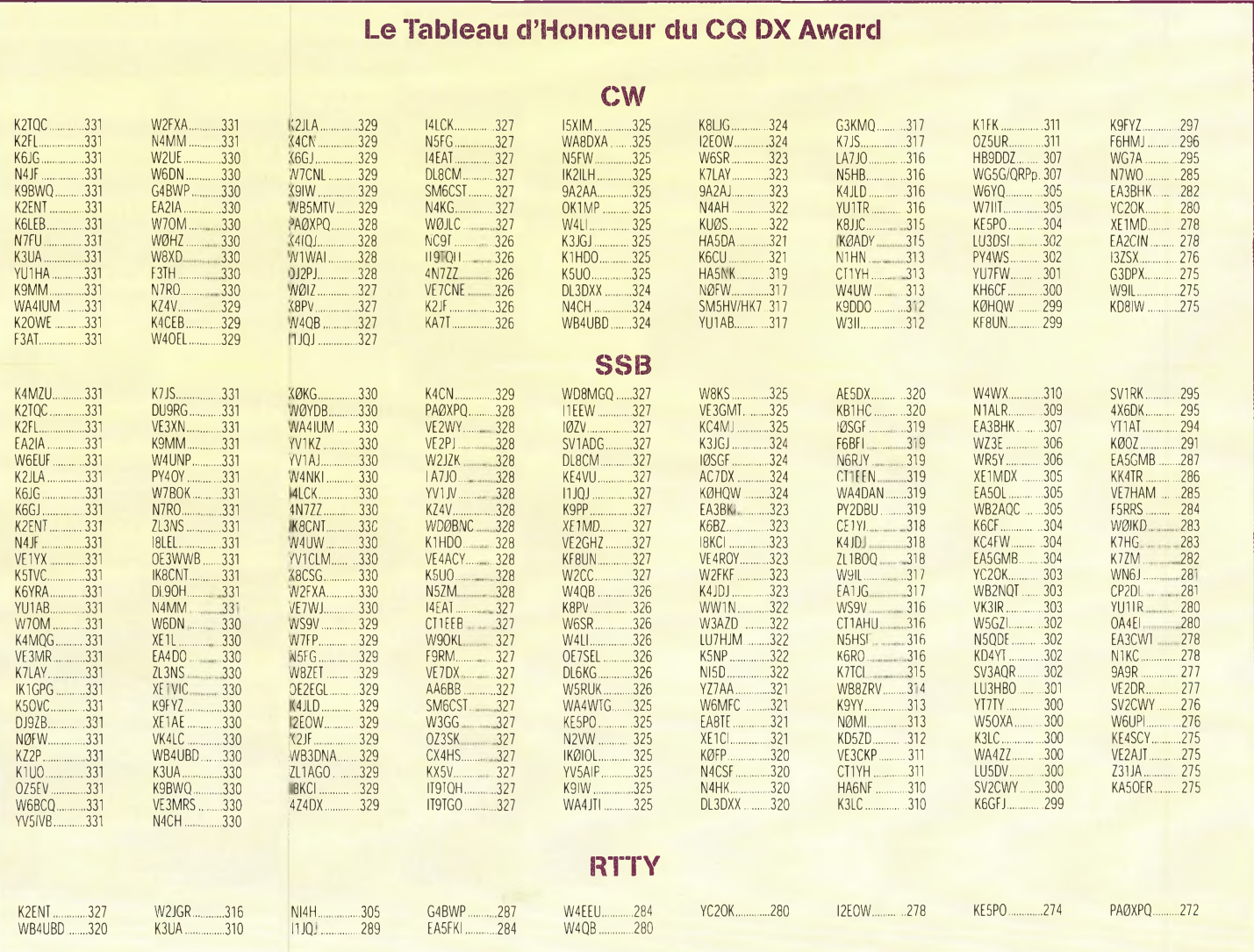

### **DX** L'actualité du trafic HF

**Le programme WAZ**

WAZ Monobande

<sup>496</sup> ... 10 Mètres SSB .................DF7HX <sup>497</sup> ............. ... .KC7V

> 10 Mètres CW ...................K9IW

<sup>22</sup> .... 12 Mètres Mixed k orn

154

504

<sup>35</sup> ....

 $204$ 

<sup>74</sup> ....

530 15 Mètres SSB ...............JH7NTW

279 15 Mètres CW ...................KG1V

20 Mètres SSB

1057 ...<br>VE2BCS 20 Mètres CW

.................. K4WA

30 Mètres CW  $KQ$ DE $\cap$ 

> 40 Mètres CW .................K0DEQ

80 Mètres SSB

.VK3EW

148 160Mètres . .N4XX (30 zones)

#### WAZ Toutes Bandes

**RTTY** 

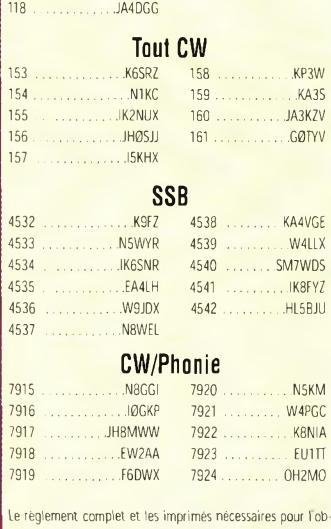

tion des diplômes CQ sont disponibles auprès de Jacques Motte, F6HMJ, Le Soleil Levant, B8,06270 Villeneuve-Loubet, contre une ESA et 4,50 F en timbres.

<[kturc@rc.ktu.lt](mailto:kturc@rc.ktu.lt)> ou sur disquette au format ASCII à : RO. Box 210, LT-3000, Kaunas, Lituanie.

> CQ WPX CW Contest 0000Z *mai 27 to 24OOZ mai* 38

Le règlement complet est paru dans le numéro de janvier de CQ. Assurez-vous d'indiquer le mode sur l'enveloppe. Les logs sont à adresser par courrier à : CQ Communications, Inc., 25 Newbridge Road, Hicksville, NY 11801, U.S.A. ou à la rédaction française. Toutefois, il est vivement conseillé de les envoyer par e-mail à <n[8bjq@eri](mailto:8bjq@eri-net.com)net.com>.

#### **Infos trafic** • AFRIQUE

Gus, 9U5D, est de retour au Burundi depuis le 3 janvier et ce pour un séjour de trois mois. QSL directe uniquement via SMØBFJ ou SM5BFJ.

HB9HLM sera CN2DX du 10—28 juin depuis Casablanca en IM63DM, sur HF avec 100 watts et un dipôle, sur 50 MHz avec 100 watts et un dipôle et sur 144 MHz avec 120 watts et une Yagi 9 éléments. Il sera essentiellement QRV en fin de matinée et en fin de journée sur 50,110 et 144,300 MHz. Le reste du temps il sera en HF avec une "oreille" sur les VHF au cas ou... QSL via HB9HLM.

#### • AMÉRIQUES

Bruce, N6NT, est ZF2NT au moins jusqu'au mois de mai 2000. QSL via G3SWH.

La semaine du 13 au 21 mai 2000 sera celle des forces armées américaines (Armed Forces Day). De nombreuses activités auront lieu sur l'air, avec la participation des "radios" des forces armées.

Peter, PA4EA, Rob, PA5ET, et Dennis, PA7FM, seront à Barbados (NA-021) du 23 août au 4 septembre 2000. Leurs indicatifs seront connus dès leur arrivée. Deux stations HF (160— 10 mètres) seront actives en permanence en CW, SSB, RTTY et en PSK31. Une attention particulière sera donnée à l'Europe et au Japon sur les bandes WARC. QSL via

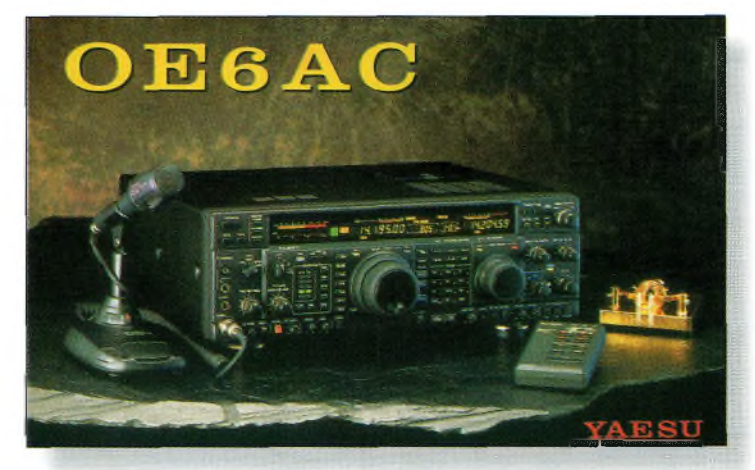

Au moins, on sait avec quoi il trafique !

PA5ET (Rob Snieder, Van Leeuwenstraat 137, 2273 VS, Voorburg, Pays-Bas). Web : <[www.qsl.net/lldxt](http://www.qsl.net/lldxt)>.

#### • ASIE

Jari, OH2BVE, sera à Beijing pendant 2 ans où il compte opérer le radio-club BY1DX et peut-être d'autres stations club. Il sera principalement actif le dimanche matin vers 0800 UTC sur 21,325 MHz afin d'effectuer des QSO avec la Finlande et le reste de l'Europe. Les QSO seront automatiquement confirmés par le bureau QSL. Les cartes envoyées en direct doivent être expédiés à Jukka Klemola, Aarontie 5, 31400 Somero, Finlande, qui les fera passer à Jari.

Nicola, IØSNY, signale que l'opération JT1Y aura lieu du 23 mai au 6 juin 2000. L'équipe, composée de I1ZB, I1QOD et I0-6542/VT (SWL) participera notamment dans le CQ WW WPX CW Contest avec l'indicatif JU1Y. Les fréquences suggérées sont 28015, 24895, 21015, 18075, 14015, 10105, 7005, 3505, 1825 et 50110 kHz en CW et 28485, 24985, 21285,18145, 14185, 7045, 3780, 1840 et 50150 kHz en SSB. QSL via IØSNY (Nicola Sanna, Str. Gualtarella 8/M, 06132 S. Sisto, PG, Italie).

Hiroo, JA2EZD, est QRV avec l'indicatif XW2A jusqu'au début du mois de mai sur toutes les bandes et dans tous les modes. QSL via homecall.

• EUROPE

Per, LA7DFA signe JX7DFA à Jan Mayen (EU-022) de-

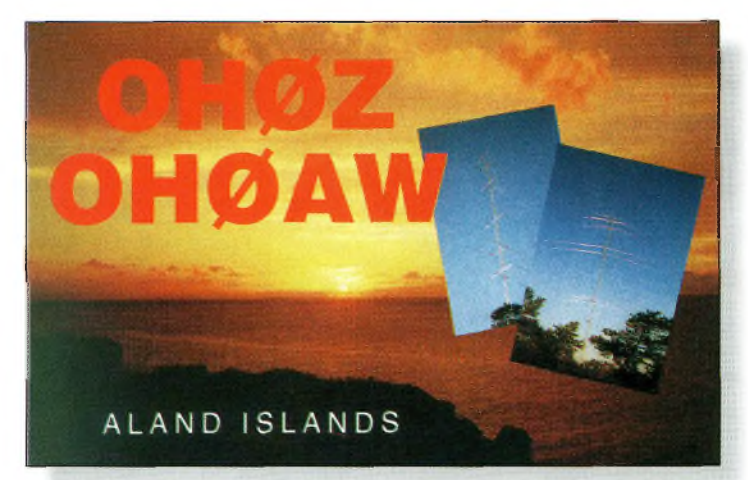

Un multiplicateur recherché dans les concours.

#### **Bhoutan bientôt sur l'air**

puis le 7 avril et ce pour une période de 6 mois à un an. Il compte trafiquer du 160 au 10 mètres ainsi qu'en VHF sur 6 et 2 mètres, principalement en CW mais aussi en SSB, RTTY, SSTV et en PSK31. QSL via LA7DFA (Per-Einar Dahlen, Royskattveien 4, 7670 Inderoy, Norvège).

• OCÉANIE & PACIFIQUE Bert, PA3GIO, sera VK9CQ depuis Cocos/Keeling (OC-003) du 16 août au 1er septembre, puis VK9XV (OC-002) du 2 au 13 septembre. Il utilisera les bandes 80, 40, 20, 17, 15, 12 et 10 mètres en SSB. QSL via PA3GIO (Bert vd Berg, Parklaan 38, NL-3931 KK Woudenberg, Pays-Bas) ou via bureau. Web  $\langle$ [www.qsl.net/pa3gio/](http://www.qsl.net/pa3gio/VK9CQ/) VK9CQ/> et <[www.qsl.net/pa3gio/VK9XV/](_www.qsl.net/pa3gio/VK9XV/)>.

Nick, VK2ICV (VK9LX) a rejoint l'équipe d'amateurs VK4 qui vont opérer depuis Willis Island en mai.

Ainsi, VK9WI sera également actif en RTTY. QSL via VK4APG. Web <[www.qsl.net/vk9wi/index.htm](http://www.qsl.net/vk9wi/index.htm)>. Gerard, PA3AXU, a annulé son voyage à Niue et a reprogrammé ses activités estivales comme suit : du 3—<sup>7</sup> juillet puis à nouveau du 15—20 juillet il sera QRV en CW, SSB, RTTY et en PSK31 depuis Rarotonga (OC-013), South Cook Islands ; du 8— 15 juillet depuis Penrhyn (OC-082), North Cook Islands. Il compte utiliser l'indicatif ZK1AXU pour les deux opérations. Web <[www.qsl.net/pa3axu/zk.htm](http://www.qsl.net/pa3axu/zk.htm)>.

#### **IOTA**

AS-056/067 : Cherchez Joe, JA4PXE/6 qui sera sur l'archipel Uji (AS-067) du 2—3 mai, l'archipel Amakusa (AS-012) du 3—4 mai et sur l'archipel Danjo (AS-056) du 4—<sup>5</sup> mai. QSL via JA4PXE. EU-032 : F6HMQ et F5BLN seront /P depuis l'île d'Oléron du 6 au 13 mai

2000, avec deux stations sur toutes les bandes.

EU-068 : Une équipe d'amateurs belges participera au IOTA Contest 2000 depuis l'île de Sein. Ils commenceront leur trafic vers le 27— 28 juillet et quitteront l'île le 31.

D'autres informations doivent suivre...

NA-100 : PA3EWP, PA4EA, PA5ET et PA7FM signeront respectivement V26WP, V26EA, V26ET et V26FM depuis Antigua du 11 au 23 août, dans tous les modes et sur toutes les bandes. QSL via PA5ET (Rob Snieder, Van Leeuwenstraat 137, 2273 VS, Voorburg, Pays-Bas).

OC-019 : Andy, OE1AZS, sera actif sur toutes les bandes en SSB avec l'indicatif KH6/OE1AZS du 8—20 mai. QSL via OE1AZS (Andréas Schmid-Zartner, Breitenseerstrasse 61/E/5, A-1140 Wien, Autriche) ou via bureau. Il utilisera le shack de Ken, KH6CQH, et compte privilégier les signaux faibles.

#### **IOTA 2000**

Les îles régulièrement activées et comptant pour des points "bonus" dans le cadre du IOTA Millenium Programme en avril et mai 2000 sont listées ci-dessous. Rappelez-vous que les diplômes IOTA 2000 sont gratuits et que les cartes QSL ne sont pas nécessaires.

#### AVRIL 2000

AF-006VQ9 Diego Garcia Island AF-017 3B9 Rodrigues Island AS-003 4S Sri Lanka AS-005 UA0B Kara Sea Coast West AS-013 8Q Maldives AS-083 UA9K Kara Sea Coast East

#### MAI 2000

AF-013 5R Madagascar AF-016 FR Reunion Island AF-024 S7 Seychelles

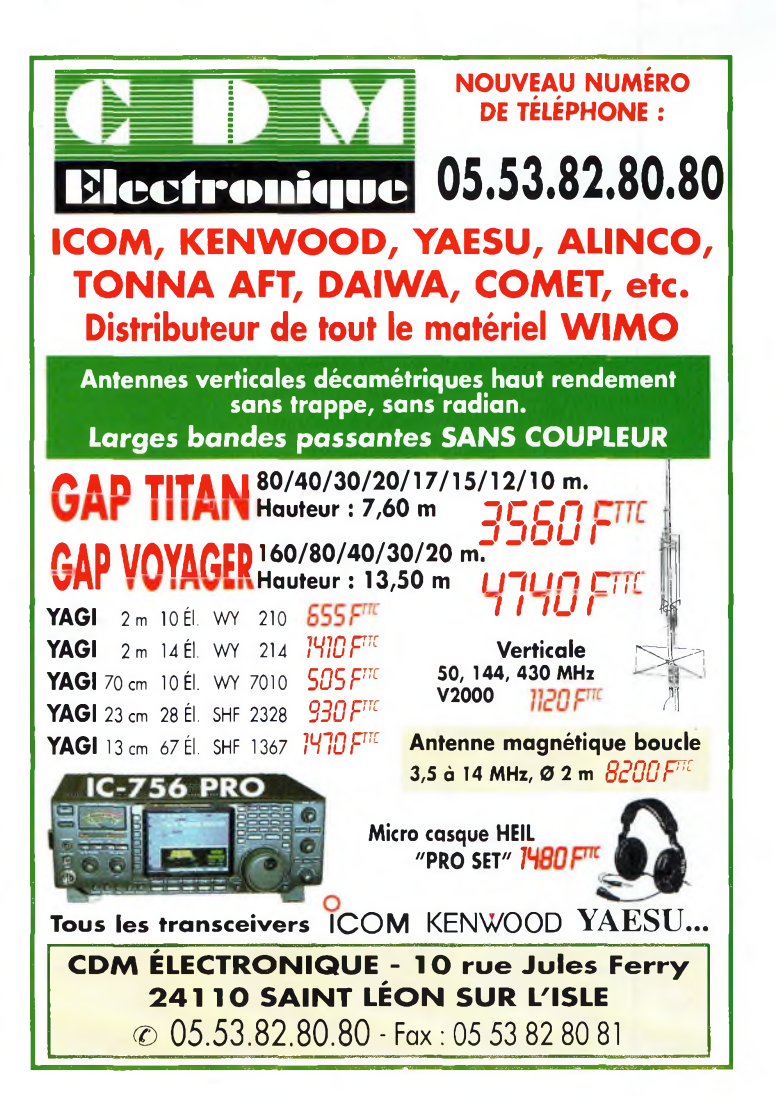

AF-032 5H Zanzibar Island AF-049 3B8 Mauritius Island AN-015 Various Queen Maud Land AS-002 A9 Bahrain AS-004 5B/ZC Cyprus/UK Sovereign Bases EU-019 4K2/R1F Franz Josef Land

Les mois de février et mars ont vu beaucoup d'activité IOTA, en particulier au Japon et en Indonésie. Quelques îles rares ont même été activées.

Les pages Web du Chiltern DX Club (CDXC) proposent le règlement complet et officiel du IOTA 2000. Vous les trouverez à <[www.cdxc.org.uk](_www.cdxc.org.uk)>.

> **Rubrique réalisée par : Mark A. Kentell, F6JSZ John Dorr, Kl AR Cari Smith, N4AA**

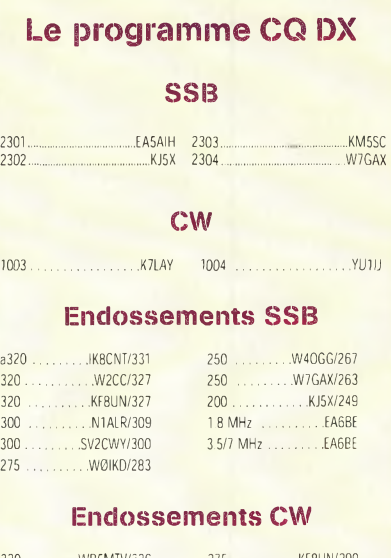

#### $N$ B5MTV/329 320 ...................K7LAY/323 300 ................ IK0ADY/315 300 ................ LU3DSI/3O2

#### **Endossements RTTY**

275 ...................K3UA/310

Le règlement complet et les imprimés nécessaires pour l'obtention des diplômes CQ sont disponibles auprès de Jacques Motte, F6HMJ, Le Soleil Levant, B8,06270 Villeneuve-Loubet, contre une ESA et 4,50 F en timbres.

# **PROPAGATION** Prévisions **May 2020 / 2020 / 2020 / 2020 / 2020 / 2020 / 2020 / 2020 / 2020 / 2020 / 2020 / 2020 / 2020 / 2020** pour mai 2000 **de l'activité de la Royal de la Pierre on y arrive !**

#### **Le cycle 23 continue sa lente pro-. <sup>&</sup>lt; gression** vers son p®int culmi-

nant. Le< conditions

de propagation en mai s'annoncent comme les meilleures noncem comme les memeures dix ans. Le dernier décompte du nombre de taches solaires est de 94 (moyenne lissée sur 12 mois centrée sur juillet 1999).

L'Observatoire Royal de Belgique, rapporte une moyenne mensuelle de 90,2 tachés solaires pour janvier 2000. En janvier, un maximum de 166 taches était enregistré le 16 et un minimum de. 48 taches les 1" et 2 janvier. Une moyenne, lissée de 111 taches est prévue eh mai. Le cycle splaire tend à se stabiliser. Le Dominion Radio Astrophysical Observatory du Canada, situé à Penticton (BC), annonce un flux solaire 10,7 cm de 158 pour le mois., de janvier. Le flux solaire, qui correspond à l'énergie HF émisé par le soleil, est mesuré avec des récepteurs particulièrement précis. C'est une autre méthode pour déterminer l'actix ilé solaire. Tandis qu'il s'agit ' d'une méthode plus précise que celle qui consiste à observer le soleil au télescope, il n'existe de données que pour ces cinquante dernières années.

En revanche, les décomptes de taches solaires ont été ef-

ft 3b\* '... as a strong and the strong

fectués depuis le 18ème siècle. La moyenne lissée sur 12 mois du flux solaire est donc de 155, centrée sûr juillet 1999. Cela correspond à une augmentation -d'un point par rapport au mois'précédent.

#### **Lcfpropa galion en mai**

Les jours rallongent et les nuits se raccourcissent. Voila qui devrait ré. sulter en une légère

baisse de la fréquence maximum utilisable mais les bandes restent ouvertes plus longtemps. Les fréquences maximum utilisables nocturnes seront plus élevées en mai que ce ne fut le cas au début de cette année. Cependant, les bandes resteront ouvertes pour des périodes plus courtes. Une augmentation naturelle du bruit statique du- <sup>j</sup> rant cette saison sera perceptible sur toutes les bandes. Pendant les heures éclairées de la journée, attendez-vous à rencontrer de bonnes ouvertures sur les bandes10, 12, 15, 17 et 20 mètres. Le 20 mètres devrait être la meilleure bande au cours d'une période de deux à trois heures suivant le lever du soleil. Les bandes 15 et 17 mètres devraient être actives dans la matinée et en début

d'après-midi. Au cours de l'après-midi, l'ensemble de ces cinq bandes devraient permettre de bonnes liaisons DX. Du coucher du soleil à minuit, le 20 mètres sera de nouveau à l'honneur avec des liaisons possibles avec toutes les régions du globe. Dé bonnes

conditions de propagation sont également prévues sur 15 et 17 mètres, ainsi que sur 30; 40 et 80 mitres dans

d'autres directions. De minuit au lever du

soleil, les bonnes conditions pour le DX seront par-

tagées entre les bandes 20, 30 et 40" mètres, avec aussi quelques belles opportunités sur 80 mètres.

Cependant, l'augmentation saisonnière des niveaux de statique empêchera<sup>"</sup>le DX dans de bonnes conditions sur 160 mètres. Toutefois, la nuit, quelques ouvertures vers le sud s'annoncent possibles.

#### **Ouvertures ionosphériques en VHF**

Le mois de mai devrait être un <sup>|</sup> bon mois pour les ouvertures ionosphériques en VHF, résultat de l'activité solaire importante, une augmentation de la propagation E-sporadique, des pluies météoritiques, de la propagation transéquatoriale et de l'activité aurorale.

L'activité solaire est maintenant suffisante pour per-

**'AT'**

mettre l'observation d'ouver- • tures F2 sur la bande ■6 mètrçs au cours de la journée\*. Les conditions seront au . top pour les liaisons intercontinentales. Le meilleur mo-

ment.pour en profiter se situe dans l'aprèsmidi. L'ionisation E-sporadique doit considérablement aug-

menter en mai, tout particulièrement entre 10 et 14 heures, puis de nouveau entre 18 et 22 heures (heure locale).

Lorsque#'intensité de l'ionisation est importante, tentez également votre chance sur 2 mètres. '

Un déclin saisonnier normal des ouvertures transéquatoriales est prévu en mài, mais cela n'empêchera pas une ouverture occasionnelle vers l'Afrique. Lé meilleur moment pour en bénéficier se situe 'entre 9 et 11 heures pour des trajets nord-sud qui traversent l'équateur géomagnétique à un angle (presque) droit.

L'essaim météoritique des Eta *Aquarides* est attendu entre le 4 et le 6 mai. L'activité devrait être suffisante pour permettre des liaisons en MS sur , 6 et 2 mètres.

Une activité aurorale est également attendue, en particulier lorsque des orages ionosphériques éclateront sur les bandes décamétriques.

**George Jacobs, W3ASK**

### **Actuellement** en kiosque

### Au sommaire :

- **• Ensemble radiocommande à code secret**
- **• Récepteur VHF 65 <sup>à</sup> 210 MHz**
- **• Alarme anti surcharge**
- **• Thermomètre à microprocesseur**
- **• Répulsif à ultrason**
- **• Réducteur de bruit stéréo**
- **• Trémolo et vibrato pour guitare**
- **• Altimètre digital**
- **• Anémomètre digital**
- **• Compte-tours à microprocesseur pour scooter**
- **• Doubleur de trafic ferroviaire**
- **• Magnétothérapie VLS**
- **• Car controller 4 fonctions**

*Sans oublier nos cahiers théoriques afin de vous initier et de vous perfectionner à l'électronique.*

- **• Les ondes électromagnétiques**
- **• Mesures des distances avec le laser**
- **• La logique programmable**
- **• Fiches Radioworks, etc.**

*La passion a un nom... ...Nouvelle Electronique*

### **L'électronique pleine page !**

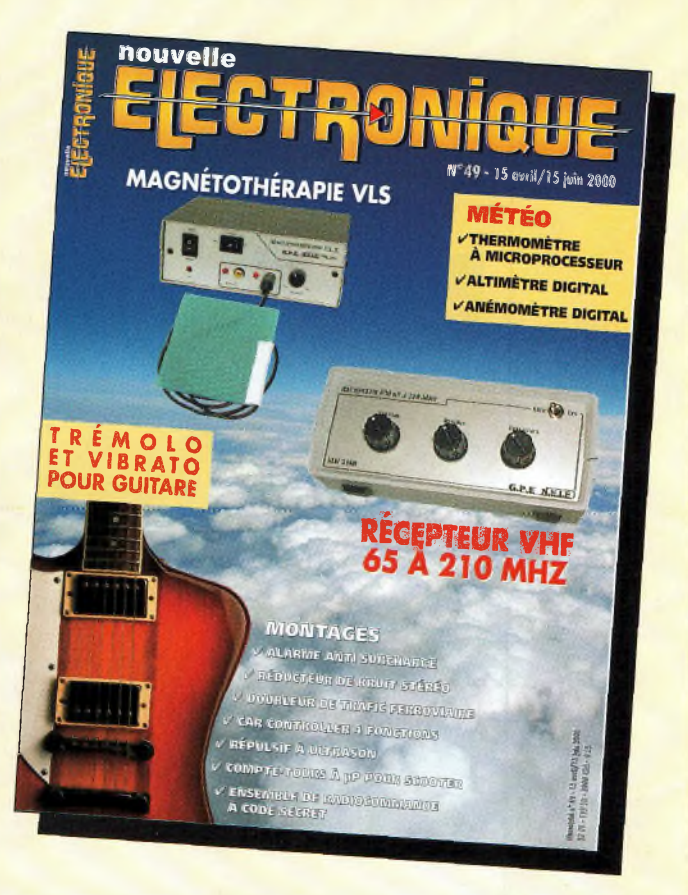

#### Frs 35 an *l'abonnement pour 6 numéros*

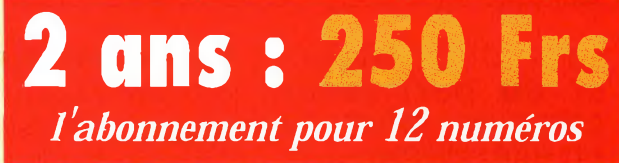

nouvelle

### **BULLETIN D'ABONNEMENT à**

**à découper ou à photocopier et à retourner, accompagné de votre règlement à : PROCOM EDITIONS SA - Abt "Nouvelle Electronique" - Espace Joly - 225 RN 113 - 34920 LE CRÈS**

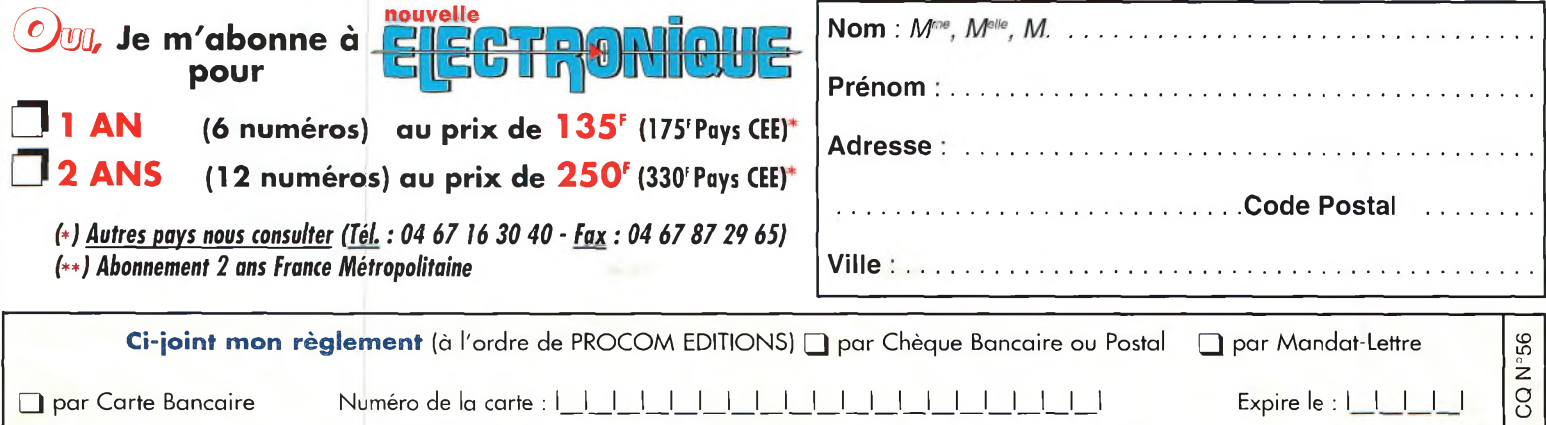

À l'écoute des ondes courtes **remplir un rapport i 'éi e**

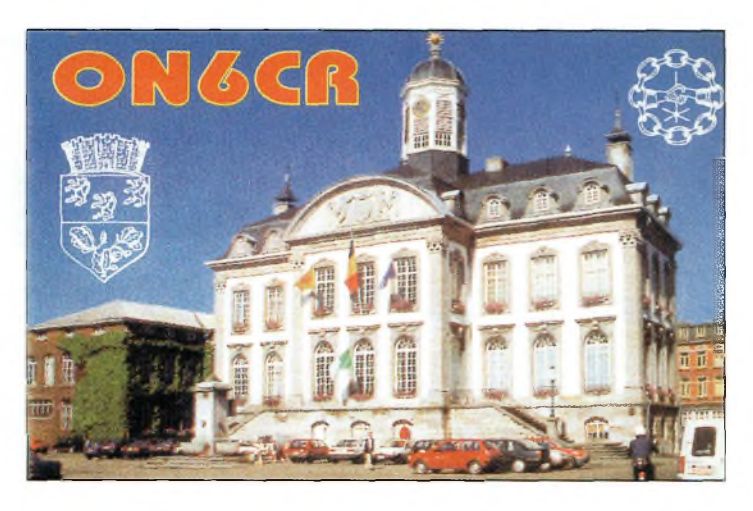

#### **Les radioamateurs et en particulier ceux qui partent en expédition,** appré-

**SWL**

cient les rapports d'écoute des SWL pour plusieurs raisons. Malheureusement, ce n'est pas toujours le cas et le taux de réponse peut varier du simple au double suivant la façon dont on remplit sa carte QSL, où suivant le radioamateur à qui on l'envoie ...

Chacun a sa petite méthode pour augmenter son taux de réponses, mais il y a des règles de base qu'il faut impérativement respecter pour ne pas être bredouille. Le secret tient avant tout dans la présentation générale de votre carte et les informations qui y sont contenues.

#### **La présentation**

Une carte QSL n'est pas une carte postale. Sachez que des dimensions standards ont été adoptées, ceci pour faciliter le tri des cartes dans les bureaux QSL dont certains qui sont automatisés (Japon...). Le format de votre carte QSL sera donc de 90 x 140 mm, ou très légèrement plus si votre imprimeur ne peut pas faire autrement. Le maximum à ne pas dépasser est le format carte postale, encore ces dimensions-là sont déconseillées. Sont à proscrire les feuilles au format A4 pliées en quatre, les cartes doubles au format carte d'invitation et autres posters ! Faites simple.

Au recto, faites imprimer votre identifiant en gros ca-

ractères. Il sera reproduit au verso pour éviter à l'éventuel QSL manager, qui peut avoir à traiter des milliers de cartes, d'être obligé de retourner sans cesse votre rapport d'écoute.

La couleur n'est pas indispensable, quoique cela peut être un plus. Votre nom, votre adresse et éventuellement vos zones CQ et UIT ainsi que votre locator WWL peuvent aussi figurer sur le devant de la carte QSL. Ne chargez pas trop.

#### **Les informations techniques**

Au verso vont figurer toutes les informations techniques concernant l'écoute réalisée. Prévoyez des cases pour l'indicatif du destinataire de la carte, celui de son QSL manager éventuel et celui de son correspondant (impératif). La date et l'heure seront TOUJOURS inscrits en UTC. La fréquence exacte n'est pas une obligation ; la bande suffit en principe puisque bien rares sont les radioamateurs qui prennent note de la fréquence exacte de leur trafic. Le mode (CW, SSB, RTTY, etc.) doit aussi être marqué. Le report proprement dit sera indiqué en code RS(T).

Évitez les sempiternels "59", surtout si ce n'est pas vrai. A l'inverse, évitez d'envoyer une QSL à une station que vous ne copiez que "43" ou quelque chose dans ce goûtlà. Enfin, quelques remarques ne sont pas superflues : les conditions de propagation, les autres parties du monde

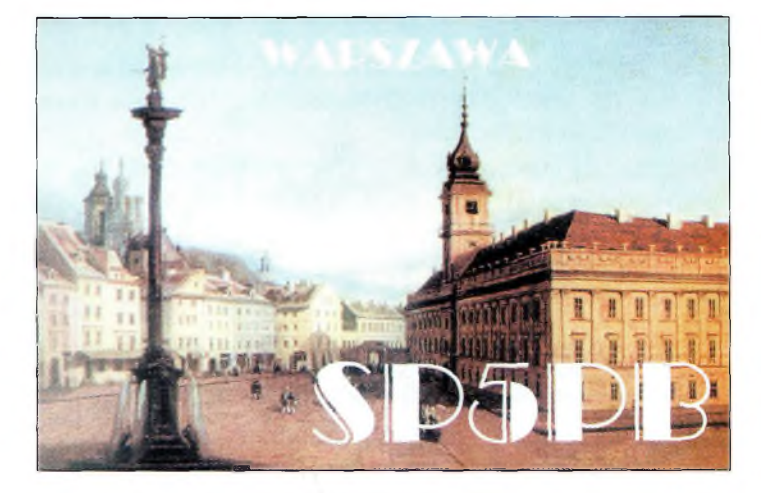

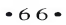

#### **Oien remplir un rapport d'écoute**

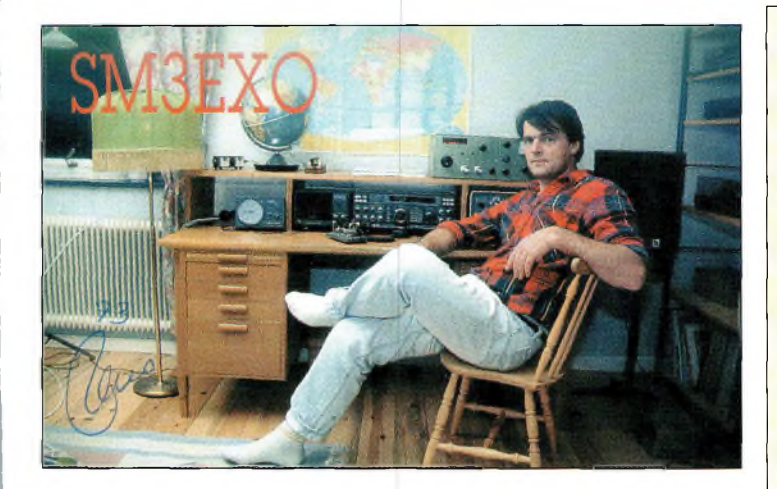

que vous entendiez au moment de votre écoute, etc. Limitez-vous à des détails d'ordre technique qui peuvent éventuellement servir à quelque chose. Sinon, à quoi bon ?

Important aussi, lorsqu'il s'agit d'une expédition insulaire (ou dans un château, un phare, etc.),

NOTEZ LA RÉFÉRENCE. Souvent, en effet, plusieurs îles ou châteaux sont activés par un même groupe d'opérateurs au cours du même week-end. Si vous ne notez pas la référence sur la carte QSL, le manager ne s'y retrouvera pas et vous risquez tout simplement de ne pas avoir de réponse !

#### **L'envoi de la carte**

Plusieurs solutions s'offrent à vous : le QSL bureau (si vous êtes membre du REF-Union) , ou l'envoi en direct. Pour les cartes envoyées via le bureau ("buro" en jargon radioamateur), regroupez toutes vos cartes à la fin du mois et triez-les par entités DXCC (celles des managers lorsqu'il y en a). Faites un colis, affranchissez-le correctement et expédiez-le à Tours, au siège du REF-Union. Notez que les réponses risquent d'arriver au bout d'un an, voire plus...

Pour les envois en direct, il faut toujours joindre à votre carte QSL une enveloppe self-adressée et de quoi contribuer aux frais postaux pour le retour, sauf si vous souhaitez une réponse par le bureau auquel cas vous devez le spécifier sur votre QSL. La contribution peut être un ou deux Coupons Réponse Internationaux (IRC) ou un "green stamp", le fameux dollar américain. Lorsqu'il s'agit d'une expédition de grande envergure, évitez les fioritures comme les cartes postales de votre village, les autocollants et autres descriptifs de votre vie. Ce sont des choses qui partiront à la poubelle de toute façon.

Au dos de l'enveloppe, vous pouvez inscrire les données techniques du QSO (date, heure, bande et mode) au cas où le manager perdrait votre carte QSL.

Pour les adresses, il y a le "Callbook", les CD-ROM (Buckmaster, QRZ...) et les annuaires Internet. Il y a donc toujours moyen de trouver l'adresse d'un QSL manager ou d'un radioamateur.

Reste à rassembler toute la patience dont vous disposez et d'attendre sagement le facteur pour qu'il vous distribue de belles enveloppes en provenance du monde entier !

**Patrick Motte**

**H**

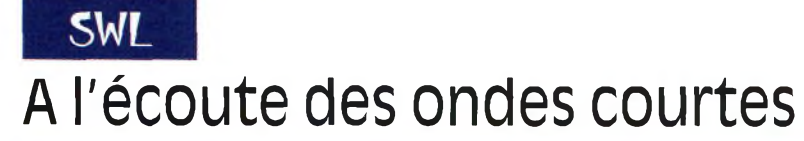

#### ÉMISSIONS DE RADIODIFFUSION EN LANGUE FRANÇAISE

#### **Heure UTC station Fréquence(s) en kHz**

0000 0059 Radio Canada Int. 5960 9755<br>0000 0029 Radio Canada Int. 9535 1189 0000 0029 Radio Canada Int. 9535 11895 13670 15305<br>0000 0100 Radio France Int. 11660 15200 15535 1771 0000 0100 Radio France Int. 11660 15200 15535 17710<br>0006 0009 RALBome 846 900 6060 0030 0100 Radio Habana Cuba 9550<br>0030 0100 HCJB 0030 0100 HCJB<br>0100 0200 Radio Bulgarie Int. 9400 11700 0100 0200 Radio Bulgarie Int.<br>0100 0200 Radio France Int 0100 0200 Radio France Int. 9800 11670 11995<br>0100 0200 Radio France Int. 17710 0100 0200 Radio France Int.<br>0106 0109 RAI Rome 0106 0109 RAI Rome 846 900 6060<br>0110 0125 RAI Rome 9675 11800 15 0110 0125 RAI Rome 9675 11800 15240<br>0130 0200 Radio Habana Cuba 9550 0130 0200 Radio Habana Cuba 9550<br>0200 0300 Radio France Int. 15200 0200 0300 Radio France Int. 15200<br>0200 0230 Radio Suisse Int. 9885 9905 Radio Suisse Int. 0230 Radio Slovaquie 5930 7300 9440 0200 0300 WSHB<br>0206 0209 RAI Rome 0206 0209 RAI Rome 846 900 6060<br>0230 0259 Badio Canada Int 9535 9755 117 0259 Radio Canada Int. 9535 9755 11715 13670 0230 0250 Radio Vatican<br>0230 0300 Adventist Worl 0230 0300 Adventist World Radio 3215<br>0230 0300 Trans World Radio 216 0230 0300 Trans World Radio<br>0240 0310 Radio Vatican 0310 Radio Vatican 9660 0300 0400 RAE Buenos Aires 11710<br>0300 0329 Radio Canada Int. 9760 11835 0300 0329 Radio Canada Int.<br>0300 0400 Radio France Int. 0300 0400 Radio France Int. 6045 7135 7280 9550 9745 9790<br>0300 0400 Radio France Int. 11685 11700 11995 0300 0400 Radio France Int.<br>0306 0309 RAI Rome 0306 0309 RAI Rome 846 900 6060<br>0330 0355 Channel Africa 5955 Channel Africa 5955 0400 0559 RTBF 9490 0500 Radio France Int. 4890 5925 6045 7135 7280 0400 0500 Radio France Int. 9745 9790 11685 11700 11995<br>0400 0500 Radio France Int. 11995 15135 15155 15605 0400 0457 Radio Pyongyang 11710 13790<br>0400 0500 WSHB 15195 0400 0500<br>0430 0455 0455 Channel Africa 9525 0430 0500 Radio Vatican 9660 11625<br>0430 0500 BBC World Service 6155 7105 17885 **BBC World Service** 0430 0500 Radio Suisse Int. 13635<br>0440 0500 Radio Vatican 4005.5 0440 0500 Radio Vatican 4005 5883 7250<br>0500 0600 Radio France Int. 4890 5925 7135 0500 0600 Radio France Int. 4890 5925 7135 9790 11700<br>0500 0600 Radio France Int 11700 15135 15300 15605 0500 0600 Radio France Int. 11700 15135 15300 15605<br>0500 0600 Radio France Int. 17620 17800 0500 0600 Radio France Int. 1762<br>0500 2300 Africa No. 1 9580 Africa No. 1 0500 0515 Kol Israël 15640 17555 0500 0530 NHK World 17820 0500 0557 Radio Pyongyang 13650 15180 15340 17735<br>0500 0555 Radio Roumanie Int. 9605 11725 0500 0555 Radio Roumanie Int. 9605 11725<br>0500 0530 Radio Suisse Int. 9885 9905 0500 0530 Radio Suisse Int.<br>0515 0530 Radio Suisse Int. Radio Suisse Int. 13635 0530 0559 RTBF 9490<br>0530 0559 Radio Canada Int. 5995 0559 Radio Canada Int. 15400 0630 VoA Washington 4960 6120 7265 0630 VoA Washington 7370 9480 9505 9650 0630 VoA Washington 11750 11855 13705 0600 VoA Washington 1530 Radio Finlande 9560<br>RTBF 1765 0600 1000 RTBF 17650<br>0600 0905 RTBF 17650 0905 RTBF 17650 0600 0811 RTBF 17650 0600 0700 Radio Bulgarie Int. 12000 13600<br>0600 0630 Radio Vatican 11625 13765 0630 Radio Vatican 11625 13765 15570 0627 Radio Prague 5930 7345 0700 Radio France Int. 9790 9805 0700 Radio France Int. 11700 15300 15315 17620 0700 Radio France Int. 17650 17800 17850 21620

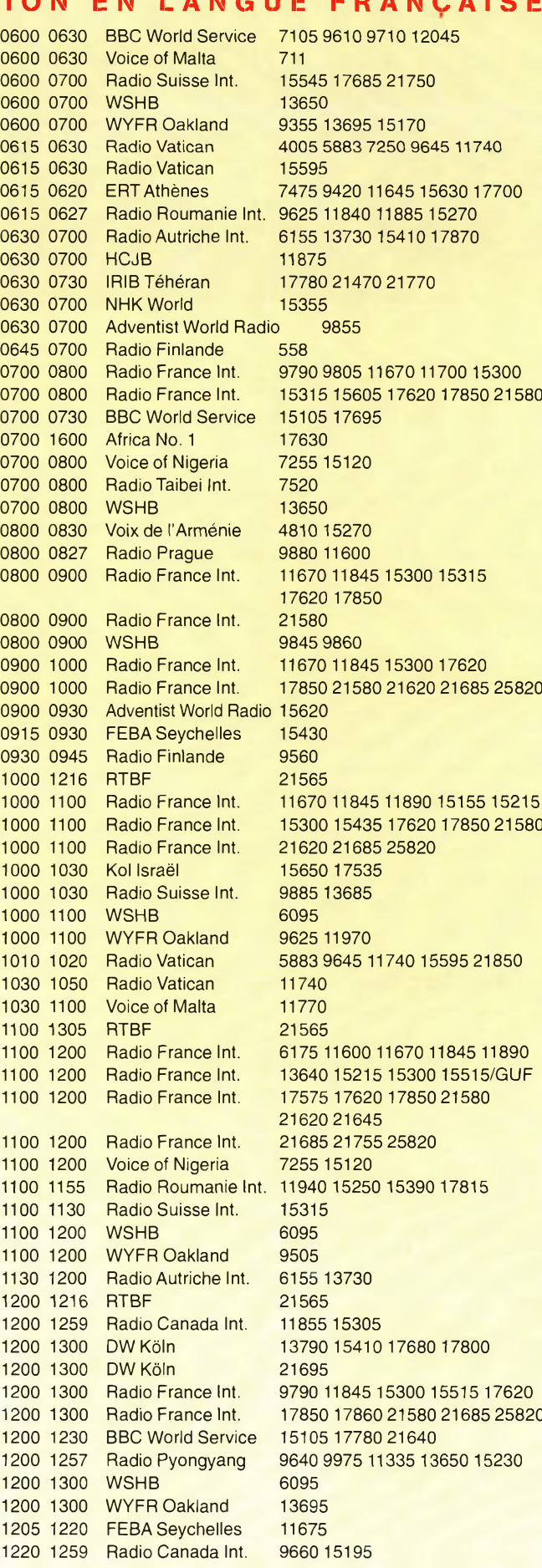

J

#### **Bien remplir un rapport d'écoute**

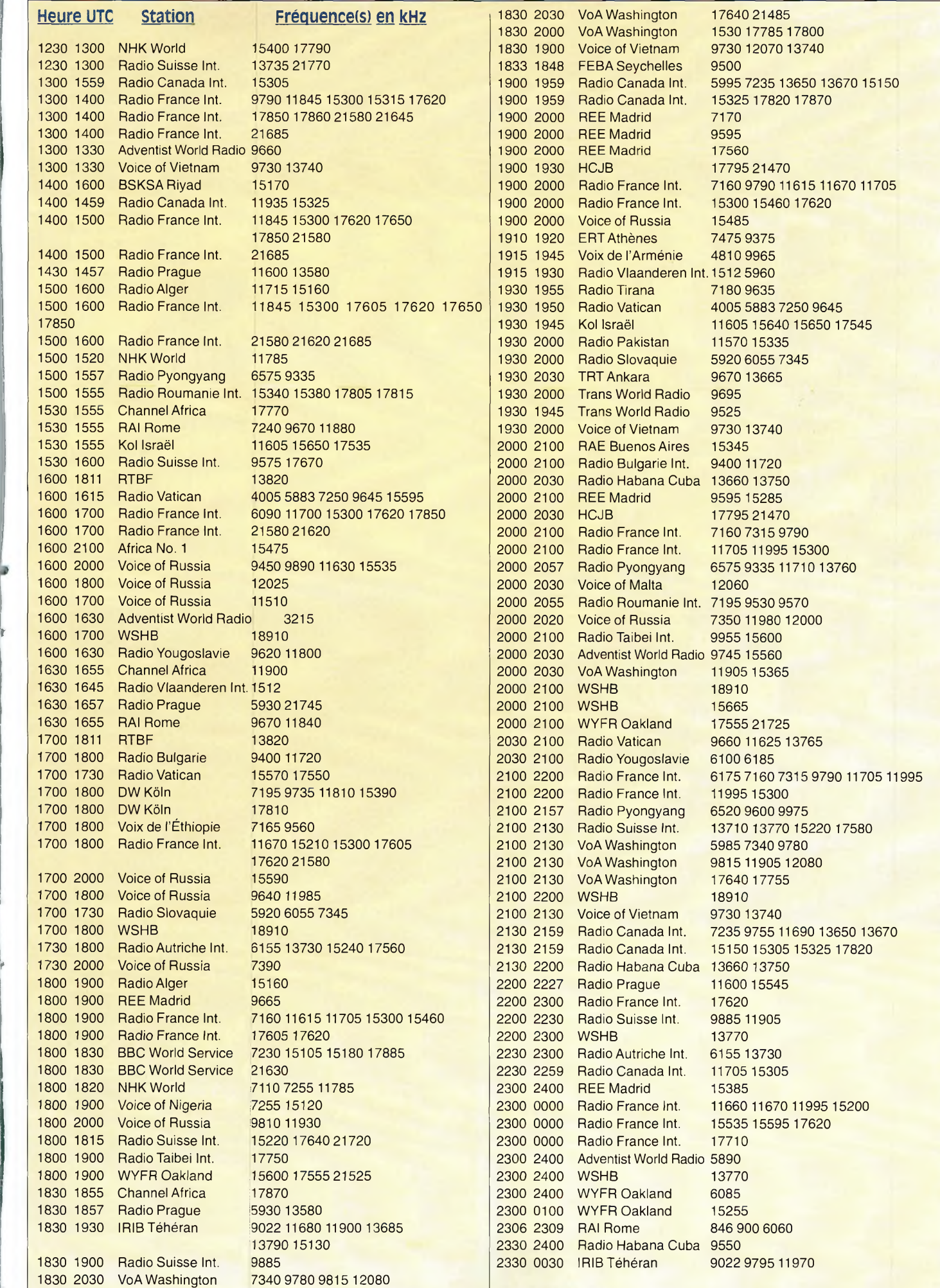

la

### **SATELLITES** La radío dans l'espace

**A l'occasion de la prochaine mise en orbite** du premier satellite METEOSAT deuxième générati5n, nous terminons' cette fois la description de ces satellites à l'origine des animations météo de nos \*chqjnes de télévision favorites et nous allons vous présenter la nouvelle génération qui va prendre la relève très prochainement.

#### **Météosat au travail**

Toutes les 30 minutes, ME-TEOSAT 7 transmet une image de la Terre dans trois<br>gammes de longueurs d'onde : en lumière visible, en infrarouge (entre 10,.5 et 12,5  $\mu$ m et sur une longueur d'onde correspondant à la présence de vapeur d'eau (entre 5,7 et 7,1  $\mu$ m).

La résolution au sol est de 2,5 km pour les zones directement sous le satellite et moins bonnes à fhesure que l'on se rapproche des pôles. Les images ainsi prises sont transmises par une liaison à haut débit au centre de traitement se trouvant à Darm--stadt, en Allemagne.

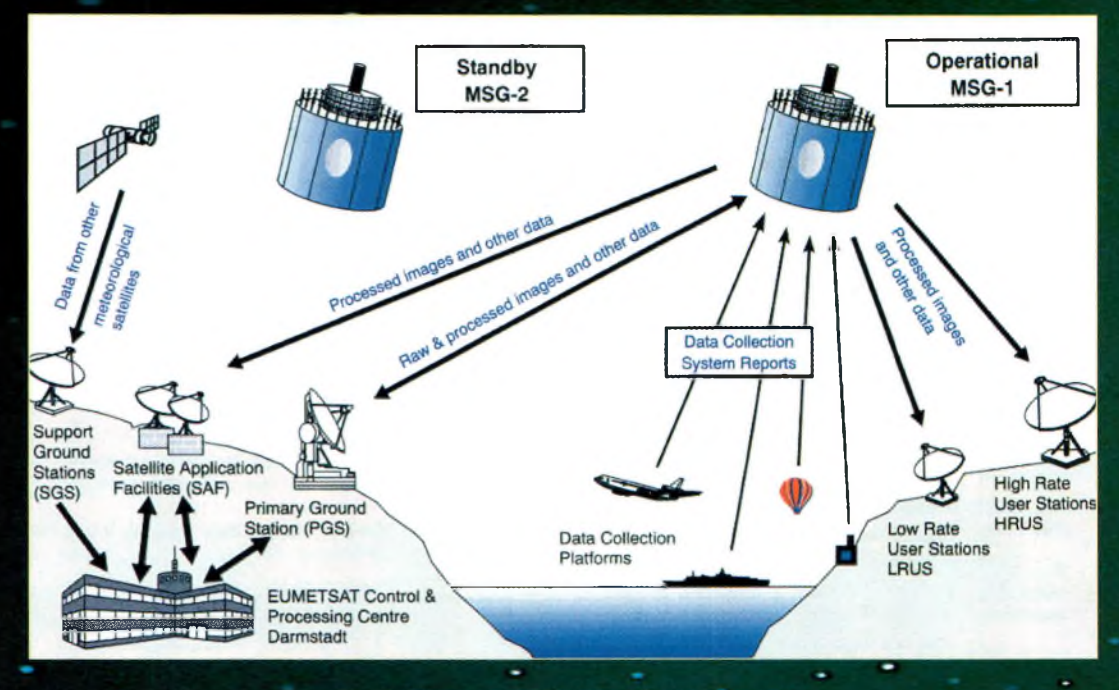

Fig. 2- Interconnexion Météosat 2/station au sol.

#### **Recevoir Météosat**

Pour recevoir en direct les émissions de METEOSAT, il suffit de se porter à l'écoute sur <sup>1</sup> 691.0 et <sup>1</sup> 694.5 MHz. Une parabole de <sup>1</sup> m de diamètre avec"un préampli à faible bruit sont suffisants pour obtenir, après décodage, des images de bonne qualité. La description des éléments à assembler pour constituer

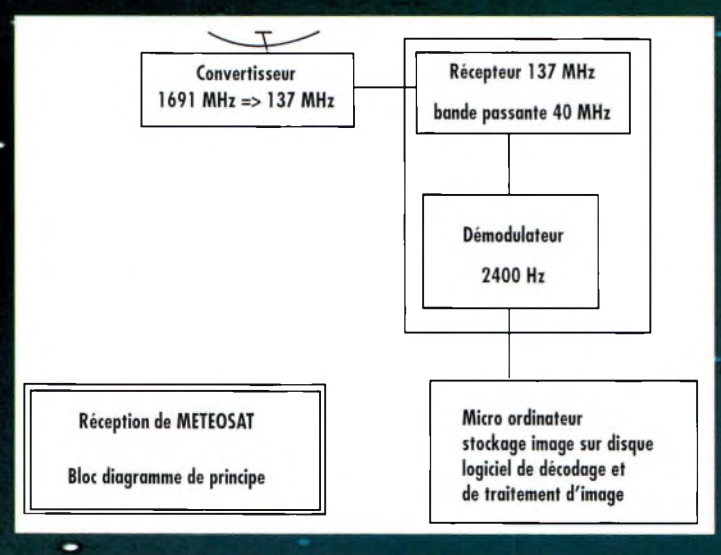

Fig. 1- Schéma synoptique d'une station de réception Météosat amateur.

une station de réception amateur pour décoder les émissions sortent du cadre de cet article. Les OM intéressés pourront se reporter aux nombreuses descriptions qui ont parus dans la littérature radioamateur. Il existe en particulier un ouvrage édité par l'ARRL, le *Weather Satellite Handhook,* qui est la bible des amateurs de ce mode. Il ne faut non plus oublier l'excellent livre *Recevoir la Météo* de F5SM. Il existe également des récepteurs prêts à fonctionner dans le commerce, ou disponibles sous forme de kits (voir les annonceurs

de CQ). Les amateurs ne voulant pas s'investir dans la construction d'une station de récep- • tion en Ifande <sup>S</sup> peuvent recevoir directement et très rapidement les images via Internet <<vvww.eumetsat.de>>. L'EU- METSAT offre, en effet, toutes les 30 minutes, les

plus récentes images. Le "temps pour télécharger une image est inférieur à 2 minutes. On peut choisir le mode (visible, infrarouge ou vapeur enu).11 est facile de créer ses propres animations vidéo en téléchargeant des photos prises à des moments différents afin de faire apparaître le sens de déplacement des masses nuageuses. Sans faire de montage compliqué, en Regardant les images de la couverture nuageuse prises toutes les 2 heures, il est facile d'extrapoler l'évolution sur la-demi-journée à venir.

#### **Météosatnouvelle génération**

Fruits d'une collaboration entre l'Agence spatiale européenne (ESA ) et l'EUMET-SAT, les nouveaux sateflites MSG (Météosat Seconde Génération) vont permettre d'améliorer très sensiblement les renseignements recueillis par rapport aux satellites ME-

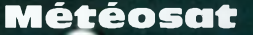

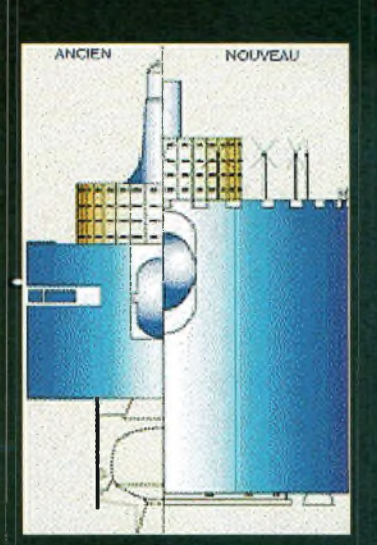

Fig. 3- Ancien et nouveau Météosat côte à côte.

TEOSAT actuels. Il y aura, à terme, trois satellites MSG-2 d'un poids voisin de <sup>1</sup> 800 kg contre 720 kg pour les satellites actuels.

Principale caractéristique, ils seront dotés d'un imageur baptisé SEVRI opérant dans le visible et l'infrarouge dans 12 bandes spectrales diffé-Tentes, ce qui permettra d'ob tenir 20 fois plus d'informations sur la circulation atmo-**L** sphérique. La résolution au  $\vert$  sol sera de 1 km au lieu de 3 km pour la génération ac- • tuelle. Cet imageur pèse 260 kg au sol ce qui est sensiblement plus conséquent que les 70 kg de l'imageur de METEOSAT 7. La détection des brouillards au sol sera très améliorée, de même que -la mesure à la surface du sol et au sommet des nuages. Le suivi de l'évolution de la couche d'ozone sera possible. Les images seront prises <sup>i</sup> toutes les 15 minutes au lieu ! d'une fois toutes les 30 mi- <sup>|</sup> nutes pour les METEOSAT actuels. La circulation des données vers le sol sera accélérée (débit 3,2 Mbit/seconde).

Les satellites MSG auront également pour tâche de collecter les données de stations au sol (automatiques ou non) afin de permettre le traitement centralisé des données. Le système de stations au sol chargé de traiter les données

envoyées par MSG sera plus décentralisé que le système actuel. Il y aura une station principale, des stations auxiliaires et des installations destinées à la télécommande des satellites, au traitement des données et à leur archivage. A partir des données brutes collectées auprès des centres agréés, les SAF (Satellite Application Facilities), les retraiteront pour fournir des données ciblées sur diverses catégories 3e clients.

Le lancement du premier satellite (MSG-1) devrait avoir lieu en octobre 2000 par une fusée ARIANE 5. Le second (MSG-2), devrait s'envoler en avril 2002. Le troisième, en tous points identique aux précédents, sera conservé en réserve jusqu'à son lancement p\*évu pour 2007. Leur durée de vie est estimée à 7 ans ce qui devrait assurer un service jusqu'en 2014.

Le coût des trois satellites, du système associé au sol et des frais de fonctionnement pour la durée de vie attendu est es- "timé à 13 milliards de Francs.

#### **Les satellites METOP**

Alors que les satellites météorologiques géostationnaires METEOSAT donnent une vision quasi globale du globe terrestre, les satellites à orbite polaire permettent d'obtenir des détails plus précis concernant les températures, l'humidité, l'évolution de la végétation au sol, etc. Le consortium EUMETSAT a décidé de doter l'Europe d'un système de ce type qui permettra de compléter les données fournies par des systèmes équivalents, américains ou russes, et de permettre une amélioration de la prévision du temps.

Le premier satellite de cette série devrait être lancé en 2003. Contrairement aux satellites géostationnaires ME-TEOSAT, il s'agit de satellites placés sur une orbite polaire à 840 km d'altitude. Ils réali-

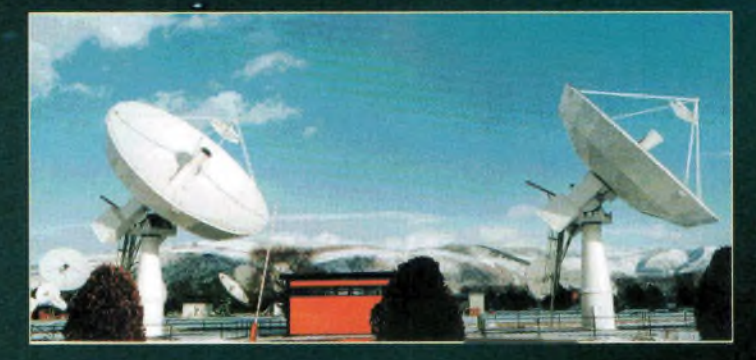

Fig. 5- Station de réception principale de Fucino.

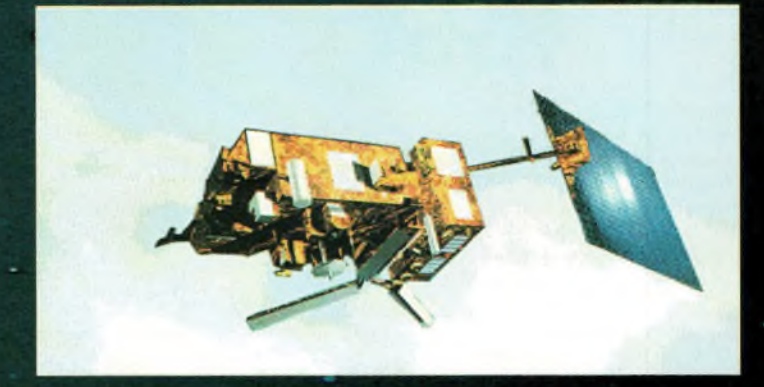

Fig. 6- Dessin d'un satellite METOP d'EUMETSAT.

seront 14 tours de la Terre par jour sur une orbite héliosynchrone leur permettant de voir les mêmes zones aux mêmes heures, ce qui simplifie grandement la tâche pour déceler des évolutions. La Terre tournant par rapport au plan de l'orbite du satellite, cela permettra de couvrir l'intégralité de notre planète tous les 2 jours.

Ces satellites sont en cours de réalisation par Matra Marconi Space (France) et un consortifffn européen regroupant Daimler-Aerospace (Allemagne) et Alenia Aerospazio (Italie). Ce ne sont pas des petits modèles. Chaque satellite METOP accuse un poids au sol voisin de 4,5 tonnes.

De nombreux instruments sont embarqués : caméra opérant dans différentes longueurs d'onde, sondeur hyperfréquence permettant de mesurer la température de l'atmosphère quelles que soient les conditions atWio- **• \*** sphériques, un système de surveillance de la couche d'ozone, sans parler d'un système chargé de l'étude du

vent solaire ; cette liste n'étant pas exhaustive. Le lancement du premier sa-

tellite METOP est programmé pour 2003, la durée de vie du système étant de 14 ans.

**Michel Alas, Fl'OK**

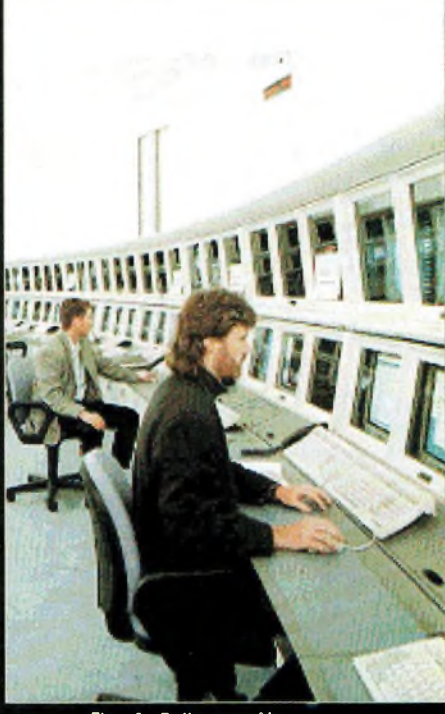

Fig. 4- Salle contrôle satellite METEOSAT.

### **SATELLITES** La radio dans l'espace

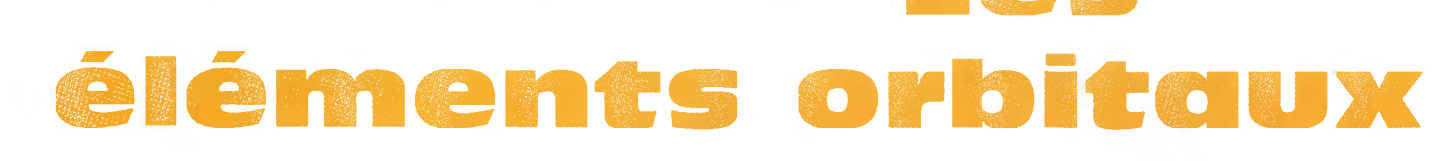

#### **Les satellites opérationnels**

#### **RADIO SPORT RS-13**

Montée 21.260 à 21.300 MHz CW/SSB Montée 145.960 à 146.000 MHz CW/SSB Descente 29.460 à 29.500 MHz CW/SSB Descente 145.960 à 146.000 MHz CW/SSB Balise 29.458 MHz Robot Montée 145.840 MHz

Robot Descente 29.504 MHz Opérationnel, en mode-KA avec descente 10 mètres et montée sur 15 et 2 mètres QSL via : Radio Sport Federation, Box 88, Moscow, Russie. Infos : <[www.qsl.net/ac5dk/rs1213/rs1213.html](http://www.qsl.net/ac5dk/rs1213/rs1213.html)>

#### **RADIO SPORT RS-15 FSK**

Montée 145.858 à 145.898 MHz CW/SSB Descente 435.120 MHz FM Descente 29.354 à 29.394 MHz CW/SSB Balise 29.352 MHz (intermittent) Skeds en SSB sur 29.380 MHz (non officiel) Semi-opérationnel, mode-A, montée 2 mètres et descente 10 mètres **Caracter des COSCAR-11**<br>Infos : < home.san.rr.com/doguimont/uploads> Descente 149

#### **OSCAR 10 AO-10**

Montée 435.030 à 435.180 MHz CW/LSB Descente 145.975 à 145.825 MHz CW/USB Balise 145.810 MHz (process with a convolute) mars 2000 !<br>Balise 145.810 MHz (porteuse non modulée) mars 2000 !<br>Semi-endicationel model B Semi-opérationnel, mode-B. Infos : <[www.cstone.net/-w4sm/AO-10.html](http://www.cstone.net/-w4sm/AO-10.html)>

**AMRAD AO-27** Montée 145.840,145.860,145.880,145.900 Descente 436.795 MHz FM Opérationnel, mode J Infos : PSK <www.amsat.org/amsat/sats/n7hpr/ao27.html> Semi-opérationnel. Pas de service BBS

Montée 145,975 MHz FM Descente 435.070 MHz FM Opérationnel, mode-J **PACSAT AO-<sup>16</sup>**

Montée 436.291 MHz (±Doppler 9 kHz) PSK Descente 145.825 MHz Balise Mode-S 2401.1428 MHz Opérationnel. Mode <sup>B</sup> Infos : <sunsat.ee.sun.ac.za>

**JAS-1b F0-20 TMSAT-1 TO-31** Montée 145.900 à 146.000 MHz CW/LSB Montée 145.925 MHz 9600 bauds FSK<br>Descente 435.800 à 435.900 MHz CW/USB Descente 436.925 MHz 9600 bauds FSK Descente 435.800 à 435.900 MHz CW/USB Opérationnel. FO-20 est en mode JA continuelle- | Opérationnel ment.

**JAS-2 FO-29** Montée 145.900 à 146.000 MHz CW/LSB Descente 435.800 à 435.900 MHz CW/USB Semi-opérationnel Mode JD **ITAMSAT IO-26** Montée 145.850,145.870,145.910 MHz FM Descente 435.910 MHz FM 9600 bauds BPSK Digitalker 435.910 MHz Semi-opérationnel Descente 435.822 MHz SSB Infos : <www.ne.jp/asahi/hamradio/je9pel/> Semi-opérationnel. Digipeater en service.

#### **KITSAT KO-23**

Montée 145.900 MHz FM 9600 bauds FSK Descente 435.175 MHz FM Opérationnel.

#### **KITSAT KO-25**

Montée 145.980 MHz FM 9600 bauds FSK Descente 436.500 MHz FM Opérationnel

#### **UoSAT UO-22**

Montée 145.900 ou 145.975 MHz FM 9600 bauds Opérationnel Infos : <[www.sstl.co.uk/](http://www.sstl.co.uk/)>

Descente 145.825 MHz FM, 1200 bauds AFSK Mode-S Balise 2401.500 MHz Opérationnel. OSCAR-11 a fêté son 16ème anniversaire le 1er

#### LUSAT LO-19

MHz FM 1200 bauds Manchester FSK Descente 437.125 MHz SSB RC-BPSK 1200 bauds Digipeater actif

UO-14 Infos : <[www.ctv.es/USERS/ea1bcu/lo19.htm](http://www.ctv.es/USERS/ea1bcu/lo19.htm)>

Operationnel, mode-J<br>Infos : <www.qsl.net/kg8oc> Montée 145.90 145.92 145.94 145.86 MHz FM 1200 bauds Manchester FSK **SUNSAT SO-35** Descente 437.025 MHz SSB RC-BPSK 1200 bauds Semi-opérationnel.

#### **UoSAT-12 UO-36**

Descente 437.025 MHz et 437.400 MHz<br>Lancé le 21 avril 1999, Infos : <www.sstl.co.uk/> BBS ouvert

Montée 145.875,145.900,145.925,145.950 MHz

### **E <sup>1</sup> é m e n t s orbit aux**

#### **a u f o r m a t AMS AT**

**Les**

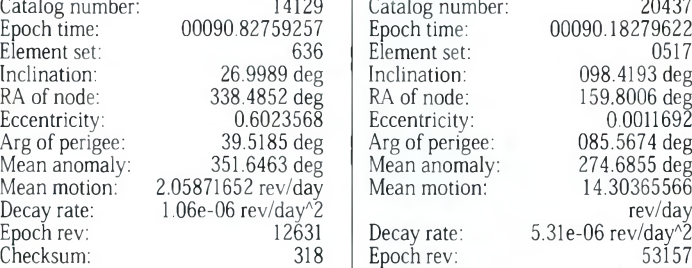

#### **Satellite: FO-2O**

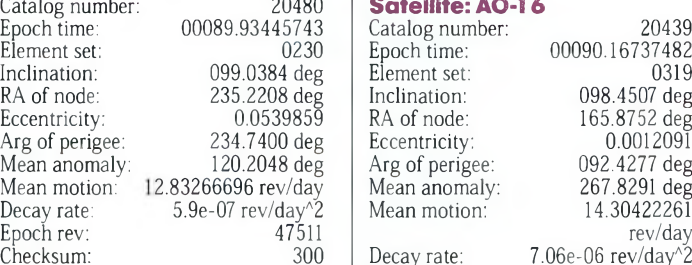

#### **Satellite: RS-12/13**

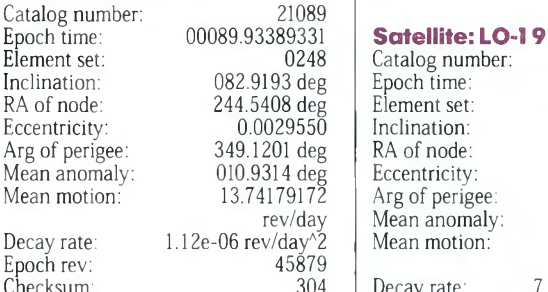

#### **Satellite: RS-15**

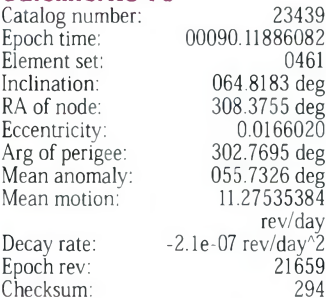

#### **Satellite: FO-29**<br>Catalog number:

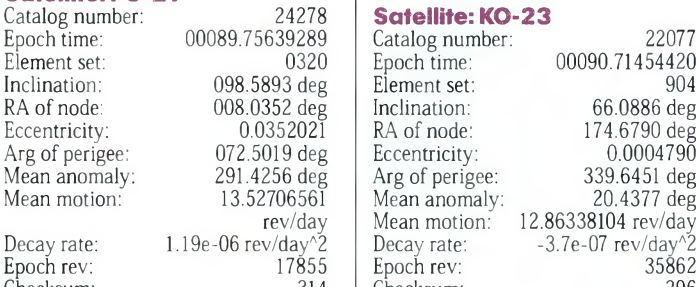

#### **Satellite: AO-10 Satellite: UO-14**

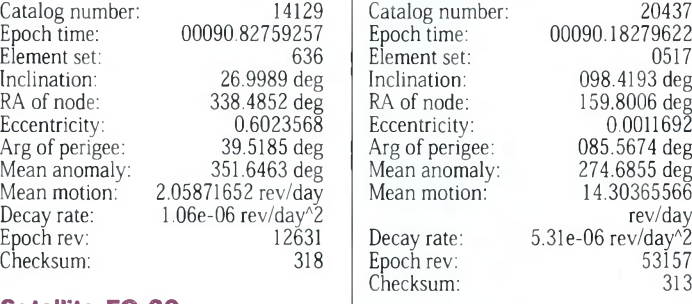

#### Catalog number: 20480 **Satellite: AO-16**

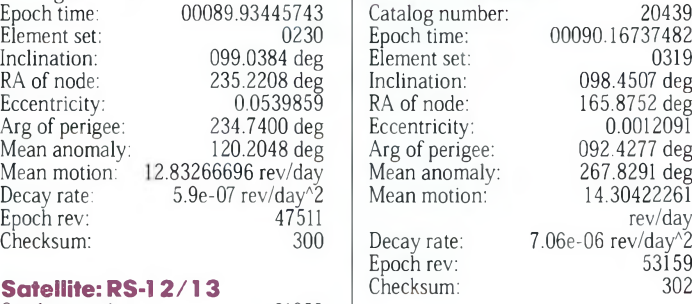

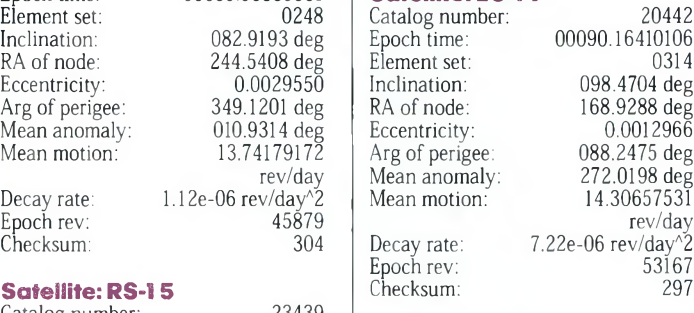

#### Epoch **Satellite: UO-22**<br>1461 Catalog number:

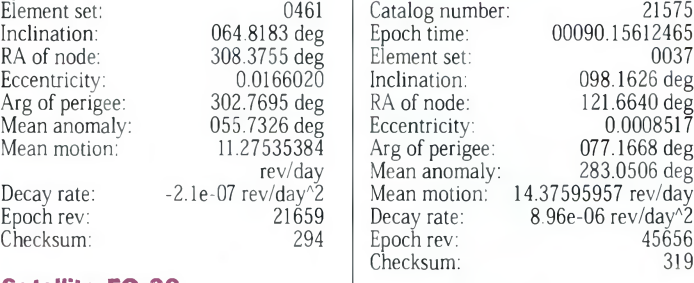

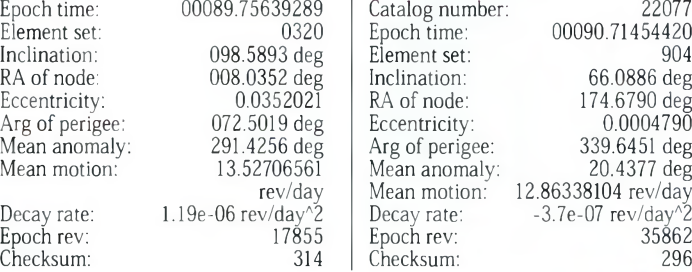

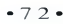
#### **Satellite: AO-27**

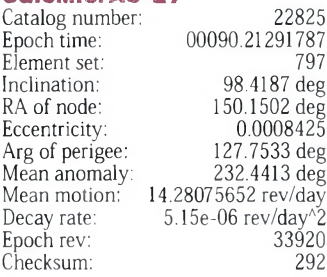

#### **Satellite: 10-26**

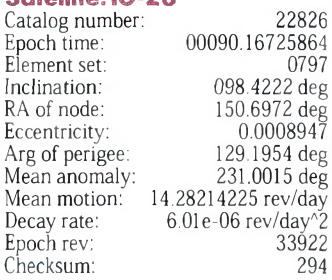

#### **Satellite: KO-25**

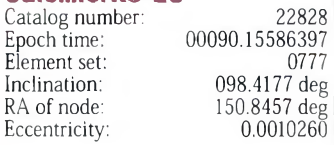

Arg of perigee: Mean anomaly: Mean motion: 14.28603712 rev/day Decay rate: Epoch rev: Checksum: 110.7385 deg 249.4889 deg  $6.77e-06$  rev/day^2 30738 332

#### **Satellite: TO-31**

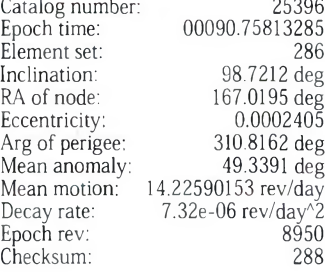

#### **Satellite: SO-35**

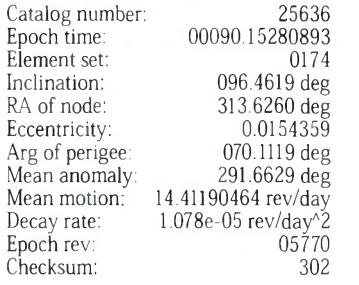

#### **Eléments <sup>o</sup> <sup>r</sup> bi taux <sup>a</sup> <sup>u</sup> format NASA**

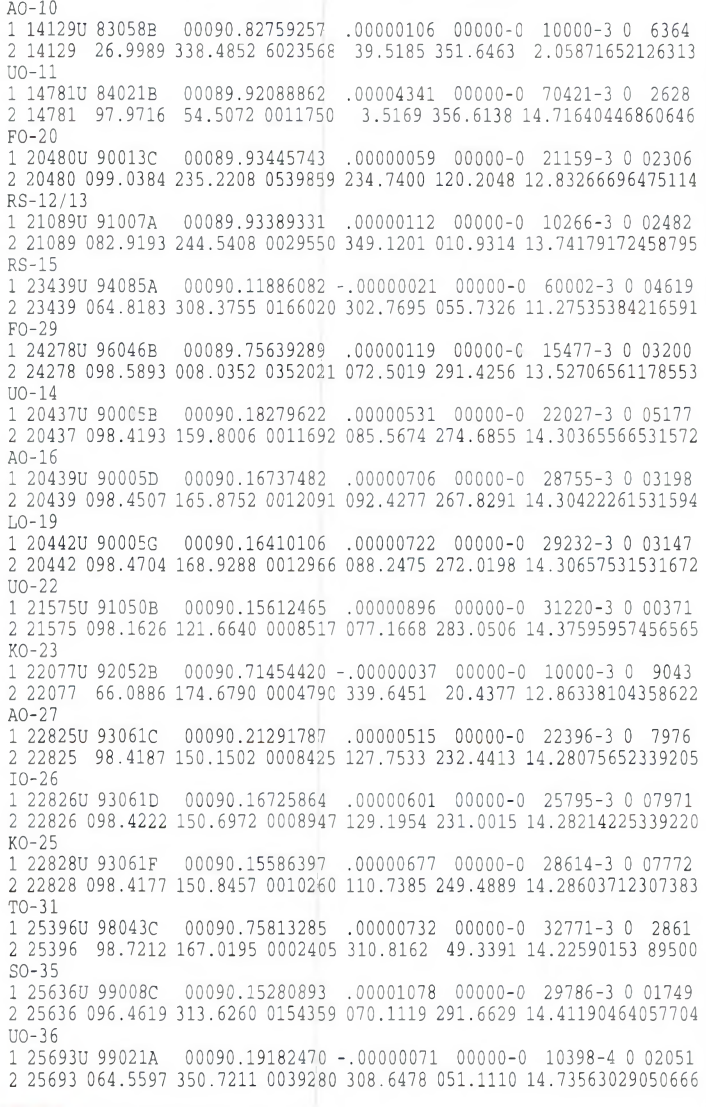

#### **Les éléments orbitaux**

#### **Satellite: UO-36** Catalog number: 25693<br>Epoch time: 00090.19182470 00090.19182470<br>0205 Element set:<br>Inclination: Inclination: 064.5597 deg<br>RA of node: 350.7211 deg RA of node: 350.7211 deg Eccentricity: 0.0039280 Arg of perigee: 308.6478 deg<br>Mean anomaly: 051.1110 deg Mean anomaly: 051.1110deg Mean motion: 14.73563029 rev/day Decay rate:  $-7.1e-07$  rev/day^2<br>Epoch rev: 05066 Epoch rev: 05066<br>Checksum: 281  $Cherksum$

## **Satellite: ISS**

Catalog number: 25544<br>Epoch time: 00090.87940979 00090.87940979<br>495 Element set:<br>Inclination Inclination: 51.5860 deg<br>RA of node: 180.8297 deg RA of node: 180.8297 deg<br>Eccentricity: 0.0008309 Eccentricity: 0.0008309 Arg of perigee: 358.4451 deg Mean anomaly: 109.1924 deg Mean motion: 15.71384825 rev/day Decay rate:  $7.4902e-04$  rev/day<sup>2</sup> Epoch rev: 7761 Checksum: 330

#### **Satellites météo et el <sup>i</sup> <sup>v</sup> e <sup>r</sup> <sup>s</sup>**

NOAA-10 <sup>1</sup> 16969U 86073A 00090.71089873 .00001207 00000-0 50901-30 3731 2 16969 98.6386 77.3713 0012531 281.6369 78.3910 14.25646309703657 NOAA-11 1 19531U 88089A 00090.72284942 .00000606 00000-0 32146-30 2230 2 19531 99.0098 154.2063 0011580 309.9365 50.1389 14.13551477593727 NOAA-12 1 21263U 91032A 00090.77858578 .00001279 00000-0 56371-30 6668 2 21263 98.5500 88.8504 0012682 212.1656 147.9281 14.23363489461071  $MET-3/5$ <sup>1</sup> 21655U 91056A 00090.39932750 .00000051 00000-0 10000-30 2327 2 21655 82.5540 64.2192 0013054 320.9793 39.0388 13.16896029414594<br>MET-2/21 MET-2/21 1 22782U 93055A 00090.21238290 .00000281 00000-0 24225-3 <sup>0</sup> 8032 2 22782 82.5520 331.7716 0023611 65.4802 294.8815 13.83229051332178 OKEAN-4 <sup>1</sup> 23317U 94066A 00089.99918035 .00003519 00000-0 50954-3005284 2 23317 082.5378 226.9085 0024383 267.0208 092.8302 14.75689608294157 NOAA-14 <sup>1</sup> 23455U 94089A 00090.67724601 .00001050 00000-0 57147-30 2784 2 23455 99.1362 67.4595 0009311 312.6695 47.4168 14.12230130270526 SICH-1<br>1 23657<mark>U 95046A 00090.82312739 .00004197 00000-0 61572-3 0 4496</mark><br>2 23657 82.5300 7.0343 0024631 237.7979 122.0852 14.75155035246491 NOAA-15 <sup>1</sup> 25338U 98030A 00090.78508613 .00000742 00000-0 32850-30 7338 2 25338 98.6457 120.9905 0011148 143.0718 217.1828 14.23145873 97729 RESURS 1 25394U 98043A 00090.78468964 .00000500 00000-0 22337-30 6383 2 25394 98.7207 167.1839 0001079 275.2222 84.9417 14.22689423 89496 FENGYUN1<br>1 25730U 99025A 00090.12616413 -.00000091 00000-0-27081-4 0 855 2 25730 98.7531 133.6191 0015441 119.8985 240.3724 14.10288544 45820 OKEAN-O 1 25860U 99039A 00090.97309970 .00001980 00000-0 33688-3 0 3425 2 25860 98.0111 148.8164 0001276 122.8946 237.2408 14.70173770 37860 HUBBLE<br>1 20580U 90037B 00090.17932473 00007228 00000-0 71687-3 0 03220<br>2 20580 028.4622 017.6041 0013793 340.7823 019.2241 14.89967545344615 GRO <sup>1</sup> 21225Ü 91027B 00090.44722138 .00013608 00000-0 50637-30 7968 2 21225 28.4546 155.4812 0004121 224.3382 135.6882 15.25935676381375 UARS <sup>1</sup> 21701U 91063B 00090.18710143 .00002722 00000-0 24830-3001427 2 21701 056.9821 327.9364 0005277 108.7298 251.4308 14.98124299467306 POSAT 1 22829U 93061G 00090.18001725 .00000708 00000-0 29843-3008134 2 22829 098.4186 151.0975 0010496 113.1844 247.0445 14.28622988339305 PO-34 100005627 00000-0 37238-3001650 2 25520 028.4599 005.3587 0007629 137.8263 222.2944 15.05221052077962 ISS <sup>1</sup> 25544U 98067A 00090.87940979 .00074902 00000-0 57397-30 4959 2 25544 51.5860 180.8297 0008309 358.4451 109.1924 15.71384825 77613 OCS 1 26062U 0.0004B 00090.78493115 .00060632 00000-0 19360-1 0 850 2 26062 100.2284 299.1442 0038532 0.4316 359.7171 14.38882637 9148 OPAL <sup>1</sup> 26063U 00004C 00090.09920588 .00000603 00000-0 23409-3000633 2 26063 100.2303 298.1033 0037874 014.0605 346.1623 14.34216728009034 UNK1 <sup>1</sup> 26091U 00004J 00090.09995848 .00003024 00000-0 10892-20 243 2 26091 100.2235 298.0738 0035604 14.9595 345.2663 14.34302377 6617 UNK2 <sup>1</sup> 26092UO0004K 00090.08842960 .00001796 00000-0 65067-3000259 2 26092 100.2177 298.0520 0039024 015.2071 345.0392 14.34608955006635 UNK3 1 26093U 00004L 00090.09381107 .00003720 00000-0 13286-2 0 00335 2 26093 100.2183 298.0800 0037490 015.6579 344.5784 14.34504561006857 UNK4 <sup>1</sup> 26094U 00004M 00090.09525115 .00001879 00000-0 68318-3000267 2 26094 100.2212 298.0774 0037640 015.6318 344.6118 14.34392420006333

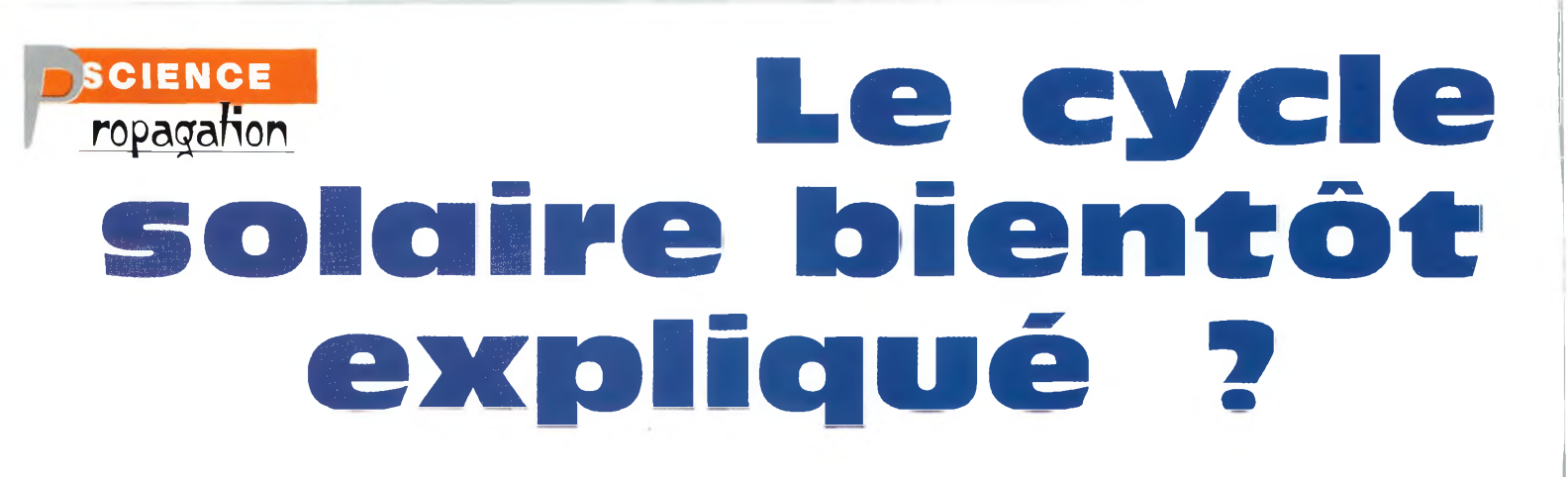

Les scientifiques viennent de découvrir un cycle de 16 mois de la rotation différentielle du soleil <sup>à</sup> 225 000 km sous sa surface visible. Tel du sang coulant dans des artères, les courants de gaz découverts récemment, en effet, accélèrent et décélèrent suivant un cycle régulier qui serait <sup>à</sup> l'origine du cycle solaire de 11 ans.

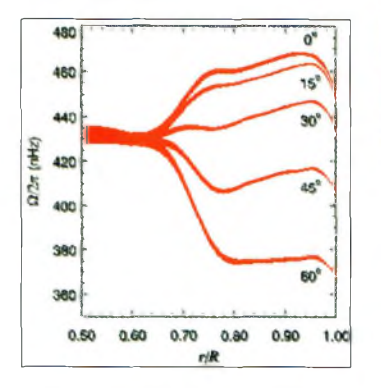

Fig. 1- Profils de rotation. La zone du "dynamo" se situe à 0,71 <sup>R</sup> loù <sup>R</sup> est la rayon du soleill. **(©National Solar Observatoryl**

e "battement" du cœur du soleil a lieu dans la même partie qui est suspectée de générer le fameux cycle de 11 ans que nous connaissons tous. Les scientifiques comptent sur cette nouvelle découverte pour révéler l'origine et le mode de fonctionnement du cycle solaire.

La découverte est l'œuvre d'une équipe internationale chargée de recueillir les don-

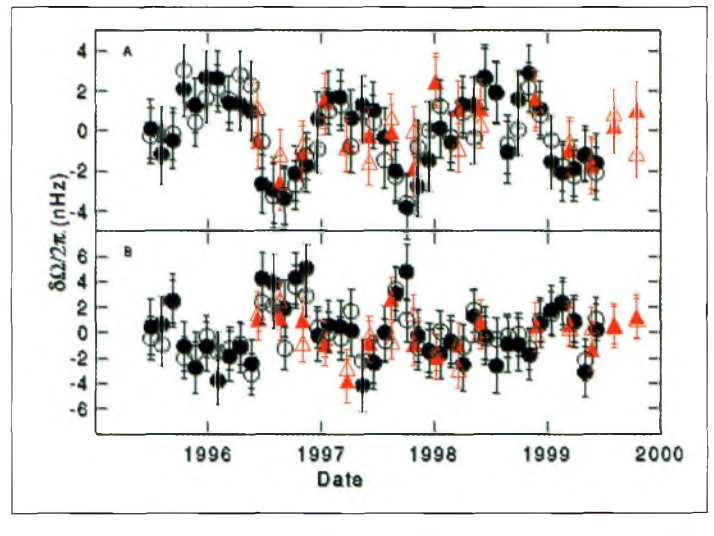

Fig. 2- Variations temporelles de la différence de la vitesse de rotation des couches à 0,72 <sup>R</sup> et à 0.B3 <sup>R</sup> plus bas. Les résultats ant été observés par deux équipes, différenciées ici par les indications en rouge pour l'une, en noir pour l'autre. **(©National Solar □bservatoryI**

nées reçues du Michelson Doppler Imager (MDI) placé sur la sonde SOHO (Solar and Heliospheric Observatory) et d'un réseau mondial de stations terrestres. Rachel Howe, de l'observatoire solaire national (NSO), en Arizona, annonçait les résultats de cette découverte le 31 mars dernier : *"Nous sommes très contents d'avoir découvert la présence de changements cycliques si près du cœur du soleil. Il est surprenant de constater que le cycle soit si court ; 16 mois seulement, contre 11 ans pour le cycle des éruptions solaires".* Ainsi, les éruptions solaires seraient le résultat d'une accumulation et d'un lâcher brutal du stress dans les champs magnétiques solaires. Tout comme un élastique peut céder d'un coup lorsque l'on tire dessus, le champ magnétique solaire stressé "casse" et libère énormément d'énergie. La fréquence et l'intensité de ces éruptions augmentent progressivement, puis diminuent, selon un cycle de 1<sup>1</sup> ans, et les

96 07 96 01

Fig. 3- images de la rotation des couches <sup>à</sup> 0,72 R, En rouge la rotation est rapide, en vert moins rapide, en jaune intermédiaire, A 0,85 R, le rouge indique une rotation rapide et le bleu une rotation lente. Les vues de gauche montrent la surface. La flèche indique l'endroit intéressant. I©National Solar Observatoryl

scientifiques pensent que le cycle solaire est aussi lié à l'ac-

tivité magnétique.

#### **Le cycle solaire bientôt expliqué ?**

#### **Un cycle qui en cache un autre**

Pour expliquer le cycle solaire, la théorie veut qu'il existe une sorte de dynamo au cœur du soleil, où le mouvement de gaz chargé en électricité génère un champ magnétique. Etant donné que les champs magnétiques sont produits par des charges électriques en mouvement, les couches de gaz voisines sont supposées se déplacer aussi, d'où l'effet de dynamo.

Au fil des années, le champ magnétique devient trop puissant pour que le gaz reste en place. Il en résulterait alors une cassure du champ magnétique à la surface du soleil, créant des régions actives avec des taches solaires et des explosions magnétiques.

Les courants de gaz actuellement à l'étude se situent à quelque 225 000 km sous la surface visible du soleil, soit environ un tiers de la distance à parcourir pour approcher le cœur du soleil. C'est la région supposée du dynamo, où la région turbulente extérieure, la zone convective, rencontre la zone rayonnante. La vélocité du gaz dans ce "dynamo" change brutalement. Près de l'équateur, le courant de gaz extérieur circule autour de l'axe de rotation du soleil plus rapidement que le courant interne. La différence de vitesse entre les deux couches diminue graduellement alors que la latitude augmente. Et, aux régions polaires, la situation est inverse, avec le courant interne circulant plus vite que le courant externe.

#### **Forces contraires**

Le contraste de la vitesse de propulsion des deux couches de gaz peut varier de 20% en six mois. Lorsqu'une couche ralentit, l'autre accélère et vice

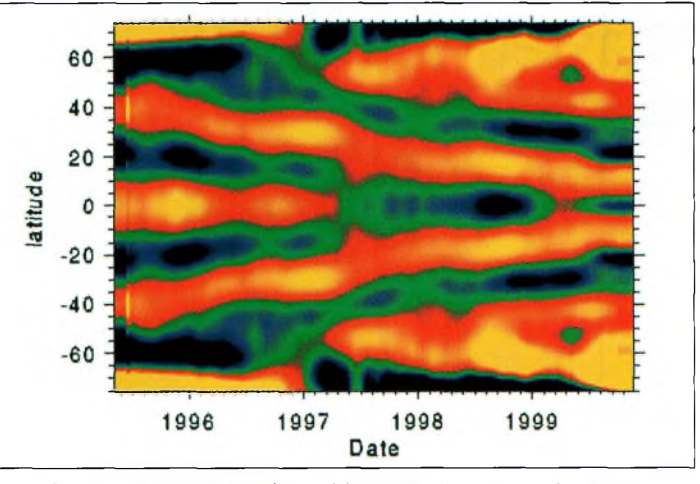

Fig. 4- Près de la surface du soleil, la variation de la vitesse de rotation avec la latitude et le temps. Une moyenne a été soustraite de ces données, ce qui a révélé les flux de gaz migrant vers l'équateur. Las flux rapides sont indiqués en rouge/jaune, les flux plus lents en vert/bleu. I©National Solar Observatoryl

versa. Durant les observations réalisées entre mai 1995 et novembre 1999, ces variations ont été observées à trois reprises. Elles indiquent donc la présence d'un cycle de 15 à 16 mois aux régions équatoriales, un peu moins aux latitudes plus élevées.

La théorie émise par les scientifiques paraît plausible. C'est donc une affaire à suivre. Enfin, rappelons que la sonde SOHO est le fruit d'une collaboration entre l'Agence spatiale européenne et la NASA.

**Mark A. Kentell, F6JSZ**

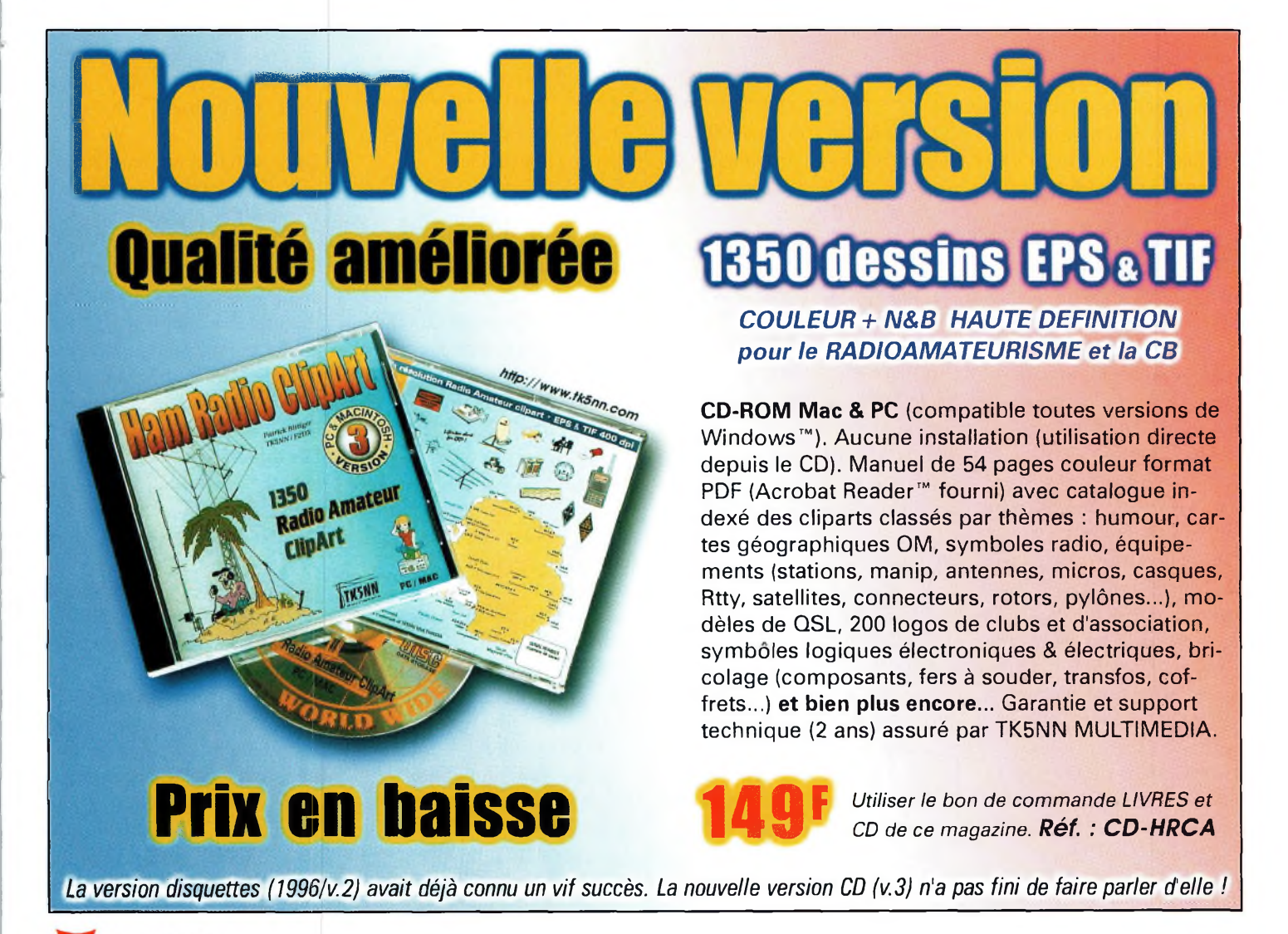

# **DIPLÔMES Chasseurs** de papier **Toilette du diplôme**

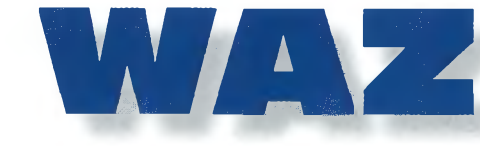

#### **Des changements importants** ont été ap-

portés au règlement des diplômes WAZ.

Le règlement complet paraîtra prochainement mais vous trouverez ci-dessous les principales modifications :

1. Le WAZ Award Manager est à présent Paul Blumhardt, K5RT, en remplacement de K1MEM (SK).

2. Le mode MIXED/ALL CW est supprimé. La date de prise en compte des QSL pour le mode CW qui était précédemment le 1er janvier 1991 est à présent le 14 novembre 1945.

3. Le mode DIGITAL (PSK31, AMTOR, FACTOR, etc.) est rajouté avec une date de prise en compte des QSL à partir du 1er janvier 2000.

4. Des endossements pour situations particulières telles que : QRP ou MOBILE sont à présent disponibles.

5. IMPORTANT : À présent, les contrôleurs autorisés (en France, F6HMJ) peuvent vérifier les QSL d'une demande INITIALE de 5BWAZ avec un maximum de 190 QSL. Ensuite, toutes les demandes d'endossement devront être adressées, comme auparavant, au WAZ Award Manager (K5RT).

Rappelons que le nombre minimum de QSL pour une première demande du 5BWAZ doit être de 150 Zones confirmées.

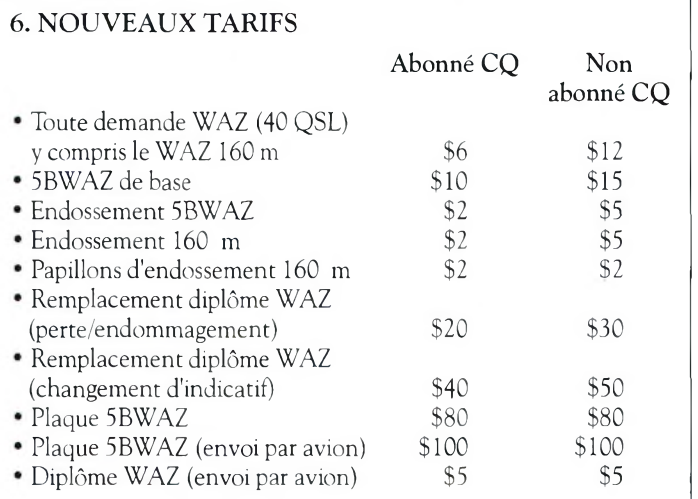

Ces nouveaux tarifs seront applicables à compter du 1er juin 2000.

7. Seul le WAZ Award Manager est habilité à vérifier les QSL pour :

- le WAZ 160 m (de base et endossement)

- l'endossement 5BWAZ, ou initial si plus de 190 QSL

- le WAZ modes digitaux

8. Les formulaire, règlement et la carte des Zones CQ sont disponibles sur le site Web à : <[www.cq-amateur-radio.com/wazrules.html](http://www.cq-amateur-radio.com/wazrules.html)>.

*Jacques, F6HMJ*

#### **Australie : Sydney Gold Award**

Entre juin et décembre 2000, ce diplôme australien sera particulièrement intéressant à "travailler", notamment à l'occasion des Jeux Olympiques. Vous serez à la recherche de stations dans la région de Sydney. Gardez à l'esprit que vous aurez besoin du code postal de chaque station contactée pour demander le diplôme.

Sponsorisé par la VK DX Association, le diplôme est destiné à encourager les contacts avec les radioamateurs de Sydney et sa région à l'occasion des Jeux Olympiques 2000. Le diplôme peut être décerné à tous les radioamateurs et SWL du monde entier au cours du dernier semestre de l'année 2000.

Les stations étrangères (excepté ZL) doivent contacter au moins 15 stations de la région de Sydney, sur une ou plusieurs bandes.

Les stations VK et ZL doivent en contacter 30. Le diplôme sera décerné en trois niveaux : Or pour les contacts effectués sur trois bandes ou plus, argent pour les contacts effectués sur deux bandes et bronze pour les contacts effectués sur une seule bande.

Les postulants doivent noter dans leur log le code postal de chaque station contactée. Les stations de la région de Sydney doivent donner leur code postal sur l'air. Les codes postaux valables pour l'obtention du diplôme sont les suivants : 2000 à 2249, 2560 à 2570 et 2745 à 2770.

Les contacts en cross-band ne sont pas permis. Une même station peut être contactée plusieurs fois par bande à condition qu'une période de 24 heures sépare chaque contact. Toutes bandes, y compris les bandes WARC, peuvent être utilisées, dans tous les modes.

La demande doit comprendre une liste GCR comprenant l'indicatif de la station contactée, la date, l'heure UTC, la bande, le mode, les reports échangés et le code postal des stations VK2 contactés. Les SWL participent dans les mêmes conditions mais ajoutent l'indicatif du correspondant de la station entendue. Les diplômes seront décernés après le 1er janvier 2001. Les demandes ne seront plus acceptées après le 31 décembre 2004.

Le tarif est fixé à \$ 10AUS pour les stations VK et ZL ; \$10US pour les autres. Les IRC ne sont pas souhaités. Les demandes sont à envoyer à : VKDX Association, John Saunders, VK2DEJ, FO. Box 299, Ryde, NSW 2680, Australie ; e-mail et Web : John Martin, VK2EJM, à  $\langle$ [vk2ejm@bigpond.com](mailto:vk2ejm@bigpond.com)>; <[www.qsl.net/anars/yeaward.htm](http://www.qsl.net/anars/yeaward.htm)>.

#### **Toilettage Ou diplôme WAZ**

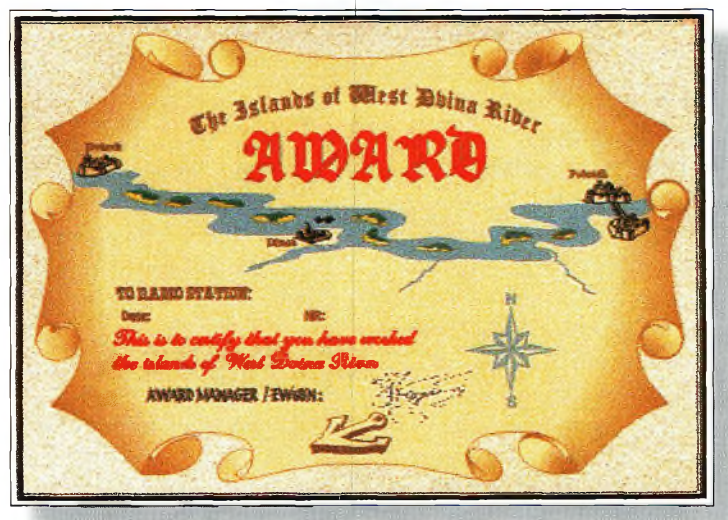

Islands of the West Ovina Hiver Award.

#### **Biélorussie : Islands of the West Dvina RiverAward**

La grande mode des îles intérieures prend de l'ampleur partout dans le monde. C'est le moins que l'on puisse dire ! Ce diplôme sanctionne, en effet, le trafic avec les îles situées sur la rivière West Dvina, en Biélorussie. Comme l'indique le règlement, ces îles sont susceptibles d'être activées au cours de la période estivale. Pour en savoir plus, visitez le site Web <[www.qsl.net/eu6tv/](http://www.qsl.net/eu6tv/_iwdr/iw-da.html) iwdr/iwda.html>.

Pour obtenir le diplôme, il faut contacter au moins quatre îles situées sur le rivière West Dvina. La date de départ est fixée au 1er janvier 1998. Toutes les bandes et tous les modes peuvent être utilisés. Le diplôme peut être endossé pour un mode ou une bande particuliers. L'activité a essentiellement

lieu le week-end, en été. Envoyez une liste GCR et la somme de \$US5 ou 10 IRC à : EW6BN, P.O. Box 61, Novopolotsk-6, 211440 Biélorussie. Liste des îles valables : WDØ Ostrovets, WD1 Rubanovski 1st, WD2 Rubanovski 2nd, WD3 Holy, WD4 Is. of Stephan B, WD5 Dorozhkovski 1st, WD6 Dorozhkovski 2nd, WD7 Baran, WD8 Hrebyor, WD9 Kiy, WD10 Churilovski, WD11 Pereslov, WD12 Novik, WD13 Vyatski et WD14 Druiski.

#### **Grèce : Diplôme Alexandre IeGrand**

Le Contest Team of Northern Greece propose ce beau diplôme. Pavlidis, SV2AEL, offre même un CD-ROM spécial sur la vie et les activités d'Alexandre le Grand si vous réussissez à obtenir le niveau 2. il s'agit de contacter diffé-

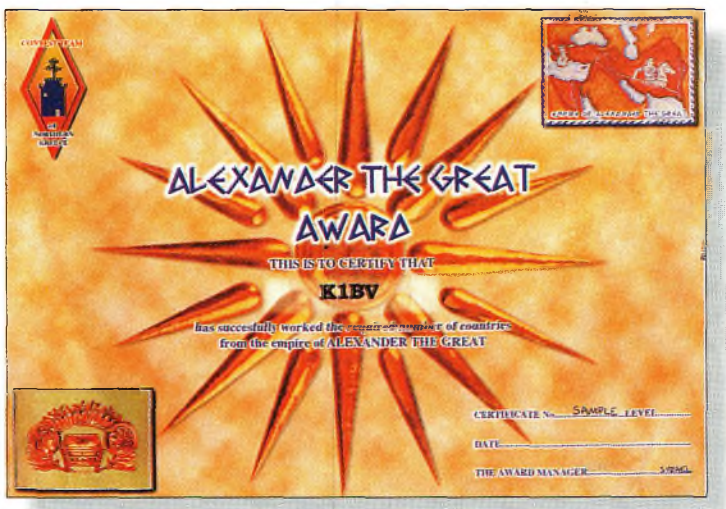

Le diplôme Alexandre le Grand.

rents pays inscrits sur la liste des entités DXCC.

Un site Web donne davantage de renseignements : <[www.qsl.net/sv2ael/award.htm](http://www.qsl.net/sv2ael/award.htm)>. Le diplôme est décerné aux radioamateurs licenciés comme aux écouteurs (SWL) pour la confirmation de contacts avec trois stations SV2 et un certain nombre d'entités ayant composé l'empire d'Alexandre le Grand, en deux niveaux, comme suit : SV2 Macédoine, Grèce ; TA Turquie, 4X/4Z Israël ; SU Egypte ; EP Iran ; YI Irak ; EK Arménie ; EY Tadjikistan ; EZ Turkménis-

tan; UK Ouzbékistan ; OD5 Liban ; YK Syrie ; 9K2 Koweït ; JY Jordanie ; AP Pakistan ; YA Afghanistan ; et VU Inde.

Le niveau <sup>1</sup> nécessite 3 stations SV2 stations plus 10 entités ; le niveau 2 nécessite 3 stations SV2 plus 16 entités de la liste ci-dessus. Un QSO avec une station grecque portant un préfixe spécial SZ2, SX2, SW2 ou J42 vaut 3 stations SV2. Il n'y a

pas de restrictions

Grèce.

d'heure, de date, de bande ou de mode. Les contacts en cross-band sont acceptés. Pour obtenir le diplôme, envoyez une liste GCR et la somme de \$US10, DM15 ou 16 IRC à : Award Manager Pavlidis Savas, SV2AEL, P.O. Box 22013, Thessaloniki 55310,

**Russie : la série RUS** Avant la fonte de l'ancienne URSS, la chasse aux oblasts était une activité très populaire parmi les DX'eurs. Beaucoup de ces régions font maintenant partie de pays séparés, formés en 1991, et ne sont plus valables pour le diplôme des

oblasts proposé par le Russian Central Radio Club. Aly, UA6YW, a donc développé la série RUS qui est basée sur les territoires administratifs utilisés par l'auto inspection de l'Etat Russe. Les entités concernées comprennent les républiques, les krai, les oblasts, les oblasts autonomes, les districts autonomes et les villes de Moscou et de Saint-Pétersbourg. Il y a 94 entités de la sorte et la liste complète peut être obtenue auprès du manager ou auprès de l'auteur contre une ESA et 2 IRC ou un message e-mail. Le système RUS n'est

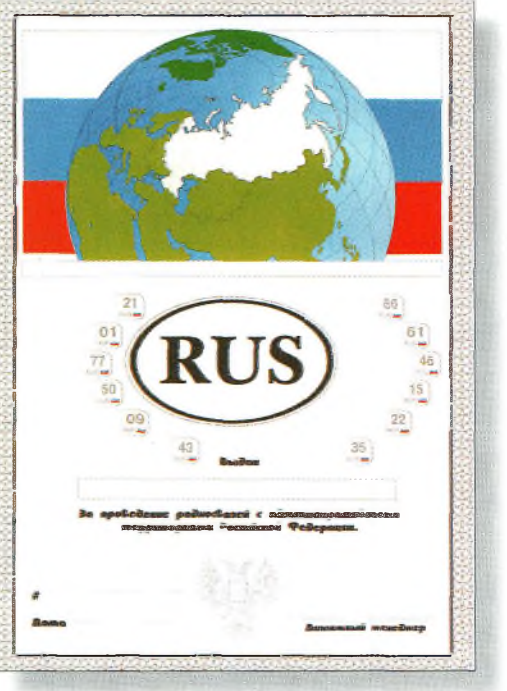

Le nouveau diplôme des Oblasts Husses.

que partiellement accepté par les radioamateurs Russes et beaucoup d'entre eux persistent à utiliser l'ancien système des oblasts. Vous avez tout intérêt à consulter un atlas récent pour en savoir plus sur la géographie de cet immense pays. Le diplôme est disponible pour des contacts avec la Russie à partir du 12 juin 1991. Toutes les bandes (sauf les bandes WARC) et modes sont acceptés. La liste GCR doit comprendre la liste des indicatifs classés par numéro RUS. Les SWL peuvent également participer.

> La demande doit comprendre la liste GCR et 10 IRC, qu'il

#### **DIPLÔMES**

# Chasseurs de papier

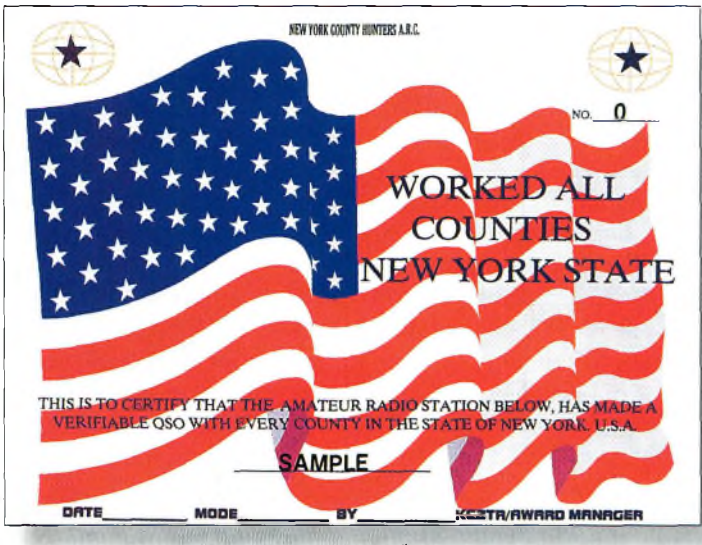

Le diplôme des comtés de l'État de New York

faut envoyer à : Aly N. Kuisokov, P.O. Box 45, Maikop 352700, Russie. RUS Award : Contactez au moins 50 régions. RUS-5 Award : Contactez au moins 50 régions sur chacune

des cinq bandes 3.5, 7, 14, 21 et 28 MHz. RUS-ALL Award : Contactez toutes les régions. En obtenant ce diplôme, vous devenez automatiquement membre du club "RUS".

#### **U.S.A. : Worked All Counties New York State**

A travers ce diplôme, vous verrez que New York ne se limite pas qu'à la ville de New York. II n'y a pas plusieurs niveaux, puisqu'il faut contacter l'ensemble des 62 comtés qui composent l'Etat. Le concours annuel (New York State QSO Party) représente une opportunité idéale pour compléter ce diplôme.

Les SWL peuvent participer dans les mêmes conditions. Il n'y a pas de date de départ. Toutes les bandes peuvent être utilisées, ainsi que les relais. Il faut fournir une liste GCR incluant l'indicatif, la date, l'heure UTC, le report, le mode, la bande et le nom complet du comté. Il y a aussi des endossements monobande, QRR SWL et par mode, disponibles à la

demande. Le tarif est de \$US6 pour les stations US/VE ; \$US5 pour les autres. Les demandes sont à soumettre à : Award Manager KC2TR, EO. Box 185, Conesus, NY 14435 0185, U.S.A.

#### **Le site Internet du mois**

Le Chiltern DX Group gère le IOTA 2000 Award sous contrôle de la RSGB. L'objectif est de célébrer le nouveau millénaire et de promouvoir l'activité IOTA au cours de l'année 2000. Le règlement complet est disponible à : <[www.cdxc.org.uk/](http://www.cdxc.org.uk/)>.

#### **Ted Mellnosky, K<sup>1</sup> BV**

*65 Glebe Road, Spofford, NH 03462-4411, U.S.A. e-mail : <k1 [bv@cq-amateur-radio.com](mailto:k1_bv@cq-amateur-radio.com)>*

#### **Prix du «Jeune Radioamateur de l'Année» 2000 —Règlement Officiel—**

**1.** ProCom Editions S.A. et *CQ Radioamateur* organisent, dans le but de promouvoir le radioamateurisme, en particulier auprès des jeunes, le Prix du «Jeune Radioamateur de l'Année», édition 2000.

**2.** Le concours est ouvert aux radioamateurs de nationalité française demeurant en France métropolitaine, dans les départements et territoires d'outremer. Les nominés de l'édition 1999 peuvent se représenter. sauf le titulaire du prix 1999, s'ils remplissent les conditions ci-après.

**3.** Les prétendants au titre de «Jeune Radioamateur de l'Année 2000» doivent être nés après le 31 décembre 1975. En outre, ils doivent être titulaires d'un Certificat d'Opérateur du Service

Amateur délivré par l'administration des télécommunications obtenu après le 31 décembre 1995.

**4** Les postulants doivent être parrainés par un tiers, personne physique ou morale ellemême titulaire d'un indicatif d'émission radioamateur (radio-clubs bienvenus I). Les dossiers doivent être présentés au plus tard le **31 décembre 2000** à minuit, cachet de la poste faisant foi. L'identité du postulant, ainsi que sa licence en cours de validité, peuvent être demandés par le jury à tout moment. Une photo d'identité du candidat doit être jointe au dossier. En outre, ils doivent comporter un «curriculum vitæ» du postulant, certifié par son parrain, indiquant notamment ses résultats aux concours, les diplômes de tra-

fic obtenus, son score DXCC, la nature de ses réalisations personnelles, son comportement vis-à-vis des autres, ses qualités de technicien et/ou d'opérateur, son dévouement à la communauté radioamateur de sa région, sa participation aux activités du radio-club, etc. Evitez les listes de résultats et insistez sur les faits et événements qui ont motivé la décision du parrain. Les sujets n'ayant pas trait au radioamateurisme mais ayant une connotation scientifique (informatique, astronomie, météorologie...), s'ils sont bien maîtrisés par le postulant et clairement mis en exergue, sont un atout supplémentaire.

**5.** Un jury, composé de membres de la rédaction de CQ *Radioamateur,* de professionnels de la radiocommunication et de représentants d'associations, se réunira, début 2001, pour statuer sur les dossiers recus.

Exceptionnellement, si le jury en ressent le besoin, des représentants des rédactions Américaine et Espagnole de *CQ Magazine* pourront être consultés, ainsi que les lecteurs de *CQ Radioamateur.*

**6.** Le jury fera en sorte de désigner le «Jeune Radioamateur de l'Année 2000» et, éventuellement, un second et un troisième si le nombre de dossiers reçus le justifie. La date et le lieu de la remise des prix seront fixés par le jury et publiés dans *CQ Radioamateur,* et par voie de presse, dès que possible. Les décisions du jury sont définitives et sans appel.

**Les sîfes Web radioamateur** Le Les sites Web rad **ICOM France**

Voilà déjà longtemps que ICOM France est sur le Net. Avec plus de 58 000 visiteurs <sup>à</sup> ce jour, c'est un site complet et plutôt bien présenté, d'autant que depuis peu, une refonte de sa présentation <sup>a</sup> permis d'augmenter le nombre de visites.

e site Web de ICOM France est loin d'être dénué d'intérêt. Il permet, en effet, de mieux connaître tant la filiale française que les autres branches, les produits commercialisés, ainsi que les nouveautés.

Son contenu est très "commercial", ce qui paraît logique, mais permet d'en savoir plus sur les nombreux produits que commercialise ICOM sur le marché français.

D'ailleurs, le site s'est ouvert à d'autres, en proposant des liens vers votre magazine préféré et d'autres plus spécifiquement dédiés à des modes de transmission particuliers comme la télévision d'amateur, par exemple.

Des offres promotionnelles sont également proposées, notamment avec des équipements de démonstration et des

**À** *<sup>1</sup> occasion des 40 000 premières connexions, ICOM organise un grandjeu. À découvrir directement sur le site.*

fins de série. Reste alors à vous inscrire en ligne pour recevoir régulièrement des informations sur les nouveautés, directement par e-mail !

La présentation de la société donne d'amples renseignements, et un lien vers le site japonais (la "maison mère") est aussi prévu.

De là, si votre navigateur accepte d'afficher les caractères nippons, vous pouvez vous balader de pays en pays, partout où ICOM est présent dans le monde.

N'oublions pas que ICOM propose aussi des émetteurs-récepteurs et des accessoires associés pour d'autres bandes de fréquences : l'aéronautique, les ULM et autres bateaux ne sont pas oubliés, sans compter sur le département "pro" de ICOM France qui réalise, à la demande, des systèmes dédiés. Tout cela est largement présenté sur le site, et bien classifié de surcroît, pour que personne ne s'y perde.

Vous pouvez visiter le site (attention, il est encore en construction pour certaines pages) à l'URL  $\langle h t t p: // w w w. i c o m$ france.com> et même dialoguer avec ICOM par e-mail à l'adresse <[icom@icom-fran](mailto:icom@icom-fran-ce.com)ce.com>. Les réponses sont habituellement assez rapides.

**Mark A. Kentell, F6JSZ**

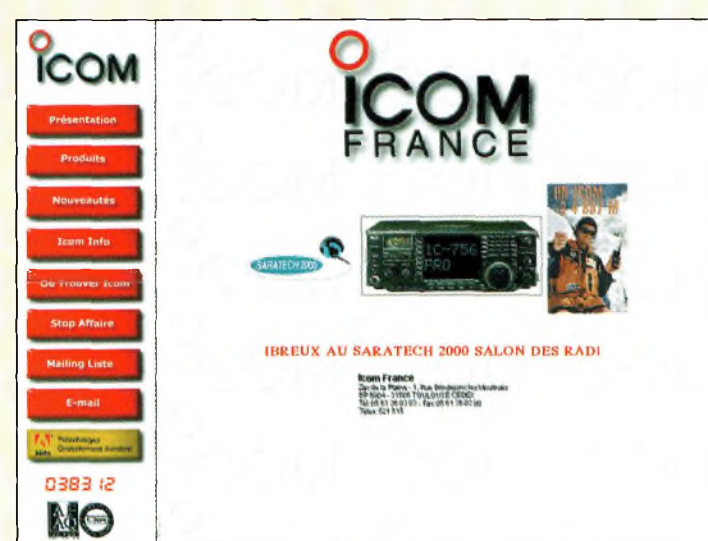

**INTERNET**

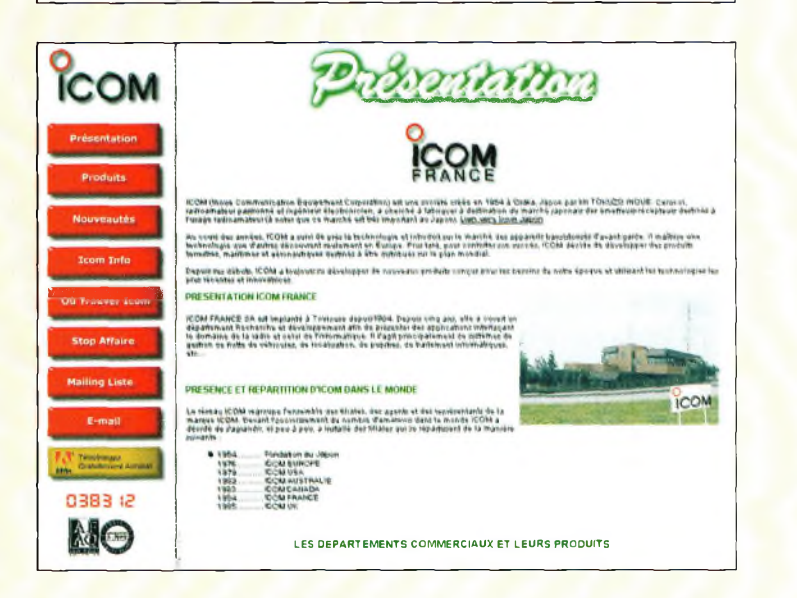

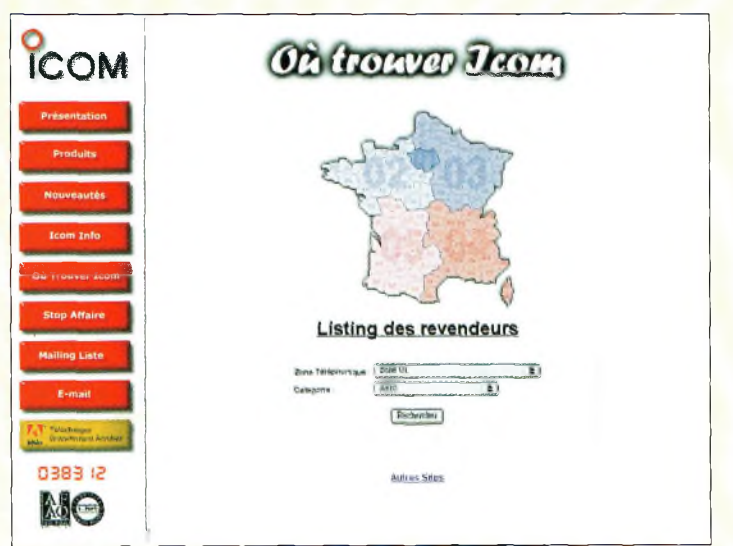

# Passeport pour l'émission d'amateur **Premiers**

**Le mois dernier** nous avions commencé à parler du trafic SSB sur les bandes décamétriques et des différences qu'il peut exister par rapport au trafic en VHF FM. Nous avions également parlé de la commande RIT (receiver incremental tuning). Cependant, il n'y a pas que le RIT qui peut vous faciliter la vie en trafic SSB, comme nous allons le découvrir. Les noms des commandes cités ciaprès peuvent différer très légèrement suivant les marques et les modèles de transceivers, mais vous devriez pouvoir vous y retrouver.

**NOVICES**

**O** 

#### **Commandes de réception**

L'une des caractéristiques les plus critiques de votre transceiver est la bande-passante du récepteur. Certains transceivers offrent une sélection de filtres, d'autres marques proposent les filtres en option, tandis que d'autres encore ne vous donnent pas le choix. Ces filtres offrent la possibilité de rendre la bande-passante plus étroite

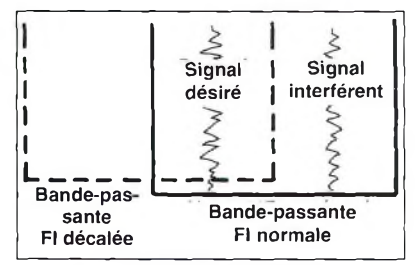

Fig. 1-La commande "IF Shift" vous permet de décaler l'ensemble de la bande-passante du récepteur afin d'éliminer un éventuel signal parasite. Cependant, elle ne modifie en aucun cas la bande-passante. Pour cela. il faut un PBT.

lorsque cela s'avère nécessaire. Dans des conditions normales, vous allez pouvoir utiliser un filtre de l'ordre de 3 kHz, mais dès que les conditions de réception deviennent difficiles, vous pourrez choisir un filtre de 2,2 kHz par exemple, ceci pour éliminer les signaux parasites qui se situent de part et d'autre de la fréquence écoutée.

Si vous n'avez qu'un seul filtre, choisissez de préférence un modèle 3 kHz. C'est un filtre passe-partout pour le trafic SSB. Si votre transceiver permet l'installation d'un second filtre, en option, restez dans la gamme 2,2—2,5 kHz. Cela suffira à couvrir à peu près toutes les situations sans trop dégrader la voix de vos correspondants.

La plupart des transceivers haut de gamme ont une commande de la bande-passante (parfois appelé "passband tuning" ou "PBT"). Ici, on "joue" avec des filtres aux flancs très raides et agissant sur différents étages du récepteur. Tout cela est assez compliqué d'un point de vue technique, mais en quelques mots, cela permet d'avoir un contrôle linéaire sur la bandepassante. Si votre transceiver possède une telle fonction, amusez-vous avec et vous verrez par la suite que vous ne pourrez plus vous en passer.

Le PBT a un vieux cousin que l'on appèle l'IF Shift. Avec cette commande, la bande-passante de la FI ne change pas, mais on la décale par rapport au signal reçu pour éliminer un perturbateur éventuel. C'est une commande très pratique si l'on ne dispose pas d'un PBT.

Autre "outil" pratique : le filtre Notch *(on pourrait traduire ceci par "crevasse"—N.D.L.R.).* Comme son nom l'indique, ce filtre induit une crevasse profonde dans la bande-passante. <sup>11</sup> permet ainsi de réduire ou d'éliminer les signaux hétérodynes ou CW. Il n'est en aucun cas efficace contre des signaux SSB, AM ou FM. Il se matérialise habituellement par une touche "ON/OFF" et une commande rotative. Lorsque le filtre est en service, on élimine le signal interfèrent en tournant la commande. Une légère distorsion est inévitable, mais c'est toujours mieux que d'écouter avec un signal parasite. La gamme exacte du filtre Notch varie d'un transceiver à un autre. Elle peut aller, par exemple, de 400 à 2 600 Hz.

La plupart des transceivers sont dotés d'un "Noise Blanker", ou "suppresseur" de bruit. C'est encore un filtre qui élimine un certain type d'interférences, en particulier les bruits pulsés. Il ne fonctionne pas sur les signaux CW ou hétérodynes et n'a aucun effet positif sur les signaux phonie reçus. Dans certains cas, même, il peut aggraver la qualité du signal. Cependant, en présence de bruit provoqué par l'allumage d'un véhicule, c'est un excellent filtre. Il convient donc de s'en servir à bon escient ; uniquement lorsque l'on en a besoin.

Désormais, pratiquement tous les transceivers HF disponibles dans le commerce sont dotés

**pas en SSI <s** d'un filtre DSP (digital signal processing). Sinon, vous pouvez ajouter un DSP externe qui fonctionnera avec tous les transceivers pourvu qu'une prise HP externe soit présente. Ici, le signal audio est converti en signal numérique. Puis, le signal numérique est traité au moyen d'une puce électronique doté d'un programme informatique. Ce dernier peut aussi fabriquer virtuellement les filtres décrits précédemment. Tout dépend de l'imagination (et des connaissances !) du programmeur. Les signaux SSB transmis en HF ont tendance à s'évanouir

(phénomène de fading) de temps en temps. Cela pourrait vous obliger à régler constamment le volume. Pour éviter cela, il existe la commande automatique de gain (marquée "AGC" sur la façade de votre transceiver). Habituellement, l'AGC peut être réglé sur lent (slow) ou rapide (fast). Le réglage courant est "lent", mais si l'évanouissement est rapide (ou si vous opérez en CW), l'AGC "rapide" s'impose.

Certains récepteurs sont meilleurs que d'autres lorsqu'il s'agit de faire face aux signaux adjacents très puissants. On fait ici référence à la gamme dynamique du récepteur ; plus le nombre est grand, mieux le récepteur sait faire la différence entre le signal utile et les signaux adjacents. Cependant, même si votre récepteur ne présente pas une gamme dynamique extraordinaire, il existe des outils qui permettent de réduire les interférences dues aux

#### **Premiers pas en SSB (2)**

signaux adjacents puissants. Tous les transceivers sont livrés avec un atténuateur qui n'est ni plus ni moins qu'un circuit résistif que l'on ajoute dans le trajet du signal reçu. Il réduit le niveau du signal. Ainsi, le signal désiré et les signaux interférents sont réduits. C'est très pratique, sauf si vous tentez de "sortir" un signal faible du bruit.

Un effet similaire peut être obtenu simplement en réduisant la commande de gain RF ("RF Gain"). Normalement, cette commande est réglée à fond. En réduisant le gain, il peut parfois être plus facile de copier des signaux de puissance moyenne dans le brouhaha de signaux adjacents puissants. Vous remarquerez que l'utilisation de cette commande tend à désensibiliser le S-mètre...

#### **A propos de l'émetteur**

Tout ce que nous avons vu jusqu'à présent concernait le récepteur. Ce n'est pas surprenant dans la mesure où la réception est la chose la plus importante dans toute forme de communication. Un vieil adage dit que "vous ne pouvez pas les contacter si vous ne les entendez pas". Il existe cependant quelques fonctions qui permettent d'améliorer l'émission.

La plupart des transceivers possèdent un "speech processor" ou "processeur de parole". Il ne s'agit pas d'un simple compresseur. Un compresseur se contente de permettre à l'émetteur de délivrer une puissance moyenne plus élevée en compressant les crêtes audio de la voix de l'opérateur, sans induire une quelconque distorsion. Le "processeur", lui, ajoute encore à la qualité de la modulation.

Vous pouvez aussi ajouter des processeurs externes ainsi que des microphones spéciaux. Certains processeurs découpent votre voix en plusieurs "bandes" et amplifient individuellement chacune d'elles. Puis, les "bandes" sont combinées pour former un signal donnant un peu plus de "punch".

#### **Sur l'air : trafic en "split"**

Tôt ou tard, tous les radioamateurs s'adonnent ne serait-ce qu'une seule fois dans leur vie au DX et/ou aux concours ("contests"). Tous ne deviennent pas des spécialistes en la matière. Lors de telles activités, vous devrez vous familiariser avec le trafic en semi-duplex, ou "split".

Alors que je rédige ces lignes, il y a une expédition en cours sur l'île de Clipperton, un "cailloux" situé à quelque 2 400 km de la côte californienne. Avant cette opération, Clipperton figurait en 36™<sup>e</sup> position des pays les plus recherchés par les DX'eurs. Ce n'est donc pas un pays extrêmement rare, mais cela signifie qu'il y a de nombreux radioamateurs qui sont à la recherche d'une carte QSL pour obtenir ou endosser différents diplômes. L'expédition n'a duré que quelques jours, car il aura fallu beaucoup d'argent pour transporter l'équipe et le matériel sur place, sans compter les risques. Si Clipperton manquait à votre tableau de chasse, c'était l'occasion ou jamais de contacter cette entité, car les expéditions ne sont pas fréquentes dans ce type de territoire.

Tout cela signifie qu'il y avait un certain nombre de radioamateurs très motivés désireux de contacter l'expédition. Dès lors, si un opérateur de l'expédition avait voulu se signaler sur l'air et établir une conversation normale avec quelqu'un, il n'aurait jamais pu le faire. Le seul fait de donner son indicatif aurait donné l'envie à plusieurs centaines de radioamateurs de lui répondre, avec les conséquences qui en découlent. Puis, il faut tenir compte des Packet-Clusters qui encouragent encore d'autres radioamateurs à venir sur la fréquence. Résultat : il se serait retrouvé avec 50 000 radioamateurs en train de beugler leur indicatif dans un micro. Cette situation s'est effectivement produite et, peu après, plus personne n'a entendu Clipperton sur cette fréquence-là.

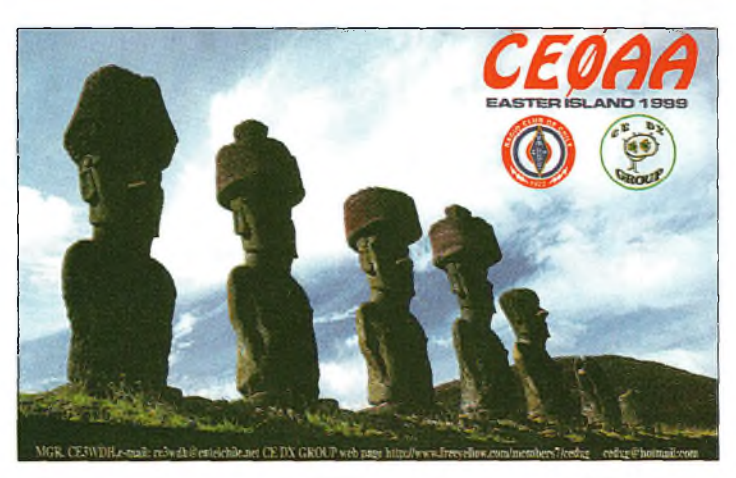

Voici la carte CSL de l'expédition CE0AA qui avait lieu en février 10BB. Pour obtenir de telles certes, un peu de réflexion est nécessaire. Écoutez d'abord la fréquence pour connaître les habitudes de l'opérateur de l'expédition. C'est ainsi que vous parviendrez à figurer dans son log, et non en beuglant votre indicatif bêtement dans le microphone sur la fréquence de l'expédition !

Cela ne peut pas fonctionner. Le trafic de l'expédition sur Clipperton a donc eu lieu en split, comme c'est le cas de nombreuses expéditions de la sorte. Cela signifie que l'opérateur émet sur une fréquence fixe et écoute sur une bande de fréquences légèrement décalée de sa fréquence d'émission. Par exemple, il peut émettre sur 14,165 MHz et écouter entre 14,200 et 14,250 MHz. Théoriquement, il ne devrait y avoir personne d'autre sur 14,165 MHz à part l'opérateur de l'expédition.

Bien sûr, il y a toujours quelqu'un qui n'a rien compris à ce qui se passe et qui appèle désespérément sur la fréquence d'émission de l'expédition. Son comportement provoque d'autres opérateurs qui le réprimandent (des "policiers") et qui, à leur tour, mettent encore davantage de pagaille !

Dans ces conditions, comment auriez-vous contacté Clipperton *l* Tout simplement. Vous

auriez laissé votre récepteur sur 14,165 MHz et vous auriez émis quelque part entre 14,200 et 14,250 MHz. La question, bien sûr, consiste à savoir où placer son émetteur. Vous

auriez pu le placer n'importe où et espérer que l'opérateur sur Clipperton passe par là pour vous répondre. Mais vous auriez également pu essayer de le suivre pour connaître son "plan" de trafic et vous placer immédiatement au-dessus d'un autre opérateur afin d'être le suivant. Tout est question de stratégie et de réflexion.

Compliqué ? Pas vraiment, car en plus, c'est un système qui fonctionne bien, tant pour l'opérateur de l'expédition que pour les "chasseurs".

Ainsi, lorsque vous chassez un DX rare, écoutez d'abord pour connaître sa façon de trafiquer. Dix minutes de compréhension et un peu de réflexion peuvent faire la différence entre satisfaction et frustration, entre des cordes vocales usées et une belle carte QSL à afficher au mur de la station.

**Peter O'Dell,WB2D**

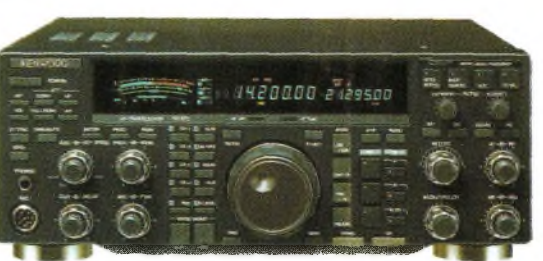

Un transceiver décamétrique moderne offre un tas de solutions pour améliorer la réception et l'émission es signaux an SSB. Lisez bien le mode d'emploi pour connaître tous les secrets de votre appareil.

#### **FORMATION**

# Préparation à l'examen radioamateur **Les lois de l'électricité en courant continu**

#### **Considérons le circuit électrique fermé de la fig. 1.**

Si l'on prend la borne "-" du générateur (batterie, pile, alimentation stabilisée) comme le point correspondant à zéro Volt, et si l'on considère que l'on suit la convention dite "des récepteurs", le courant circule dans le circuit du "+" vers le "-".

#### **Quantité d'électricité**

La quantité d'électricité passant dans un circuit parcouru par un courant I pendant un temps t est donnée par la relation :

$$
Q = I \times t
$$

avec Q en coulombs, I en ampères et t en secondes, ou alors Q en ampères/heure, I en ampères et t en heures.

#### **Résistance d'un conducteur**

La résistance d'un conducteur est proportionnelle à sa longueur, à sa résistivité et inversement proportionnelle à sa section (fig. 2).

$$
R = \rho \mathrel{\mathbf{x}} (l/S)
$$

avec p la résistivité exprimée en ohms/mètre  $(\Omega x \text{ m})$ , R en ohms  $(\Omega)$ , S en mètres carrés (section) et l en mètres (longueur du conducteur.

#### **Loi d'Ohm**

La tension aux bornes d'une résistance est égale au produit de la résistance par le courant qui la traverse (fig. 3)

> $U = R \times I$  $I = U/R$  $R = U/I$

avec U en volts, I en ampères et R en ohms.

#### **Loi de Joule**

La loi de Joule permet de connaître l'énergie électrique consommée par un circuit pendant un temps t. Dans une résistance, cette énergie est dissipée sous forme de chaleur.

 $W = U \times I \times t = R \times I^2 \times t$  $W = U \times Q$  (puisque  $Q = It$ )

avec W en joules (exprime une énergie ou un travail), U en volts, <sup>I</sup> en ampères, Q en coulombs et t en secondes (unité de temps).

#### **Puissance électrique**

C'est l'énergie électrique consommée ou dissipée pendant une seconde (fig. 4).

$$
P = W/t
$$
  
W = RI<sup>2</sup>t et P = RI<sup>2</sup>  
P = U x I  
P = U<sup>2</sup>/R

avec P en watts, U en volts, <sup>1</sup> en ampères, R en ohms et t en secondes.

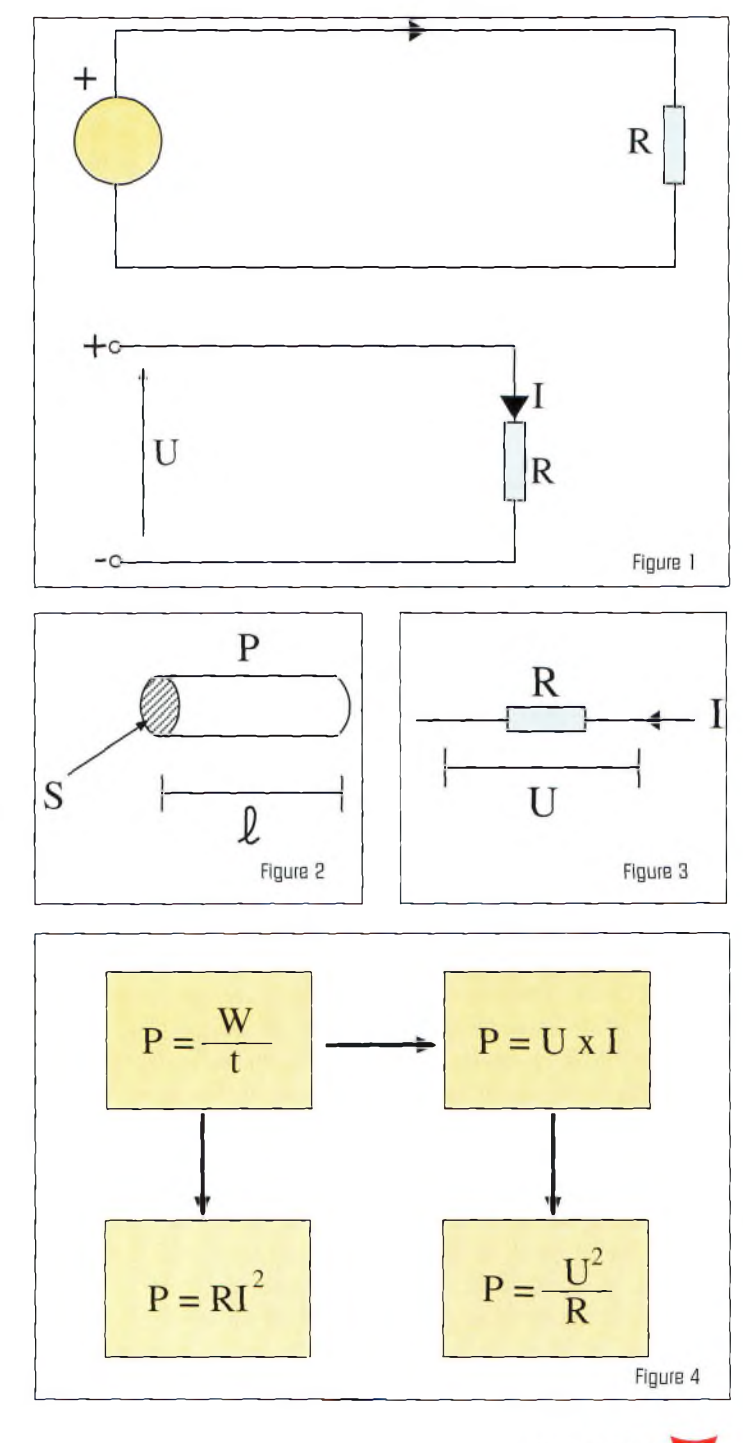

#### **Les lois de l'électricité en courant continu**

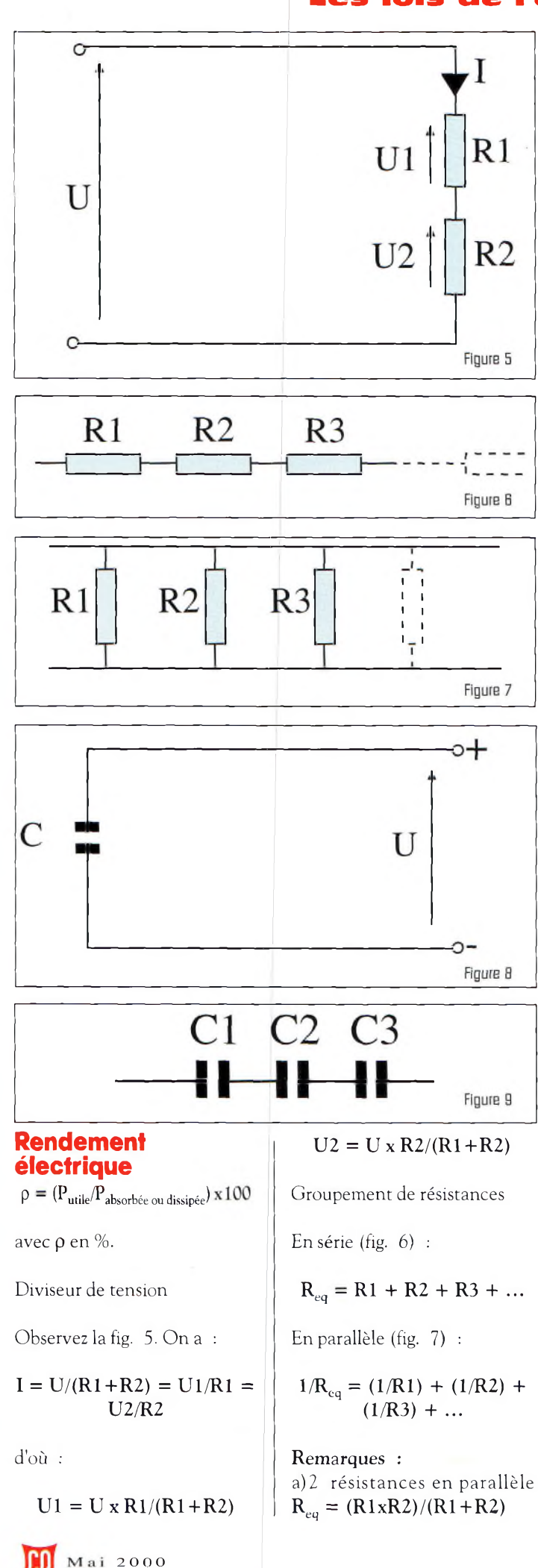

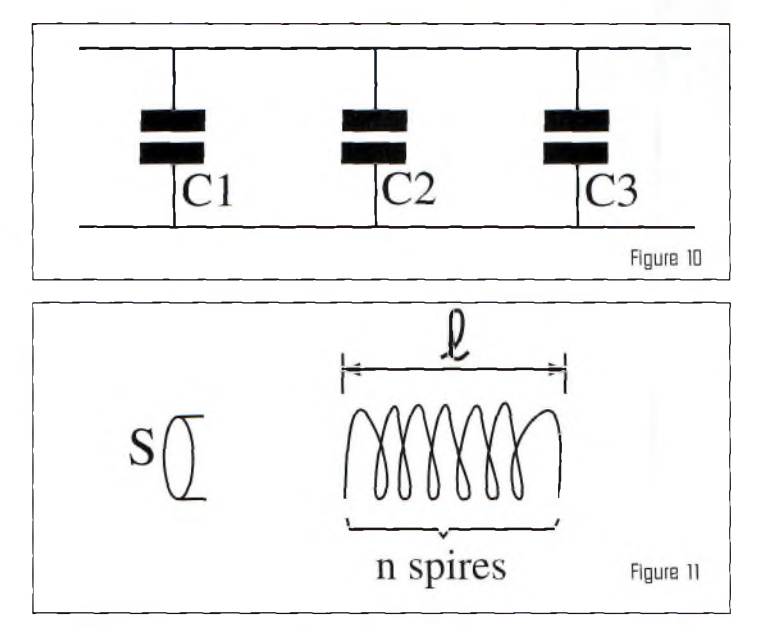

b) n résistances R égales en parallèle  $R_{eq} = R/n$ 

c)La résistance équivalente à plusieurs résistances en parallèle est toujours plus petite que la plus petite des résistances.

#### **Les condensateurs en courant continu**

*- Charge ou quantité d'électricité emmagasinée notée* Q *(fig.* 8)  $Q = C x U$ 

avec Q en coulombs, C en farads et U en volts.

*- Energie emmagasinée par le condensateur*

 $W = (1/2)CU^2$  ou  $W =$  $(1/2)QU$  ou W =  $(1/2) (Q<sup>2</sup>/C)$ 

avec W en joules, C en farads, U en volts et Q en coulombs.

*- Groupement en série (fig-* 9)

 $1/C_{\text{eq}} = (1/C1) + (1/C2) +$  $(1/C3) + ...$ 

*- Groupement en parallèle (fig- 10)*

$$
C_{eq} = C1 + C2 + C3 + ...
$$

#### **Les bobines**

*- Rapport entre le nombre de spires et la valeur d'une inductance (fig. 11 )*

 $L = \mu_0 \, (\text{n}^2 \times \text{S}) / (\text{l} \text{ ou } \text{d})$ 

avec :

L en henrys

S la section de la bobine en  $m<sup>2</sup>$ <sup>1</sup> la longueur de la bobine de diamètre négligeable (solénoïde) en m

d le diamètre de la bobine de longueur négligeable (bobine plate) en m

 $\mu_0$  la perméabilité du vide (avec les unités employées  $\mu_0$  $= 1,25 \times 10^{-6}$ .

Si on introduit un noyau magnétique (fer doux, ferrites), l'inductance est multipliée par la perméabilité relative de la substance  $\mu$  qui peut prendre une valeur de quelques centaines.

n le nombre de spires.

On voit ainsi que l'inductance L est proportionnelle au carré du nombre de spires.

Si n est multiplié par 2, L est multiplié par 4.

Si n est multiplié par 3, L est multiplié par 9.

Mais aussi si n est divisé par 2, L est divisé par 4-

#### Nota :

On voit aussi que L est inversement proportionnelle à la longueur <sup>1</sup> de la bobine ; on étire les spires pour diminuer L, on les resserre pour augmenter L.

Par exemple, envisageons une bobine constituée par une seule spire de diamètre <sup>1</sup> m, son inductance L vaut :

#### **FORMATION**

## Préparation à l'examen radioamateur

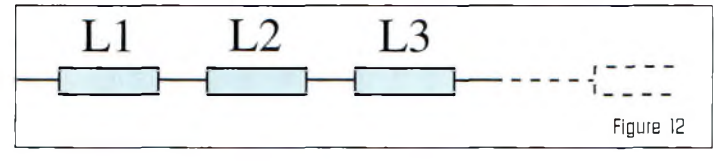

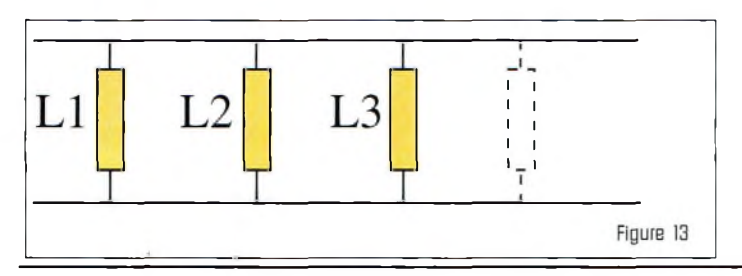

 $L = 1,25 \times 10^{-6} \times (1 \times 3,14 \times$  $(1^2/4))/1$ puisque  $S = \pi d^2/4$  $L = 9.8 \times 10^{7}$  H  $L \approx 1 \mu H$ En radioélectricité, on utilise des bobines dont les inductances se mesurent en  $\mu$ H et mH et en Henrys pour les selfs de filtrage des alimentations

haute tension (HT).

*- Groupement d'inductances*

En série (fig. 12) :  $L_{eq} = L1 + L2 + L3 + ...$ 

En parallèle (fig. 13) :

$$
1/L_{eq} = (1/L1) + (1/L2) + (1/L3) + ...
$$

**■DRE**

*B.P. 113, 31604 Muret Cedex.*

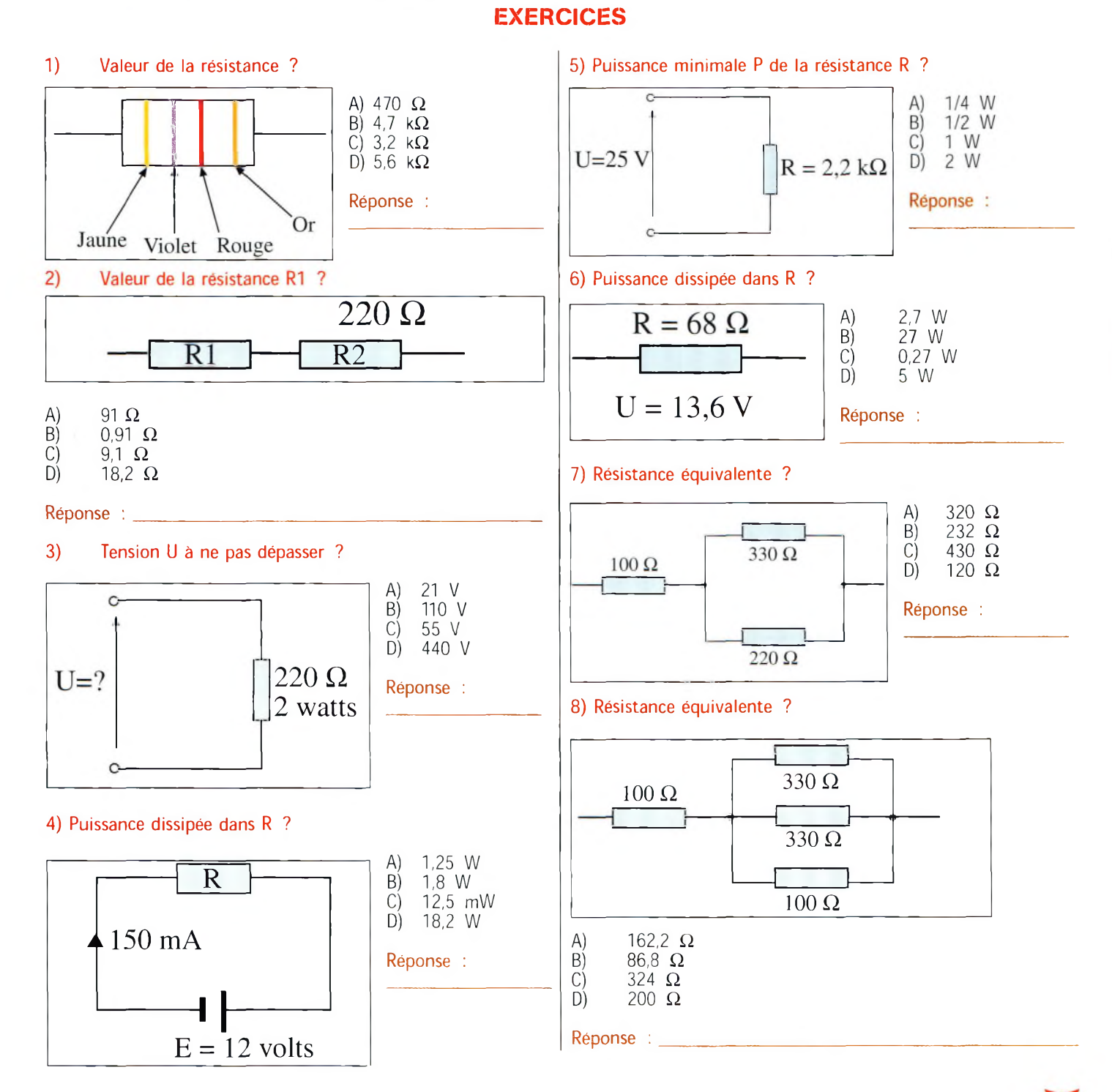

#### es lois de l'électricité en courant continu

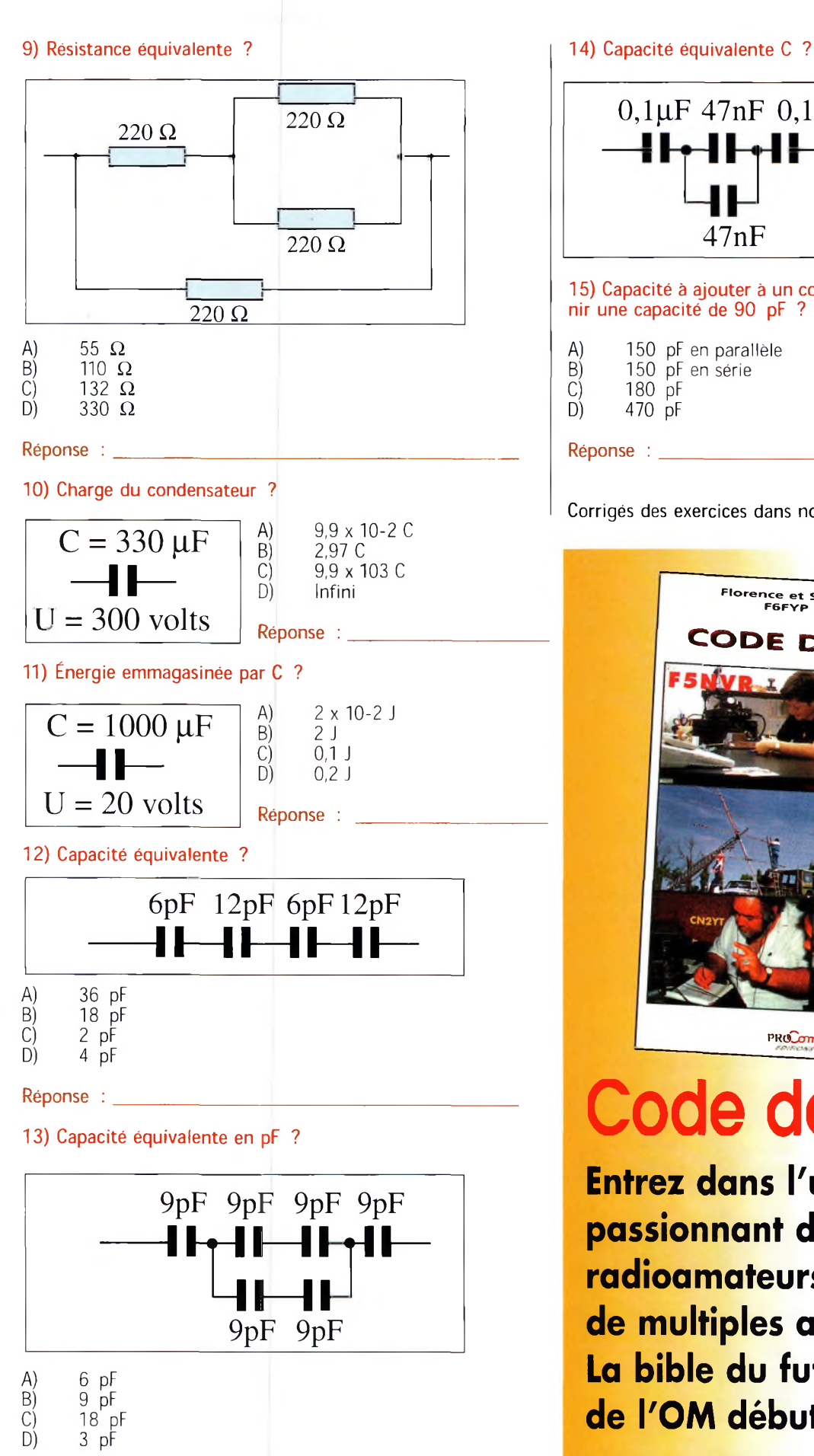

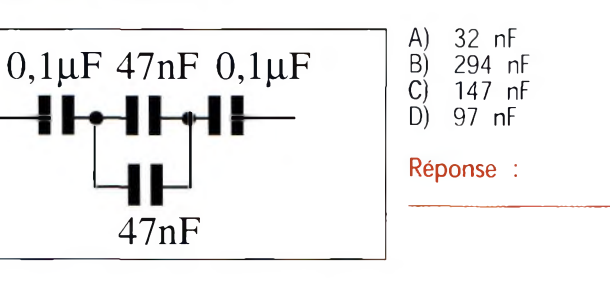

15) Capacité à ajouter à un condensateur de 220 pF pour obte-<br>nir une capacité de 90 pF ?

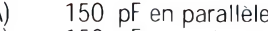

Corrigés des exercices dans notre prochain numéro.

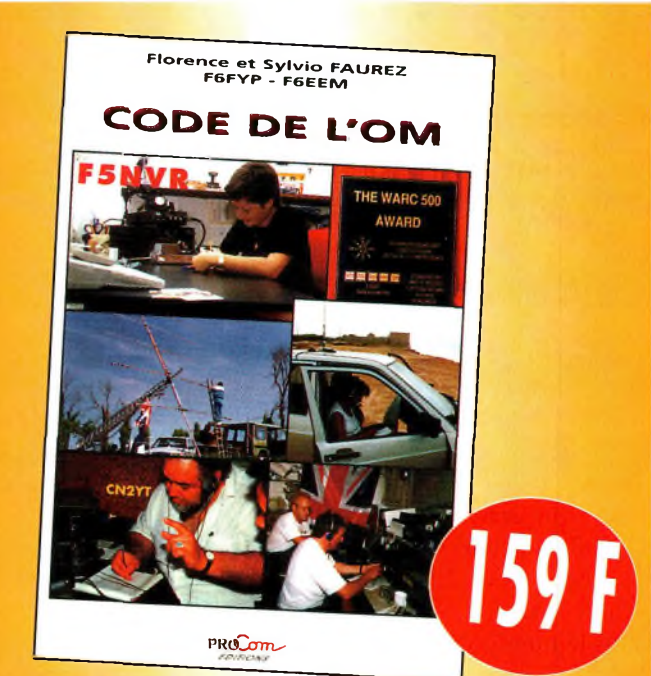

# Code de l'OM

**Entrez dans l'univers** passionnant des radioamateurs et découvrez de multiples activités. La bible du futur licencié et de l'OM débutant.

Utilisez le bon de commande en page 101

 $\overline{D}$ 

Réponse :

# **CQ CONTEST ésuffars Résultats du CQ ww WPX cw contest 1999**

Les conditions étaient absolument fantastiques sur 15 mètres ! Voilà ce que vous avez été nombreux <sup>à</sup> dire à l'issue de l'épreuve en mai 1999. Partout dans le monde, la bande 15 mètres était ouverte presque tout le temps, de jour comme de nuit. La plupart des records sur les bandes hautes, établis vers la fin des années 1980, ont été battus. En tout et pour tout, cinq records du monde ont été battus, ainsi que quatre records américains et quatorze records continentaux.

des logs reçus cette<br>
année a pu être in-<br>
tégrée dans la base<br>
de données. Plus de<br>
42 000 indicatifs sont appane bonne moitié des logs reçus cette année a pu être intégrée dans la base données. Plus de rus, avec près de 25 000 indicatifs "uniques".

Dans le numéro de mai/juin de CQ Contest, vous verrez le listing des participants ayant réalisé plus de

200 QSO et la "précision" de leurs logs. Il est surprenant de constater à quel point certains logs sont précis, tandis que d'autres sont plutôt catastrophiques.

Lorsque vous réalisez plusieurs milliers de QSO et que votre taux UBN avoisine 15%, cela signifie que votre trafic est mauvais et votre score s'en ressentira. Mieux

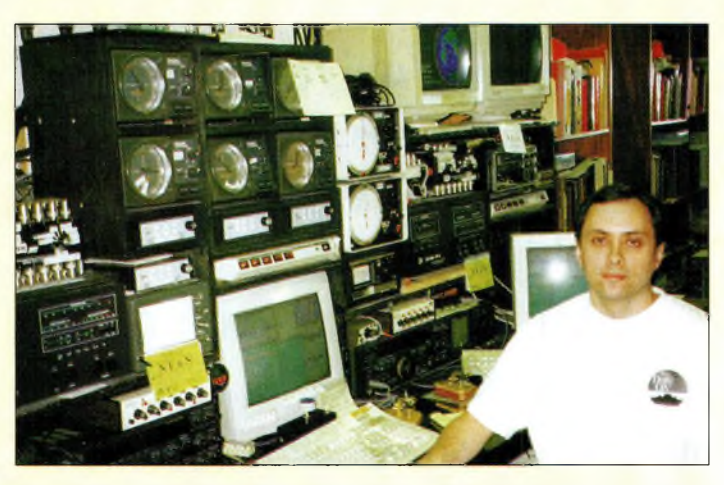

NBRT a terminé quatrième aux US avec le call NEBN opérant la station de WBEEN.

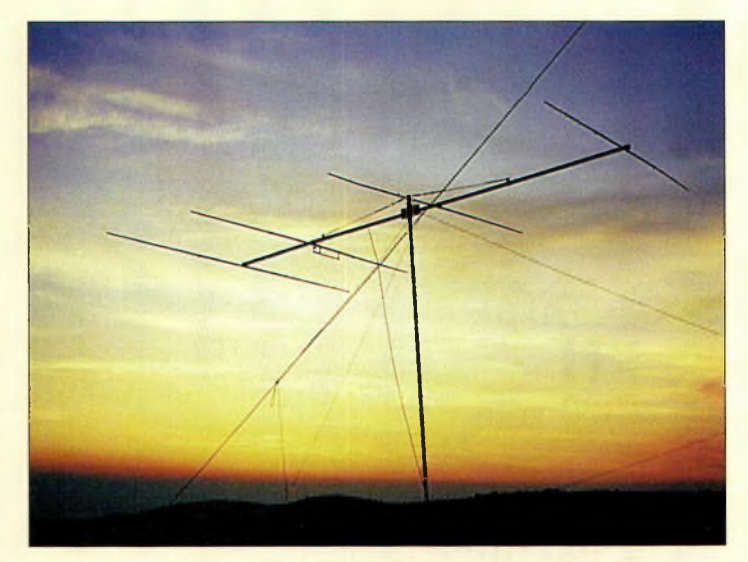

Une Jolie vue sur la Yagi 4 éléments IB mètres utilisé par BABA, en EU-B1B, Hvar Island.

vaut passer quelques secondes de plus par QSO pour vérifier les données échangées. Votre score n'en sera que meilleur. Ne comptez pas sur votre instinct ni sur ce qui est inscrit sur l'écran du Packet-Cluster.

Pour l'envoi des logs, nous vous encourageons à envoyer un e-mail. C'est le moyen le plus simple, le plus rapide et le moins cher. Si vous n'avez pas accès à l'Internet, essayez de trouver un voisin ou un ami qui pourra vous envoyer votre log.

Lors de l'envoi, faites un document attaché, car certains e-mails gratuits sont truffés de publicité. Tous les logs électroniques doivent être envoyés à l'adresse <[n8bjq@erinet.com](mailto:n8bjq@erinet.com)>. Vous devez normalement recevoir un accusé de réception quelques jours après l'envoi. Vous pouvez également consulter le site Web

<[ourworld.compuserve.com](_ourworld.compuserve.com/homepages/n8bjq) /homepages/n8bjq> pour prendre connaissance de la liste des logs reçus et de nombreuses informations sur le concours (dont le règlement en langue française). Là encore, si vous n'avez pas accès à la grande toile, faites vérifier votre classement par un ami internaute.

Chaque année, nous recevons plusieurs plaintes concernant des stations utilisant des puissances trop élevées ou qui ne respectent pas les "plans de bande", etc. Malheureusement, ces problèmes ne peuvent pas être gérés sur simple plainte (sauf si vous nombreux à vous en prendre à une même personne).

Pour l'heure, c'est à vous seul qu'il appartient de régler ces problèmes. Si vous pensez que quelqu'un utilise une puissance illégale ou trafique sur une fréquence non desti-

#### **Résultats au CQ WW WPX CW Contest 1999**

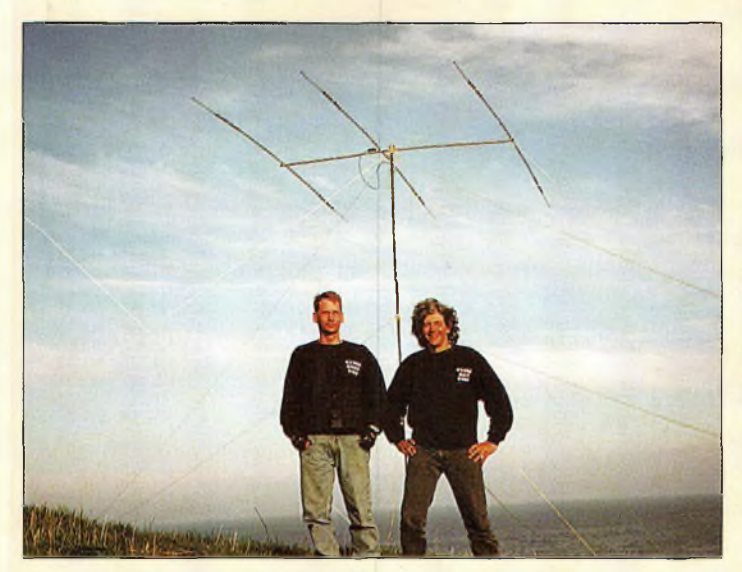

□oug, K4LT. et Dan, KBHF. sa sont imposas à CYBRF ISaint-Paull avec une simple tribanda (visible sur ce cliché] et une quart d'onde verticale sur 40 mètres.

née au trafic contest, ne le contactez pas.

Comme toujours, merci à toute l'équipe de correcteurs et d'assistants : NA2X, N9AG, EA3DU, OH1EH et F6ISZ.

Pour sa part, N6AA s'est occupé de la base de données. Sans ces gars, la vie de correcteur serait beaucoup plus difficile.

Contactez-les lors du concours et n'hésitez pas à les remercier. Je dois aussi remercier ma femme qui m'autorise à passer mon temps à gérer le WPX Contest tous les ans et à longueur d'année. L'édition 2000 aura lieu les

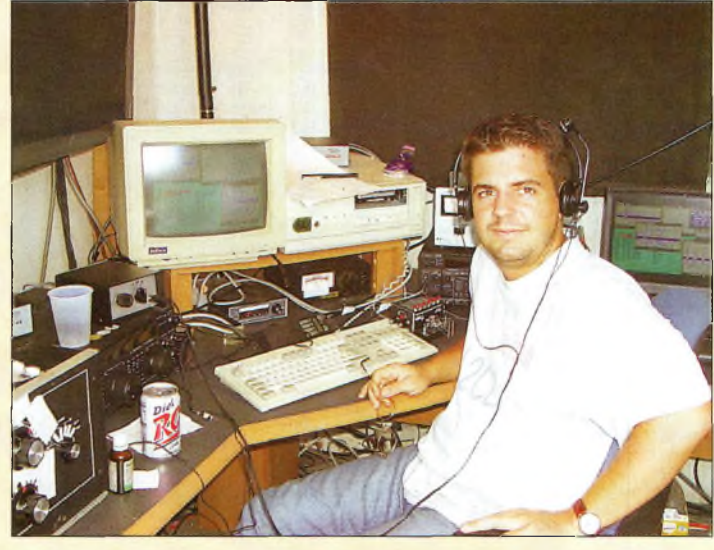

Frank, DL2CC, opérait WP3R et a fini premier mondial en assisté avac un score de B,5 millions de points.

27 et 28 mai. Elle devrait être encore plus excitante que l'an passé. Marquez ces dates sur votre calendrier et laissezvous tenter.

Il y a toujours beaucoup de DX et tous les contacts rapportent des points, même entre radioamateurs d'un même pays.

Et, n'oubliez pas les "nouvelles" catégories destinées à ceux qui ne disposent que d'une station modestement équipée.

**Steve Bolia, N8BJQ**

**3- SALON de la radiocommunication A LA HALLE D'ANIMATIONS DE LA CAPELLE (02) « Le rendez-vous INCONTOURNABLE des Cibistes et des Radioamateurs »** è MAI 2000 de 1OH A 18H **• Démonstration de trafic par les associations \_ • Vente de matériel neuf et d'occasion • Démonstration de SSTV • Foire à la brocante de matériel radio • Informatique Organisé par le club LIMA CHARLY • Entrée : 10 Francs • Parking gratuit • Possibilité de restauration sur place. Buvette. Pour tout renseignement : Tél/Fax : 03 23 97 36 07 Accès : venant de Paris par RN2 direction BRUXELLES. AVEC LA PARTICIPATION DE LA MUTUELLE LIBRES CHOIX UN RADIOGUIDAGE AURA LIEU SUR LE CANAL 38 AM.**

**Mai 2000 •87\***

#### **) CQ CONTEST**

### ésultats

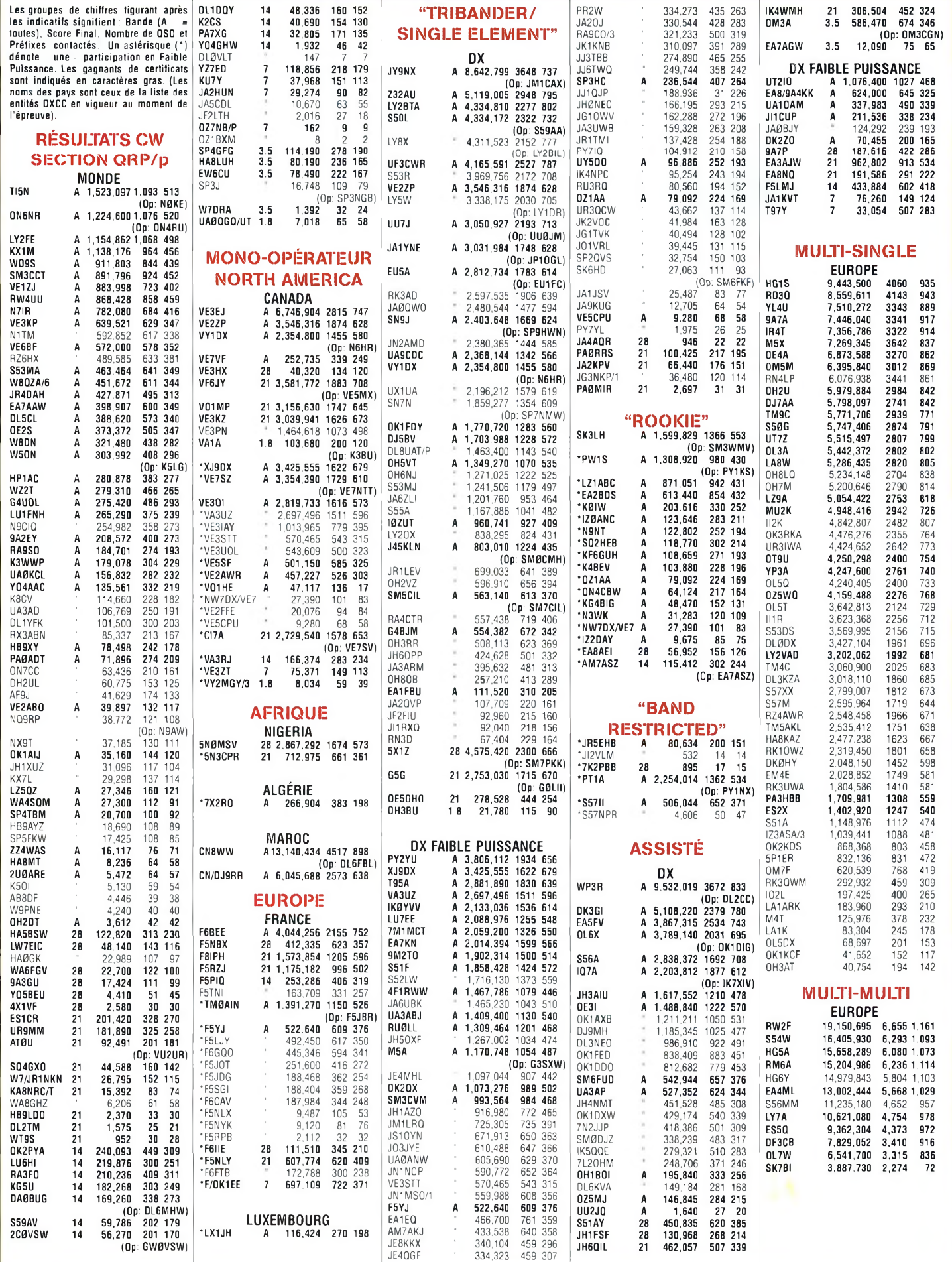

# **CQ World-Wide WPX CW Contest Records de tous temps**

Le concours a lieu tous les ans le dernier week-end complet du mois de mai. Les records de tous temps sont publiés annuellement. Les données suivant les indicatifs correspondent à : l'année, le score total et le nombre de préfixes contactés.

#### **RECORDS DU MONDE**

#### **Mono-opérateur**

#### **RECORDS AMÉRICAINS**

#### **Mono-opérateur**

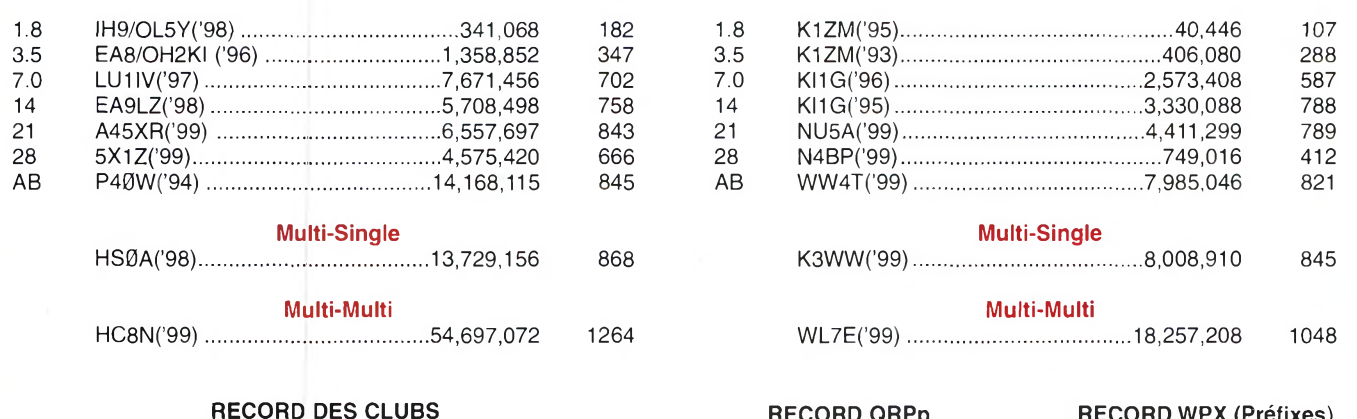

Northern California Contest Club ('99)...........................211,120,595

**RECORD QRPp RECORD WPX (Préfixes)** P40W('97)......................4,018,208 HC8N('99)................................ 1264

#### **RECORDS CONTINENTAUX**

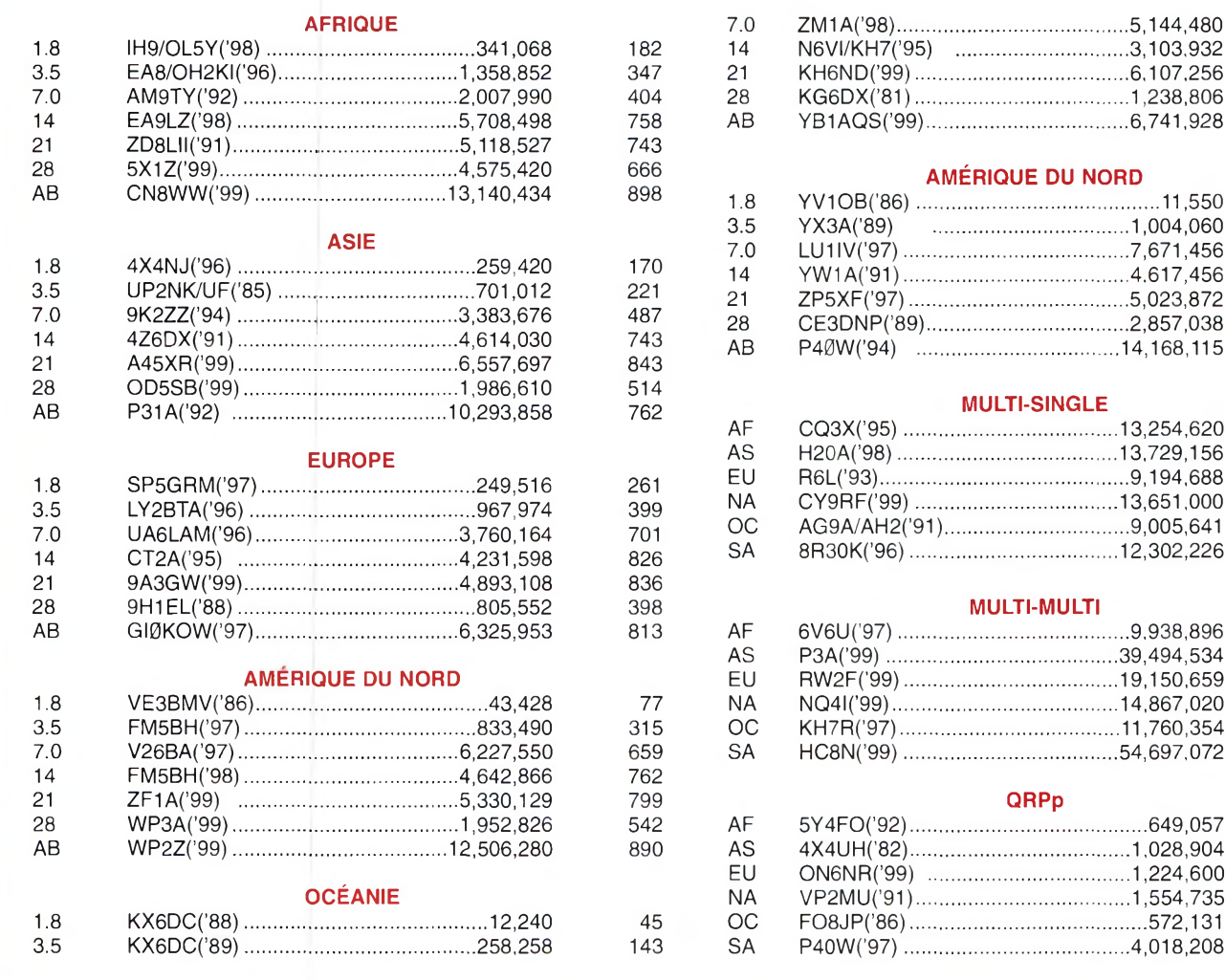

# **COMPLÉTEZ VOTRE COLLECTION !** CQ Radioamateur

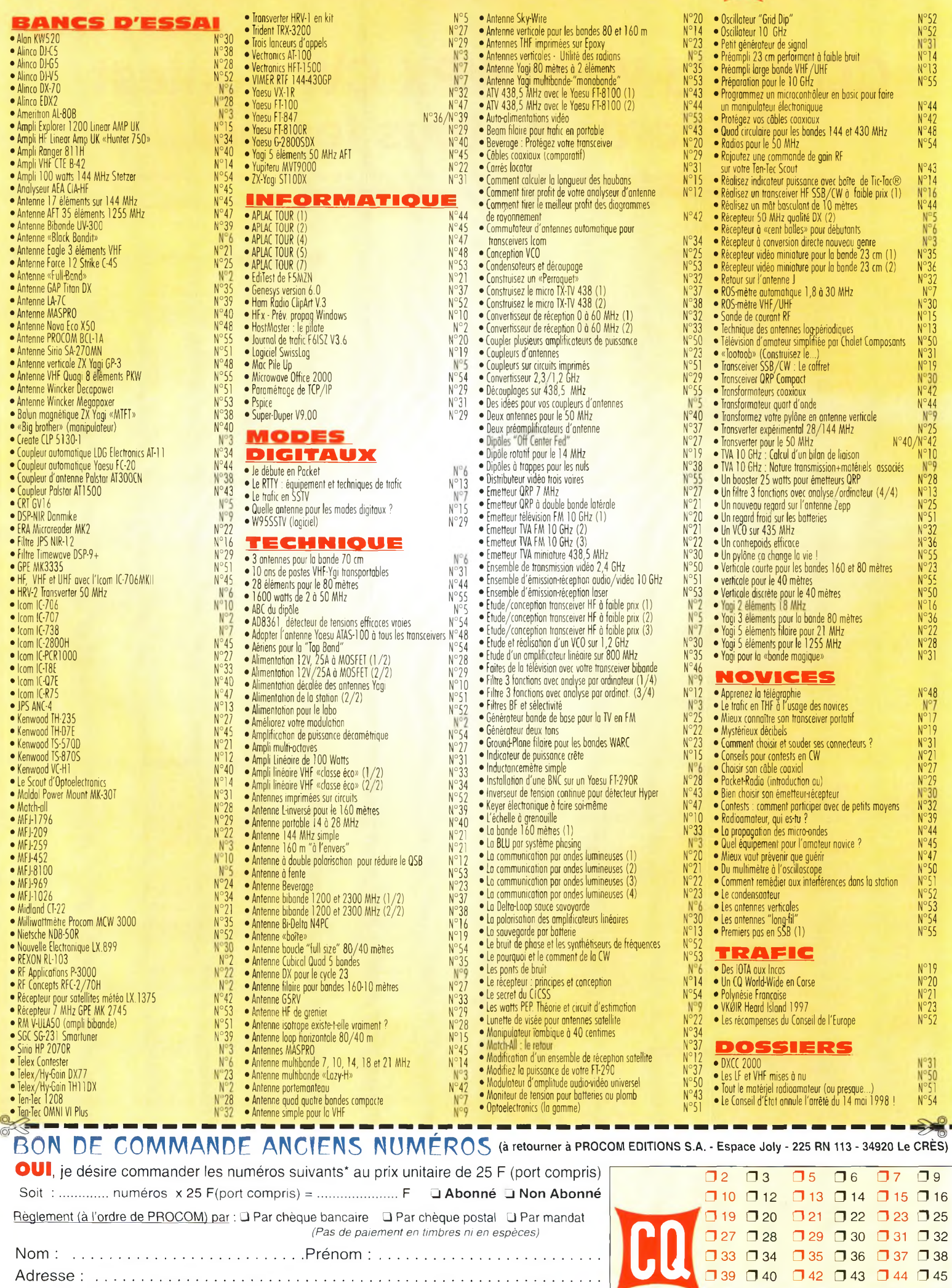

*dans la limite des stocks disponibles CQ 05/2000*

Code Postal ...........................................Ville :..........................................................

 $\Box$  47  $\Box$  48  $\Box$  50  $\Box$  51  $\Box$  52  $\Box$  53

 $\Box$  54  $\Box$  55

*raisons qui feront de vous des lecteurs* privilégiés

bonnez-

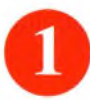

économie appréciable : Jusqu'à 3 mois de lecture gratuite

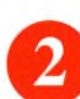

Satisfait ou remboursé : Pour toute résiliation, nous vous remboursons les numéros non servis.

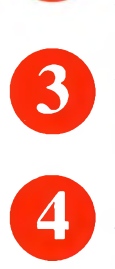

Rapidité et confort : Recevez, chaque mois, votre magazine directement à domicile.

Prix ? Pas de surprise ! Nous garantissons nos tarifs pendant toute la durée de votre abonnement.

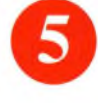

#### Mobilité:

Vous partez en vacances, vous changez d'adresse, dites-îe nous, CQ RADIOAMATEUR vous suit partout.

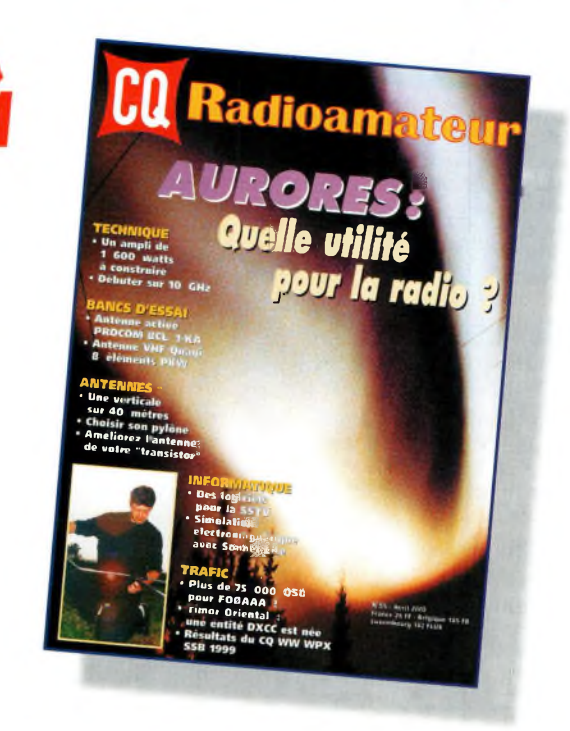

## **<sup>1</sup> an : 250 Frs\*\*** l'abonnement pour <sup>11</sup> numéros

**2 ans : 476 Frs\*\*** l'abonnement pour 22 numéros

Radioamateur

CO56

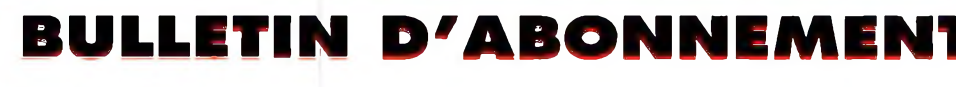

à découper ou à photocopier et à retourner, accompagné de votre règlement à : PROCOM EDITIONS SA-Abt CQ Radioamateur - Espace Joly - 225 RN 113 - 34920 Le CRÈS

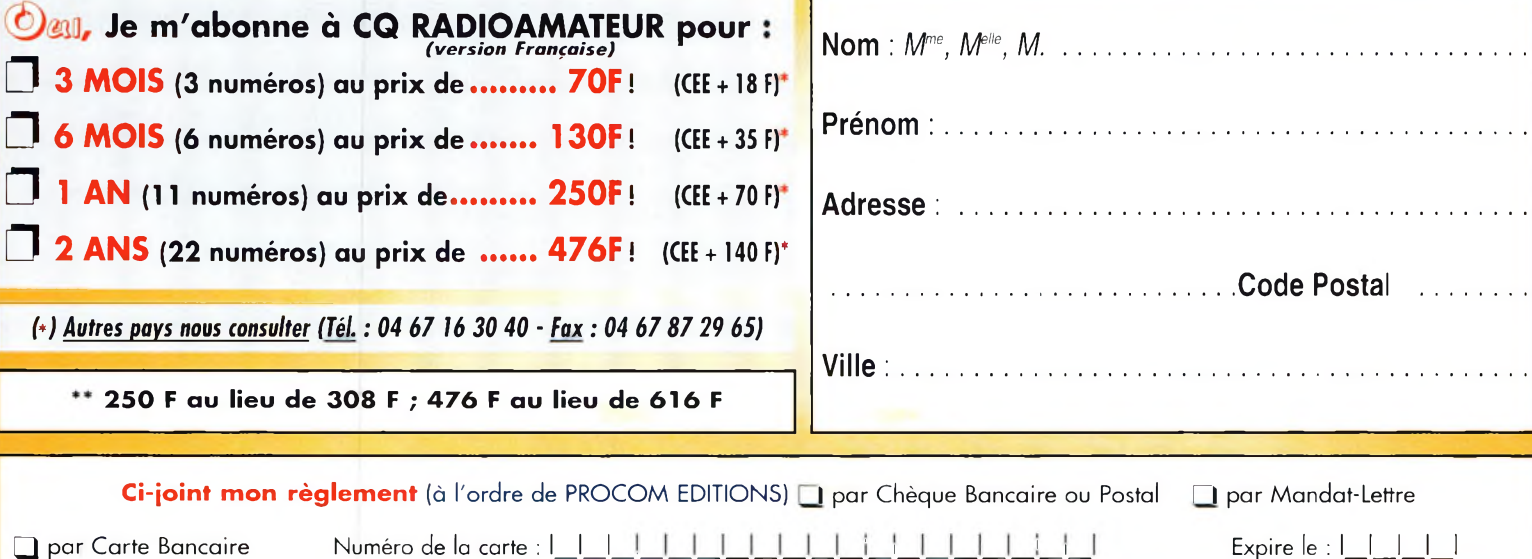

## **VOS PETITES ANNONCES**

#### **ATTENTION**

*Les petites annonces de CQ Radioamateur sont réservées aux transactions entre particuliers ;* les textes à caractère commercial sont refusés et ne peuvent être insérés que sous la forme de publicités. La rédaction se réserve le droit de refuser tout texte non conforme à ses objectifs. La responsabilité de la rédaction ne peut être engagée en aucune façon en cas de proposition de matériels non conformes à la règlementation. Les annonces devront être libellées correctement, sans rupture ni surcharge ; les textes illisibles seront refusés. Le délai de parution n'est garanti que si l'annonce parvient en temps et en heure au journal, aucune

modification ni annulation ne peut être acceptée. Rédigez votre annonce lisiblement. Un seul caractère par case. Les abréviations sont déconseillées. Les nom des marques des appareils doivent apparaître clairement AVANT la référence du modèle (ex. : Kenwood TS-850S et non pas TS-850S Kenwood). Prenez exemble sur ce qui est inscrit sur la façade des appareils. N'oubliez pas d'indiquer votre adresse et/ou numéro de téléphone (avec votre indicatif) dans le cadre de l'annonce.

#### **Transceivers**

**(02)** Vends Kenwood TS-570DG, TBE : 6 000 F + alim. Kenwood PS 35 :1 000 F. Envoi possible <sup>+</sup> antenne multibande LA7C : 800 F. Tél; 05 23 25 86 19.

**(03)** Vends mobile FM bibande Kenwood TM-V7E, UHF+VHF, sous garantie, achat : 01/00, neuf, prix : 3 200 F + port. Tél : 04 70 44 40 72.

**(03)** Vends transceiver mobile bi-bande VHF-UHF-FM Kenwood TM-G707E. Parfait état, très peu servi en TX. Achat neuf mai 98. Certificat de vente, documentation en français, emballage d'origine 2 500 F + port. F1MVQ. Tél : 04 70 46 57 08.

**(06)** Vends Kenwood TS-1205,100 watts HF, très bon état : 2 400 F + port. Tél: 06 14 34 02 66, la journée.

**(06)** Vends Yaesu 2700 RH VHF/UHF 25 W, emballage d'origine, micro, notices, support mobile, duplexeur, antenne mobile Diamond avec câble et support. F8JN. Tél : 04 93 49 32 45 OU 05 54 47 53 57.

**(06)** Vends Yaesu FT-840, 0 à 50 MHz avec platine FM et filtre comme neuf, dans emballage d'origine, alim. 50 amp. réglable : 5 800 F fermes. Tél : 04 92 12 94 55, le soir ou 06 17 89 91 55.

**(10)** Vends TRX Yaesu FT-2500M FM, 50 W : <sup>1</sup> 800 F <sup>+</sup> TRX Alinco DR150 VHF 50 W  $+$  RX UHF : 1 800 F + revues CQ N° 54 à 55 + divers livres (Racket...). Tél : 06 62 65 54 75.

**(12)** Vends TX Kenwood type TS-850S équipé filtre CW/270 Hz-SSB/1,8 kHz + DRU2 avec schémas, peu servi émission, prix : 11 000 F. Tél : 05 65 67 59 48.

**(12)** Vends TX décamétrique Kenwood type TS-870S avec DSP, TBE, peu servi, avec doc. schémathèque, prix : 12 000 F. Tél : 05 65 67 59 48.

**(13)** Vends Yaesu FT-990 : 7 000 F ; Icom IC-706 : 5 500 F ; Scout 555 Ten Tee 50 W, SSB-CW servi <sup>1</sup> fois (cause IC-706) avec 5 tiroirs : 5 000 F ; Yaesu FT-290 Yaesu + ampli séparé 50 W Tokyo + 2 berceaux : 2 500 F. Tél : 04 91 56 62 11.

**(13)** Vends ou échange TX Icom IC-755/F + filtre 500 Hz + manip elctro incorporé <sup>+</sup> son alim PS55, emballages d'origine, cadeau berceau, montage mobile neuf contre récepteur Kenwood R5000 dans même état, c-à-d bon ! Tél/fax : 04 42 89 85 50, le soir après 19 heures

**(16)** Vends Kenwood TS-450S 2x0-50 MHz, TX bandes amateurs AM, FM, SSB, CW, état exceptionnel, emballage origine, prix : 5 000 F. Tél : 05 45 90 07 62

**(16)** Vends TX IC-756 avec filtres option, sous garantie 15 000 F ; Alim Diamond GSV 5000 : 500 F ; Ampli Ranger 811H, 600 W : 5 500 F ; Cubical Quad 5 élts, 5 bandes, 14-21-28 Ware possible : 2 500 F sur place ou port en plus. Tél : 05 45 61 55 81.

**(18)** Vends Yaesu FT-990, parfait état, prix : 9 000 F. Tél : 02 48 57 56 51 ou 06 08 70 55 11.

**(19)** Vends <sup>1</sup> transceiver Yaesu FT-290R + batteries <sup>+</sup>

chargeur <sup>+</sup> berceau mobile <sup>+</sup> housse ; <sup>1</sup> transceiver Icom IC-750 ; <sup>1</sup> récepteur Drake R4C, le tout en parfait état. Tél : 05 55 21 41 84, ap 20 heures ou 05 55 26 06 14, HB. E-mail : [verveche@medianet.fr](mailto:verveche@medianet.fr)

**(21)** Vends CB 40 canaux AM Dirland 77-099 avec micro, prix : 200 F ; Antenne ML145 avec embase magnétique et câble, prix: 200 F. Tél : 05 80 51 06 24 ou 06 68 40 76 06.

**(25)** Vends YM-255E Kenwood peu servi : 5 000 F Ampli VHF TE Systems 1412G, 50 W->180 W : <sup>1</sup> 500 F. Tél : 06 81 08 59 87, F4ARN, Alain.

**(27)** Vends Yaesu FT-707 HF avec 11 mètres plus VFO FV-707DM TBE: 2 500 F <sup>+</sup> port ; Micro Kenwood MC 60 TBE : 600 F port compris. Tél : 02 52 55 00 54, le soir.

**(27)** Vends TX Kenwood TS-690S, filtres SSB & CW <sup>+</sup> alimentation Astron RS 55A, ensemble état neuf (10 heures de fonctionnement), pris : 5 500 F + port. Tél : 06 15 17 15 00.

**(27)** Vends Yaesu FT-707 décamétrique avec 27 MHz + VFO FT-102 TBE : 2 500 F ; Micro Kenwood MC60 TBE : 600 F ; Alimentation Ten Tec 18 A 15,8 V :400 F. Tél : 02 52 55 00 54, le soir.

**(28)** Vends scanner Icom IC-R1 :1 000 F ; Récepteur aviation Yupiteru VT225 <sup>1</sup> 500 F ; Recherche Icom IC-2SRE et Standard AX 700. Tél : 02 57 52 89 96, après 19 heures

**(29** Vends Yaesu FT-101ZD bandes Ware, TBE de fonct. et de présent. + notice tech, prix : 5 500 F ; Boîte de couplage FC901, prix : <sup>1</sup> 000 F. Le tout : 4 000 F. Tél: 02 98 84 64 63, F6FBN.

**(33)** Vends FT-707 1,8 à 28 MHZ : 2 500 F ; Alim/HP FP707: <sup>1</sup> 000 F ; Recherche KAM. Faire offre. Tél: 06 08 16 88 30.

**(33)** Vends Kenwood TM-742E FM VHF UHF (possibilité adjoindre 1200 MHz) avec

triplexeur et commutateur micro-packet, état neuf : 4 000 F. Tél : 05 56 34 81 68.

**(33)** Vends Yaesu FT-736R équipé VHF-UHF modifié 9600 bauds, très bon état : 8 000 F. Tél : 05 56 34 81 68.

**(34)** Vends Icom IC-706 MKIIG de 0 à 500 MC : 10 000 F. F5NMA. Tél : 04 67 38 16 96.

(34) Vends transceiver FT-50 complet micro HP, batterie supplémentaire FNB-V47, 1100 ma, état neuf : 2 100 F; Antenne Gap Titan 2 500 F. Tél: 04 67 59 62 11. E-mail : [f1bud@wanadoo.fr](mailto:f1bud@wanadoo.fr)

**(36)** Vends FT-221R multimodes 144 base alim. incorporée, RX impec. TX marche mais à revoir, schémas + doc. 800 F + port. F1AHB. Tél: 02 54 35 85 21, T.L.J.

**(47)** Vends Icom IC-765 décamétrique de 0 à 30 MHz, couverture générale en réc. émission bandes amat. 100 W HF, excell. état. Prix: 11 000 F. Tél : 05 53 71 01 96, HR, F5NWR.

**(50)** Vends TS-850S Kenwood, boîte d'accord Drake MN4, micro de table notice en français, le tout en parfait état de marche, vendu : 5 000 F. Tél : 02 33 57 67 07.

**(54)** Vends Yaesu FT-307 (idem 107) en parfait état, 100 W, couv 10-160 m, équipé CB <sup>+</sup> micro YM55, notice, schéma, emballage + facture : 4 200 F Tél : 05 85 65 67 50 ou 06 70 95 02 21.

**(57)** Vends Yaesu FT-5000 VHF neuf, réception UHF, réception de 110 <sup>à</sup> 999 MHz, AM FM puissance 10-25-50-70 watts, emballage et notice, prix : 2 000 F. Tél : 05 87 62 50 22.

**(57)** Vends TRX Kenwood TS-850SAT, ex. état, prix : 9 000 F; Yaesu FT-8100, prix : 4 000 F neuf. Tél : 05 87 05 21 51 OU 06 17 52 90 14.

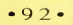

**(57)** Vends Em.Réc. VHF Kenwood TH-25 : 850 F <sup>+</sup> centrale à souder Weller WEPC 20 800 F, le tout port compris. Tél : 06 09 85 29 45.

**(57)** Vends ou échange VHF Yaesu FT-3000, réception de 110 à 900 MHz, puissance 70 watts. Tél : 03 87 62 30 22.

**(62)** Vends Icom IC-725, 100 WHF <sup>+</sup> CWN : 4 500 F; VHF Kenwood TM-251E 25 W : <sup>1</sup> 200 F ; Alim Dirland 12 v 20 A  $\cdot$  450 F alim 5 A : 100 F ; Station météo Satel. : 2 800 F. Tél : 03 21 81 22 48.

**(62)** Vends Yaesu FT-840, YM25SE VHF tous modes, interface réception météo SSTV LX.1148. Tél : 03 21 59 45 92, après 19 heures.

**(63)** Vends Kenwood TS-850SAT boîte d'accord auto, HP Kenwood SP-31, très bon état, doc. notice technique, prix : 8 500 F. Tél : 04 73 14 20 92.

**(63)** Vends TX Icom IC-775 DSP. Tél : 04 73 83 31 59.

**(64)** vends FT-840 0/30 MHz + HP ext. FP8 + micro MD100A8X, 6 mois d'usage, TBE, le tout : 5 000 F. Tél : 06 72 08 56 39, toutes heures, demandez Pierre.

**(69)** Vends 2 transceivers Kenwood TH-28E FM 144 MHz débridés, servis 50 heures, état neuf, achetés Tél : 04 78 25 18 23.

3 780 F, vendus : 1 500 F.<br>
Tél : 04 78 25 18 23.<br> **71** Vends Yaesu FT-840 état<br>
neuf, acheté en mai 99,<br>
garantie, micro origine, fac-**(71)** Vends Yaesu FT-840 état neuf, acheté en mai 99, garantie, micro origine, facture et notice, prix : 4 500 F. Tél : 03 85 57 21 99 OU 06 68 80 34 22.

**(72)** Vends Yaesu FT-890SAT <sup>+</sup> micro modèle Adonis 708 <sup>+</sup> alimentation Euro-CB sans vu mètre 40 ampères, très bon<br>état : 7 000 F. ture et notice, prix : 4 500 F.<br>
Tél : 03 85 57 21 99<br>
ou 06 68 80 34 22.<br> **172)** Vends Yaesu FT-890SAT<br>
+ micro modèle Adonis 708 +<br>
alimentation Euro-CB sans vu<br>
mètre 40 ampères, très bon<br>
etat : 7 000 F.<br>
Tél : 06 61 5 Tél : 06 61 59 31 68.

**(73)** Vends TS-50 : 4 800 F ; tion DM340MV : 900 F ; Boîte accord AT-300CN : <sup>1</sup> 000 F ; VP-27 5/8 : 100 F. Tél : 06 62 27 19 57.

**(74)** Vends Kenwood TS-940, coupleur AT230, HP SP940, le tout en parfait état 12 000 F, emballage origine. Tél : 04 50 79 73 85, F6IGH.

**(78)** Vends FT-1000 Yaesu avec SP5 (avec filtres) et DVS2 (enregistreur numérique), QSJ : 16 000 F. Tél : 06 60 48 32 37, F5MSE.

**(78)** vends TM-732 VHF-UHF, 45 W/35 W, sous garantie : 2 000 F. Tél : 01 30 60 93 84, après 19 heures.

**(80)** Vends divers TRX mobile ou portables, VHF ou UHF, PRO ou amateur, à partir de 200 F port compris. Tél : 03 22 60 00 39, le soir après 21 heures.

**(80)** Vends portable Kenwood TH-235 E 136174 MHz av. 2 batt. et 2 chargeurs, état neuf, emball. origine : 1 500 F port inclus. Tél : 03 22 60 00 39, après 21 heures.

**(82)** Recherche ampli déca Icom IC-2KL avec son alim. Tél : 05 63 30 57 97, avant le 10 mai, HR.

**(82)** Vends FT-707 <sup>+</sup> alim. 20-22 A, ventilée <sup>+</sup> filtre Datong FL3 : 3 500 F. Tél : 05 63 39 52 29, F6HXD.

**(82)** Vends Icom VHF IC-271H sortie 100 watts, tous modes avec alim à découpage incorporée : 5 000 F. Tél : 05 63 30 57 97, HR.

**(83)** Vends Kenwood TS-570DG : 5 000 F ; Vends ordinateur MAC Classic : <sup>1</sup> 000 F ; Cherche bi-bande . Tél : 04 94 62 28 35 ou 06 88 49 48 17.

**(83)** Vends TX RX Icom V200T de 144 à 156 MHz, prix : <sup>1</sup> 500 F. Tél : 04 94 52 94 47.

**(85)** Vends 3900 chromé <sup>+</sup> micro Echo Master Pro : <sup>1</sup> 300 F ; Antenne Tagra 3 éléments : 700 F (1 an) <sup>+</sup> rotor de 50 kg : 400 F. Donne câble 15 mètres. Tél : 06 80 57 64 51.

**(90)** Vends TRX Kenwood TS-870S, état neuf. Faire offre à F6BPO, adresse nomenclature. Tél : 03 84 26 17 45.

**(91)** Vends Yaesu FT-920 janvier 2000, module FM filtre

#### **Annoncez-vous !**

AM 6 kHz, emballage origine, état neuf sous garantie, 10 KFF. F6FTZ. Tél : 01 69 07 34 84. [F6FTZ@wanadoo.fr](mailto:F6FTZ@wanadoo.fr)

**(93)** Vends décamétrique Icom IC-765, HP ext. Icom SP3, micro Icom SM10, le tout état irréprochable : 7 000 F. Tél : 01 43 88 87 45 OU 06 03 40 59 51.

**(94)** Vends Alinco DR-605 bibande VHF UHF Crossband B prise connecteur de TNC pour Packet, prix : 2 000 F acheté en 98, prix neuf : 2 890 F. Tél : 06 63 11 52 24, demandez Xavier F-20632 ou laissez-moi un message sur le répondeur ou sur e-mail : [xavier.guffroy@free.fr](mailto:xavier.guffroy@free.fr)

**(94)** Vends TRX VHF-UHF TH-G71 Kenwood en parfait état, avec chargeur rapide BC-19 <sup>+</sup> micro HP <sup>+</sup> deux accus. Faire offre. Tél : 01 45 97 21 73.

**(94)** Vends Kenwood TS-680 (déca 100 W + 50 MHz 20 W), RX sans trou, des GO à 59 MHz : 4 000 F, avec doc. complète SAV. Tél : 01 45 99 02 90, F5DQK.

**(94)** Vends Alinco DR-605 bibande VHF UHF Crossband entre deux fréquences, vendu avec la boîte d'origine, notice, schéma du poste TX/RX VHF 130.000 MHz 174.000 MHz, TX/RX UHF 400.000 MHz 152.000 MHz, vendu : 2 000 F, prix neuf : 2 890 F. Tél: 06 63 11 52 24, demandez Xavier, F-20632, si absent

# **E.C.A. SPÉCIALISTE DU MATÉRIEL DE RADIOCOMMUNICATION SECONDE MAIN**

#### **NOTRE MAGASIN SERA FERMÉ DU 25/04 AU <sup>1</sup> 0/05/2000,**

**DURANT CETTE PÉRIODE, VOUS POUVEZ PASSER**

#### **VOS COMMANDES, SOIT PAR FAX AU : 0<sup>1</sup> -30-42-07-67,**

**SOIT PAR COURRIER ÉLECTRONIQUE À : <http://www.ers.fr/eca>**

**NOMBREUX ACCESSOIRES ADRESSE COMMANDE DISQUETTE 3.5 AVEC**

**ECA** - **BP** 03<br>**ECA** - **BP** 03<br>**AU** CHOIX 20 PHOTOS WIN 95<br>**ECA** - **BP** 03<br>**ECA** - **BP** 03<br>**CONTRE** 10 TIMBRES A 3 F **NOUS CONSULTER 78270 BONNIERES SEINE CONTRE 10 TIMBRES A 3 <sup>F</sup>**

**E.C.A. RACHÈTE VOTRE MATÉRIEL OM SANS OBLIGATION D'ACHAT**

## **VOS PETITES ANNONCES**

Les textes des petites<br>étant rédigés par les annonces et des publicités<br>étant rédigés par les annes, la<br>responsabilité de la rédac-<br>tion de CQ Radioamateur<br>ne peut être, en aucune<br>façon, engagée, en cas de<br>propositions de <sup>i</sup> *mentation.*

laissez-moi un message ou [écrivez-moi](mailto:xavier.guf-froy@free.fr) sur : xavier.guffroy@free.fr

**(94)** Vends TRX portable 144, 432, 1296 MHZ Icom, IC Delta1E et TNC KAM 2 ports simultanés HF <sup>+</sup> VHF (communications tous modes), le tout : 4 000 F, avec batteries et moultes accessoires additionnels compris. Tél : 01 45 99 02 90, F5DQK.

**(LX)** Vends TX Icom IC-706MKIIG + DSP, jamais utilisé, toujours sous garantie : 9 000 F. Tél : (LX) ; 00 352 817 833 ou 00 352 802 913 87 (bur) ou [Ix1ca@pt.lu](mailto:Ix1ca@pt.lu)

#### **Récepteurs**

**(06)** Vends super DSP MFJ-784B valeur+2 500 F cédé : <sup>1</sup> 500 F, neuf, boîte d'accord réception AT 2000 : 600 F neuve. Tél : 04 93 91 52 79.

**(06)** Vends RX FRC-100 : 3 200 F ; FRC-7700 : <sup>2</sup> <sup>200</sup> <sup>F</sup> ;FRG-7: <sup>1</sup> <sup>100</sup> <sup>F</sup> ; DX-394 ; <sup>1</sup> 100 F ; ICF-7600G 800 F ; Sangean 909 : <sup>1</sup> 000 F, le tout état neuf. Tél : 04 93 91 52 79.

**(09)** Vends RX Sony ICF-SW7600G, 0,15 à 30 MHz (BLU) + FM. Etat neuf, prix <sup>1</sup> 000 F. Tél: 05 61 67 32 43.

**(21)** Vends scanner Realistic PRO-2024, fréq. : 68-88,118 136, 138-174, 380-52 MHz avec antenne longfil OM, prise d'antenne extérieure et antenne télescopique, prise casque, prix : 2 000 F. Tél : 03 80 51 06 24 ou 06 68 40 79 06.

**(33)** Vends RX Thomson TRC394C TB, prix : 3 800 F ; Pylône 12 m triangulaire de 40 cm complet en élément de 3 m, prix : 2 500 F. Tél : 05 56 26 93 74.

**(34)** Vends Kenwood TS-450SAT : 6 300 F ; Cherche récepteur : JRC 515, Lowe HF 225E, Galaxy R530, Sony ICF 6800 WA, Drake R4245 ou RFT EKD 511 Tél : 04 67 53 28 67.

**(34)** Achète récepteur Icom IC-R8500 en parfait état. Faire offre. Tél : 04 67 76 46 18.

**(34)**Echange superbe récepteur FRG-7700 Yaesu 150 kHz à 30 MHz contre transceivers FT-707. Faire offre. Tél: 06 14 09 45 31.

**(38)** Recherche mode d'emploi pour récepteur FRG-7, frais de copie remboursés. Merci de votre aide. Ecrire à : Gérard Tounier, La Bastillere, 38121 Chonas l'Amballan. Tél :04 74 15 92 67. E-mail : [g.tournier@wanadoo.fr](mailto:g.tournier@wanadoo.fr)

**(54)** Vends RX déca Yaesu FRG-100 état exceptionnel : 3 500 F ; Vends logiciel de commande Schearlight pour AOR3000A : 900 F ; Vends Sony SW07 : 2 500 F ; SW7600G : <sup>1</sup> 000 F. Tél : 03 83 30 40 03 ou 06 85 13 17 56.

**(58)** Collectionneur cherche récepteurs FM bande "Japon" de 76 à 90 MHz, ana**logiques** Ecrire à : CERF E. BP 20, 58018 Nevers cedex. Tél : 06 88 09 38 36.

**(59)**Vends scanner PRO2,68 à 512 MCS avec notice <sup>+</sup> antenne, Vibro Morse BK100 neuf, QB41100 neuve avec self R175 Tél : 06 68 40 21 61.

**(60)** Recherche récepteur HF très bas prix. Ecrire à : Delanchy Bernard, Foyer les Larris, Route de Saint-Leu, 60160 Thiverny.

**(61)** Vends RX Sony SW77, état neuf : 3 000 F ; RX Century D21 parfait état : <sup>1</sup> 800 F. Tél : 02 37 52 26 24.

**(62)** Recherche scanner 200 canaux fixe à petit prix : 300 F, plus port. Tél: 06 82 70 65 19.

**(67)** Vends récepteur A0R AR 5000, état neuf : 9 000 F ; JRC NRD 525, parfait état:

4 500 F ; Yaesu FRG 100, état neuf : 3 000 F. Tél/Fax : 03 88 06 04 71 ou 06 81 7014 81.

**(69)** Vends station décodage Wavecom 4010 CW-SITOR etc. écran, imprimante, valeur : 14 000 F, vendu : 5 000 F. Tél : 04 74 06 40 25, rép.

**(77)** Vends RX Standard 700 : 4 500 F comme neuf ; Micro Turner comme neuf : 800 F ; Piedzo 395 DX Astatic, un neuf, un d'occas. Faire offre. Tél : 01 64 23 91 12 OU fax : 01 64 23 90 24.

**(83)** Vends récepteur déca Icom IC-R70, notice, état neuf : 3 600 F ; Récepteur VHF-UHF Icom IC-R7100, notice, état neuf : 5 600 F. Tél : 04 94 57 96 90.

**(92)** Vends NRD 535 <sup>+</sup> filtre 500 Hz : 7 000 F ; Sony SW 55 :1 600 F ; Grundig Satellit 700 <sup>+</sup> 3 blocs mémoire (2048 mémoires) : 2 500 F. Tél : 01 42 04 09 91.

**(92)** Vends récepteur NRD-545 marque JRC avec convertisseur VHF 100 kHz-2 GHz synthétiseur <sup>1</sup> HZ 1000 canaux mémoire, acheté neuf en septembre 1999, très peu servi, avec casque ST3 neuf, vendu cause décès : 15 000 F. Tél: 01 46 56 11 59

**(94)** Cherche Yupiteru 7100 en très bon état : 3 000 F maximum. Tél : 06 81 77 86 89.

**(95)** Vends Yaesu FRG-9600 VHF-UHF: 3 000 F. Tél : 01 39 70 93 80.

#### **Antennes**

**(12)** Vends antenne filaire à trappes 3,5/7/21/28 MHz (dipôle <sup>+</sup> balum + isolateur <sup>+</sup> 8 trappes) Comet type CWA1000" long.: 10,90 m, jamais servie, neuve, soldée : 800 F. Tél : 05 65 67 39 48.

**(30)** Vends beam monobande, 10 m, 3 éléments : 650 F. Tél : 06 17 19 38 57.

**(38)** Vends TH3 Junior : <sup>1</sup> 200 F. Tél: 04 74 58 15 84, ap. 18 heures ou 06 80 96 68 23.

**(38)** Vends antenne mobile militaire de Jeep HF, MP50- IN127-MS2/30 MHz OU VHF : 350 F. Tél : 04 74 93 63 30, week-end ou 06 82 53 57 13, 8/19 heures.

**(38)** Vends antenne long fil militaire à trappe, bande décamétrique AT101-AT102 : 300 F. Tél : 04 74 93 63 30, week-end ou 06 82 53 57 13, 8/19 heures.

**(38)** Vends antenne LA7C militaire décamétrique ou VHF: 500 F ; Antenne LA7C caisse d'origine : <sup>1</sup> 000 F. Tél : 04 74 93 63 30, weekend ou 06 82 53 57 13, 8/19 heures.

**(51)** Vends antenne filaire Telex Hy Gain 5 BDQ, neuve, jamais montée, achetée GES : 2 257 F, vendu : <sup>1</sup> 500 F port en sus. Tél : 03 26 66 81 17.

**(59)** Vends pylône 15 m autoportant acier galva. avec système rails et chariot, câble inox, boulons, chaise, neuf. QSJ : 15 000 F. Tél : 03 27 59 08 72.

**(67)** Vends dipôle 10-15-20 40 mètres, prix : <sup>1</sup> 200 F. Tél : 03 88 31 66 99 OU 06 07 34 70 28.

**(77)** Vends antenne Cushcraft R7 : 2 000 F. Tél : 01 64 36 60 87, le soir.

**(79)** Vends antenne Tonna 50 MHz neuve : 400 F sur place ou 460 F franco. Tél: 05 49 67 48 16 OU 06 08 35 75 23.

**(89)** Vends pylône portenseigne 12 m (4 éléments, <sup>1</sup> tête, <sup>1</sup> pied <sup>+</sup> mât 3 m et bras déport) à démonter, BE : <sup>1</sup> 400 F. C. Michel/F5SM. Tél : 03 86 44 06 91.

**(94)** Vends Yagi Agrimpex 2 élts tribande 14, 21, 28 MHz ou échange contre Yagi monobande 28 MHz, min. 4 élts. Tél : 01 45 99 02 90, F5DQK.

**(94)** Recherche plans ou design de Yagi commune 28/50 MHz du même type que la 4 éléments 50/70 MHz, commercialisée il y a 10 ans par le britannique Microwave. Tél : 01 45 99 02 90, F5DQK.

#### **Mesure**

**(83)** Vends livres techniques. Liste sur demande. Vends oscilloscope type 5013 Sclumberger, prix : 850 F; Fréquencemètre Sélectronic, prix : 350 F. Tél : 04 94 57 96 90.

**(95)** Vends fréquencemètre Thruline avec 7 bouchons : 2 500 F ; telewave 20 1000 MHz : <sup>1</sup> 000 F ; 2 radiotél. Bosch 160 MHz pas 12,5 kHz, pupitre BTO S1 Bosch : <sup>1</sup> 000 F. Tél : 06 80 21 34 70.

#### **Informatique**

**(09)** Vends décodeur Digimors CW, RTTY, ASCII, TOR, Code CQ, CW, écran 2 x 40 caractères. Etat neuf. Tél : 05 61 67 32 43.

**(21)** Vends interface HAM-COMM de Nuova Elettronica (CW, SSTV, FAX, RTTY) montée et réglée avec boîtier <sup>+</sup> logiciel Ham-comm, Gshpc (SSTV), JVFAX7 (SSTV + FAX) annuaire des radioamateurs 95 et logiciel d'apprentissage du morse, prix : 250 F. Tél : 03 80 51 06 24 OU 06 68 40 76 06.

**(21)** Vends CD Lotus Smarsuite 97 original incluant

Lotus 1-2-3, Lotus Word Pro, Lotus Approach, Lotus Freelance Graphics, Lotus Organizer, Lotus ScreenCan en version Française, Anglaise, Allemande, Italienne, Espagnol avec licence en version intégrale, prix : 800 F? Tél : 03 80 51 06 24 ou 06 68 40 76 06.

**(21)** Vends CD Microsoft Office 97 Edition PME incluant Microsoft Word 97, Microsoft Excel 97, Microsoft Outlook 97, Microsoft Publisher 97, avec licence en version intégrale, pas de mise à jour, prix : <sup>1</sup> 500F. Tél : 03 80 51 06 24 OU 06 68 40 76 06.

**(21)** Vends CD Dictionnaire Hachette Multimédia encyclopédique 97, prix : 200 F. Tél : 03 80 51 06 24 OU 06 68 40 76 06.

**(21)** Vends CD IBM Voice Type Simply Speaking 3.0 (logiciel de reconnaissance vocale), prix : 50 F. Tél : 03 80 51 06 24 OU 06 68 40 76 06.

**(21)** Vends CD Microsoft Windows 98 avec licence en version intégrale, pas de mise à jour. Prix : 500 F. Tél : 03 80 51 06 24 OU 06 68 40 76 06.

**(21)** Vends CD de jeux Phantasmagoria (7 CD), Need for speed 2 Spéciale édition : 150 F un ; Flight Unlimited, Myst : 100 F un ; Actua Soccer, Necrodome, Street Fighter 2, Prisonner of Ice, Alonne in the dark 1-2 et 3 StarWars Rebel Assault, Street Racer, Indiana Jones et la dernière croisade, Megarace : 50 F un ; et logiciels Cubaselite, Morph Studio, Astronomie, Delphi <sup>1</sup> avec doc sur le CD : 50 F un. Tél : 03 80 51 06 24 ou 06 68 40 76 06.

**(53)** Vends ordinateur PC Pentium 10, DD 1,2 Go, 40 Mo Ram, écran SVGA couleur carte Vaudoo multimedia, prix : <sup>1</sup> 500 F à prendre sur place. Tél : 05 56 28 01 67.

**(50)** Recherche OM utilisant un ordinateur portable en SSTV, RTTY... Pour me guider dans mon achat (configuration connecteurs...). Tél : 02 33 53 69 50.

#### **Divers**

**(06)** Cherche commutateurs pour oscillo téiéquipement D1010 ou épave ; Afficheur LCD pour FT-290R Yaesu ou épave. Faire offre. Tél : 04 93 20 01 07.

**(09)** Vends émetteur télévision 400 MHz à tube Thom-

#### **Annoncez-vous !**

son Houston final TH021A. Livraison envisageable : <sup>1</sup> 000 F à débattre. Tél : 05 61 01 45 41. E-mail : [babe09@wanadoo.fr](mailto:babe09@wanadoo.fr)

**(12)** Vends projecteur films 16 mm Hortson + lot films 16 mm (documentaires guerre 39/45, doc. pédagogique, etc. pour amateur/collectionneur lampe neuve. Tél : 05 65 67 39 48.

**(12)** Vends magnéto Revox B77 stéréo équipé synchro/ diapositives, livre avec lot bande 1/4 pouce (9,5/19 cms), le tout : 4 000 F. Tél : 05 65 67 39 48.

**(12)** Vends matériel FM/Broadcast, ampli 20 w <sup>+</sup> 250 W <sup>+</sup> 2 kW ; Codeur PRO RDS Rhode et Schwarz ; Magnéto K7 stéréo Luxman ; Codeur numérique ; Yuner FM, etc, Tél : 05 65 67 39 48.

**(13)** Vends presse à coller 35 mm professionnelle au scotch (modèle actuellement utilisé dans la plupart des cabines de cinéma), prix : 300 F + port. Tél : 04 42 89 83 50, le soir après 19 heures.

**(13)** Vends transistors d'émission UHF neufs CD3900CTC (Bal0204-125),

# BULLETIN DE PETITE ANNONCE

Pour la parution du mois de juin 2000, date limite de réception le 10 mai 2000 avant midi. Au-delà, votre petite annonce sera reportée sur le mois suivant.

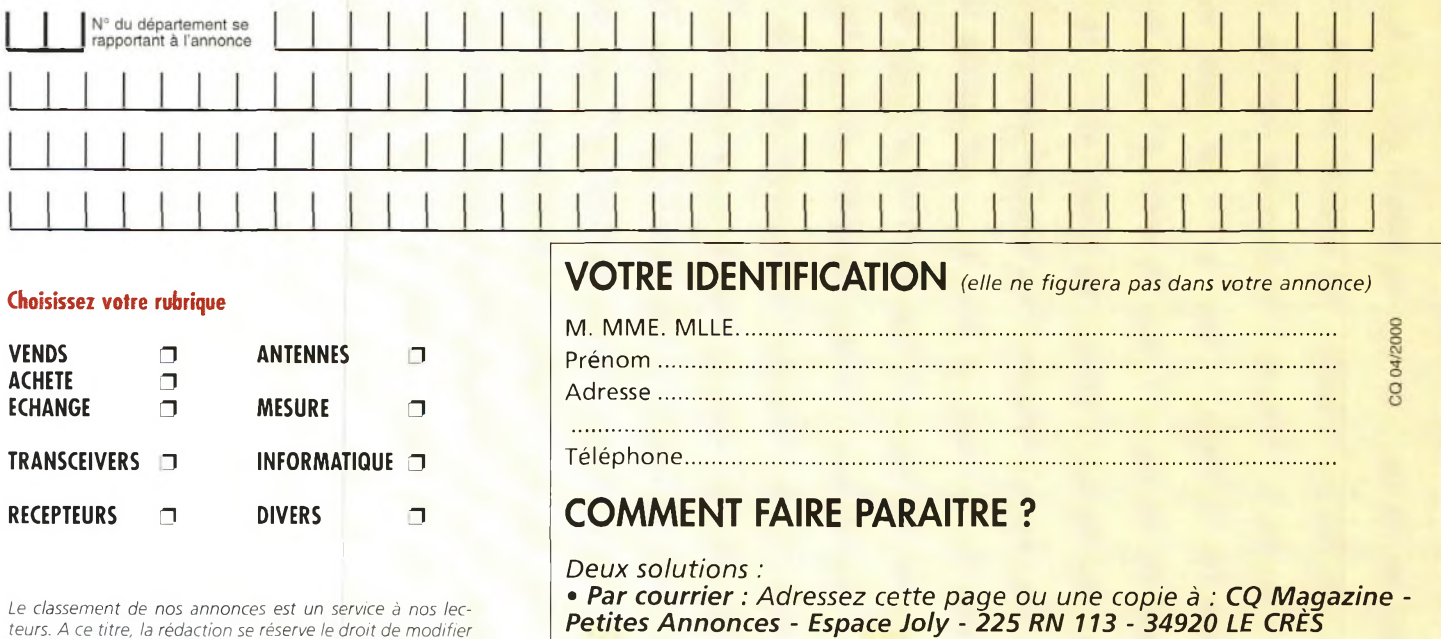

*teurs. A ce titre, la rédaction se réserve le droit de modifier l'affectation d'une rubrique ou d'uné sous-rubrique demandée par l'annonceur et en aucun* cas *le journal ne pourra être tenu pourresponsable de* ce *classement qui ne représente qu'une simple indication.*

*• Par télécopie : 04 67 87 29 65 (inutile de confirmer par courrier) Merci d'avoir choisi CQ MAGAZINE pour votre petite annonce !*

## **VOS PETITES ANNONCES**

boîtier 744-01, 125 W out, 28 V, 400 MHz, PD270W IC 16A : 350 F. Tél : 04 42 04 27 14.

**(18)** Recherche doc. et manuel Français du TH-742E de Kenwood. Tél : 02 48 71 76 46, demandez Frédéric ou laissez un message.

**(21)** Vends parapente Edel Space 27 <sup>+</sup> sellette ITV <sup>+</sup> casque Fly : 40 000 F (négociables) ou échange contre déca même valeur. Tél : 03 80 36 03 64.

**(22)** URGENT. Recherche pour réparation le schéma de l'Icom M700F TX marine. Fax: (+33)02 96 32 27 27.

**(26)** URGENT. Je cherche un manipulateur pour Morse du type Vibro (Vibroplex ou BK100, etc.). Tél : 04 75 51 62 01.

**(28)** Vends 2 paraboles prime focus professionnelles 2 mètres de diamètre sur socle pro. Faire offre à : F1FK0 JP. Toilliez. Tél : 02 37 27 60 99.

**(30)** Vends oscillo Schlumberger 5222, 2 x 100 MHz 2 bases temps, micro Sadelta Echo Master Plus, scanner AOR 8200 Sony miniature TFM825, RX Panasonic, 2K7 FT600, antenne active ARA 1500, sépar. radio/CB, ampli 25 W, man. maintenance Pdt Lincoln, divers petits RX PO/FM, GO/FM, alim. 30A <sup>+</sup> 5 A <sup>+</sup> 5A à découpage TH-79E débridé plus micro HP SMC 33 neuf, micro Adonis AM 6500G neuf. Tél: 04 66 35 27 71, le soir

**(30)** Vends ampli à transistors Henry SS 750 HF: 6 500 F. Tél: 06 17 19 38 57.

**(31)** Recherche adresse représentant en France de la marque "MFJ". Ecrire à M. Bernard Roussel, Le Béarn, 83 avenue Jean Chaubet, 31500 Toulouse. Tél: 05 62 16 34 78.

**(33)** Vends oscilloscope Hameg, géné de fonction CRCTBF : 500 F ; Alimentation variable : 300 F ; Fréquencemètre multimètre Metrix. Tél: 05 56 87 10 07, le soir.

**(34)** Vends ampli QRO 50 MHz à triode céramique (Russe), alim. intégrée, ventil. à double vitesse, 500 W HF, neuf : 4 990 F. Tél : 06 11 59 13 90, F4AHK, la journée.

**(34)** Vends ampli 50 MHz à triode verre (2x572B), Heatkit déca modifié, 600 W HF : 4 990 F. Tél : 06 11 59 13 90, F4AHK, la journée.

**(34)** Vends TL 922 Kenwood 160 m/10 m : 10 000 F. Possibilité de reprise sur matériel monobande Icom... Tél: 06 11 59 13 90, F4AHK, la journée.

**(34)** Recherche à prix OM, IC-275H, IC-475H, IC-1275. Tél : 06 11 59 13 90, F4AHK, la journée.

**(34)** Achète support <sup>+</sup> cheminée pour les tubes suivants : 4CX5000, 4CX1500, 2C39, ainsi que des souffleries petit gabarit Ø roue environ 11 cm (genre 3CX800). Tél: 06 11 59 13 90, F4AHK, la journée.

**(35)** Recherche jeu de courroies d'entraînement en caoutchouc pour magnéto à bande Philips 4416 ou toutes infos sur références et adresses de fourniture. Merci de contacter et faire offre à : F6EWM. Tél: 02 23 46 15 28, après 18 h 30.

**(36)** Vends différents modems Packet : 225 F Modem Hamcom : 175 F ; Modem JVFAX, décodeur satellites SSTV FAX RTTY F1AHB. Tél : 02 54 35 85 21.

**(38)** Collectionneur de matériels des transmissions radio militaires des années 40/50/60. Achat/vente/ échange. Liste des ventes <sup>+</sup> photos contre 2 timbres à CARM, BP 13, RUY, 38313 Bourgoin J. Cedex. New site><multimania.com> /carml940 courrier>[carm1940@aol.co](mailto:carm1940@aol.co) Tél/fax: 04 74 93 98 39, 24/24 Heures. Tél: 06 82 53 57 13, de 17 à 19 heures.

**(41)** Vends studio 4 pers. impeccable en multipropriété, mois de juillet à Super

Devoloy, Hautes Alpes, tout confort, kitchenette côté sud, 1500 m, climat très sain, remontée 2500 m, prix net : 20 000 F. Tél : 02 54 97 63 19.

**(41)** Vends groupe électrogène Honda, 650 watts, neuf, prix : 4 000 F. Tél : 02 54 97 63 19, HR.

**(44)** Vends JRC NRD 525, tous modes excellent état 0/34 MHz documentation complète, prix : 5 500 F port.

Tél : 02 40 61 4417.

**(54)** F8UNF vend boîte accord Kenwood AT-230 : <sup>1</sup> 000 F. Tél : 06 86 96 51 81.

**(58)** Vends (sur place) ampli HF 2x813, 300 W sur 40 20 15:1 500 F ; DrakeTR4C BE + alim <sup>+</sup> micro : 2 300 F ; QB4/1100, les 2 : 600 F ; QB 3,5/750, les 2:500 F <sup>+</sup> port. Tél : 03 86 68 77 94.

**(58)** Vends synthétiseur de voix VS-3 <sup>+</sup> antenne active Yaesu FRA-7700 TBE : 400 F ; MTFT 2X Yagi <sup>+</sup> 15 mètres de fil : 250 F ; Alimentations : Samlex 5 amp. + Euro-CB EPS 22 amp. : 500 F ; Watt-TOS modulomètre CTE Alan International cadran éclairé et puissance réglable, 10-200 2000 watts : 350 F. Tél : 03 86 84 94 62.

**(59)** Vends transfo 3000 volts, <sup>1</sup> ampère avec self filtrage et coso gain à huile, sur place uniquement. Tél : 06 68 40 21 61.

**(62)** Vends mât 12 mètres à haubanner avec treuil cage à rotor et flèche de 3 mètres très bon état. Tél : 03 21 44 24 61.

**(62)** Achète interface Comelec CQFT 9601, prix OM. Tél : 03 21 91 27 15.

**(66)** Vends camera coul. Pro Sony DXC102P <sup>+</sup> alim. et voie de com. <sup>+</sup> OBJ- Auto Iris +5 OBJ- +1 Streamer Exabyte 8200SCSI bas prix. Tel : 04 68 95 02 65.

**(79)** Vends Atlas 210X, 80 à 10 m, BLU/CW console HP alimentation 220 V, excellent état <sup>+</sup> notice : 3 600 F franco ; PK232 neuf + notice en

Français: 2 200 F franco. Tél : 05 49 67 4816.

**(79)** Recherche haut-parleur Drake MS4 épave TR3/T4C, alimentation Collins 516F2, émetteur 32S3, tube Nixie, ZM13132. Tél : 05 49 67 4816 OU 06 08 35 75 23.

**(81)** Vends CRT Hercule 26 30 méga, bon état : <sup>1</sup> 500 F ; President Jackson TBE : <sup>1</sup> 000 F ; President George, bon état : <sup>1</sup> 000 F. Tél : 05 63 40 61 73.

**(91)** Recherche scanner d'ondes de bonne qualité. Réception sans trou dans la gamme de fréquence, <sup>à</sup> moins de 1 000 F Tél : 01 69 05 28 45

**(91)** Vends magnétos Uher : Royal de luxe, 4000L, Universal ; Matériel super 8 Cherche doc. RX VHF-UHF Eddystone 770 UMK2. Tél : 01 64 93 21 56.

**(92)** Vends antenne SWL : 500 F ; Alim 15 ampères : 500 F ; RSGB Yearbook 99 : 80 F ; Nombreux livres et magazines SWL, RA et CB. Liste contre ETSA. Tél : 01 46 64 59 07.

**(93)** Vends Tono 7070 décodeur CW, RTTY, ASCI, AMTOR, SSTV avec doc. et clavier, moniteur Zenith, valeur : 17 000 F, cédé : 2 500 F. Ecrire à : Gellens Y. 106 Bis av. du Colonel Fabien, 93190 Livry Gargan.

**(95)** Vends ou échange ampli BP300, 0 à 30 MHz contre interface ou autre. Faire offre. Tél : 06 83 67 72 53.

**(97)** Recherche notice du Trident TR4000. Faire proposition. Tél : 05 90 59 25 67. E-mail : Goods.Family® <wanadoo.fr>

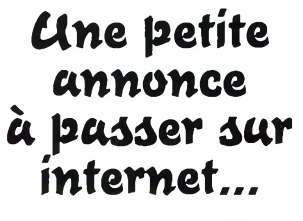

<http://www.ers.fr/cq>

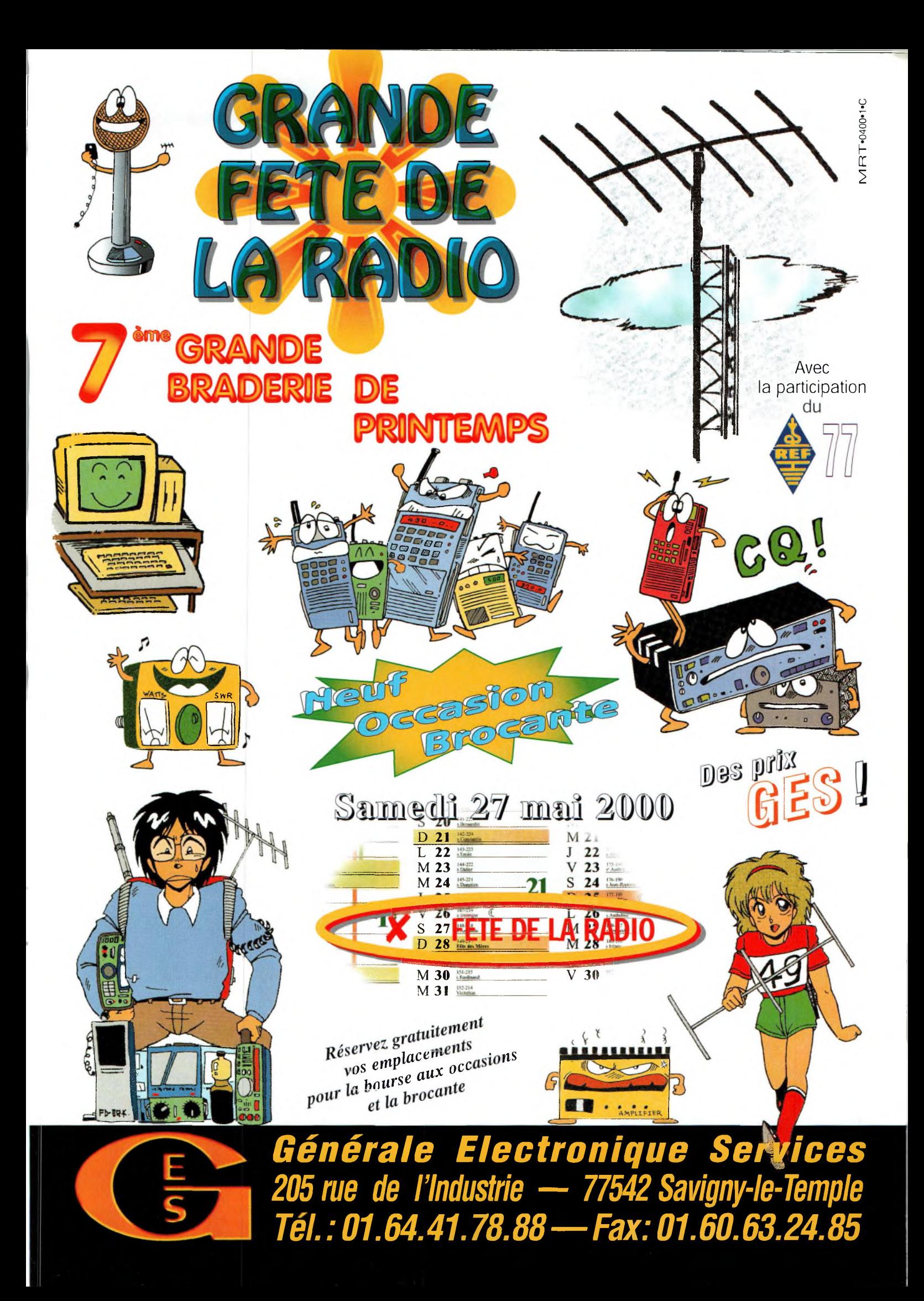

# Notre boutique

NOS L. FIL 365 F

Electroniave

**Composants et systèmes** 

d'application

Cours, exercices et problèmes résolus

市

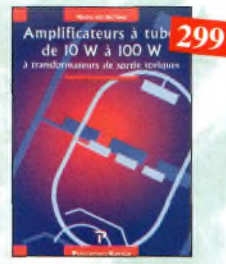

#### Amplificateurs à tubes de 10 W à 100 W Ref. 127F Cet ouvrage est consacré à l'amélioration des transformateurs de sortie toriques et leurs schémas pour repousser les limites de la ban de passante et réduire la distorsion. Le choix du transformateur torique trouve son fondement à différents niveaux que l'auteur analyse posément et objectivement.

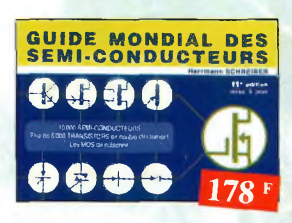

#### Guide Mondial

des semi-conducteurs  $Ref 1D$ Ce guide offre le maximum de renseignements dans un minimum de place. Il présente un double classement. Le classement alphanumérique et le classement por fonctions. Les boîtiers sont répertoriés avec leurs dimensions principoles et leur brochage

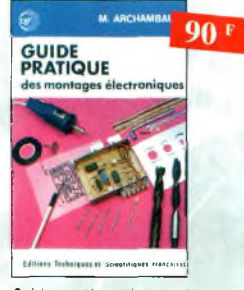

Guide pratique des montages Ref. 8D électroniques Depuis la conception des circuits imprimés jusqu'à la réalisation des facades de coffrets l'auteur vous donne mille trucs qui font la dif férence entre le montage bricolé et le monta ge bien fait

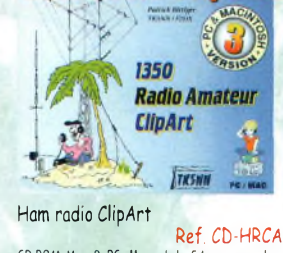

CD-ROM Mac & PC. Manuel de 54 pages couleur<br>format PDF (Acrobat Reader™ fourni) ovec catalogue indexé des cliparts classés par thèmes : humour, cartes géographiques OM, symboles radio, équipements, modèles de QSL, 200 logos de clubs... et bien plus encore

**HIIDH** 149

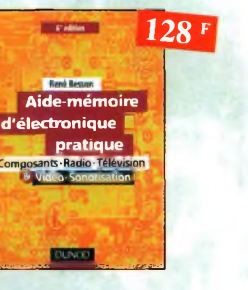

#### Aide-mémoire d'électronique pratique

Les connaissances indispensables aux techniciens, étudiants ou amateurs, s'intéressant à l'électronique et dernières évolutions techniques de ce domaine, rassemblées dans cet ouvrage.

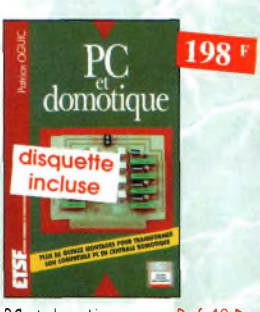

PC et domotique Ref. 10 D Les compatibles PC peuvent être utilisés comme moyens de contrôle de circuits électroniques simples permettant néanmoins d'accomplir des tôches relativement complexes. Les montages dont les réglisations sont proposées permettront lo commande des principales fonctions nécessaires à la gestion électronique d'une habitation

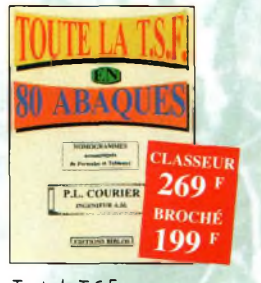

Toute la T.S.F en 80 abaques Ref. 108 B La nomographie ou science des abnoues est une partie des vastes domaines des mathématiques qui a pour but de vous éviter une énorme perte de temps en colculs fastidieux

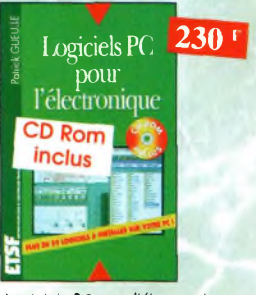

Logiciels PC pour l'électronique Ref. 11 D

et pratique

**DOMO** 

Ce livre aborde taus les aspects de l'utilisation du PC pour la conception, lo mise ou point et la réalisation de montgoes électroniques : soisie de schémas, création de circuits imprimés, simulation analogique et digitale, développement de code pour composants programmables, instrumentation virtuelle, et-

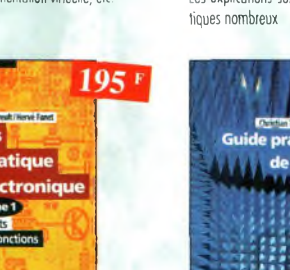

Principes et pratique Ref. 16 D de l'électronique Cet ouvrage s'adresse à tout public -techniciens, ingénieurs, ainsi qu'aux étudiants de l'enseigne ment supérieur. Il présente de la manière lo plus complète possible l'ensemble des techniques analogiques et numériques utilisées dons la conception des sytèmes électroniques actuels

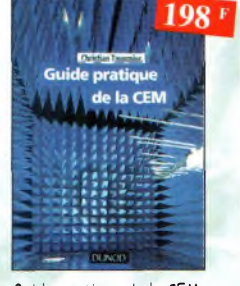

#### Guide pratique de la CEM

Ref. 120 D Depuis le 01/01/96, tous les produits contenant des éléments électriques et électroniques, vendus au sein de l'Union Européenne, doivent porter le marquage CE. Cet ouvrage constitue un véritable guide pratique d'application de cette directive, tant au plan réglementaire que technique

## Électronique Composants<br>et systèmes d'application

#### **Ref. 134D**

Cet ouvrage, qui s'adresse à un large public, présente de façon détaillée et protique les concepts des composants électroniques et des circuits. Les schémos tout en couleur permettent une parfaite compréhension de l'exposé. Une grande partie du texte, consacrée au dépannage, aux applications et à l'utilisation de fiches techniques, permet de foire le lien entre l'aspect théorique et la pratique. Ce monuel comporte de fréquents résumés, des questions de révision à la fin de chaque section, de très nombreux exemples développés. À la fin de chaque chapitre, il propose un résumé, un glossaire, un rappel des formules importantes, une autoévaluation, ainsi que des problèmes résolus. Ces derniers sont de quatre types : problèmes de base, problèmes de dépannage, problèmes pour fiche technique et problèmes avancés. Chaque chapitre s'accompagne d'un "projet réel". Les exemples développés et les sections de dépannage contiennent des exercices sur Electronics Workbench et PSpice disponibles sur le Web

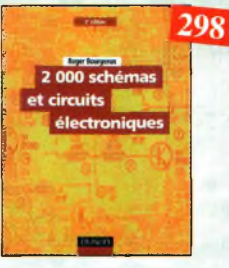

2000 schémas et circuits électroniques (4<sup>ème</sup> édition) Ref. 136 D

Un ouvrage de référence pour tout électronicien

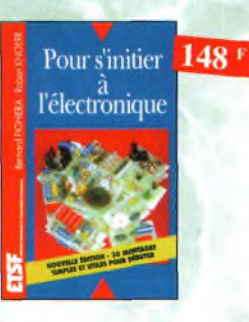

#### Pour s'initier à l'électronique<br>Ref. 12 D

Ce livre propose une trentaine de montages simples et attroyants, tous testés, qui ont été retenus pour leur caractère utile ou ariginal. Les explications sont claires et les conseils pro-

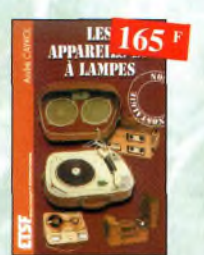

Les appareils BF à lampes Ref 131D Cet ouvrage rassemble une documentation rare sur la conception des amplificateurs à lampes, accompagnée d'une étude technique et historique approfondie de la fabrication Bouyer Après avoir exposé les principes simples de l'amplification, l'auteur analyse un grand nombre d'appareils, dévoile les règles fondamentales de la sonorisation, expose une méthode rationnelle de déponnage et délivre au lecteur un ensemble de tours demains pinsi que des adresses utiles

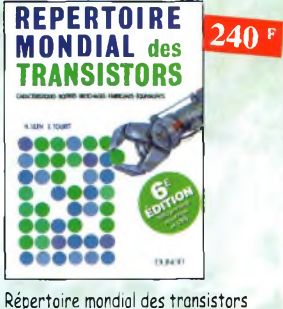

Ref. 13 D

Plus de 32 000 composants de toutes origines, les CMS. Retrouvez les principales caractéristiques électriques des transistors, le dessin de leur boîtier, de leur brochage, les noms et adresses des fabricants, les noms des équivalents et des transistors de substitu-

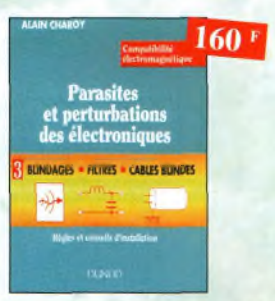

Parasites et perturbations Ref. 18 D des électroniques Ce troisième tome a pour objectif de présenter lo foçon de blinder un appareil, de le filtrer et de le protéger contre les surtensions. Il explique le fonctionnement des câbles blindés et définit leurs raccordements à la masse

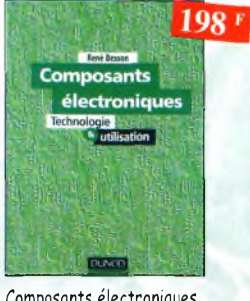

Composants électroniques Ref. 14 D

Ce livre constitue une somme de connaissances précises, concises, rigoureuses et actualisées à l'adresse des professionnels, des étudiants en électroniques, voire des amateurs qui veulent découvrir ou se familiariser avec la vaste famille des composants électroniques.

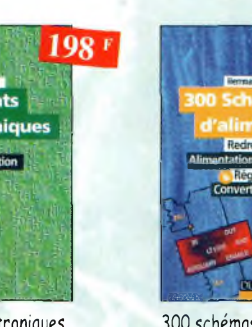

tiples

165

300 schémas d'alimentation Ref. 15 D Cet ouvrage constitue un recueil d'idées de circuits et une bibliographie des meilleurs schèmas publiés. Les recherches sont facili tées por un ingénieux système d'accès mul-

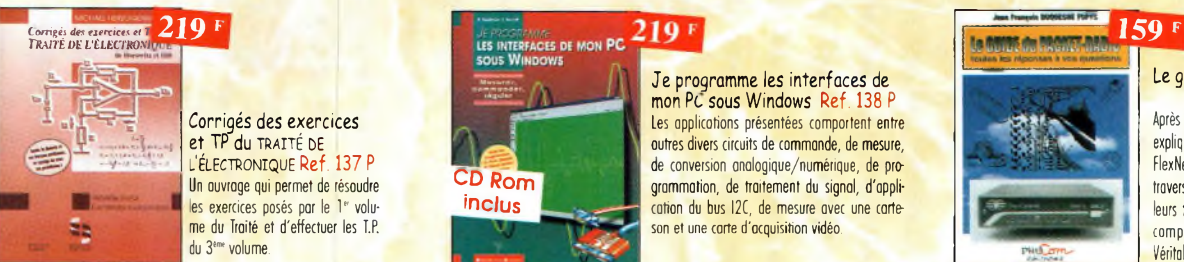

#### Corrigés des exercices et TP du traité bE <sup>l</sup>'électronique Ref. 137 <sup>P</sup> Un ouvrage qui permet de résoudre les exercices posés par le 1<sup>e</sup> volume du Traité et <sup>d</sup>'effectuer les T.P. du 3<sup>eme</sup> volume.

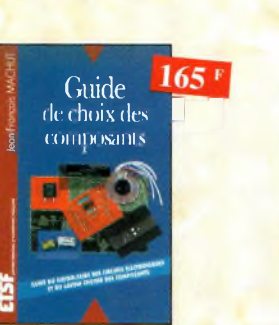

Guide de choix des composants Ref. 139 D Ce livre invite le lecteur à ne plus se contenter d'assembler des «kits» inventés par d'outres et à découvrir les joies de la création électronique.

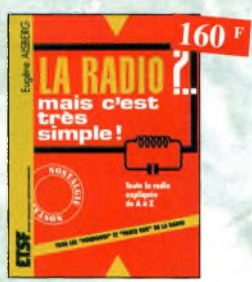

La radio ?.. mais c'est très simple ! Ref. 25 b

Ce livre, écrit de foçoa très vivante, conduit le lecteur avec sûreté à lo connaissance de tous les domaines de lo radio et explique en détail le fonctionnement des appareils.

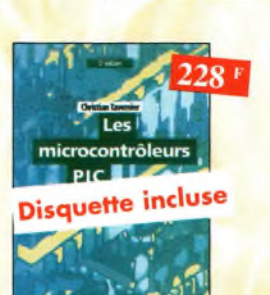

CD Rom inclus

Les microcontrôleur PIC (2ème édition) Ref. 140 D

Cette nouvelle édition, qui prend en compte l'évolution des technologies électroniques est un recueil d'applications clés en main, à la fois manuel pratique d'utilisation des microcontrôleurs PIC et outil de travail qui permet de développer des projets adaptés à ses propres besoins.

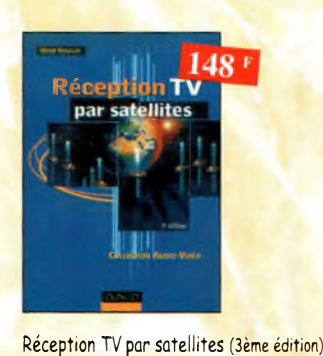

Ref. 141 D Ce livre guide pas à pas le lecteur pour le choix des composants, l'installation et le réglage précis de la parabole pour lui permettre une mise en route optimale de l'équi-

#### Le guide du Packet-Radio

Ref. PC06 Après avoir évoqué l'histoire du Packet-Radio, l'auteur explique les différents systèmes que sont TheNet, PC-FlexNet et les nodes FPAC. Les BBS sont nombreux à travers tout le pays, ef l'auteur nous guide â travers leurs fonctions. L'envoi et la réception de messages compressés en 7Plus sont également détaillés Véritable voie de service pour les amateurs de trafic en HF, le PocketCluster' est aussi largement expliqué.

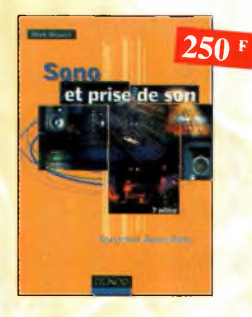

S<mark>ono et prise de son</mark> (3ème édition) Ref. 142 D Cette nouvelle édition aborde tous les aspects fondamentaux des techniques du soo, des rappels physiques sur le sou oux installations professionnelles de sonorisation en passant par la prise de son et le traitement analogique ou numérique du son. 30 applications de sonorisation illustrent les propos de l'auteur.

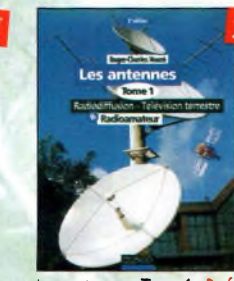

Tome 1 - En présentant les connaissances de façon pédagogique et en abordont les difficultés progressivement, ce livre constitue un ouvroge de référence

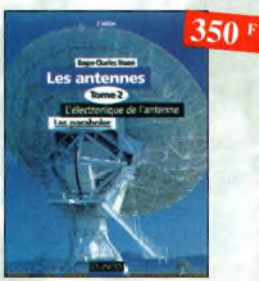

Les antennes-Tome 2 Ref. 29 D Tome 2 - En présentant les connaissances de façon pédagogique et en abordant les difficultés progressivement, ce livre, tout comme le tome 1, constitue un ouvrage de référence.

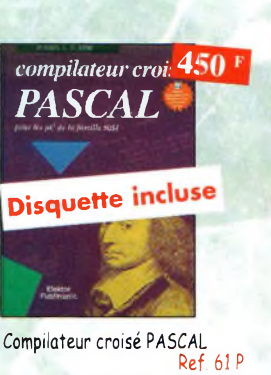

Trop souvent, les électroniciens ignorent qu'il leur est possible de programmer des microcontrôleurs aussi aisément que n'importe quel ordinateur. C'est ce que montre cet ouvrage exceptionnel.

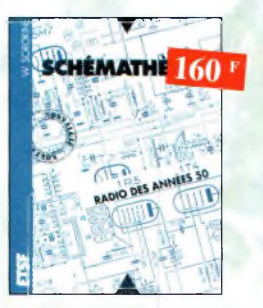

Shémothèque-Rodio des années 50 Ref

Cet ouvrage constitue une véritable bible que passionnés de radio, collectionneurs ou simples amateurs d'électronique, se doivent de possé-

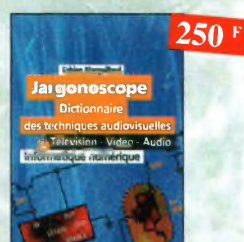

Jargonoscope. Dictionnaire des techniques audiovisuelles

Je programme en Pascal les microcontrôleurs de la famille 8051 (80C537) Ref. 62 <sup>P</sup> Livre consacré à la description d'un système à microcontrôleur expérimental pour la formation, l'apprentissage, l'enseignement.

> **GENERAL ENCYCLOPEDIQUE ILLUSTRE DE LA**

> > 8980

Catalogue encyclopédique de la T.S.F. Ref. 94 <sup>B</sup> Vous trouverez dans ce catalogue, classés por thèmes, tous les composants de nos chères radios, de l'écrou de base, ou poste complet, en passant par les résistances, selfs, transformateurs, et

**F\*- L\* O>rJ** *165 <sup>F</sup>*

Ref. 26 D Véritable ouvrage de référence, le jargonoscope est à lo fois une source de documentation et un outil de travail pour les professionnels des techniques vidéo, audio et informatique

Je programme en P $\frac{303 \text{ F}}{4e \text{ la famille } 8051 (800537)}$ 

Disquette incluse

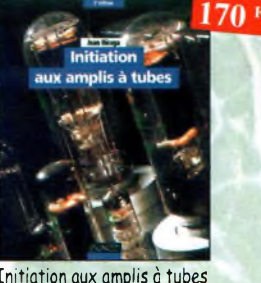

pement.

**Nouveautés**

*Je* programme les interfaces de mon Pc sous Windows Ref. 138 <sup>P</sup> Les applications présentées comportent entre outres divers circuits de commande, de mesure, de conversion analogique/numérique, de programmation, de traitement du signal, d'application du bus I2C, de mesure avec une carte son et une carte d'acquisition vidéo.

Initiation aux amplis à tubes

UN COUP ÇA MARCHE,

Ref. 27 D L'ou'eur offre ou travers de cet ouvrage une très bonne initiation oux amplificateurs a tubes, qu'il o largement contribué à remettre à lo mode à partir des années 70.

240

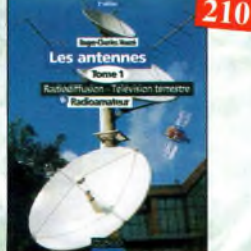

Les antennes-Tome <sup>1</sup> Ref 28 D

Sono & Studio:

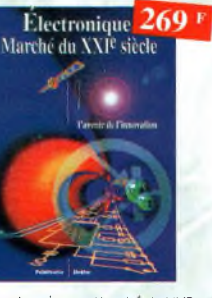

Electronique : Marche du XXIe siede Ref. 65 <sup>P</sup>

Le transistor, ses applications... Tout ce qui a révolutionné ce siede et ce qui nous attend.

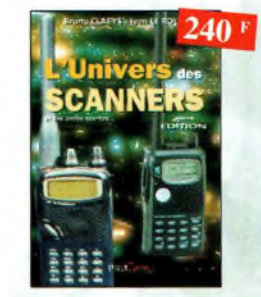

L'univers des scanners Edition 98. Ref. PCO1 Pour tout savoir sur les scanners du marché actuel, le matériel, des centaines de fréquences. 500 pages.

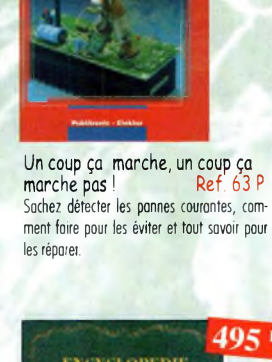

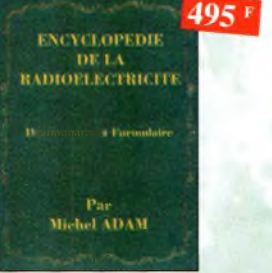

Encyclopédie de la radioélectricité Ref. 95 <sup>B</sup>

Du spécialiste qui désire trouver la définition d'un terme ou d'une unité, à l'amateur avide de s'instruire, en passant por le technicien qui veut convertir en décibels un rapport de puissance, tous sont autant

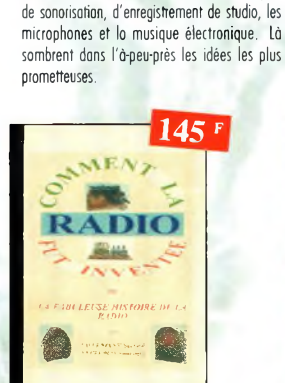

*LA Filli LEISEHISTOIRE DE LA Radio*

Comment la radio fut inventée

Ce livre raconte l'histoire de l'invention de la radio, chronologiquement, avec en parallèle, les grands évéaements de l'époque, puis en pré-sentant ta biographie des savants ef inventeurs

Ref. 96 B

Sono & studio Ref. 64 P Il existe bon nombre de livres sur les techniques

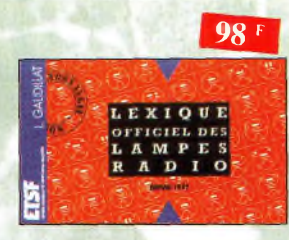

#### Lexique officiel des lampes radio Ref. 30 b

L'objet de ce lexique, qui fut édité pour la pre-<br>mière fois en 1941, est de condenser en un volume très réduit l'essentiel des caractéristiques de service de toutes les lampes andemies qu'un radio-technicien peut être amené à utiliser.

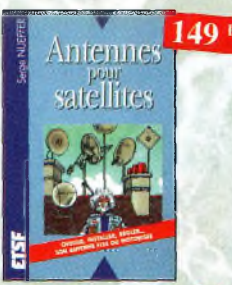

Antennes pour satellites Ref. 36 D Aujourd'hui, l'antenne pour satellites, generaiement parabolique, remplace ou complète l'antenne hertzienne traditionnelle. En effet, b diffusion depuis les nombreux satellites apporte oux téléspectateurs la possibilité de recevoir une multitude de chnînes TV et de Radio avec une excellente qualité de réception.

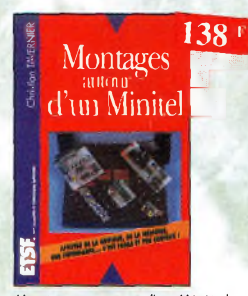

Montages autour d'un Minitel Ref. 38 b Si l'utilisation classique d'un Minitel est simple, on peut se poser de nombreuses questions n son sujet. C'est pour répondre à ces questions, et à bien d'autres, que vous avancerez dans fa connaissance du Minitel, qu'n

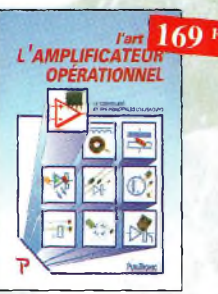

été écrit cet ouvrage.

L'art de l'amplificateur r \_ opérationnel Le composant et ses principales utilisations.

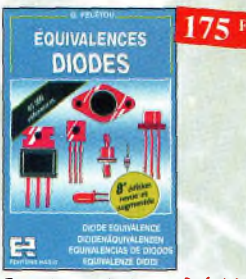

Equivalences diodes Ref. 6 D Ce livre donne directement les équivalents exacts ou approchés de 45 000 diodes ovec l'indication des brochages et boîtiers ainsi que le moyen de connaître, à partir de référence, le (ou les) fabricants.

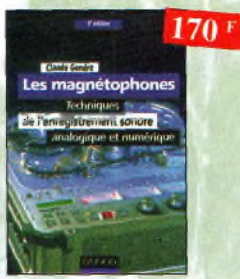

L**es magnétophones Ref. 31 D**<br>Ce qui accroît l'intérêt de cet ouvrage est son aspect pratique ; les professionnels du son ninsi que les amateurs ont enfin à leur portée un livre complet.

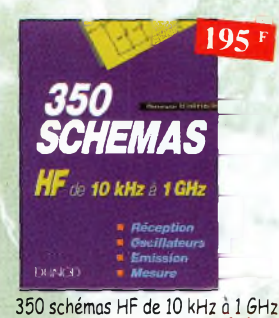

Ref. 41 b Un panarama complet sur tout ce qui permer de transmettre, recevoir ou traiter toutes sortes de signaux entre 10 kHz et <sup>1</sup> GHz.

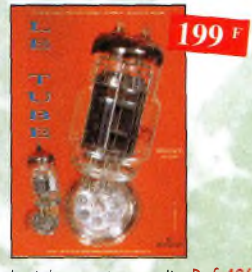

Le tube, montage audio Ref. 42 montages, une trentaine de courbes des princi-paux tubes audio. À l'aube du 2 lème siècle "d'archaïques machines" appelées triodes ou pentodes sont capables de faire vibrer nos âmes de musiciens, mélomanes ou modestes amateurs.

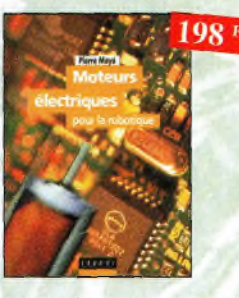

Moteurs électriques pour la robotique Ref. 135 b Un nuvrnge d'initiation aux moteurs électriques accessible à un large public de techniciens et d'étudiants du domaine.

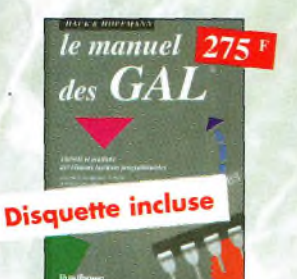

Le manuel des GAL Ref. 47 P Théorie et pratique des réseaux logiques programmables.

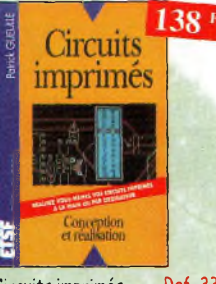

Circuits imprimés Ref. 33 b Après une analyse rigoureuse des besoins, l'auteur expose en termes simples les principales notions d'optique, de photochimie et de reprographie nécessaires pour véritablement comprendre ce que l'on fait.

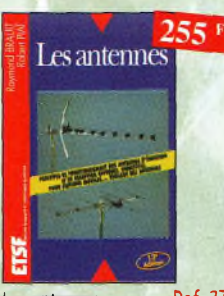

Les antennes Ref. 37 D Cet ouvrage, reste, pout les radioumeteurs, lo «Bible» en In mnfière, s'odressnnt aussi bien au débutant, por ses explications simples et concrètes qu'au technicien confirmé. !l se propose d'aider à tirer un maximurn d'une station d'émission ou de réception et ô comprendre le fonctionnement de tous les aériens.

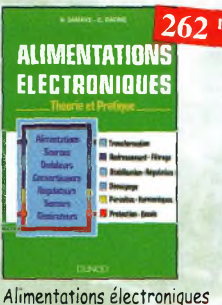

Ref. 39 b Vous trouverez dons ce livre, les réponses oux questions que vous vous posez sur les oilmentations électroniques, occompagnées d'exemples pratiques.

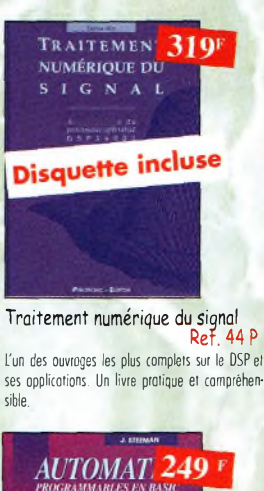

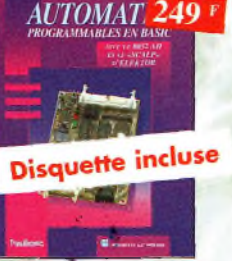

Automates programmables en Basic Ref. 48 <sup>P</sup> Théorie et pratique des automates programmables en basic et en langage machine sur tous les types d'ordinateurs

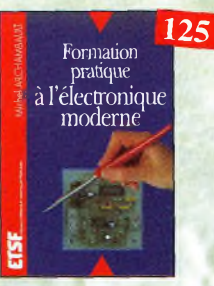

Formation pratique à l'électronique moderne Ref. 34 b

Peu de théorie et beaucoup de pratique. Faisant appel à votre raisonnement, l'auteur<br>vous auïde dans l'utilisation des composants modernes pour réaliser vos montages.

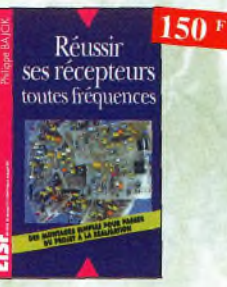

Réussir ses récepteurs . toutes fréquences Cet ouvrage peut se considérer comme lo suite logique du livre «Récepteurs ondes courtes». En effet, ici nous abordons les techniques de réception jusqu'à 200 MHz dons tous les modes de transmission.

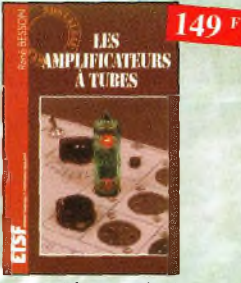

Les amplificateurs à tubes Ref. 40 b

Réalisez un ampli à tubes et vous serez séduit par la rondeur de la musique produite por des tubes Grâce oux conseils et schémas de ce livre, lancez-vous dans l'aventure.

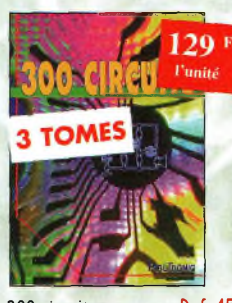

300 circuits Ref. 45 P<br>301 circuits Ref. 46 P<br>302 circuits Ref. 77 P 301 circuits Ref.<br>302 circuits Ref. 302 circuits Recueil de schémas et d'idées pour le labo et les loisirs de l'électronicien omoteur.

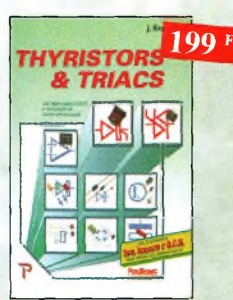

Thyristors & triocs Ref. 49 P Les semi-conducteurs à avalanche et leurs applications.

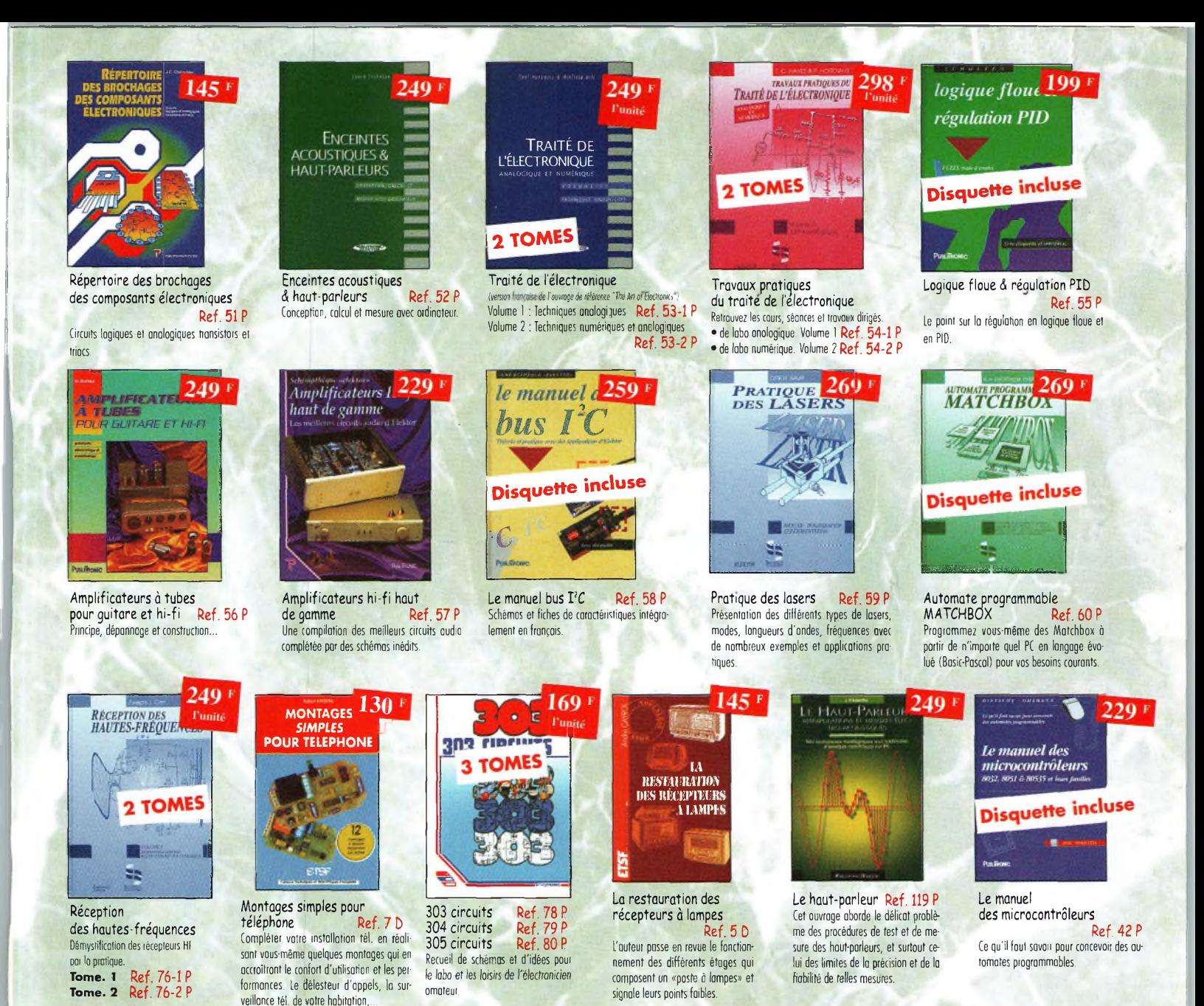

**BON DE COMMANDE LIVRES et CD-ROM à retourner à : PROCOM EDITIONS SA Boutique** Espace Joly - 225 RN 113 - 34920 LE CRÈS

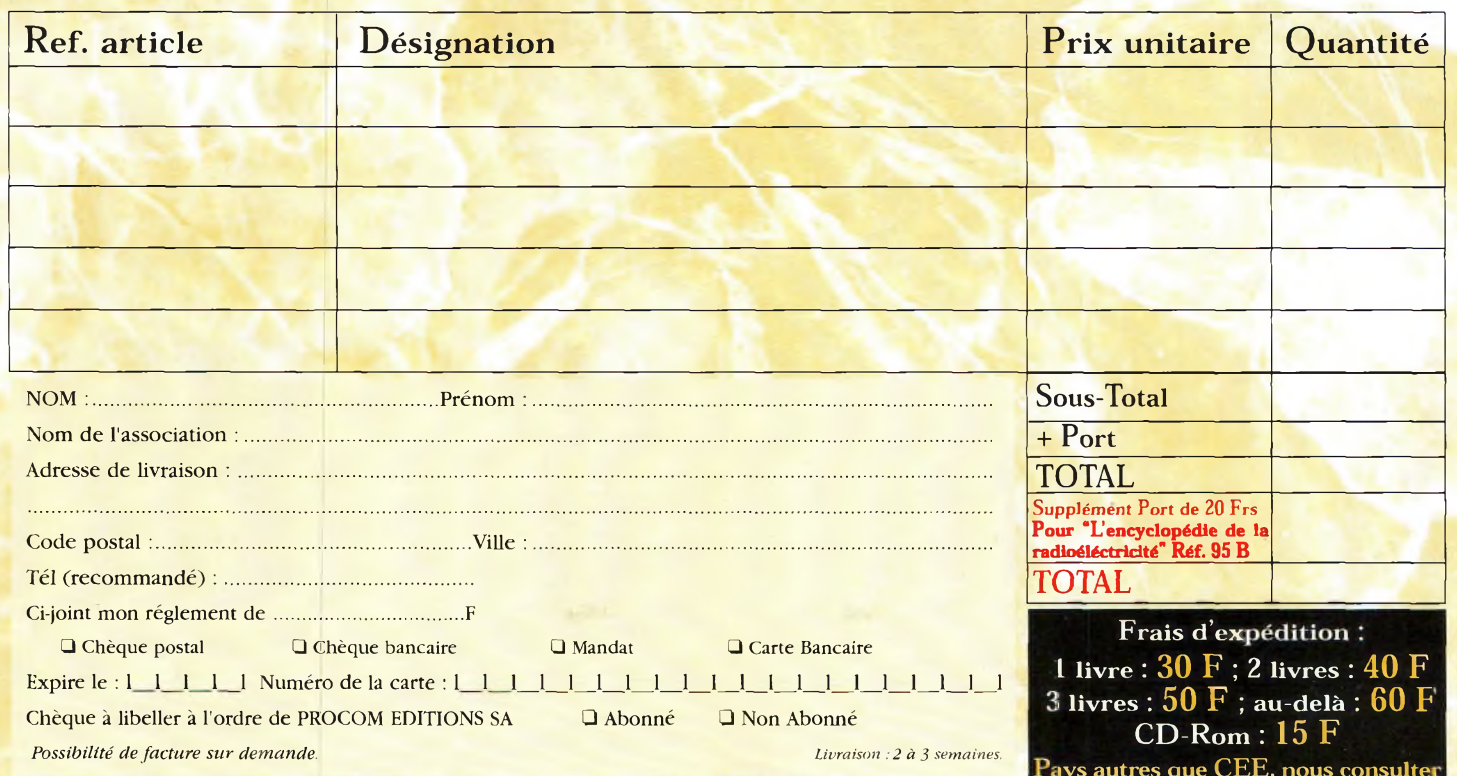

CQ N<sup>ª</sup>56

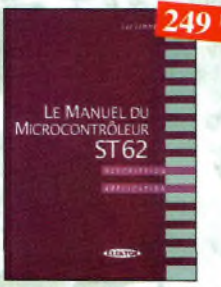

Le manuel du Microcontrôleur ST62 Ref. 72 <sup>P</sup> Description et application du microcontroleur ST<sub>62</sub>

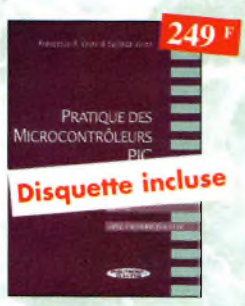

Pratique des Microcontrôleurs PIC Ref. 71 Application concrète des PIC ovec l'assembleur PASM.

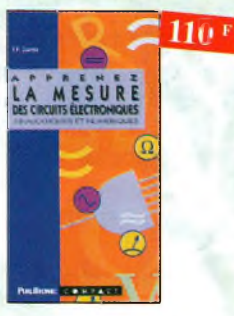

Apprenez la mesure des circuits électroniques Ref. 66 <sup>P</sup> Initiation oux techniques de mesure des circuits électroniques, analogiques et numé riques.

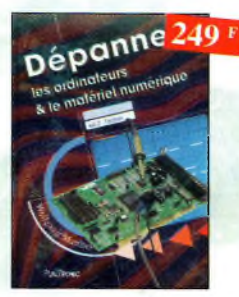

Dépanner les ordinateurs <5 le matériel numérique (Tome 2) Ref. 81 <sup>P</sup>

Cet ouvrage *(second volume)* entend transmettre ou lecteur des connaissances théoriques, mois aussi les fruits précieux d'une longue pratique.

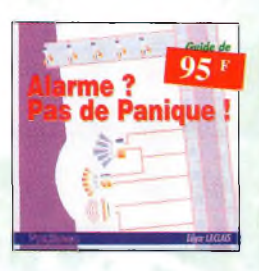

Alarme ? Pas de panique ! Ref. 88 P Cet ouvrage met l'occent sur les astuces et lo sécurité des systèmes d'alarme.

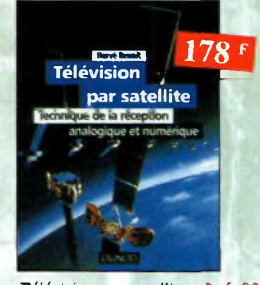

Télévision par satellite Ref. 92 D Ce livre présente, de façon simple et concrète, les aspects essentiels de lo réception IV analogique et numérique par satellite qui permettront ou lecteur de comprendre le fonctionnement et de tirer le meilleur parti d'une installation de réception.

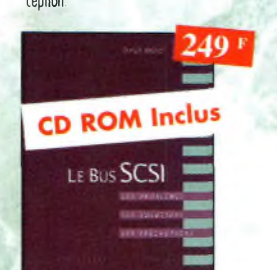

Le Bus SCSI Ref. 73 P les problèmes, les solutions, les précautions

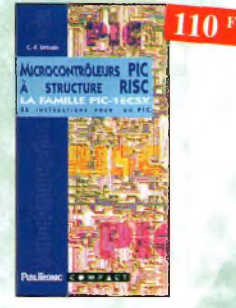

Microcontrôleurs PIC à structure RISC Ref. 67 <sup>P</sup> Ce livre s'adresse oux électroniciens et aux programmeurs familiarisés avec la programmation en assembleur.

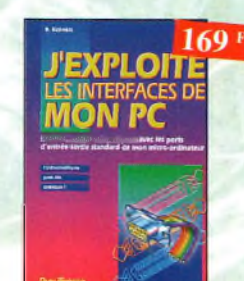

J'exploite les interfaces de mon PC Mesurer, commander et réguler avec les ports d'entrée-sortie standard de mon ordinateur.

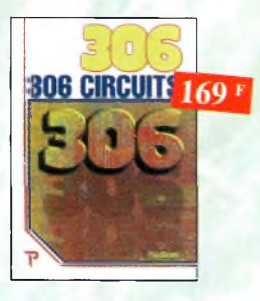

306 circuits Ref. 89 <sup>P</sup> Le *306 circuits* est un vrai vodemecum de l'électronicien moderne, source inépuisable d'idées originales qui permettront à chacun d'élaborer ù son tour des variantes qu'il combinera ensuite à sa guise ovec d'outres circuits.

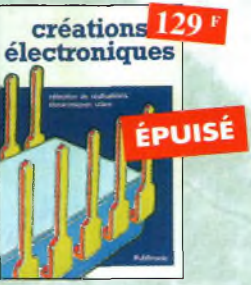

Créations électroniques Ref. 87 <sup>P</sup> Ce livre présente des montages électroniques appréciés pour leur utilité et leur facilité de reproduction.

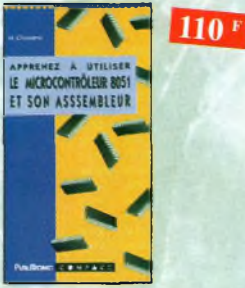

Apprenez à utiliser le microcontrôleur 8051 et son assembleur Ref. 74 <sup>P</sup> Ce livre décrit aussi bien le matériel que la programmation en assembleur d'un système complet à micro-controleur de la famille MCS-51.

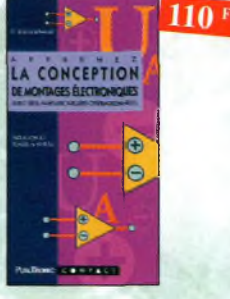

Apprenez la conception de montages électroniques Ref. 68 <sup>P</sup> L'essentiel de ce qu'il fout savoir sur les montages de base.

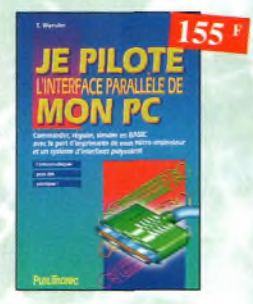

Je pilote l'interface parallèle<br>de mon PC Ref. 83 P de mon PC Commander, réguler et simuler en BASIC ovec le port d'imprimante de mon ordinateur et un système d'interface polyvalent.

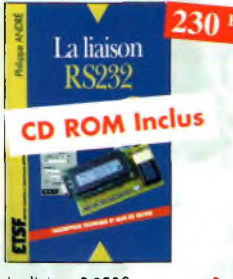

La liaison RS232 Ref. 90 D Dans cet ouvrage, vous trouverez toutes les informations techniques et pratiques pour mener ô bien vos projets. Lo progression est adoptée à tous les niveaux de connaissance. Du débutant au professionnel, tout ie monde trouvera les informations qu'il désire.

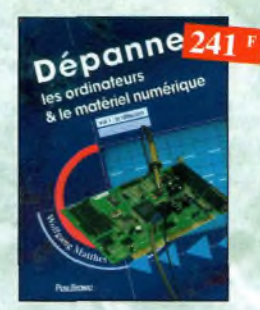

Dépanner les ordinateurs & le maté-<br>riel numérique (Tome 1) Ref. 70 P riel numérique (Tome 1) Livre destiné aux utilisateurs de PC, oux responsables de l'informatique dans les entreprises, aux services après-vente et oux étudiants dons l'enseignement professionnel et technique.

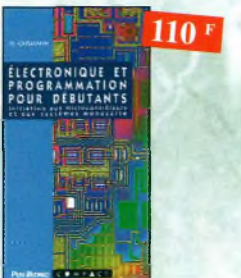

Electronique et programmation<br>pour débutants Ref. 75 P pour débutants Initiation oux microcontroleurs et oux systèmes mono-carte.

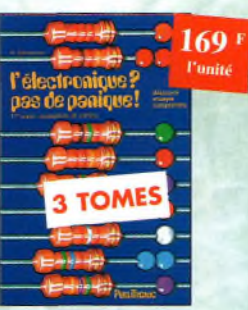

L'électronique ? Pas de panique ! **1" volume 2'm° volume** Ref. 69-2 <sup>P</sup>  $3<sup>eme</sup>$  volume

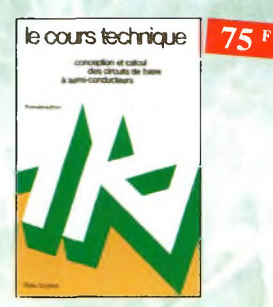

Le cours technique Ref. 84 P Cet ouvrage vous permeftro de mieux connaître les principes régissant le fonctionnement des semi-conducteurs traditionnels.

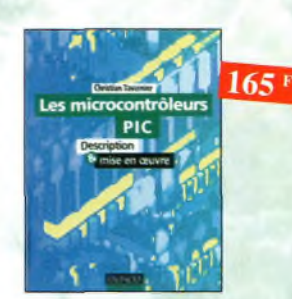

Les microcontrôleurs PIC

Ref. 91 D Cet ouvrage, véritable manuel d'utilisation des circuits PIC 16CXX, fournit toutes les informations utiles pour découvrir et utiliser ces microcontrôleurs originaux.

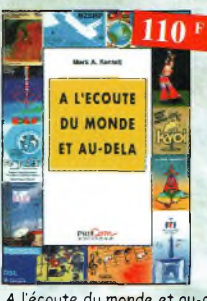

<sup>A</sup> l'écoute du monde et au-delà Ref. PCO2 Soyez à l'écoute du monde

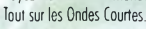

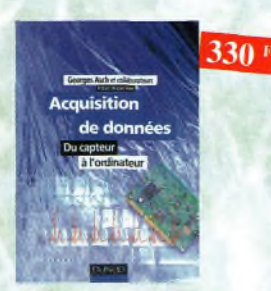

Acquisition de données Ref. 99D<br>Toute la chaîne d'acquisition, du capteur à l'ordinateur y est décrite de manière exhaustive et ceci jusque dans ses aspects les plus actuels.

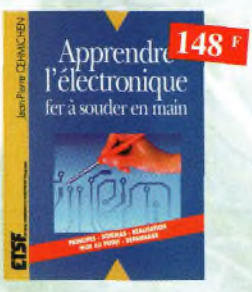

Apprendre l'electronique fer à souder en main Ref. 100 D Cet ouvrage guidé le lecteur dons la réalisation électronique, lui apprend à raisonner de telle façon qu'il puisse concevoir lui-même des ensembles et déterminer les valeurs de composants qui en feront partie.

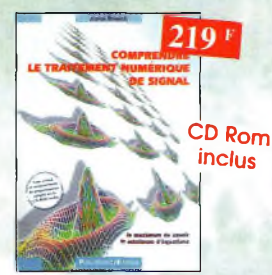

Comprendre le traitement numérique de signal Ref. 103

Vous trouverez tous les éléments nécessaires a la compréhension de la théorie du trcitemem numérique du signal en établissant une passerelle entre théorie et pratique Voilà le défi que relève ce livre, d'un abord agréable et facile

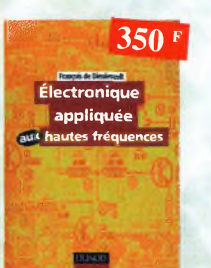

Électronique appliquée aux hautes fréquences Ref. 106 b Cet ouvrage sans équivalent, appelé à devenir la référence du domaine, inéressera tous ceux qui doivent ovoii une vue globale des transmissions analogiques et rumériques.

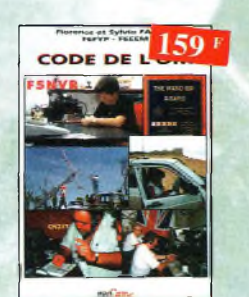

Code de l'OM<br>Entrez dans l'univers passionnant des radioamateurs et découvrez de multiples activités la bible du futur licencié et de l'OM débutant.

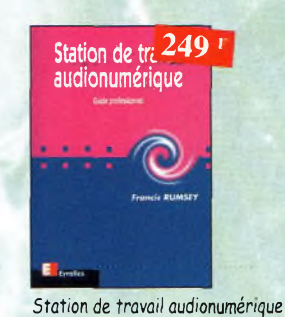

Ref. 115 E Guide indispensable, cet ouvrage apporte tous les éléments nécessaires à une compréhension rapide des nouveaux méconismes et des contraintes qui régissent l'ensemble de lo

chaîne oudionumérique pour une utilisation optimale

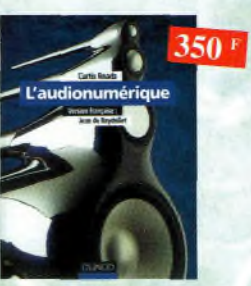

L'audionumérique Ref. 101 b Cet ouvrage amplement illustré de centaines de schémas, copies d'écran et photographies, emmène le lecteur dons le domaine de l'informatique musicale.

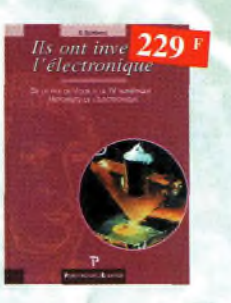

Ils ont inventé l'électronique Ref. 104 <sup>P</sup>

Vous découvrirez dons ce livre l'histoire de l'électronique, de ses balbutiements à nos jours, en un examen exhaustif et précis de tous les progrès effectués depuis l'invention de la pile Volta

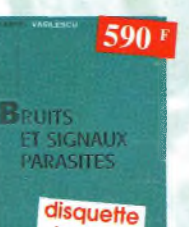

incluse Bruits et signaux parasites

Ref 109 D Cet ouvrage, qui s'accompagne du logiciel de calcul de bruit hOf développé par l'auteur, fournit tous les éléments pour permettre lo conception de circuits à foible bruit.

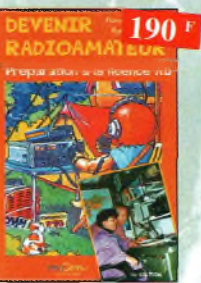

Devenir radioamateur Ref. PC04 les licences des groupes A et B sont toujours d'actualité et figurent parmi les plus simples à obtenir. Pédagogique, ce livre vous permettra de passer l'examen avec succès.

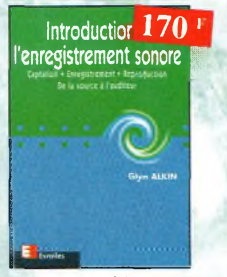

Introduction à l'enregistrement sonore Ref.116 E:

Cet ouvrage passe en revue les différentes techniques d'enregistrement et de reproduction sonore, abordant des sujets d'une manière pratique, en insistant sur les aspects les plus importants.

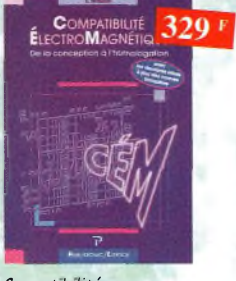

#### Compatibilité électromagnétique Ref. 102 <sup>P</sup> Comment appliquer les principes de conception du matériel, de façon à éviter les pénalités en termes de coût et de performances, a respecter les cri-

tères des normes spécifiques et à fabriquer.

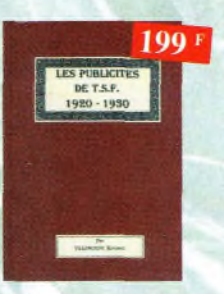

Les publicités de T.S.F. 1920-1930 Ref. 105 B

Découvrez au fil du temps ce que sont devenus ces postes, objet de notre passion Redécouvrez le charme un peu désuet, mais toujours agréable, des «réclames» d'antan.

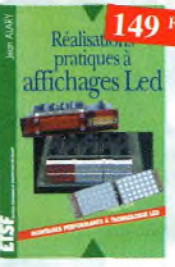

Réalisations pratiques à affichages Led Ref. 110 b

Cet ouvrage propose de découvrir, au travers de nombreux montages simples, les vertus des affichages IED : galvanomètre, vumètre et corrélateur de phase stéréo, chronomètre, fréquencemètre, décodeur, bloc afficheur multiplexé, etc.

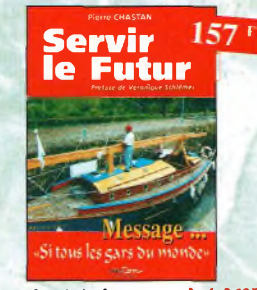

Servir le tutur le Ret. PCO5<br>Pierre Chaston (14RF16), bénévole à la Fondation Cousteau, nous évoque ovec émotion et humilité son combat pour les générations futures. De Paris aux îles polynésiennes.

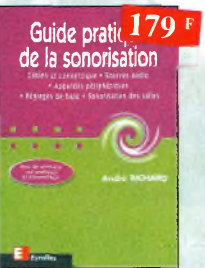

#### Suide pratique de

la sonorisation Ref. 117 E Cet ouvrage foi: uo tour complet des moyens et des techniques nécessaires ù 'obtention d'une bonne sonorisation, les nombreux tableaux, illustrations et schémas font de cet ouvrage un outil éminemment protique.

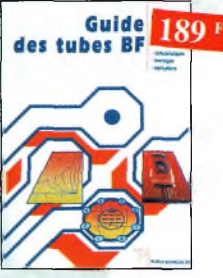

Guide des tubes BF Ref. 107 <sup>P</sup> Caractéristiques, brochages et applications des tubes.

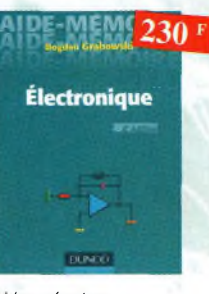

Aides mémoires d'électronique (4ème édition)

Ref. <sup>111</sup> b

Cet ouvrage rassemble toutes les connaissances fondamentales et les données techniques utiles sur les éléments constitutifs d'un équipement électronique.

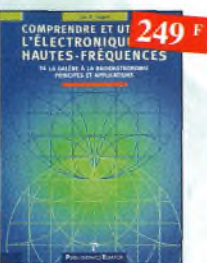

Comprendre et utiliser l'électronique des hautesfréquences Ref. 113 P Ouvrage destiné oux lecteurs désirant concevoir et<br>analyse: des circuits hautes-fréquences (HF). Il n'est pas destiné à des spécialistes, il se veut facile mois il est complet.

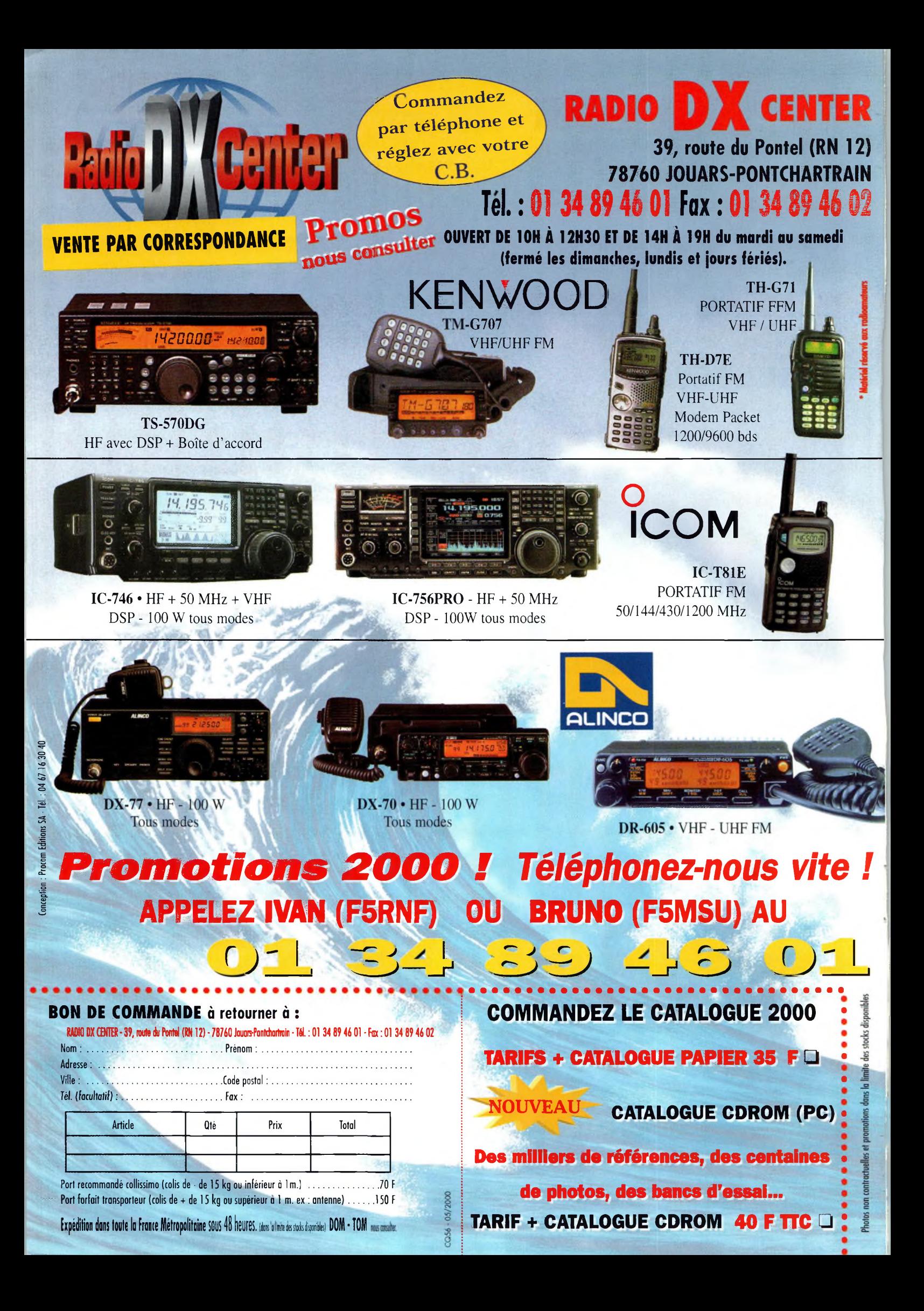

![](_page_104_Picture_0.jpeg)

**'Consultez notre site [www.rdxc.com](http://www.rdxc.com)**

Prix : 790 F

Photos non contractuelles et promotions dons lo limite des stocks disponibles welles et promotions dans la limite des stocks disponible

# de s'évader?

![](_page_105_Picture_1.jpeg)

#### **EXAMPLE FLOTTANTE!**

# **Partez avec l'IC-756 PRO!!**

- / Un nouveau DSP 32 BIT avec virgule flottante
- Ce DSP inclut aussi un réducteur de bruit et un Notch automatique.
- ∕ Contrâle Automatique de Gain
- Un filtre FI et un circuit Notch sont inclus dans la boucle DSP, ce qui permet une plage dynamique élargie.  $\checkmark$  Un filtre IF digital
- Le nouveau IC 756 PRO a un filtre FI digital avec 51 sélections de largeur de bande. Il est possible de réaliser des filtres avec une largeur de bande de 50 Hz à 3,6 kHz. (PSK31) / Faible distorsion, avec un compresseur type RF.
- Plusieurs sélections dans la largeur de bande en émission : 2,0 kHz, 2,6 kHz et 2,9 kHz / Démodulateur RTTY inclus et deux crêtes APF
- Le démodulateur RTTY et le circuit de décodage sont inclus.
- Deux pics de fréquence peuvent être sélectionnés en programmant la largeur du shift pour les opérations RTTY. Les caractères reçus en RTTY apparaissent sur l'écran LCD.
- $\angle$  Equaliseur de micro
- $\angle$  Fonction notch manuel
- Niveau d'atténuation de 70 dB
- $\checkmark$  Fonction de réduction de bruit
- Le niveau de réjection est variable.
- √ Ecran couleur TFT de 5 pouces LCD (une première pour un appareil HF) Un écran de cinq pouces (environ 16 cm) couleur TFT - LCD donne un large angle de vision et améliore la diffusion des informations
- √ Deux affichages de fréquences, mémoire des fréquences et mémoire des noms
- 
- √ Tuning d'indication pour le mode RTTY et décodage des caractères
- Analyseur de spectre en temps réel
- √ Mémoires vocales pour le CW
- / Huit mémoires digitales pour enregistrer des messages vocaux
- Jusqu'à 15 secondes, quatre mémoires pour la transmission et quatre mémoires pour la réception.  $\sqrt{}$  Twin PBT digital
- La fonction Twin PBT opère sur le DSP pour éliminer les signaux indésirables plus facilement Analyseur de spectre en temps réel
- Le spectre est sélectionnable sur les plages suivantes : ±12,5kHz, ±25 kHz, ±50 kHz, ±100 kHz √ Deux fonctions visibles simultanément
- Le nouveau IC-756 PRO peut recevoir deux signaux sur la même bande de fréquence simultanément Le moniteur conventionnel écoute une station DX pendant que l'on travaille sur une autre fréquence  $\checkmark$  Des mémoires intégrées sur la fonction manip
- / Une boîte d'accord d'antenne intégrée (couvrant le 50 MHz)
- √ Manip électronique intégré
- √ Caractéristiques techniques
- RX : de 0,5 à 29,995 MHz, de 50 à 54 MHz [gamme de travail : 0,3 à 60 MHz]<br>TX : 1,9 ; 3,5 ; 7 ; 10 ; 14 ; 18 ; 21 ; 24 ; 28 et 50 MHz bande amateur<br>MODES : SSB [LSB/USB], CW, RTTY, AM, FM STABILITE EN FREQUENCES : inférieur à 1 PPM PUISSANCE : 5 à 100 W réglable

\*Pour bénéficier de la garantie de 3 ans sur toute la gamme radioamateur ICOM, renseignez-vous chez votre distributeur ou lisez les instructions sur la carte de garantie ICOM PLUS. Portatif : 190 F T.T.C. (EX : IC-T2H) / Mobile : 390 F T.T.C. (EX : IC-2800H) / Autre radio : 690 F T.T.C. (EX : série IC-706)

![](_page_105_Picture_33.jpeg)

#### **ICOM FRANCE**

1, Rue Brindejonc des Moulinais - BP-5804 - 31505 TOULOUSE CEDEX Web icom: http://www.icom-france.com - E-mail: icom@icom-france.com

![](_page_105_Picture_36.jpeg)

**ICOM SUD EST** Port Inland locaux N°112 et 113 - 701 Avenue G. de Fontmichel - 06210 MANDELIEU Tél: 04 92 19 68 00 - Fax: 04 92 19 68 01

 $\angle$  Filtre FI